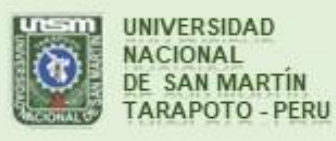

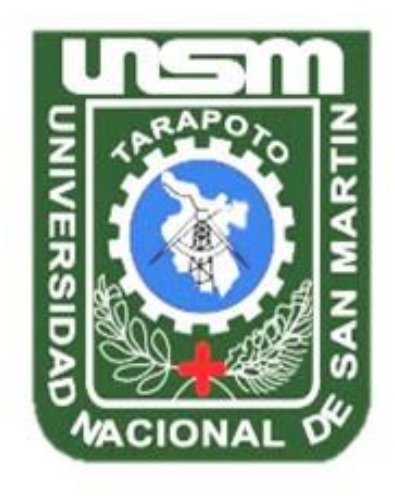

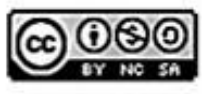

Esta obra está bajo una Licencia **Creative Commons Atribución-**NoComercial-Compartiriqual 2.5 Perú. Vea una copia de esta licencia en http://creativecommons.org/licenses/by-nc-sa/2.5/pe/

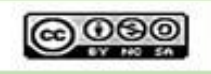

Obra publicada con autorización del autor

# **UNIVERSIDAD NACIONAL DE SAN MARTÍN –TARAPOTO FACULTAD DE INGENIERÍA DE SISTEMAS E INFORMÁTICA ESCUELA PROFESIONAL DE INGENIERÍA DE SISTEMAS E INFORMÁTICA**

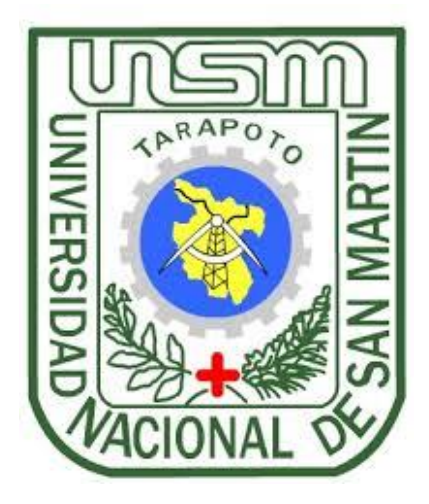

## **"SISTEMA DE INFORMACIÓN PARA EL MONITOREO DEL PLAN OPERATIVO INSTITUCIONAL DE LA MUNICIPALIDAD PROVINCIAL DE SAN MARTÍN"**

**Tesis para optar el título profesional de INGENIERO DE SISTEMAS E INFORMÁTICA**

> **AUTOR: Bach. Frank Montilla Pérez**

> > **ASESOR:**

**Lic. M. Sc. Carlos Rodríguez Grández**

**CO – ASESOR:**

**Ing. M. Sc. Pedro Antonio Gonzales Sánchez**

**Tarapoto – Perú 2018**

# UNIVERSIDAD NACIONAL DE SAN MARTÍN-TARAPOTO FACULTAD DE INGENIERÍA DE SISTEMAS E INFORMÁTICA ESCUELA PROFESIONAL DE INGENIERÍA DE SISTEMAS E INFORMÁTICA

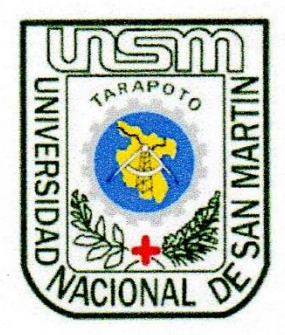

# "SISTEMA DE INFORMACIÓN PARA EL MONITOREO DEL PLAN OPERATIVO INSTITUCIONAL DE LA MUNICIPALIDAD PROVINCIAL DE SAN MARTÍN"

## Tesis para optar el título profesional de INGENIERO DE SISTEMAS E INFORMÁTICA

## **AUTOR:**

## **Bach. Frank Montilla Pérez**

Sustentado y aprobado ante el honorable jurado el día 09 de julio del año 2018

Ing. MBA. Carlos Enrique López Rodríguez Ing. M.Sc. Jorge Damián Valverde Iparraguirre **Secretario Presidente** 

Ing. John Clark Santa Maria Pinedo **Miembro** 

Lic. M. Sc. Carlos Rodríguez Grández **Asesor** 

Ing. M. Sc. Pedro Antonio Gonzales Sánchez **Co-Asesor** 

#### Declaratoria de Autenticidad

Yo, Frank Montilla Pérez identificado con DNI Nº 70254711, egresado de la Facultad de Ingeniería de Sistemas e Informática, Escuela Profesional de Ingeniería de Sistemas e Informática, de la Universidad Nacional de San Martín - Tarapoto, con la tesis titulada "SISTEMA DE INFORMACIÓN PARA EL MONITOREO DEL PLAN OPERATIVO INSTITUCIONAL DE LA MUNICIPALIDAD PROVINCIAL DE **SAN MARTÍN".** 

Declaro bajo juramento que:

- 1. La Tesis presentada es de mi autoría.
- 2. He respetado las normas internacionales de citas y referencias para las fuentes consultadas. Por lo tanto, la tesis no ha sido plagiada ni total ni parcialmente.
- 3. La tesis no ha sido auto plagiada; es decir, no ha sido publicada, ni presentada anteriormente para obtener algún grado académico previo o título profesional.
- 4. Los datos presentados en los resultados son reales, no han sido falseados, ni duplicados, ni copiados y por tanto los resultados que se presenten en la tesis se constituirán en aportes a la realidad investigada.

De considerar que el trabajo cuenta con una falta grave, como el hecho de contar con datos fraudulentos, de mostrar indicios y plagio (al no citar la información con sus autores), plagio (al presentar información de otros trabajaos como propios), falsificación (al presentar la información e ideas de otras personas de forma falsa), entre otros, asumo las consecuencias y sanciones que de mi acción se deriven, sometiéndome a la normatividad vigente de la Universidad Nacional de San Martín - Tarapoto.

Tarapoto, 09 de julio del 2018

**Frank Montilla Pérez** DNI Nº 70254711

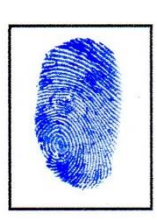

Formato de autorización NO EXCLUSIVA para la publicación de trabajos de investigación, conducentes a optar grados académicos y títulos profesionales en el Repositorio Digital de Tesis.

1. Datos del autor:

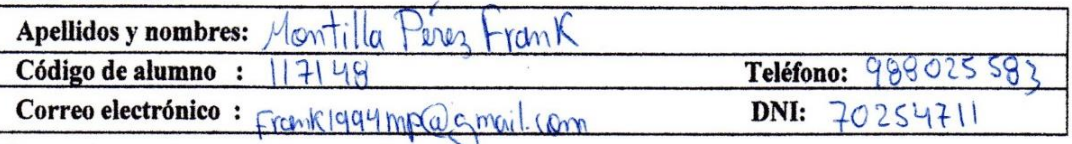

(En caso haya más autores, llenar un formulario por autor)

#### 2. Datos Académicos

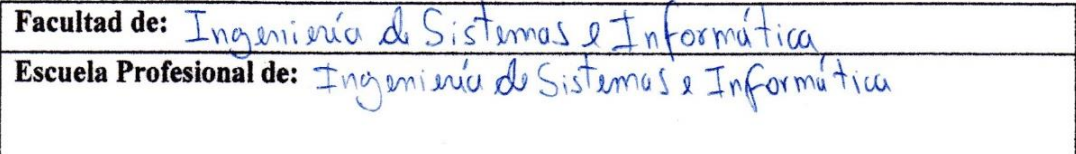

#### 3. Tipo de trabajo de investigación

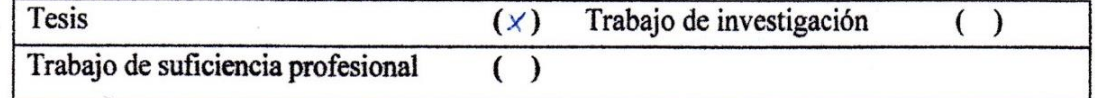

#### 4. Datos del Trabajo de investigación

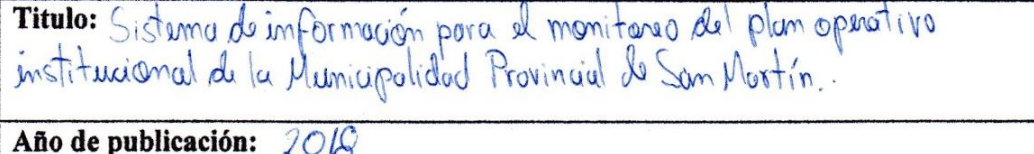

#### 5. Tipo de Acceso al documento

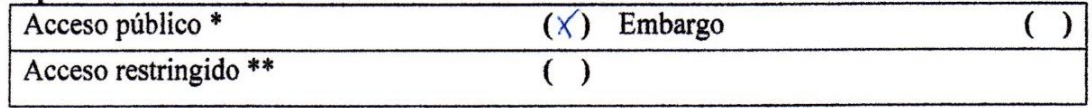

Si el autor elige el tipo de acceso abierto o público, otorga a la Universidad Nacional de San Martín - Tarapoto, una licencia No Exclusiva, para publicar, conservar y sin modificar su contenido, pueda convertirla a cualquier formato de fichero, medio o soporte, siempre con fines de seguridad, preservación y difusión en el Repositorio de Tesis Digital. Respetando siempre los Derechos de Autor y Propiedad Intelectual de acuerdo y en el Marco de la Ley 822.

En caso que el autor elija la segunda opción, es necesario y obligatorio que indique el sustento correspondiente:

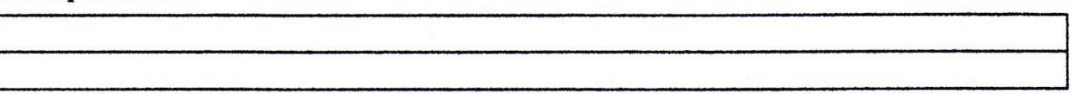

#### 6. Originalidad del archivo digital.

Por el presente dejo constancia que el archivo digital que entrego a la Universidad Nacional de San Martín - Tarapoto, como parte del proceso conducente a obtener el título profesional o grado académico, es la versión final del trabajo de investigación sustentado y aprobado por el Jurado.

#### 7. Otorgamiento de una licencia CREATIVE COMMONS

Para investigaciones que son de acceso abierto se les otorgó una licencia Creative Commons, con la finalidad de que cualquier usuario pueda acceder a la obra, bajo los términos que dicha licencia implica

https://creativecommons.org/licenses/by-nc-sa/2.5/pe/

El autor, por medio de este documento, autoriza a la Universidad Nacional de San Martín - Tarapoto, publicar su trabajo de investigación en formato digital en el Repositorio Digital de Tesis, al cual se podrá acceder, preservar y difundir de forma libre y gratuita, de manera íntegra a todo el documento.

Según el inciso 12.2, del artículo 12º del Reglamento del Registro Nacional de Trabajos de Investigación para optar grados académicos y títulos profesionales - RENATI "Las universidades, instituciones y escuelas de educación superior tienen como obligación registrar todos los trabajos de investigación y proyectos, incluyendo los metadatos en sus repositorios institucionales precisando si son de acceso abierto o restringido, los cuales serán posteriormente recolectados por el Repositorio Digital RENATI, a través del Repositorio ALICIA".

Firma del Autor

8. Para ser llenado en la Oficina de Repositorio Digital de Ciencia y Tecnología de Acceso Abierto de la UNSM-T.

Fecha de recepción del documento:  $6,08,20$ Firma del Responsable de Repossitorio Digital de Ciencia y Tecnología de Acceso Abierto de la UNSM-T.

\*Acceso abierto: uso lícito que confiere un titular de derechos de propiedad intelectual a cualquier persona, para que pueda acceder de manera inmediata y gratuita a una obra, datos procesados o estadísticas de monitoreo, sin necesidad de registro, suscripción, ni pago, estando autorizada a leerla, descargarla, reproducirla, distribuirla, imprimirla, buscarla y enlazar textos completos (Reglamento de la Ley No 30035). \*\* Acceso restringido: el documento no se visualizará en el Repositorio.

## **DEDICATORIA**

A mis padres Rafael Montilla García y Elizabeth Pérez Salas, por su apoyo incondicional y aliento en los momentos buenos y difíciles a lo largo de mi realización profesional

A mi hermana Lindsay Montilla Pérez por ser el ejemplo de esfuerzo y superación profesional

**Frank.** 

## **AGRADECIMIENTO**

Agradezco infinitamente a mis queridos padres Rafael y Elizabeth, porque me enseñaron a perseverar y no darme por vencido, asimismo por ser el ejemplo de desarrollo personal y profesional.

A mi Asesor Lic. M. Sc. Carlos Rodríguez Grández y co-asesor Ing. M. Sc. Pedro Antonio Gonzales Sánchez, por su orientación profesional y motivación constante para la culminación del presente estudio.

Al personal de la Municipalidad Provincial de San Martín por brindarme todas las facilidades y su valioso tiempo para el desarrollo de esta investigación.

A mis familiares y mis amigos que me brindaron su apoyo moral para lograr culminar con éxito este gran proceso que forma parte de mi desarrollo profesional.

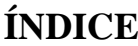

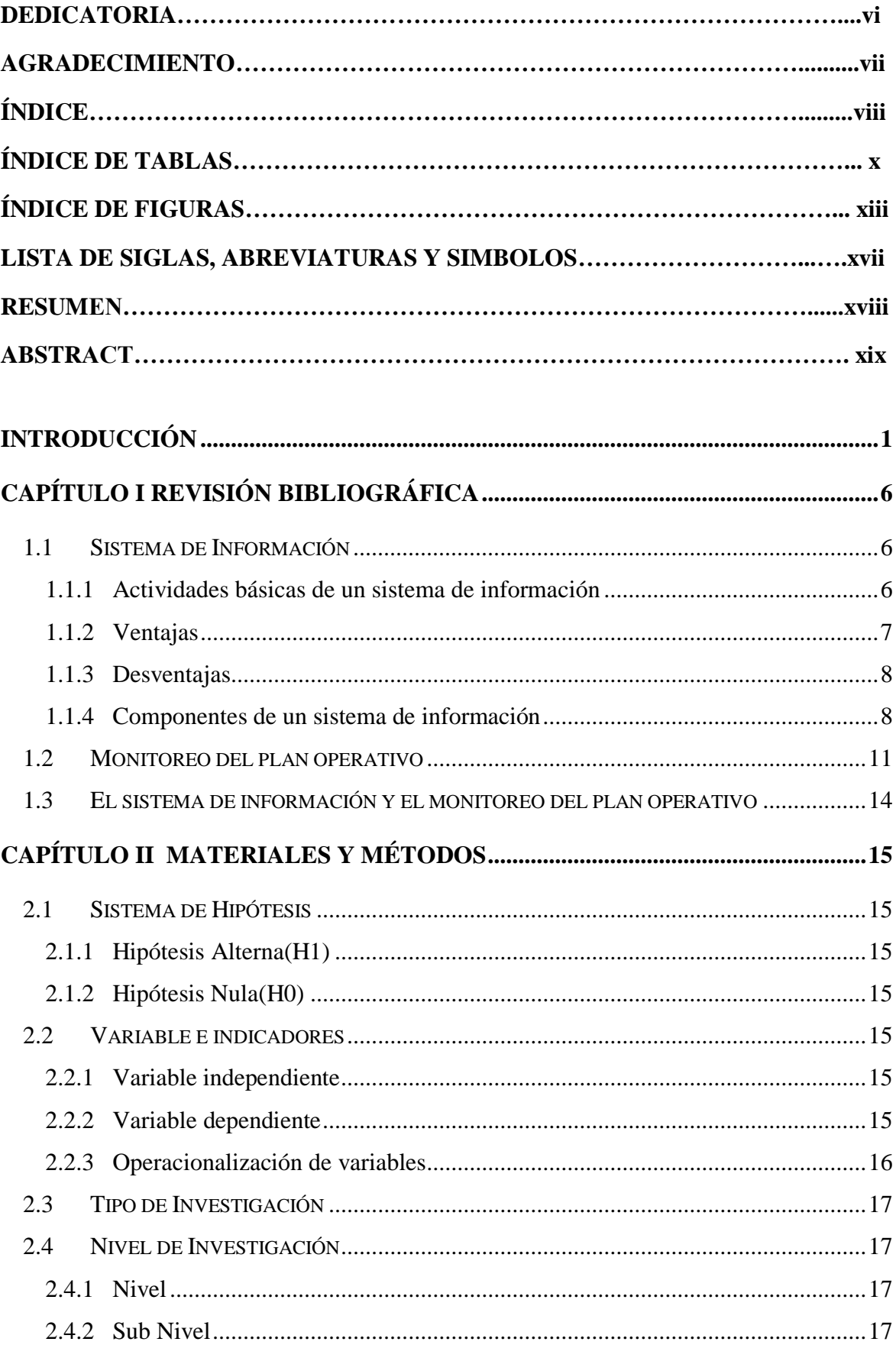

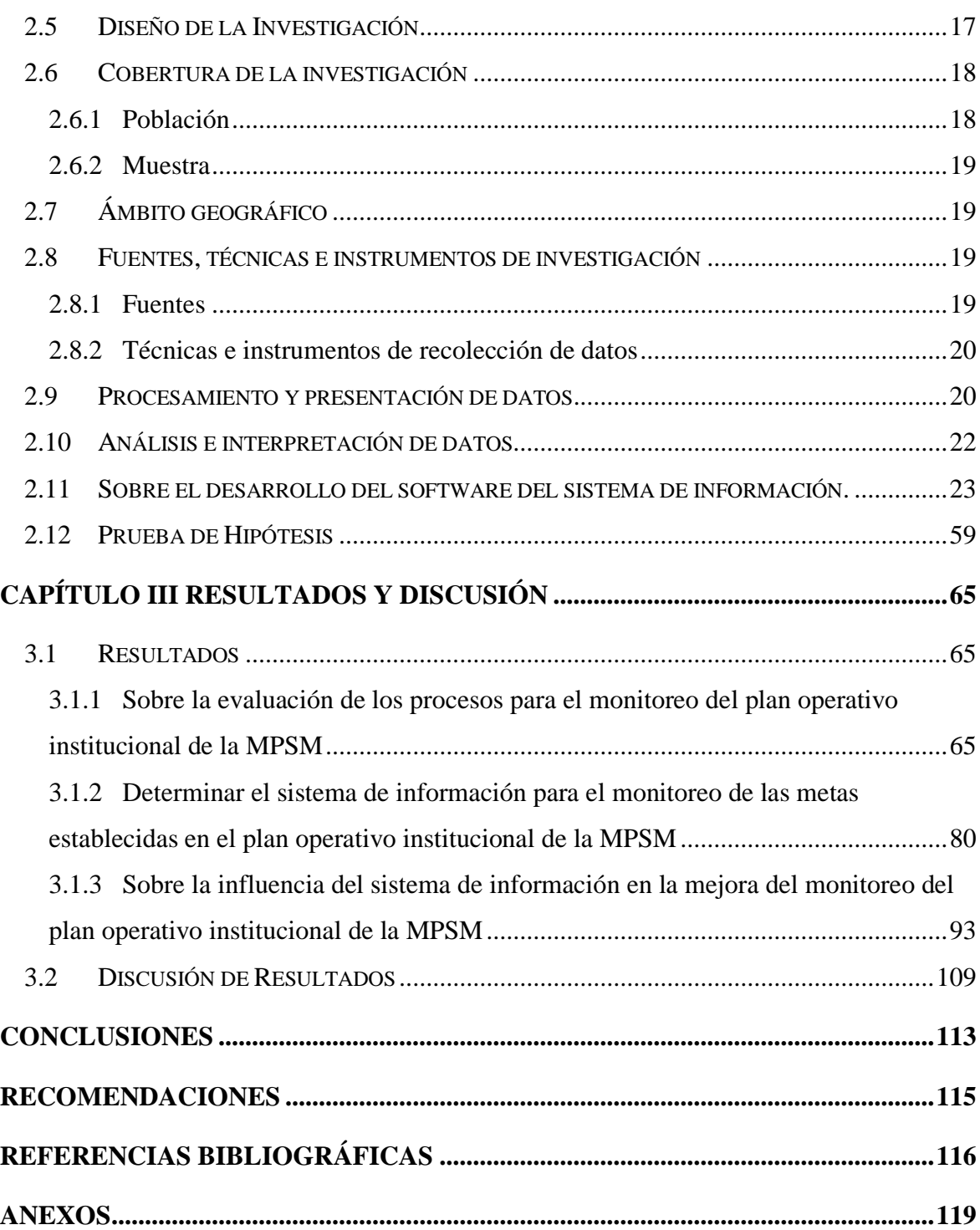

## **ÍNDICE DE TABLAS**

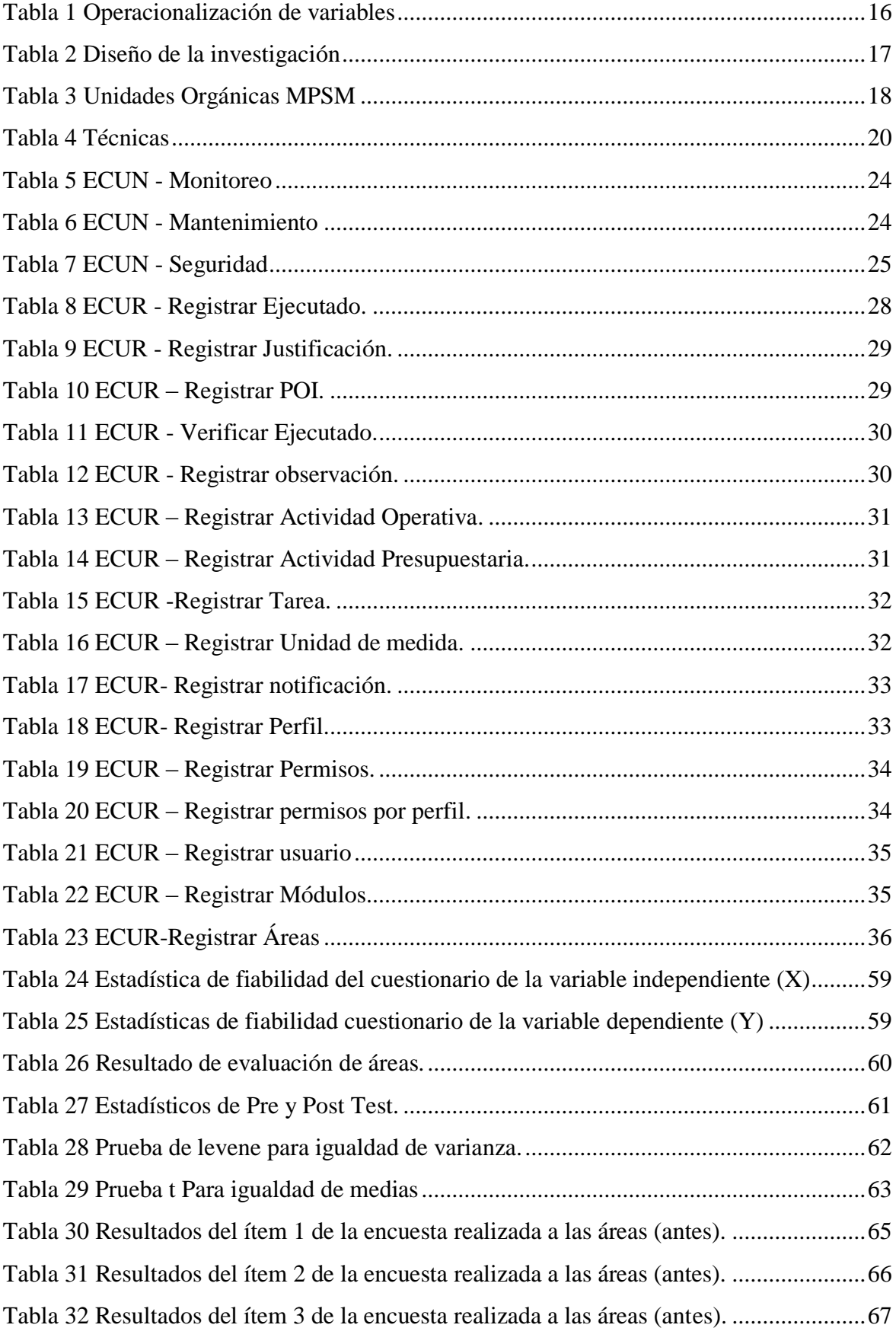

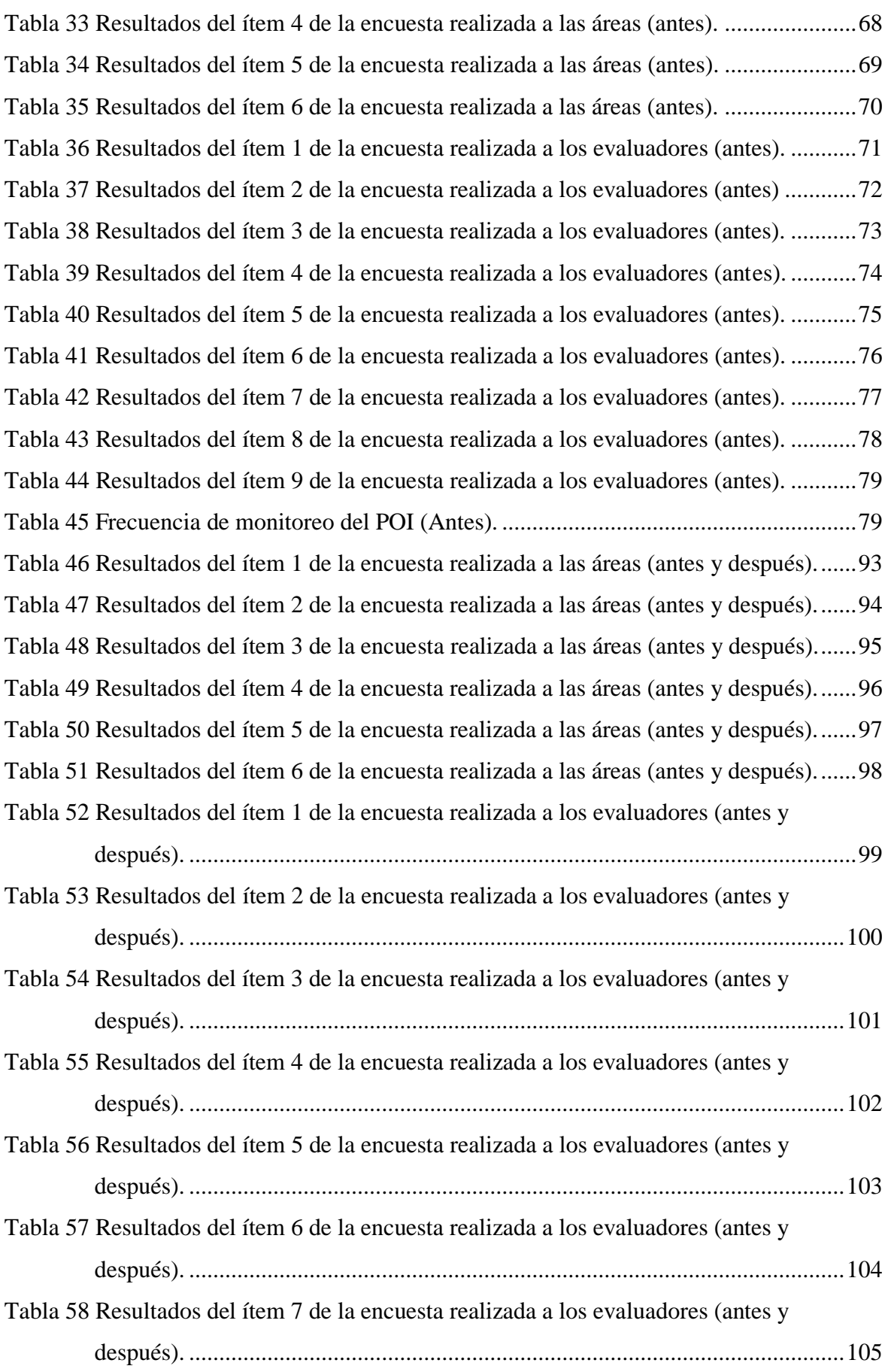

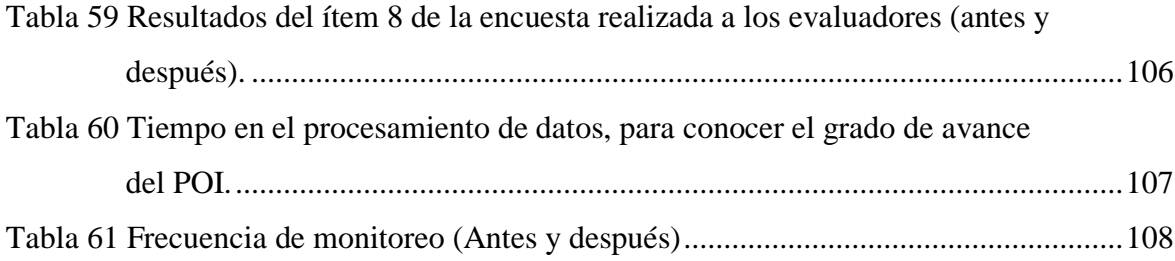

## **ÍNDICE DE FIGURAS**

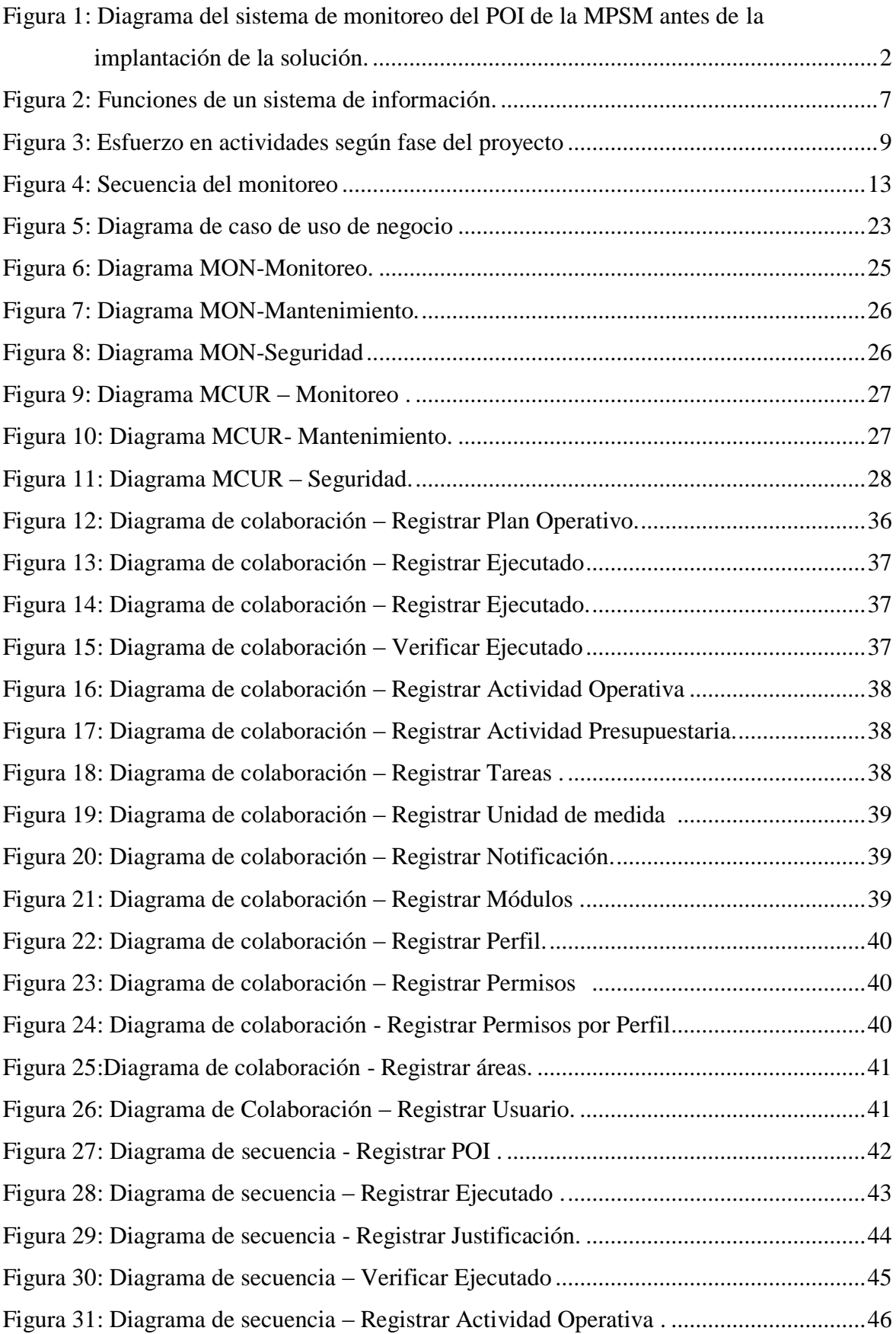

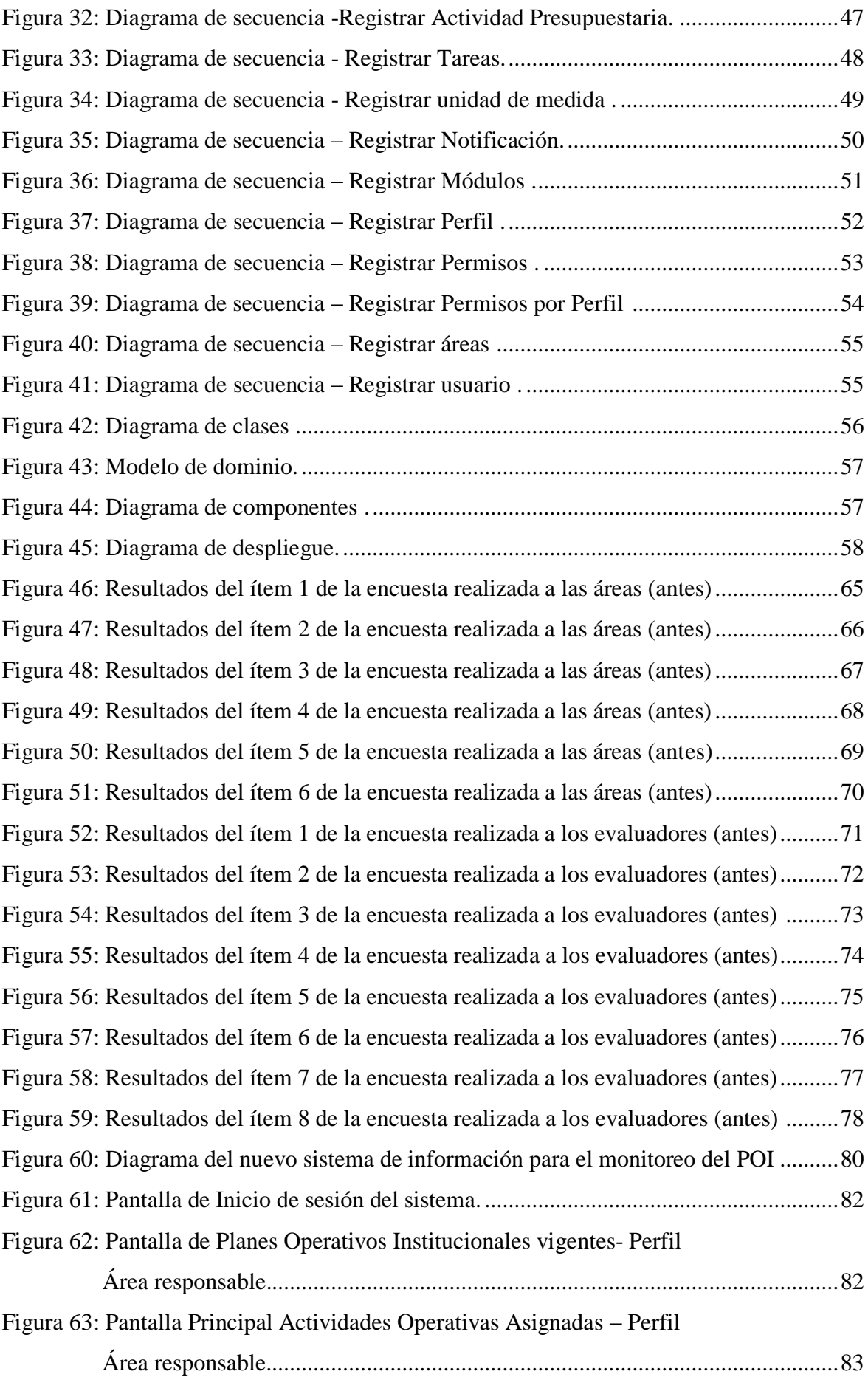

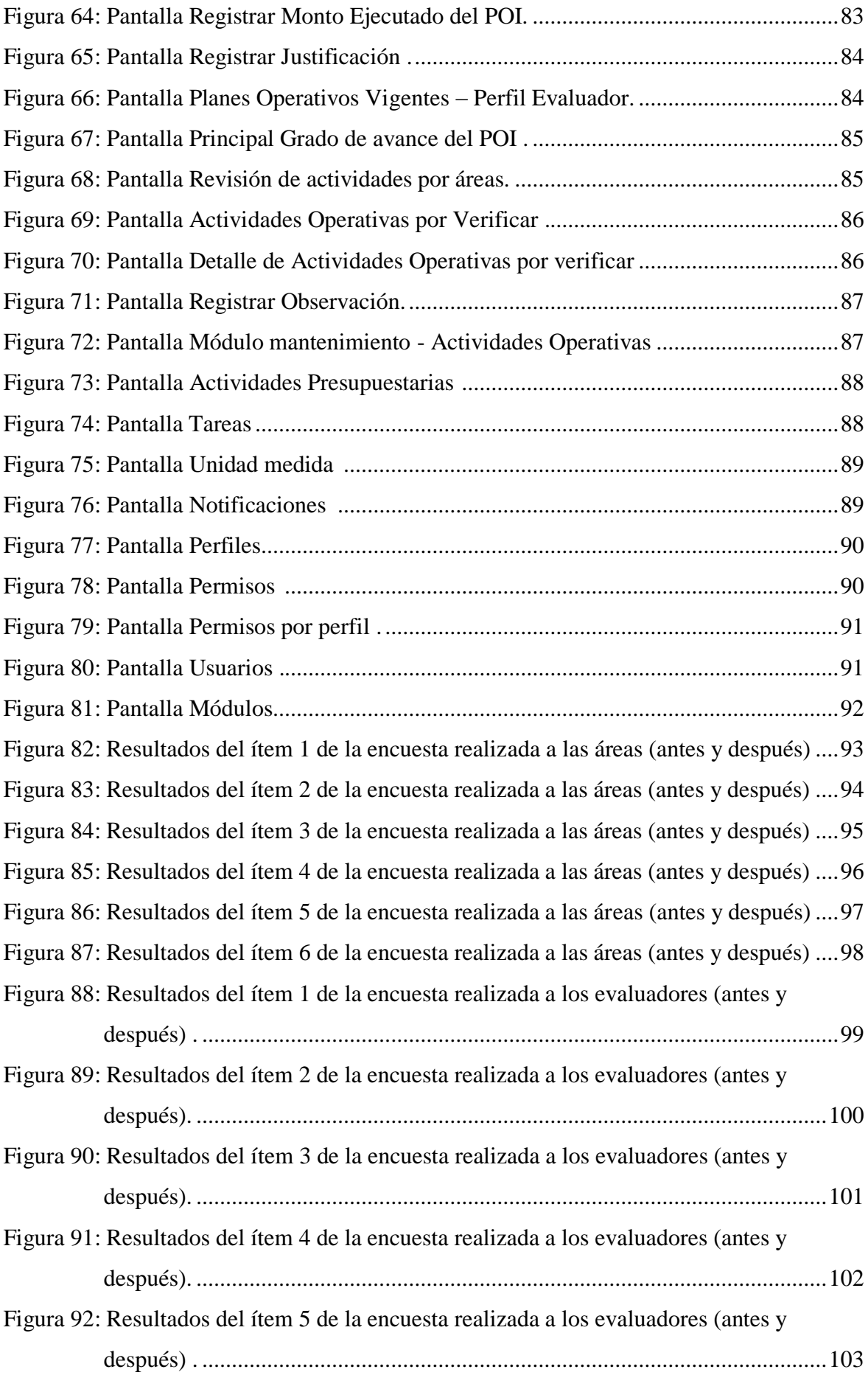

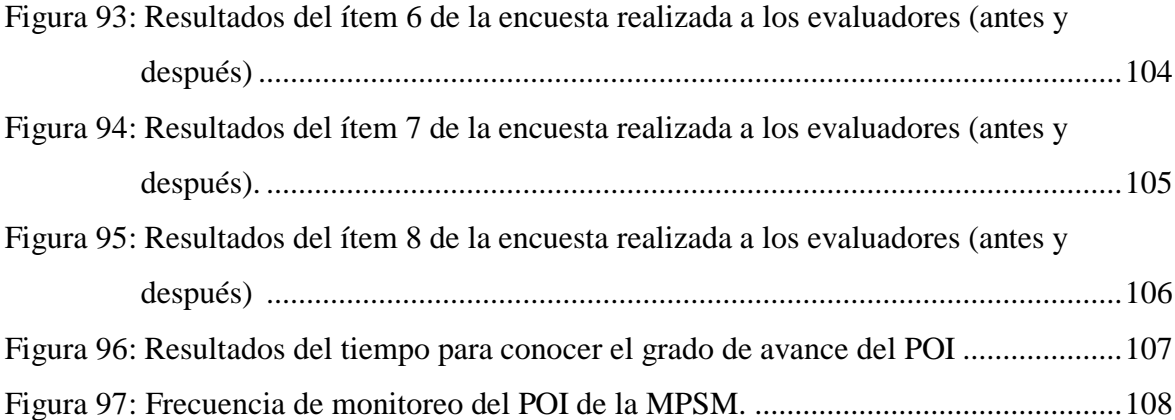

## **LISTA DE SIGLAS, ABREVIATURAS Y SIMBOLOS**

**CPLAN:** Centro Nacional de Planeamiento estratégico. **CP**: Ciudades Principales. **MEF:** Ministerio de Economía y Finanzas-Perú. **MPSM:** Municipalidad Provincial de San Martín. **MINEDU:** Ministerio de Educación – Perú. **OPE**: Oficina de Planeamiento y Estadística. **PEI:** Plan estratégico institucional. **POI:** Plan operativo institucional. **RUP**: Rational Unified Process (Proceso Unificado Racional). **SI:** Sistema de información. **VVUU**: Viviendas Urbanas

#### **RESUMEN**

La presente tesis titulada **"SISTEMA DE INFORMACIÓN PARA EL MONITOREO DEL PLAN OPERATIVO INSTITUCIONAL DE LA MUNICIPALIDAD PROVINCIAL DE SAN MARTÍN",** tiene como Objetivo General, mejorar el monitoreo del plan operativo institucional (POI) de la Municipalidad Provincial de San Martín (MPSM). Asimismo, tiene como objetivos específicos: evaluar los procesos para el monitoreo del plan operativo institucional de la MPSM, determinar el sistema de información para el monitoreo de las metas establecidas en el plan operativo institucional de la MPSM y analizar la influencia del sistema de información en la mejora del monitoreo del plan operativo institucional de la MPSM.

Para el desarrollo de la propuesta se emplearon diferentes metodologías, entre las cuales, para el levantamiento de información se utilizaron las técnicas de observación directa, encuestas, entrevista a los grupos responsables del monitoreo, así como la revisión y evaluación de documentos. Además, para el desarrollo del Sistema de Información (SI), se estudió el proceso (recolección, procesamiento y comunicación) concerniente al monitoreo del POI, con lo que se logró diseñar e implantar una solución acorde a las necesidades. Por otro lado, para automatizar el SI se desarrolló un aplicativo web, el cual fue construido utilizando la metodología RUP con el fin de garantizar la calidad del sistema.

Como resultado de la implementación del Sistema de Información para el Monitoreo del POI de la MPSM tenemos: la frecuencia de monitoreo pasó de realizarse una vez al año (julio), a ser de manera mensual, y así detectar a tiempo las acciones que contribuyan a lograr las metas establecidas, además se redujo un 99,98 % el tiempo para conocer el grado de avance del POI. Asimismo, las áreas monitoreadas disponen de información del grado de avance de sus actividades operativas asignadas, con el fin de generar un proceso de retro alimentación entre lo planificado y lo ejecutado, conllevando a la toma de medidas correctivas oportunas. Con lo cual, podemos concluir que el sistema de información mejoró el monitoreo del plan operativo institucional de la Municipalidad Provincial de San Martín.

**Palabras clave:** Sistema de información, RUP, monitoreo, plan operativo, Municipalidad Provincial de San Martín.

#### **ABSTRACT**

This thesis entitled "**INFORMATION SYSTEM FOR THE MONITORING OF THE INSTITUTIONAL OPERATIONAL PLAN OF THE PROVINCIAL MUNICIPALITY OF SAN MARTÍN**", has as a General Objective, to improve the monitoring of the institutional operative plan (POI) of the Provincial Municipality of San Martín (MPSM). Likewise, it has as specific objectives: to evaluate the processes for the monitoring of the institutional operative plan of the MPSM, to determine the information system for the monitoring of the goals established in the institutional operative plan of the MPSM and to analyze the influence of the information system in the improvement of the monitoring of the institutional operative plan of the MPSM.

For the development of the proposal, different methodologies were used, among which, for the collection of information, direct observation techniques, surveys, interviews with the groups responsible for monitoring, as well as the review and evaluation of documents were used. In addition, for the development of the Information System (IS), the process (collection, processing and communication) concerning the monitoring of the POI was studied, with which it was possible to design and implement a solution according to the needs. On the other hand, to automate the IS a web application was developed, which was built using the RUP methodology in order to guarantee the quality of the system.

As a result of the implementation of the Information System for the Monitoring of the POI of the MPSM we have: the monitoring frequency went from being done once a year (July), to being monthly, and in this way detect the actions that contribute to achieve the established goals, the time to get to know the degree of progress of the POI was reduced by 99.98%. Likewise, the monitored areas have information on the degree of progress of their assigned operational activities, in order to generate a feedback process between the planned and the executed, leading to the taking of timely corrective measures. We can conclude that the information system improved the monitoring of the institutional operating plan of the Provincial Municipality of San Martin.

**Keywords**: Information system, RUP, monitoring, operational plan, Provincial Municipality of San Martin.

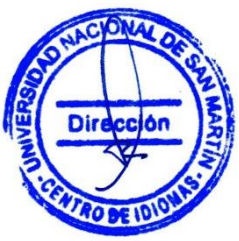

## **INTRODUCCIÓN**

<span id="page-20-0"></span>Jones, R (2013) sostiene que "Una organización es una herramienta que utilizan las personas para coordinar sus acciones con el fin de obtener algo que desean o valoran". Esto quiere decir que cada organización se propone y se construye para conseguir determinados objetivos, y para ello es necesario la planificación, ya que permite trazar metas a largo y corto plazo, además nos dan las herramientas que permiten restructurar y replantear las metas que no fueron alcanzadas.

La presente investigación aborda el problema del monitoreo del plan operativo institucional de la Municipalidad Provincial de San Martín, ya que este proceso se vino realizando con una frecuencia no adecuada (solo una vez al año en el de mes de julio) y esto impedía actuar oportunamente ante una eventualidad que podía repercutir en el cumplimiento de las metas, además que para la recolección y procesamiento de la información del POI, utilizaba métodos inadecuados e ineficientes, lo cual repercutía en el tiempo para conocer el avance del POI. Asimismo, que al no contar con procesos que gestionen la información presentada, ocasionaba que la información se encuentre desorganizada en expedientes y en hojas Excel, lo cual se convertía en un verdadero problema cuando se deseaba extraer información del grado de avance del POI y/o sobre el cumplimiento de las metas de las áreas, ya sea de manera global o detallada, impidiendo realizar un monitoreo de las actividades operativas de manera eficiente. Por otro lado, obtener información referente al avance del POI, para algún fin o por solicitud de alguna institución u autoridad empleaba demasiado tiempo.

En la siguiente figura se muestra el proceso del monitoreo del POI con la que la MPSM trabajaba antes de la implantación de la solución.

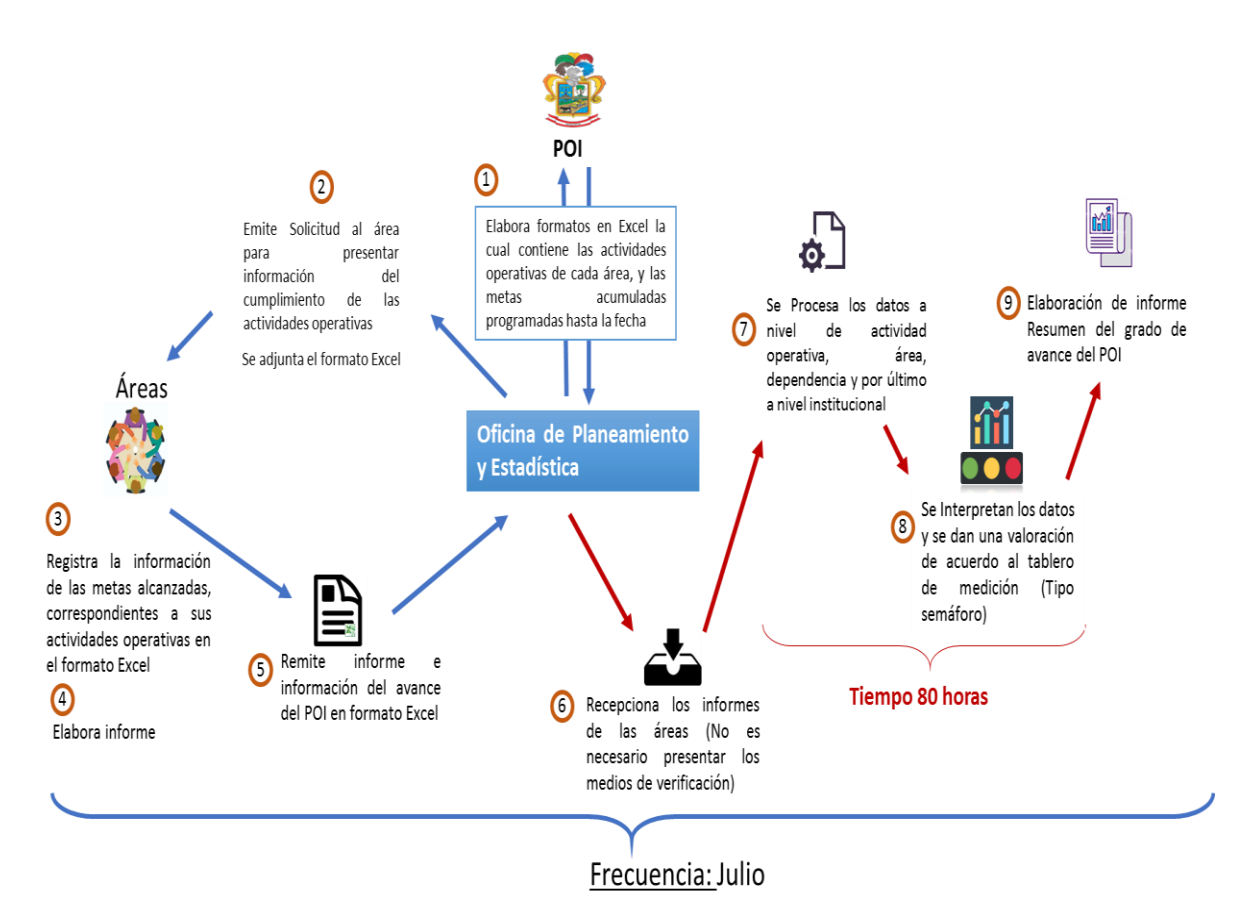

*Figura 1:* Diagrama del sistema de monitoreo del POI de la MPSM antes de la implantación de la solución (Fuente: Elaboración Propia).

Para realizar el monitoreo del POI de la MPSM, la oficina de planeamiento y estadística, elaboraba formatos en hojas Excel la cual contenía las actividades operativas y las metas acumuladas de cada área hasta la fecha de corte.

Se procedía a emitir la solicitud al área usuaria para la presentación de la información de avance del POI y para ello se adjuntaba el formato Excel. Luego de la recepción de la solicitud por parte del área, esta tenía un plazo de 15 días hábiles para registrar la información de las metas alcanzadas en el formato Excel y luego ser remitida a la oficina de planeamiento y estadística. Cabe recalcar que cuando el área evaluadora recepcionaba la información presentada por el área usuaria, no era obligatorio adjuntar los medios de verificación para validar la información registrada en el formato Excel. Asimismo, concluido el plazo de entrega y recepcionado todos los informes, el área evaluadora se encargaba de procesar la información presentada por cada área. Este proceso consiste en calcular el avance porcentual desde el nivel de actividad operativa, para luego pasar al nivel de área y así llegar al nivel institucional, todo esto utilizando métodos manuales poco eficientes. Además, una parte del procesamiento es el de dar una calificación de acuerdo al tablero de medición tipo semáforo, al porcentaje obtenido en la ejecución del POI. Con lo que, concluido todo el procesamiento de los datos se realiza el informe, el cual contiene la información detalla y global del avance del POI de la MPSM.

Por tanto, relacionamos el problema con el deficiente monitoreo del plan operativo institucional de la municipalidad provincial de San Martín.

De lo anteriormente descrito, llegamos a plantearnos el siguiente problema:

¿Cómo mejorar el monitoreo del plan operativo institucional de la Municipalidad Provincial de San Martín?

Teniendo en cuenta la importancia de la gestión municipal para la comuna Tarapotina se plantea una solución informática que mejore el monitoreo del plan operativo institucional de la MPSM, permitiendo conocer en menor tiempo el grado de avance y evaluar el cumplimiento de las metas programadas; y así, con la información recolectada apoyar en la toma decisiones que repercutan en una buena gestión.

En el ámbito social el proyecto se justifica debido a que la solución presentada, aporta en la mejora de la gestión municipal, con lo que se contribuye al cumplimiento de los objetivos de la institución, que van relacionados en impulsar el desarrollo integral de la población.

Además, constituye un referente tecnológico que servirá de modelo, para que este se replique en las demás provincias y distritos de la región San Martín; permitiéndoles así conocer su situación actual en menor tiempo y aportando a la toma de decisiones gerenciales.

En cuanto al desarrollo práctico, se justifica debido a que se mejora el proceso de monitoreo del POI ya que el sistema de información permite automatizar varios procesos, además de generar indicadores a nivel de grado avance porcentual, tanto a nivel institucional como a nivel de áreas responsables, permitiendo de esta manera apoyar en la toma de decisiones de la organización.

Cabe recalcar que las áreas tendrán a su disposición la información del grado de avance porcentual que vienen alcanzado a lo largo del periodo (a nivel de actividades operativas y de área), esto permitirá generar un proceso de retroalimentación y autoevaluación que ayudará a los responsables tomar medidas correctivas en el caso lo amerite.

Así mismo, el área encargada del monitoreo y evaluación global del POI de la MPSM, cuenta con un panel administrativo que le permite evaluar la información referida por las áreas usuarios. Además, visualizar en tiempo real el resumen del grado de avance de todas

las áreas, y así utilizar esa información para tomar decisiones acertadas para garantizar cumplimiento de las metas del POI.

En cuanto al alcance de la investigación, busca facilitar la labor del monitoreo del plan operativo institucional de la MPSM utilizando un sistema de información. Para ello se estudió, analizó y se propuso un modelo de sistema de información eficiente en el cual se incluyó el desarrollo de un aplicativo informático que automatice el procesamiento de los datos del monitoreo. Además, fue puesto en producción para la evaluar la influencia de este en el monitoreo. Así mismo,en el proyecto involucro a todas las áreas responsables de la MPSM.

Las limitaciones de la investigación van relacionadas a la resistencia al cambio de las áreas usuarias, en el uso del sistema de información.

El objetivo general de esta investigación es la siguiente: "Mejorar el monitoreo del plan operativo institucional de la Municipalidad Provincial de San Martín".

Como objetivos específicos tenemos: primero, a) Evaluar los procesos para el monitoreo del plan operativo institucional de la MPSM, segundo, b) Determinar el sistema de información para el monitoreo de las metas establecidas en el plan operativo institucional de la MPSM., y tercero, c) Analizar la influencia del sistema de información en la mejora del monitoreo del plan operativo institucional de la MPSM

Esta investigación tiene la siguiente hipótesis que está compuesta por:

Hipótesis Alterna (Ha): "Con el uso del sistema de información se mejorará el monitoreo del plan operativo institucional de la Municipalidad Provincial de San Martín". Hipótesis Nula (Ho): "Con el uso del sistema de información no se mejorará el monitoreo del plan operativo institucional de la Municipalidad Provincial de San Martín". El trabajo de investigación se divide en 3 capítulos fundamentales:

- Capítulo I, denominado Revisión Bibliográfica, en donde se expone los fundamentos teóricos científicos y definición de términos básicos.
- Capítulo II, denominado Materiales y métodos, comprende el sistema de hipótesis, sistemas de variables, tipo de método de la investigación, diseño de investigación y población y muestra.
- Capítulo III, denominado Resultados de la investigación, Comprende las técnicas de recolección de datos, tratamiento estadístico e interpretación de cuadros y discusión de resultados.

Finalmente, se incluyen las conclusiones y recomendaciones en base a los resultados obtenidos después de diseñar, desarrollar, implementar y evaluar la solución propuesta en el presente trabajo de investigación.

## <span id="page-25-0"></span>**CAPÍTULO I REVISIÓN BIBLIOGRÁFICA**

#### <span id="page-25-1"></span>**1.1 Sistema de Información**

Según Laudon, F., & Laudon, J (2012). Define un "sistema de información como un conjunto de componentes interrelacionados que recolectan (o recuperan), procesan, almacenan y distribuyen información para apoyar los procesos de toma de decisiones y de control en una organización. Además de apoyar la toma de decisiones, la coordinación y el control, los sistemas de información también pueden ayudar a los gerentes y trabajadores del conocimiento a analizar problemas, visualizar temas complejos y crear nuevos productos".

Según Peralta, M (2008) define un sistema de información como un conjunto de elementos que interactúan entre sí con un único fin, el de apoyar todas las actividades de una empresa o negocio. Teniendo en cuenta el equipo computacional que se necesita para que el sistema de información pueda operar y un grupo de personas que es el recurso humano que interactúa con el sistema de información.

Un sistema de información realiza cuatro actividades básicas: Entrada, Almacenamiento, Procesamiento y Salida de Información.

#### <span id="page-25-2"></span>**1.1.1 Actividades básicas de un sistema de información**

Un sistema de información realiza cuatro actividades básicas: Entrada, Almacenamiento, Procesamiento y Salida de Información.

**1. Entrada de Información:** Es el proceso mediante el cual el Sistema de Información toma los datos que requiere para procesar la información, donde las entradas pueden ser manuales o automáticas. Las manuales son aquellas que se proporcionan en forma directa por el usuario, mientras que las automáticas son datos o información que provienen o son tomados de otros sistemas o módulos.

**2. Almacenamiento de Información:** Es una de las actividades o capacidades más importantes que posee una computadora, ya que debido a esta propiedad le permite al sistema recordar la información guardada en la sección o proceso anterior.

**3. Procesamiento de Información:** Es la capacidad del Sistema de Información para efectuar cálculos siguiendo una secuencia de operaciones preestablecidas. Dichos cálculos pueden efectuarse bien sea con datos introducidos recientemente en el sistema o con datos almacenados.

Esta característica de los sistemas permite la transformación de datos fuente de información que puede ser utilizada para la toma de decisiones.

**4. Salida de Información:** Es la capacidad de un Sistema de Información para sacar la información procesada o datos de entrada al exterior. Las unidades típicas de salida son las impresoras, diskettes y cintas magnéticas entre otros.

Los sistemas de información también requieren **retroalimentación**: la salida que se devuelve a los miembros apropiados de la organización para ayudarles a evaluar o corregir la etapa de entrada.

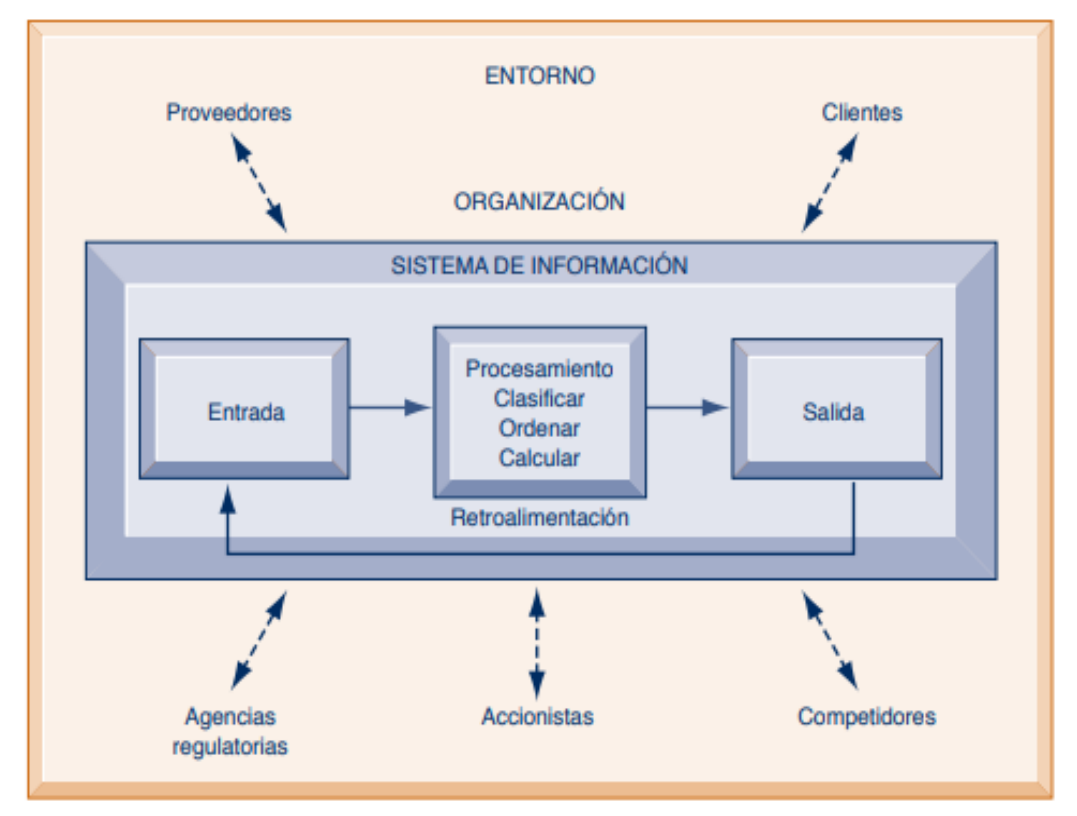

*Figura 2:* Funciones de un sistema de información (Fuente: Laudon, F., & Laudon, J (2012). Sistemas de información gerencial)*.*

Usualmente el termino es usado erróneamente como un sinónimo de sistema de información basada en computadora (computer-based), lo cual es solo tecnologías de información un componente de un sistema de información. El sistema de información basada en computadora son el campo de estudio de las tecnologías de información, de cualquier manera, estas difícilmente deberían tratarse como tema aparte del enorme sistema de información que siempre está relacionado.

#### <span id="page-26-0"></span>**1.1.2 Ventajas**

- a) Control más efectivo de las actividades de la organización.
- b) Integración de las diferentes áreas que conforman la organización.

c) Integración de nuevas tecnologías y herramientas de vanguardia. Ayuda a incrementar la efectividad en la operación de las empresas. Proporciona ventajas competitivas y valor agregado.

d) Disponibilidad de mayor y mejor información para los usuarios en tiempo real.

e) Elimina la barrera de la distancia trabajando con un mismo sistema en puntos distantes.

f) Disminuye errores, tiempo y recursos superfluos. Permite comparar resultados alcanzados con los objetivos programados, con fines de evaluación y control.

#### <span id="page-27-0"></span>**1.1.3 Desventajas**

a) El tiempo que pueda tomar su implementación.

b) La resistencia al cambio de los usuarios.

c) Problemas técnicos, si no se hace un estudio adecuado, como fallas de hardware o de software o funciones implementadas inadecuadamente para apoyar ciertas actividades de la organización.

#### <span id="page-27-1"></span>**1.1.4 Componentes de un sistema de información**

**Personas:** Un sistema de cómputo involucra una variada gama de personas relacionadas con el mismo, puesto que su construcción, mantenimiento y uso representan una labor con cierto grado de complejidad. Se pueden dividir en dos grandes grupos: Los usuarios finales y los especialistas o profesionales.

**Hardware:** Consiste en los equipos, dispositivos y medios necesarios que constituyen la plataforma física mediante la cual, el sistema de información puede funcionar. Se incluyen aquí, por supuesto, los que permiten las comunicaciones y los enlaces de red. Estos recursos son, por ejemplo, computadoras, monitores, impresoras, disquetes, entre otros.

**Software o programas**: Son el componente lógico, es decir, los programas, las rutinas e instrucciones que conforman el sistema de información.

**Datos:** Unidades de información que son almacenadas y generadas en el transcurrir de la labor de la empresa. Los datos son almacenados en las denominadas base de datos.

Por otro lado, Según Peña, A (2006) en su libro "Ingeniería de software: Una Guía para Crear Sistemas de Información" define las siguientes etapas de desarrollo de un sistema de información.

**Análisis**: define los requerimientos de información y la forma más adecuada de atenderlos.

**Diseño**: describe la estructura, funciones e interrelaciones de los componentes del sistema.

**Programación**: elabora los elementos del sistema (programas, archivos, reportes, etc.).

**Implantación**: prueba e instala el sistema construido.

**Operación**: hace uso del sistema.

**Mantenimiento**: modifica el sistema en función a los nuevos requerimientos que se van presentando.

Teniendo en cuenta lo antes mencionado por el autor Peña, a continuación, se describirá la metodología RUP para el desarrollo de software.

#### **Metodología RUP para el desarrollo de software**

Según Martínez, A & Martínez, R (2000). En su guía a Rational Unified Process define que RUP es una metodología de desarrollo de software que intenta integrar todos los aspectos a tener en cuenta durante todo el ciclo de vida del software, con el objetivo de hacer abarcables tanto pequeños como grandes proyectos software.

El ciclo de vida RUP es una implementación del Desarrollo en espiral. Fue creado ensamblando los elementos en secuencias semi-ordenadas. El ciclo de vida organiza las tareas en fases e iteraciones.

RUP divide el proceso en cuatro fases, dentro de las cuales se realizan varias iteraciones en número variable según el proyecto y en las que se hace un mayor o menor hincapié en las distintas actividades.

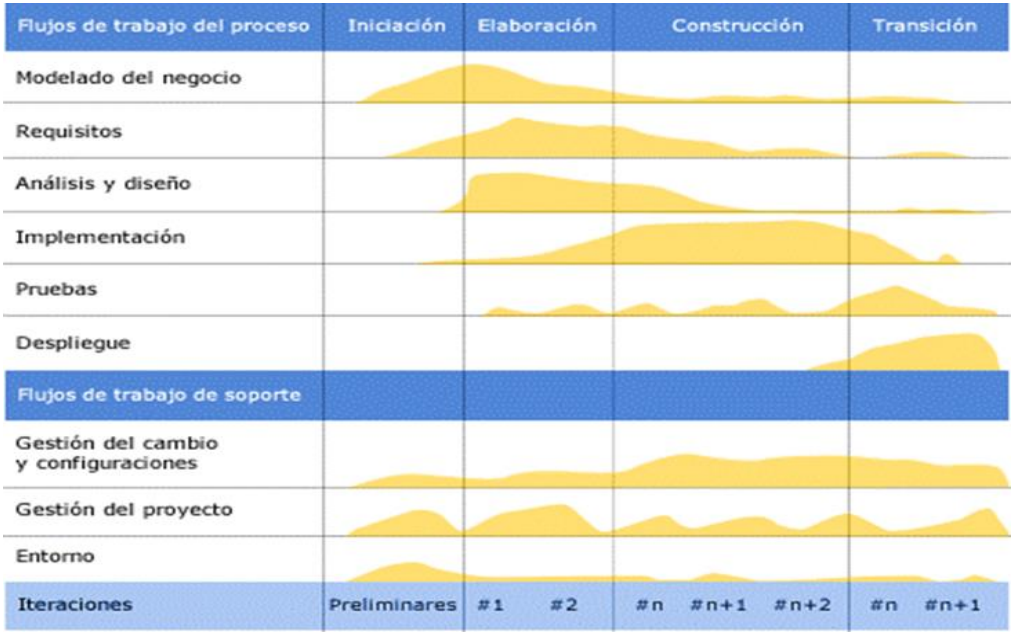

<span id="page-28-0"></span>*Figura 3:* Esfuerzo en actividades según fase del proyecto (Fuente: Página oficial de IBM Rational Unified Process).

#### **Fases del ciclo de vida del RUP**

**1. Fase de Inicio:** Esta fase tiene como propósito definir y acordar el alcance del proyecto con los patrocinadores, identificar los riesgos asociados al proyecto, proponer una visión muy general de la arquitectura de software y producir el plan de las fases y el de iteraciones posteriores.

**2. Fase de Elaboración:** En la fase de elaboración se seleccionan los casos de uso que permiten definir la arquitectura base del sistema y se desarrollaran en esta fase, se realiza la especificación de los casos de uso seleccionados y el primer análisis del dominio del problema, se diseña la solución preliminar.

**3. Fase de Desarrollo:** El propósito de esta fase es completar la funcionalidad del sistema, para ello se deben clarificar los requerimientos pendientes, administrar los cambios de acuerdo a las evaluaciones realizados por los usuarios y se realizan las mejoras para el proyecto.

**4. Fase de Transición o Cierre:** El propósito de esta fase es asegurar que el software esté disponible para los usuarios finales, ajustar los errores y defectos encontrados en las pruebas de aceptación, capacitar a los usuarios y proveer el soporte técnico necesario. Se debe verificar que el producto cumpla con las especificaciones entregadas por las personas involucradas en el proyecto.

### **Artefactos**

RUP en cada una de sus fases (pertenecientes a la estructura dinámica) realiza una serie de artefactos que sirven para comprender mejor tanto el análisis como el diseño del sistema (entre otros). Estos artefactos (entre otros) son los siguientes:

#### **Inicio**

- Documento Visión
- Diagramas de caso de uso
- Especificación de Requisitos
- Diagrama de Requisitos

#### **Elaboración**

• Documento Arquitectura que trabaja con las siguientes vistas:

#### **Vista Lógica**

- Diagrama de clases
- Modelo E-R (Si el sistema así lo requiere)

#### **Vista de Implementación**

- Diagrama de Secuencia
- Diagrama de estados
- Diagrama de Colaboración

#### **Vista Conceptual**

• Modelo de dominio

#### **Vista física**

- Mapa de comportamiento a nivel de hardware.
- Diseño y desarrollo de casos de uso, o flujos de casos de uso arquitectónicos
- Pruebas de los casos de uso desarrollados, que demuestran que la arquitectura documentada responde adecuadamente a requerimientos funcionales y no funcionales.

#### **Construcción**

- Especificación de requisitos faltantes
- Diseño y desarrollo de casos de uso y/o flujos de acuerdo con la planeación iterativa
- Pruebas de los casos de uso desarrollados, y pruebas de regresión según sea el caso

#### **Transición**

- Pruebas finales de aceptación
- Puesta en producción
- Estabilización

#### <span id="page-30-0"></span>**1.2 Monitoreo del plan operativo**

El MINEDU (2007) en su instructivo sobre la "Orientaciones para el Monitoreo y Evaluación de los Planes Operativos de las Direcciones Regionales de Educación y Unidades de Gestión Educativa Local, dependientes de los Gobiernos Regionales" define que el monitoreo es un sistema de seguimiento continuo, en el que la información se recoge permanentemente.

Habida cuenta que el monitoreo y evaluación consiste en el análisis de las actividades y proyectos realizados, su referencia obligada es el Plan Operativo, ya que éste contiene los objetivos generales, parciales y específicos y la programación en base a éstos, de sus actividades y proyectos, para lo cual se cuenta con indicadores que nos proporcionan información sobre el grado de cumplimiento de lo programado.

En términos generales, el monitoreo consiste en el seguimiento periódico de las actividades y proyectos del Plan Operativo, busca hacer correcciones y ajustes a tiempo, utiliza indicadores de insumo, proceso y producto principalmente, y se realiza sobre la base de la Matriz de monitoreo y evaluación definida específicamente. Los avances obtenidos del monitoreo, van a permitir comparar las actividades y metas programadas versus las ejecutadas a la fecha de corte, con el fin de analizar el grado de cumplimiento de los objetivos planteados y realizar los ajustes correspondientes de ser el caso. El monitoreo puede conducir a la reformulación de actividades/proyectos y tareas e, incluso, al cambio en las prioridades, lineamientos u objetivos del Plan Operativo, lo que originaría la elaboración de un Plan Operativo Reprogramado.

La información obtenida durante la fase de monitoreo, proporcionará la base necesaria para el análisis y elaboración del documento de Evaluación del Plan Operativo.

Además, según los autores Valle, O., & Rivera, O. (2008) en su libro "Monitoreo e indicadores" nos define que según la teoría de la planificación del desarrollo define el seguimiento o monitoreo como un ejercicio destinado a identificar de manera sistemática la calidad del desempeño de un sistema, subsistema o proceso a efecto de introducir los ajustes o cambios pertinentes y oportunos para el logro de sus resultados y efectos en el entorno.

Así, el monitoreo permite analizar el avance y proponer acciones a tomar para lograr los objetivos; identificar los éxitos o fracasos reales o potenciales lo antes posible y hacer ajustes oportunos a la ejecución. Con un extendido consenso sobre la finalidad del monitoreo, como se define en el párrafo anterior, en la actualidad existen dos tendencias sobre el significado y el alcance de los sistemas de seguimiento o monitoreo. Una tendencia enfatiza la coincidencia entre lo planificado y lo ocurrido. La otra en el conocimiento que se deriva de las acciones de seguimiento. La primera tendencia descansa en una visión racional del proceso de planificación. De este modo se asume que dados ciertos insumos se obtendrán determinados resultados y efectos. En correspondencia con esta tendencia, el acento del monitoreo es "el análisis sistemático del proceso de implementación y el criterio de valoración es la mayor o menor coincidencia entre lo planificado y lo ocurrido".

Así, el foco de atención es la verificación si se ha cumplido lo planificado y sugerir cambios para reducir la discrepancia entre uno y otro momento. En la otra tendencia con el monitoreo se busca "verificar la validez de una hipótesis, retroalimentarla y consecuentemente tomar decisiones estratégicas y operativas fundamentadas sobre una base empírica", y por tanto el monitoreo se traduce, "en un proceso de producción y gestión de conocimientos empíricos y en una fuente de aprendizaje que contribuye a una mayor pertinencia y efectividad".

El proceso de monitoreo es cíclico, es decir, rota continuamente en torno a diferentes énfasis funcionales - desde la toma de datos hasta las intervenciones de énfasis o reorientación. La siguiente Ilustración muestra los elementos del ciclo de monitoreo, y las relaciones que guardan entre sí. Valle, O., & Rivera, O. (2008).

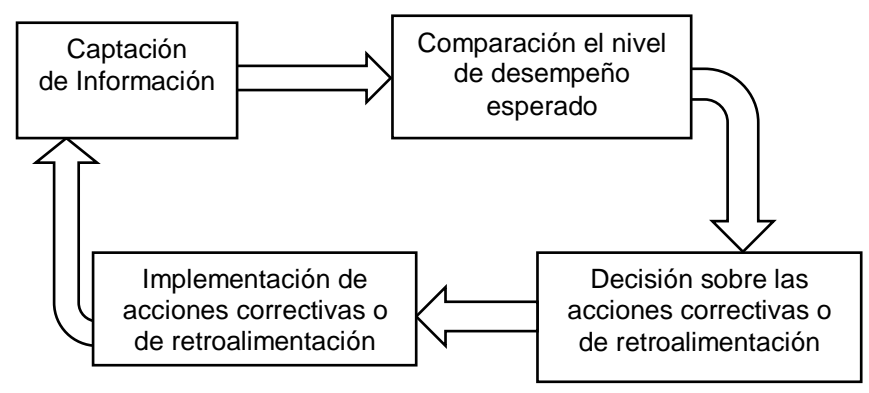

*Figura 4:* Secuencia del monitoreo (Fuente: Valle, O., & Rivera, O. (2008). Monitoreo e indicadores)

Por otro lado, según el autor Cadenillas, H (2005) en su libro "Liderazgo de Reuniones" define que el Plan Operativo es un instrumento de gestión muy útil para cumplir objetivos y desarrollar la organización. Permite indicar las acciones que se realizarán, establecer plazos de ejecución para cada acción, definir el presupuesto necesario, y nombrar responsables de cada acción. Permite, además, realizar el seguimiento necesario a todas las acciones y evaluara la gestión anual, semestral, mensual, según se planifique.

El plan operativo tiene las siguientes partes:

**1) Objetivo General:** Se define el objetivo mayor que se busca alcanzar durante el año y que contribuirá sustancialmente al desarrollo de la organización. Ejemplo: lograr plena autonomía económica de nuestra organización.

**2) Objetivos Específicos:** Son los resultados que se desean alcanzar en el año respectivo. Pueden ser dos o más objetivos.

**3) Actividades y Metas:** Se determinan las actividades que se realizarán para lograr los objetivos propuestos, señalando la meta a cumplirse en cada caso.

**4) Estrategia de Trabajo**: Describe la forma cómo se realizarán las actividades y se lograrán las metas y objetivos propuestos. Ejemplo: "Para que los miembros regularicen sus pagos se harán campañas de persuasión a los miembros morosos, de darán amnistías y se impondrán sanciones tales como publicación de una lista negra de socios morosos, corte de agua, multas y otros"

**5) Plazo de Ejecución:** Señala los plazos en que se cumplirán cada una de las acciones programadas.

**6)Responsabilidades:** Se designan los responsables de las acciones.

#### <span id="page-33-0"></span>**1.3 El sistema de información y el monitoreo del plan operativo**

El autor Rodríguez, G (1999) en su libro sobre "Sistemas de monitoreo y evaluación sensibles a género" sostiene que un sistema de monitoreo es un proceso continuo y sistemático que mide el progreso y los resultados de la ejecución de un conjunto de actividades (proceso) en un período de tiempo, con base en indicadores previamente determinados. El seguimiento se refiere a un conjunto de acciones que permiten comprobar en qué medida se cumplen las metas propuestas en el sentido de eficiencia y eficacia. El monitoreo garantiza que se logre el resultado. El seguimiento registra si ese logro del resultado, unido a los logros de otros procesos, se ha hecho eficiente y eficaz. En el monitoreo se buscan las razones de las fallas comprobadas, con el objetivo de encontrar alternativas de solución. El monitoreo reporta logros para que las prácticas exitosas puedan ser replicadas y las erróneas revisadas.

Teniendo en cuenta los conceptos antes ya mencionados se puede afirmar que un sistema de información para el monitoreo del plan operativo es una herramienta informática que, gracias al proceso de entrada, procesamiento y salida de datos, aporta información de manera continua sobre el grado de cumplimiento de las actividades operativas, permitiendo así que haya un proceso de retroalimentación, que contribuye en la mejora de la toma de decisiones, y esto con el fin de realizar acciones que se verán reflejadas en el cumplimiento de las metas trazadas.

# <span id="page-34-0"></span>**CAPÍTULO II MATERIALES Y MÉTODOS**

## <span id="page-34-2"></span><span id="page-34-1"></span>**2.1 Sistema de Hipótesis**

## **2.1.1 Hipótesis Alterna(H1)**

"Con el uso del sistema de información se mejorará el monitoreo del plan operativo institucional de la Municipalidad Provincial de San Martín"

## <span id="page-34-3"></span>**2.1.2 Hipótesis Nula(H0)**

"Con el uso del sistema de información no se mejorará el monitoreo del plan operativo institucional de la Municipalidad Provincial de San Martín"

## <span id="page-34-5"></span><span id="page-34-4"></span>**2.2 Variable e indicadores**

## **2.2.1 Variable independiente**

X: Sistema de información

### **Indicadores:**

X1: Valoración del sistema

X2: Información oportuna

X3: Información fiable

X4: Tiempo de respuesta

### <span id="page-34-6"></span>**2.2.2 Variable dependiente**

Y: Monitoreo del Plan Operativo Institucional de la Municipalidad Provincial de San Martín

#### **Indicadores**:

Y1: Nivel de satisfacción en la identificación de éxitos y fracasos

Y2: Nivel de satisfacción en la identificación de ajustes oportunos.

Y3: Frecuencia de monitoreo

## **2.2.3 Operacionalización de variables**

## **Tabla 1** *Operacionalización de variables*

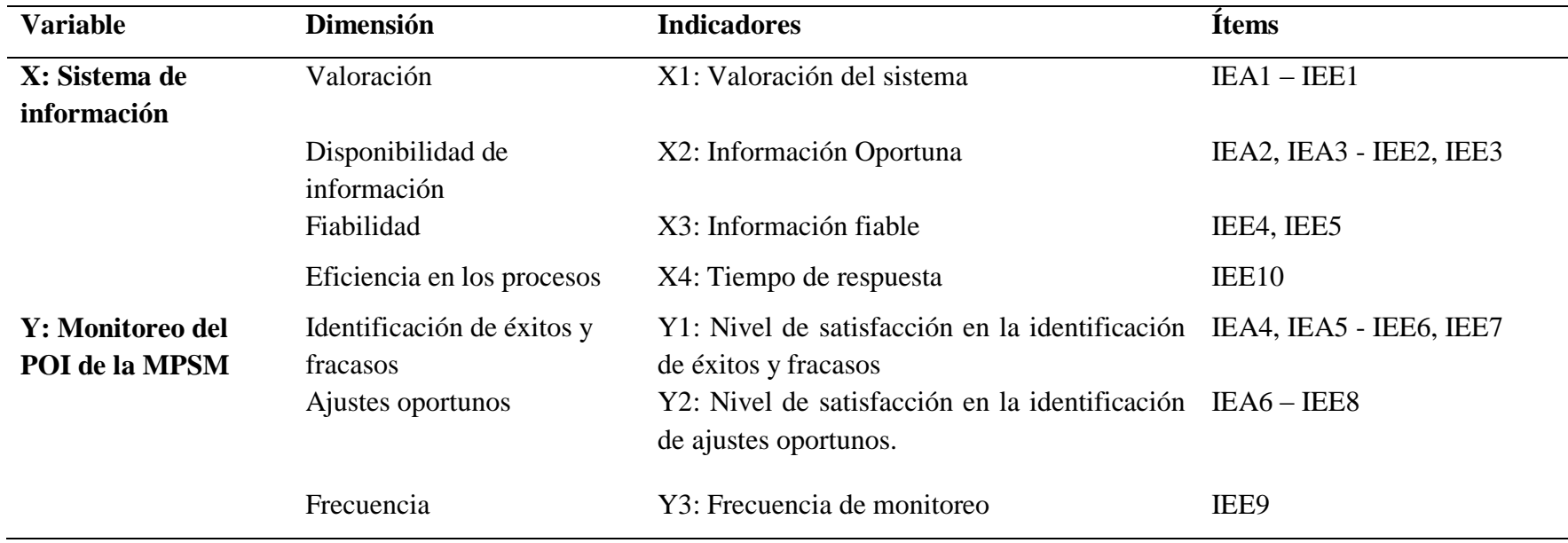

<span id="page-35-1"></span><span id="page-35-0"></span>**Fuente: Elaboración propia**

\***IEA**: Ítem de encuesta a las áreas usuarias. \***IEE**: Ítem de encuesta a los evaluadores.
## **2.3 Tipo de Investigación**

El estudio que se presenta corresponde a una investigación del tipo Aplicada - Transversal, porque los resultados obtenidos pretenden aplicarse en forma inmediata para ayudar a resolver la situación problemática planteada, analizando los resultados obtenidos en un mediano plazo.

## **2.4 Nivel de Investigación**

## **2.4.1 Nivel**

Experimental. - Porque se controló la variable independiente con el fin de mejorar el monitoreo del Plan Operativo Institucional de la Municipalidad Provincial de San Martín con el uso de un sistema de información.

## **2.4.2 Sub Nivel**

Pre-Experimental. - Porque se trabajó con un solo grupo denominado experimental, correspondiente a la muestra, en donde se aplicó el Sistema de información para el monitoreo del Plan Operativo Institucional de la Municipalidad Provincial de San Martín.

## **2.5 Diseño de la Investigación**

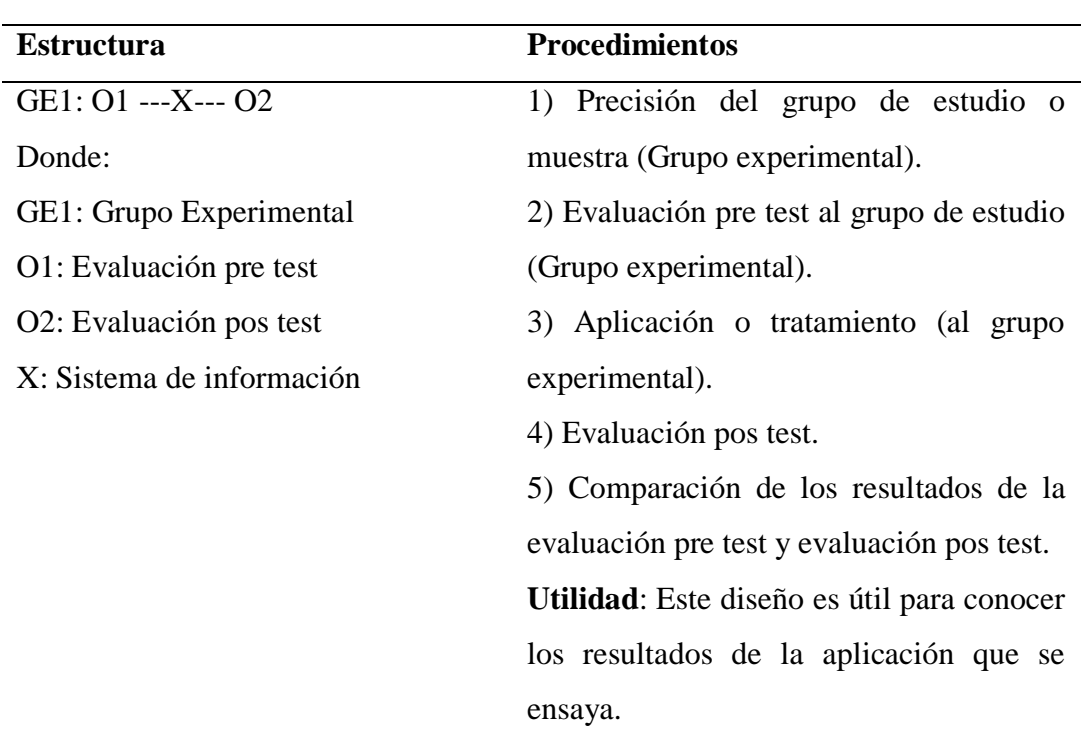

### Tabla 2 *Diseño de la investigación*

#### **G1 : O1 ------ X-------- O2**

Donde:

G1: Grupo de seguimiento

O1: Pre Test para evaluar el monitoreo al grupo de seguimiento

X: Sistema de información.

O2: Post Test para evaluar el monitoreo al grupo de seguimiento

### **2.6 Cobertura de la investigación**

### **2.6.1 Población**

El proyecto de investigación se desarrolló en la Municipalidad Provincial de San Martín tomando como población las 35 Unidades Orgánicas (Áreas) de la misma, que presentaron información para la formulación del POI.

Tabla 3 *Unidades Orgánicas MPSM*

### **Unidades Orgánicas**

1. Alcaldía

2. Concejo Municipal. (CM)

3. Gerencia de Administración y Finanzas. (GAF)

4. Oficina de Contabilidad y Patrimonio. (OCP)

5. Oficina de Logística y Almacenes. (OLA)

6. Oficina de Recursos Humanos. (ORRHH)

7. Oficina de Tesorería. (OT)

8. Gerencia de Desarrollo Económico, Gestión Ambiental y Turismo. (GDEGAT)

9. Sub Gerencia de Desarrollo Económico Local y Turismo. (SGDELT)

10. Sub Gerencia de Gestión Ambiental y Ordenamiento Territorial. (SGGAOT)

11. Sub Gerencia de Promoción de Transporte Urbano, Transito y Seguridad Vial. (SGPTUTSV)

12. Gerencia de Desarrollo Social. (GDS)

13. Sub Gerencia de Educación, Cultura, Deporte, Recreación y Participación Ciudadana. (SGECDRPS)

14. Sub Gerencia de Programas Sociales y Nutrición Infantil. (SGPSNI)

15. Sub Gerencia de Promoción de la Salud y Defensa de los Derechos. (SGPSDD)

16. Gerencia de Infraestructura y Planeamiento Urbano. (GIPU)

17. Sub Gerencia de Estudios de Pre Inversión y Ejecución de Obras. (SGEPIEO)

18. Sub Gerencia de Maquinaria, Mantenimiento vial y de Planta. (SGMMVP)

19. Sub Gerencia de Planeamiento, Control Urbano y Catastro. (SGPCUC)

- 20. Gerencia de Planeamiento y Presupuesto. (GPP)
- 21. Oficina de Planeamiento y Estadística. (OPE)
- 22. Oficina de Presupuesto y Racionalización. (OPR)
- 23. Oficina de Programación e inversiones. (OPI)
- 24. Gerencia de Seguridad Ciudadana y Fiscalización. (GSCF)
- 25. Sub Gerencia de Policía Municipal y Fiscalización. (SGPMF)
- 26. Sub Gerencia de Seguridad Ciudadana. (SGSC)
- 27. Gerencia Municipal. (GM)
- 28. Oficina de Asesoría jurídica. (OAJ)
- 29. Oficina de Imagen Institucional. (OII)
- 30. Oficina de Informática y Sistemas. (OIS)
- 31. Oficina de Secretaría General. (OSG)
- 32. Órgano de Control Institucional. (OCI)
- 33. Procuraduría Pública Municipal. (PPM)
- 34. Programa de formalización de la propiedad informal. (PROFOPRI)
- 35. Unidad De Gestión De Residuos Sólidos. (UGRS)

Fuente: MPSM.

### **2.6.2 Muestra**

La muestra fue el 100% de la población.

### **2.7 Ámbito geográfico**

- **Región** : San Martín
- **Provincia** : San Martín

**Distrito** : Tarapoto

**Lugar** : Municipalidad Provincial de San Martín

### **2.8 Fuentes, técnicas e instrumentos de investigación**

#### **2.8.1 Fuentes**

Las fuentes primarias en el proceso de investigación, se obtuvieron gracias a la entrevista realizada al grupo responsable de la MPSM que realiza el monitoreo del plan operativo institucional. Además, de los documentos referentes al proceso de monitoreo de la institución.

Las fuentes secundarias fueron las tesis y artículos referentes al proceso de monitoreo.

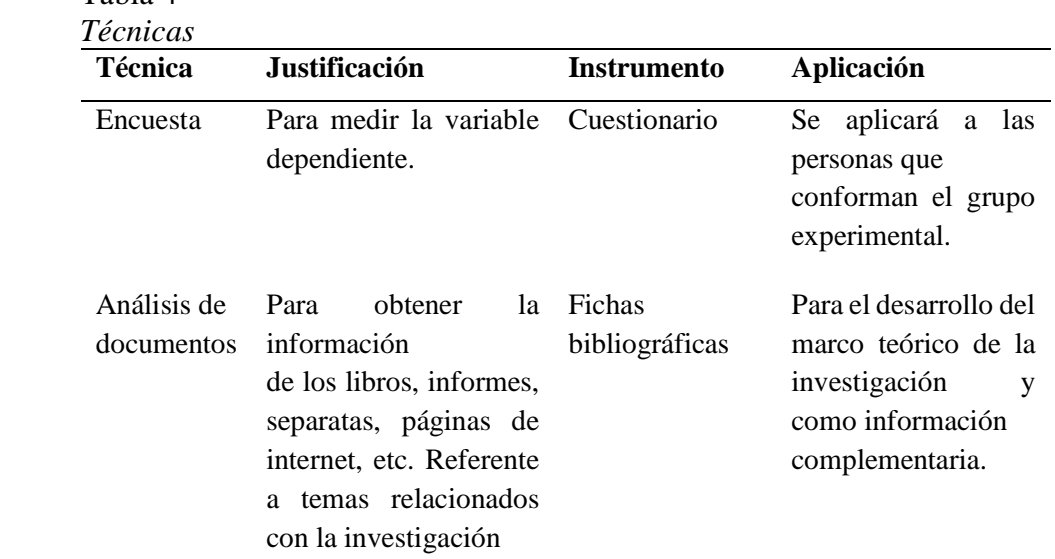

#### **2.8.2 Técnicas e instrumentos de recolección de datos**

Fuente: Elaboración propia.

Tabla 4

### **2.9 Procesamiento y presentación de datos.**

Para el procesamiento de datos se utilizaron los siguientes instrumentos para hallar que hay en los datos:

**La media aritmética o promedio (M):** Es el estadístico de tendencia central más significativo y corresponde variables de cualquier nivel de medición, pero particularmente a las mediciones de intervalo y de razón.

$$
M = \frac{X_1 + X_2 + X_3 \dots}{N}
$$

Dónde: M, media aritmética; X, frecuencia de un valor cualquiera

de la variable y N, número total de los valores considerados.

**La mediana (Me):** Es el estadístico que determina el valor de la variable que se ubica en una escala ordinal de manera que deja debajo y encima suyo igual número de los valores con frecuencias mayores y menores respectivamente. Corresponde típicamente a las variables de medición ordinal, establece valores de clasificación y distinción jerárquica de una variable.

**La moda (Mo):** Se define como el valor estadístico de la variable que tiene o reúne mayor frecuencia. También corresponde a las variables de medición nominal. Para conocer qué tanto varían los datos:

**Rango o intervalo:** Es simplemente la distancia entre los dos valores más extremos de una medición.

**Desviación estándar (S):** Es el promedio de las desviaciones o dispersiones de las puntuaciones respecto a la media o promedio, permite medir el grado de homogeneidad o heterogeneidad de los datos de la población objeto de medición. Cuanto mayor sea la dispersión de los datos respecto a la media mayor será la desviación estándar, lo cual significa mayor heterogeneidad entre las mediciones. La fórmula para calcular la desviación estándar de una muestra de observaciones de datos es:

$$
S = \sqrt{\frac{\sum_{i=1}^{n} (X_i + \overline{X})^2}{n-1}}
$$

Dónde: Xi, enésimo dato;  $\overline{X}$ , valor medio o media de la muestra, n, número de datos  $(de 1, 2, 3, \ldots, n).$ 

La varianza: Se define como la elevación al cuadrado de la desviación estándar, S<sup>2</sup>

#### **Para describir las diferencias entre grupos y variables:**

**Prueba t-student:** Según Olea, R (2016), permite decidir si dos variables aleatorias normales (gausianas) y con la misma varianza tienen medias diferentes.

Puede aplicarse en numerosos contextos, para comprobar si la modificación en las condiciones de un proceso (humano o natural) esencialmente aleatorio producen una elevación o disminución de la media poblacional.

Opera decidiendo si una diferencia en la media muestral entre dos muestras es estadísticamente significativa, y poder afirmar que las dos muestras corresponden a distribuciones de probabilidad de media poblacional distinta, o afirmar que la diferencia de medias puede deberse a oscilaciones estadísticas al azar.

#### **Condiciones de aplicación del test t para dos medias**

Las condiciones de aplicación del test t para comparar dos medias son:

A) Normalidad o  $n > 30$  en cada grupo.

B) Homogeneidad de varianzas.

$$
t=\frac{\overline{x}-\mu}{s}
$$

**Pruebas de normalidad:** La variable cuantitativa debe distribuirse según la Ley Normal en cada uno de los grupos que se comparan para poder usar la prueba t de Student. Las dos pruebas de normalidad más usadas son "Kolmogorov-Smirnov" y "Shapiro-Wilk" ambas pruebas nos dan una significación estadística "p", de modo que:

Si  $p \geq \alpha$ , p es no significativo, Se asume Normalidad.

Si  $p < \alpha$ , p es significativo, No se asume Normalidad.

**Prueba de homogeneidad de varianzas (la prueba de Levene**): Nos va a permitir verificar el CRITERIO DE HOMOCEDASTICIDAD informándonos sobre el segundo requisito para aplicar la comparación de medias mediante la prueba t de Student: la homogeneidad de varianzas. Esto se logra mediante un contraste a través del estadístico F de Snedecor y nos aporta una significación estadística, o valor "p" asociado a la hipótesis nula de que "las varianzas son homogéneas", de modo que:

Si  $p \geq \alpha$ , p es no significativo, Se asume Homogeneidad.

Si  $p < \alpha$ , p es significativo, No se asume Homogeneidad.

El programa de computador que se utilizó para el procesamiento de datos y realizar las pruebas respectivas fue el SPSS que es un instrumento de análisis multivariante de datos cuantitativos que está diseñado para el manejo de datos estadísticos.

En cuanto la presentación de los datos se utilizó cuadros, grafico circulares, gráficos lineales y de tendencia, de manera que facilite la comprensión, descripción y análisis del fenómeno estudiado, y obtener conclusiones válidas

#### **2.10 Análisis e interpretación de datos**

Según Hurtado, J (2000), "El propósito del análisis es aplicar un conjunto de estrategias y técnicas que le permiten al investigador obtener el conocimiento que estaba buscando, a partir del adecuado tratamiento de los datos recogidos." Por lo tanto, en este proceso se vio si los resultados obtenidos hacen que la hipótesis que se planteó sea aceptada o rechazada basándose en la información más relevante que se obtuvo.

En cuanto a la interpretación de los datos se realizó, confrontando los resultados del análisis de los datos con las hipótesis formuladas y relacionando dichos resultados con la teoría y los procedimientos de la investigación.

### **2.11 Sobre el desarrollo del software del sistema de información.**

### **Proceso Unificado de Desarrollo Software**

#### **1. Fase inicial**

#### **1.1 Modelado de Negocio**

#### **1.1.1 Reglas de negocio:**

**Módulo de Seguridad:** Los Registros de usuarios deben contar con los accesos y perfiles respectivamente

**Modulo Monitoreo:** El evaluado podrá registrar las metas alcanzadas del POI junto a los medios de verificación, además el evaluador podrá verificar y validar la información referida por las áreas.

**Modulo Manteniendo:** El Evaluador podrá registrar los datos necesarios para la pre-configuración del sistema de información**.**

#### **1.1.2 Modelo de Negocio**

#### **a) Identificación de actores**

- ✓ Administrador
- $\checkmark$  Evaluador
- $\checkmark$  Área responsable

### **b) Identificación de casos de uso**

- ✓ Mantenimiento
- $\checkmark$  Seguridad
- ✓ Monitoreo

#### **c) Diagrama de Casos de Uso de Negocio**

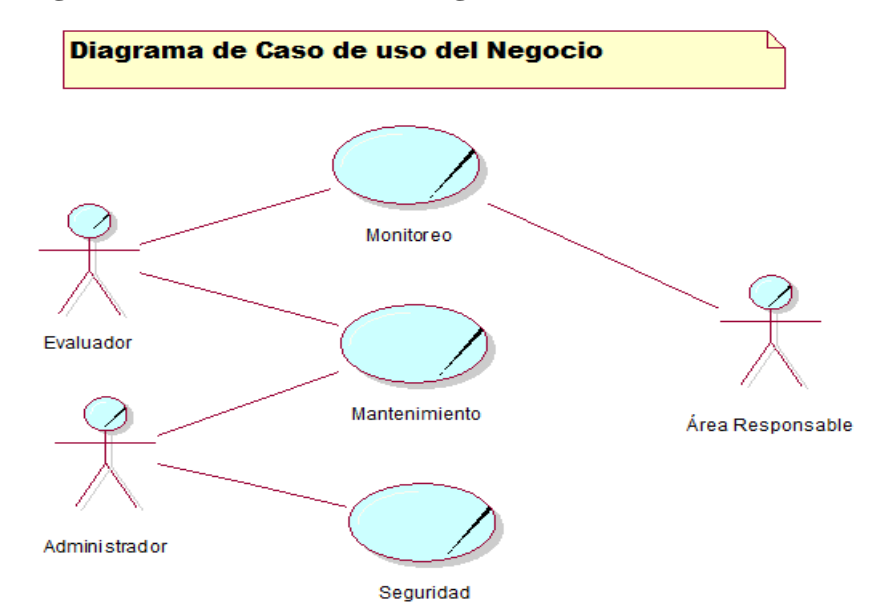

*Figura 5:* Diagrama de caso de uso de negocio (Fuente: Elaboración propia)

## **d) Especificación de Casos de Uso del Negocio**

Tabla 5 *ECUN - Monitoreo*

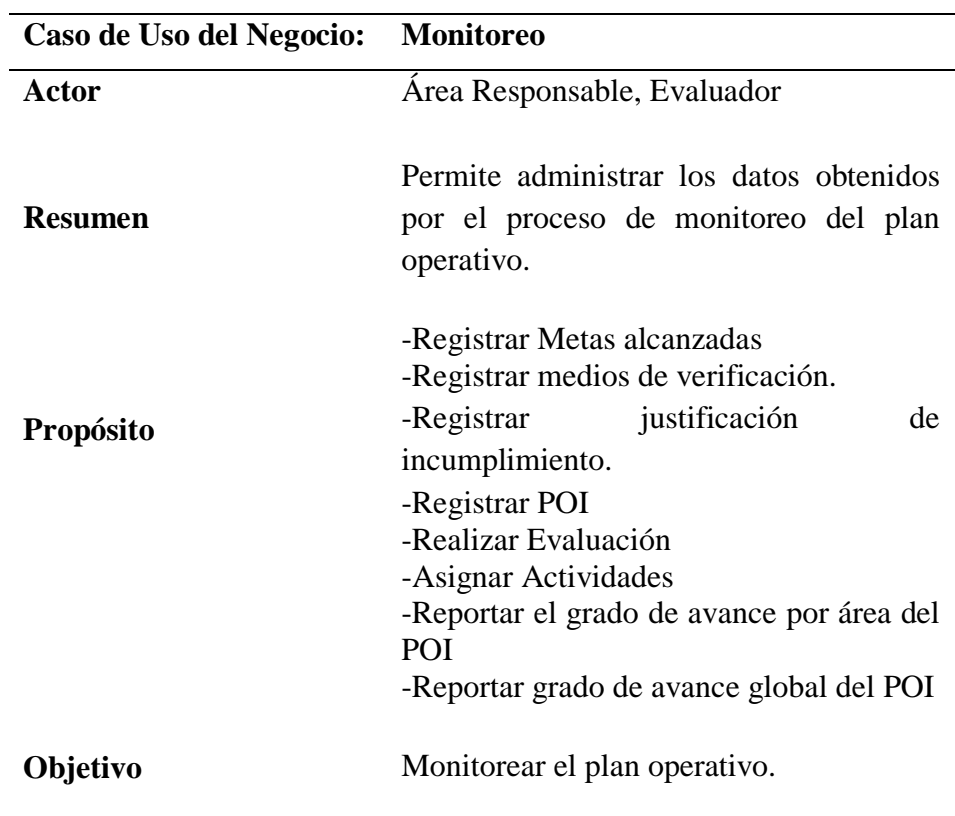

Fuente: Elaboración propia

### Tabla 6 *ECUN - Mantenimiento*

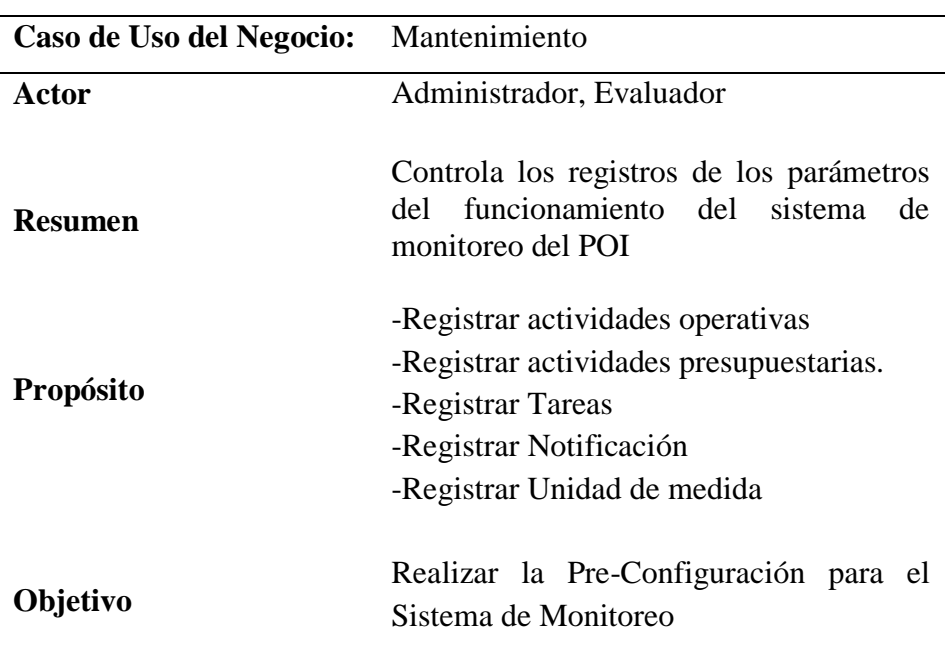

| ECUN - Seguridad         |                                                                                                    |
|--------------------------|----------------------------------------------------------------------------------------------------|
| Caso de Uso del Negocio: | Seguridad                                                                                                    |
| Actor                    | Administrador                                                                                                    |
| <b>Resumen</b>           | Permite administrar la configuración del<br>sistema, como el acceso a los usuarios,<br>asignación perfiles y acceso a menús             |
| Propósito                | -Registrar Áreas<br>-Registrar Usuario<br>-Registrar Perfil<br>-Registrar Permisos<br>-Registrar Menú<br>-Registrar Permisos por Perfil |
| Objetivo                 | Administrar la configuración del sistema y<br>el acceso de los usuarios.                                                                |

Tabla 7

## **e) Modelo de Objeto del negocio**

• **MON Monitoreo**

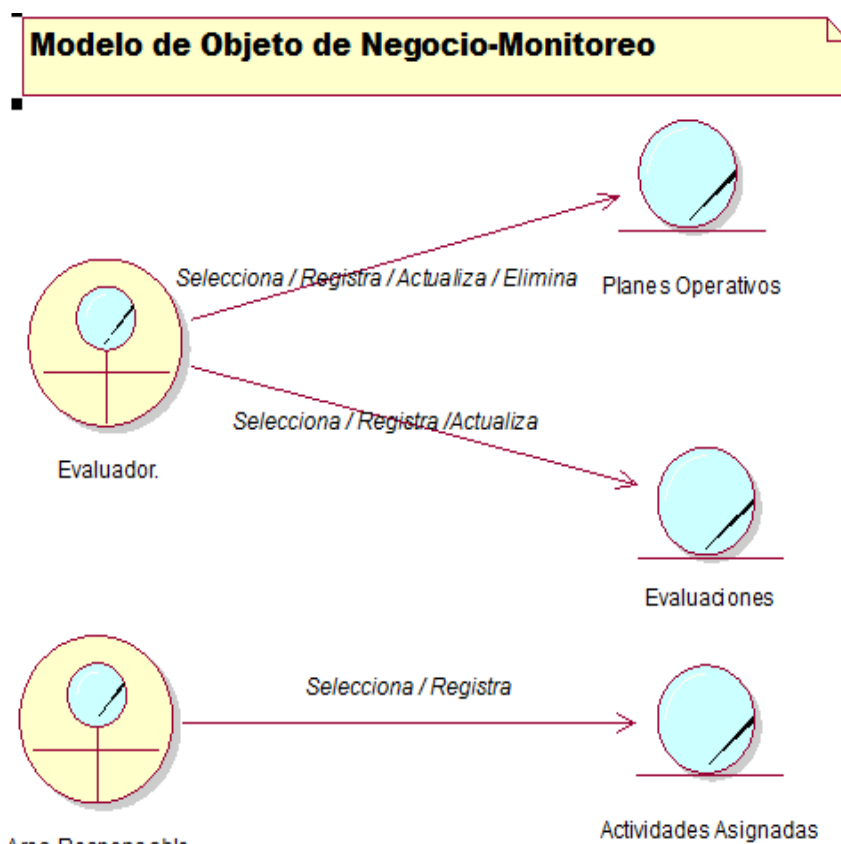

*Figura 6:* Diagrama MON-Monitoreo (Fuente: Elaboración propia).

Area Responsable

#### • **MON Mantenimiento**

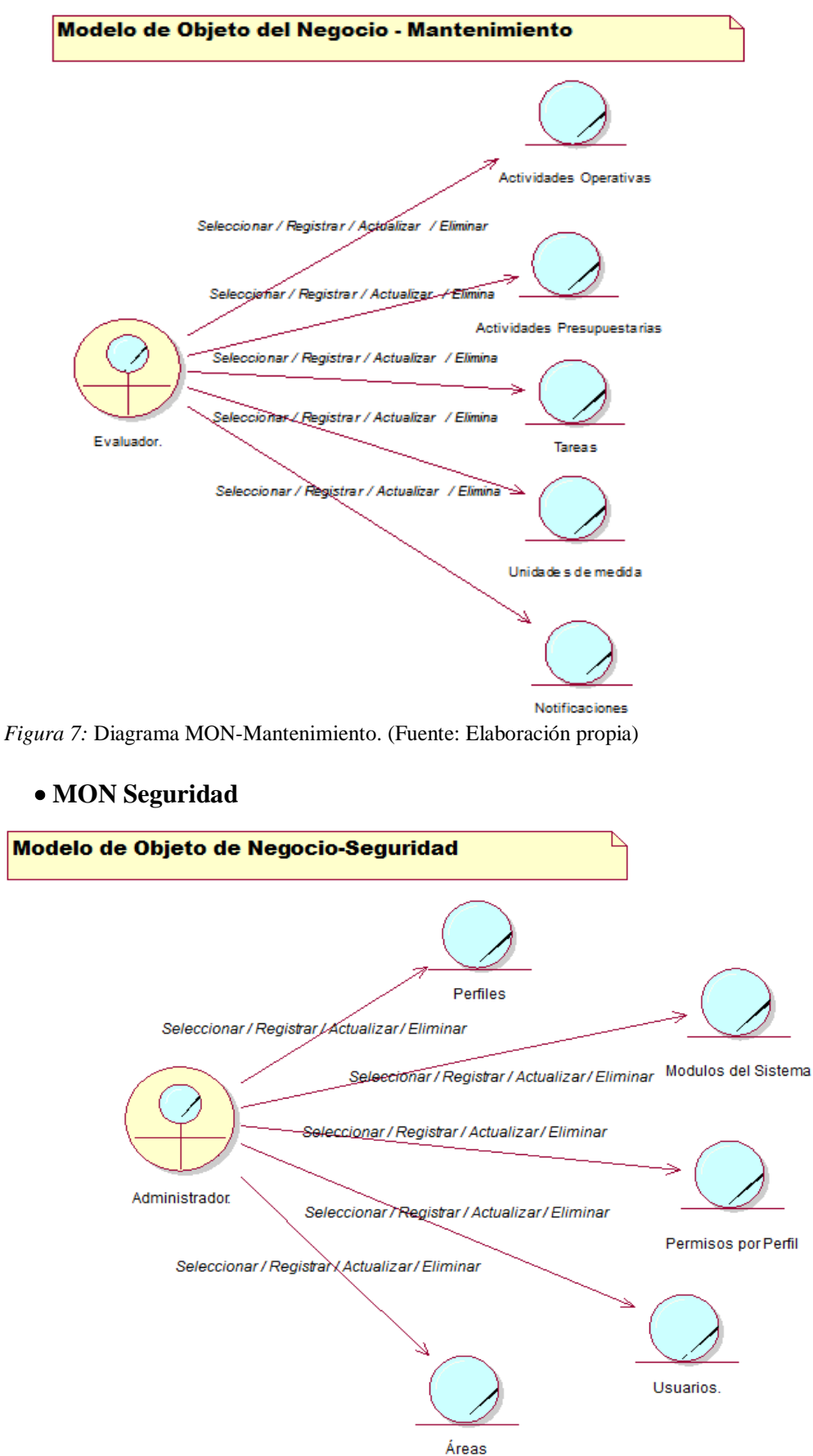

*Figura 8:* Diagrama MON-Seguridad. (Fuente: Elaboración propia)

#### **1.1.3 Modelo de Negocio**

#### **1.1.3.1 Requerimientos**

- **1. Modelo de Requerimientos:**
- **a) Modelo de Caso de Uso de Requerimientos**
- **MCUR Monitoreo**

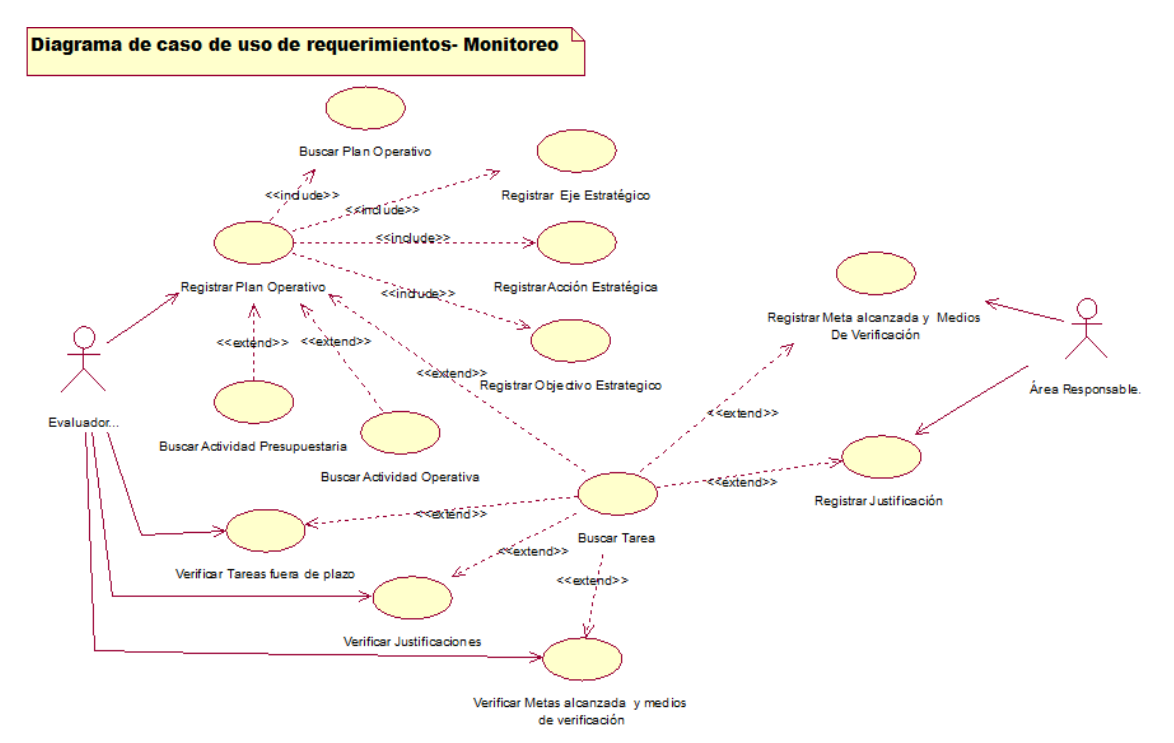

*Figura 9:* Diagrama MCUR – Monitoreo. (Fuente: Elaboración propia)

#### • **MCUR Mantenimiento**

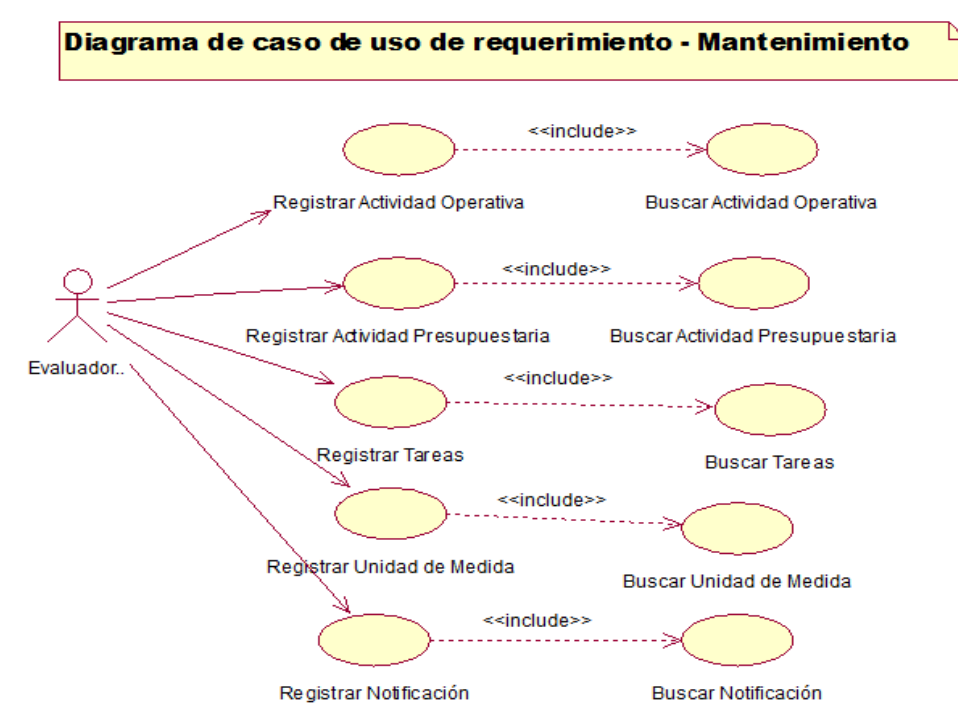

*Figura 10:* Diagrama MCUR- Mantenimiento (Fuente: Elaboración propia).

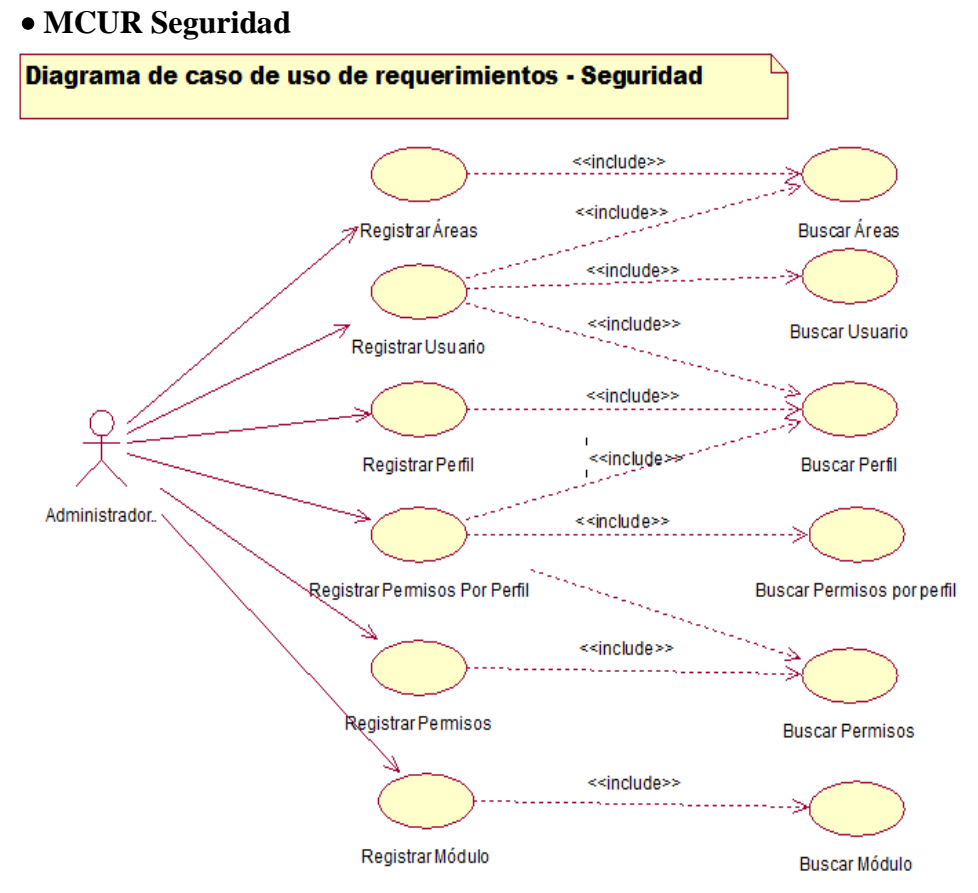

*Figura 11:* Diagrama MCUR – Seguridad (Elaboración propia).

### **b) Especificación de Caso de Uso de Requerimientos**

### • **ECUR Monitoreo**

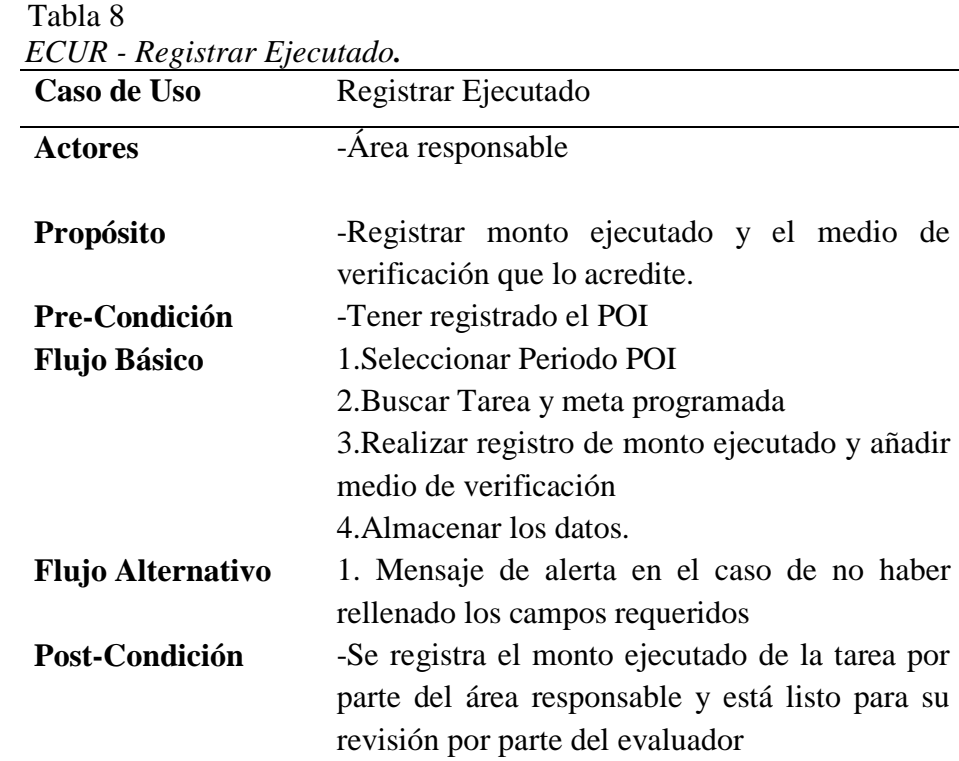

| Caso de Uso                                   | Registrar Justificación                                                                                                    |
|-----------------------------------------------|----------------------------------------------------------------------------------------------------|
| <b>Actores</b>                                | Area responsable                                                                                                    |
| <b>Propósito</b>                              | Registrar motivo por el que no se realizó o<br>alcanzo la meta programada en el POI.                                                                                                    |
| Pre-Condición                                 | Tener registrado el POI                                                                                                    |
| <b>Flujo Básico</b>                           | 1. Seleccionar Periodo POI.<br>2. Buscar Tarea y meta programada.<br>3. Realizar registro del motivo por el que no se<br>realizó o alcanzo la meta programada y adjuntar<br>el medio de verificación que valide el motivo.<br>4. Almacenar los datos. |
| <b>Flujo Alternativo</b>                      | 1. Mensaje de alerta en el caso de no haber<br>rellenado los campos requeridos                                                                                                    |
| Post-Condición<br>Eugenia: Elebogación nugajo | Se registra la justificación por parte del área<br>responsable y está listo para su revisión por parte<br>del evaluador.                                                                                                    |

Tabla 9

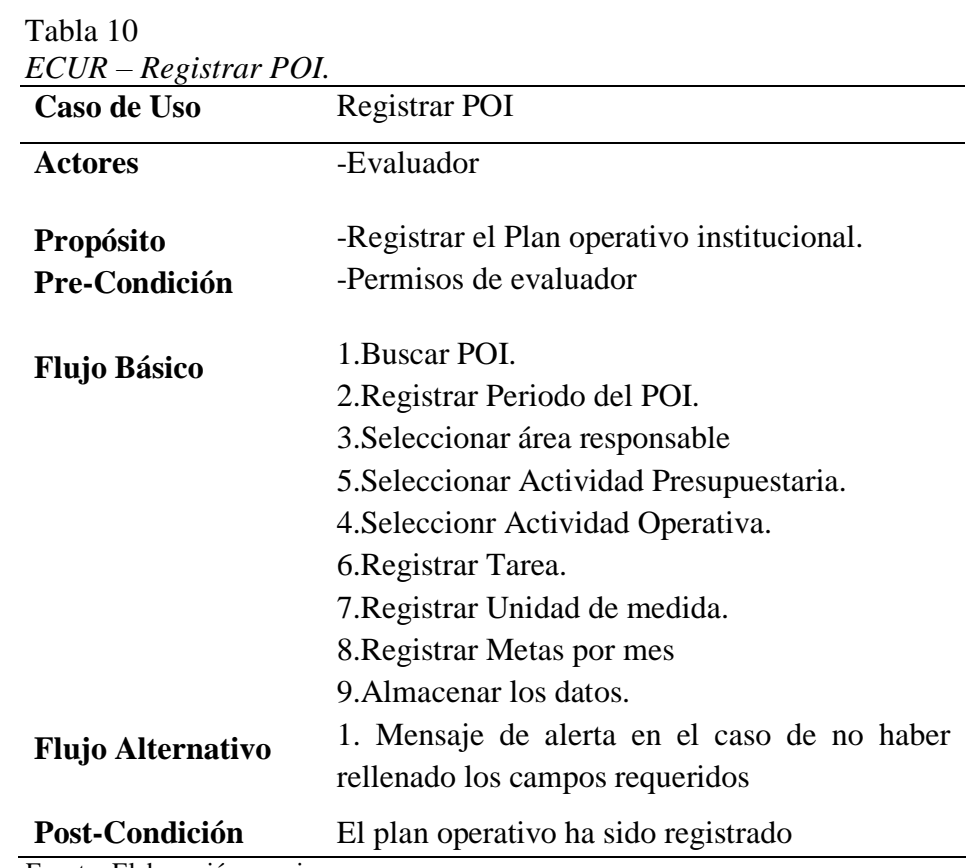

Tabla 11  *ECUR - Verificar Ejecutado.*

| Caso de Uso                 | Verificar Ejecutado                                                                                                    |
|-----------------------------|----------------------------------------------------------------------------------------------------|
| <b>Actores</b><br>Propósito | -Evaluador<br>-Verificar el monto ejecutado y los medios de<br>verificación registrados por las<br>áreas<br>responsables.                         |
| Pre-Condición               | -El área responsable debió registrar el monto<br>ejecutado y los medios de verificación<br>correspondientes a su plan operativo<br>1. Buscar POI. |
| <b>Flujo Básico</b>         | 2. Seleccionar área responsable.<br>3. Validar monto ejecutado y medios de<br>verificación<br>4. Almacenar los datos.                             |
| <b>Flujo Alternativo</b>    | Registrar observación en el caso de que los<br>medios de verificación no coinciden con el<br>monto ejecutado.                                     |
| Post-Condición              | -El monto ejecutado pasa a estado verificado y<br>repercute en el grado de avance del POI.                                                        |

Tabla 12 *ECUR - Registrar observación.*

| Caso de Uso              | Registrar observación                                                                                                    |
|--------------------------|----------------------------------------------------------------------------------------------------|
| Actores                  | -Evaluador                                                                                                    |
| <b>Propósito</b>         | -Dar al conocer al área responsable las<br>observaciones en el monto ejecutado y los<br>medios de verificación registrados.     |
| Pre-Condición            | -El área responsable debió registrar el monto<br>ejecutado y los medios de verificación<br>correspondientes a su plan operativo |
| <b>Flujo Básico</b>      | 1. Buscar POI.<br>2. Seleccionar área responsable.<br>3. Registrar el motivo de la observación.<br>4. Almacenar los datos.      |
| <b>Flujo Alternativo</b> | 1. Mensaje de alerta en el caso de no haber<br>rellenado los campos requeridos                                                  |
| Post-Condición           | La observación fue registrada                                                                                                   |

## • **ECUR Mantenimiento**

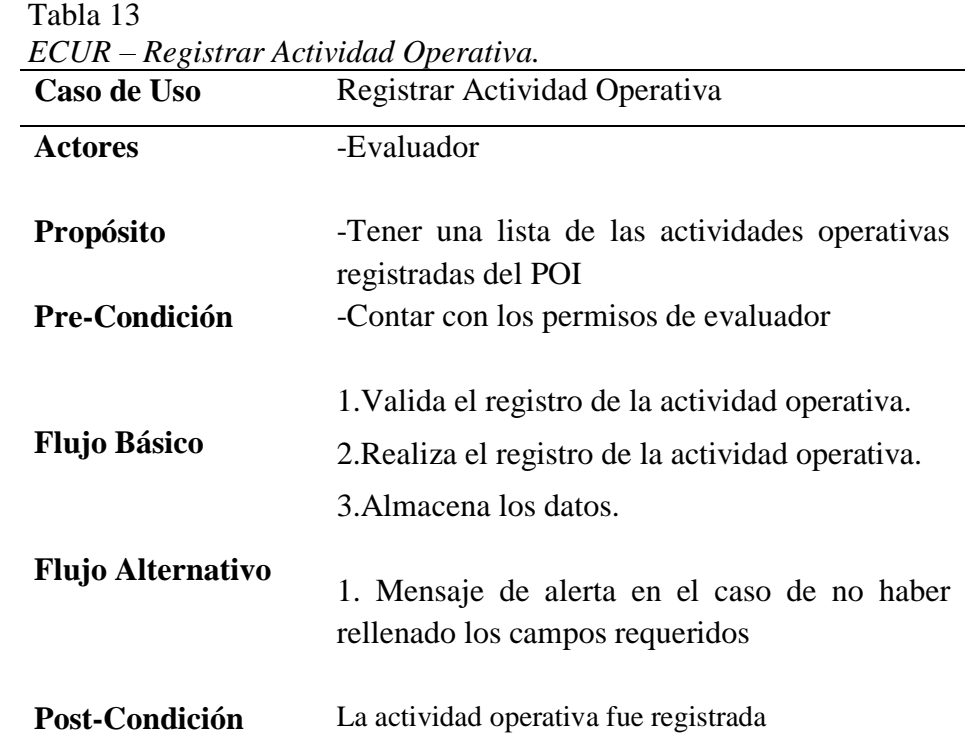

Fuente: Elaboración propia.

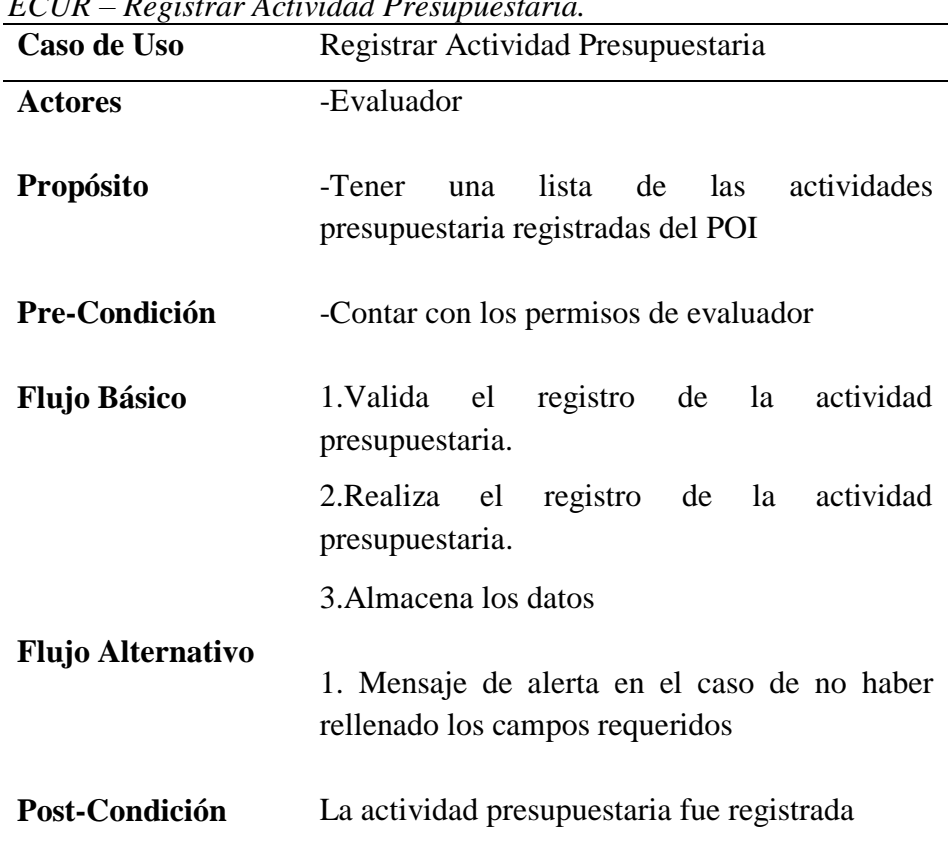

Tabla 14<br> $FCI/R = R \phi$ *ECUR – Registrar Actividad Presupuestaria.*

Tabla 15 *ECUR -Registrar Tarea.*

| Caso de Uso                                  | Registrar Tarea                                                                 |
|----------------------------------------------|---------------------------------------------------------------------------------|
| <b>Actores</b>                               | -Evaluador                                                                      |
| <b>Propósito</b>                             | -Tener una lista de las tareas del POI                                          |
| Pre-Condición                                | -Contar con los permisos de evaluador                                           |
| <b>Flujo Básico</b>                          | 1. Valida el formulario de registro de la tarea.                                |
|                                              | 2. Realiza el registro de la tarea.                                             |
|                                              | 3. Almacena los datos                                                           |
| <b>Flujo Alternativo</b>                     | 1. Mensaje de alerta en el caso de no haber<br>rellenado los campos requeridos. |
| Post-Condición<br>Evento: Eleboración nuevio | La tarea fue registrada                                                         |

Tabla 16 *ECUR – Registrar Unidad de medida.*

| Caso de Uso              | Registrar Unidad Medida                                                                  |
|--------------------------|------------------------------------------------------------------------------------------|
| <b>Actores</b>           | -Evaluador                                                                               |
| <b>Propósito</b>         | -Tener una lista de las unidades de medidas que<br>son necesarias en el registro del POI |
| Pre-Condición            | -Contar con los permisos de evaluador                                                    |
|                          | 1. Validar el formulario de registro de la unidad<br>de medida.                          |
| <b>Flujo Básico</b>      | 2. Realiza el registro de la unidad de medida.                                           |
|                          | 3. Almacena los datos                                                                    |
| <b>Flujo Alternativo</b> | 1. Mensaje de alerta en el caso de no haber<br>rellenado los campos requeridos.          |
| <b>Post-Condición</b>    | La tarea fue registrada                                                                  |

Tabla 17  *ECUR- Registrar notificación.*

| Caso de Uso              | Registrar Notificación                                                                                         |
|--------------------------|----------------------------------------------------------------------------------------------------|
| <b>Actores</b>           | -Evaluador                                                                                                    |
| <b>Propósito</b>         | -Notificar a las áreas responsables sobre algún<br>evento referido al POI.                                     |
| Pre-Condición            | -Contar con los permisos de evaluador                                                                          |
| <b>Flujo Básico</b>      | 1. Buscar POI.<br>2. Seleccionar área responsable.<br>3. Registrar la notificación.<br>4. Almacenar los datos. |
| <b>Flujo Alternativo</b> | 1. Mensaje de alerta en el caso de no haber<br>rellenado los campos requeridos                                 |
| Post-Condición           | La notificación fue registrada                                                                                 |

# • **ECUR Seguridad**

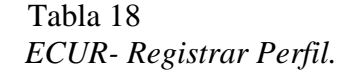

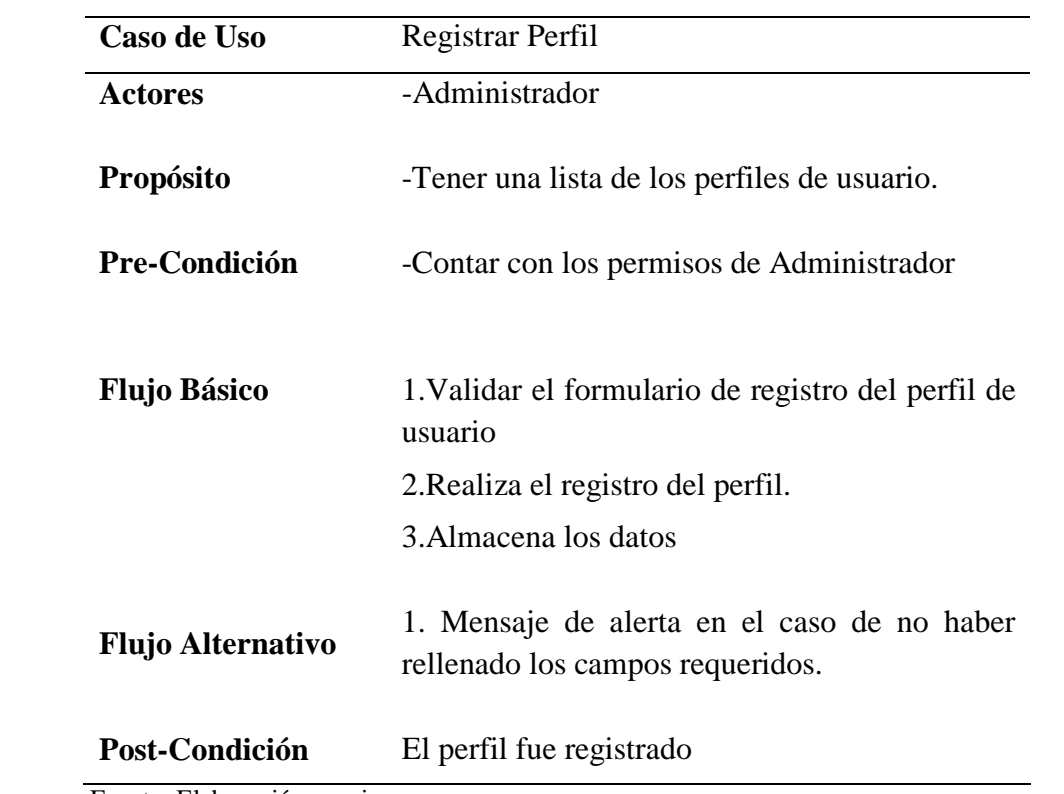

Tabla 19  *ECUR – Registrar Permisos.*

| Caso de Uso                 | <b>Registrar Permisos</b>                                                                                         |
|-----------------------------|----------------------------------------------------------------------------------------------------|
| <b>Actores</b>              | -Administrador                                                                                                    |
| <b>Propósito</b>            | -Tener una lista de los permisos.                                                                                 |
| Pre-Condición               | -Contar con el perfil de Administrador                                                                            |
| <b>Flujo Básico</b>         | 1. Validar el formulario de registro del permiso<br>2. Realizar el registro del permiso.<br>3. Almacena los datos |
| <b>Flujo Alternativo</b>    | 1. Mensaje de alerta en el caso de no haber<br>rellenado los campos requeridos.                                   |
| Post-Condición              | El permiso fue registrado                                                                                         |
| Fuente: Elaboración propia. |                                                                                                    |

 Tabla 20  *ECUR – Registrar permisos por perfil.*

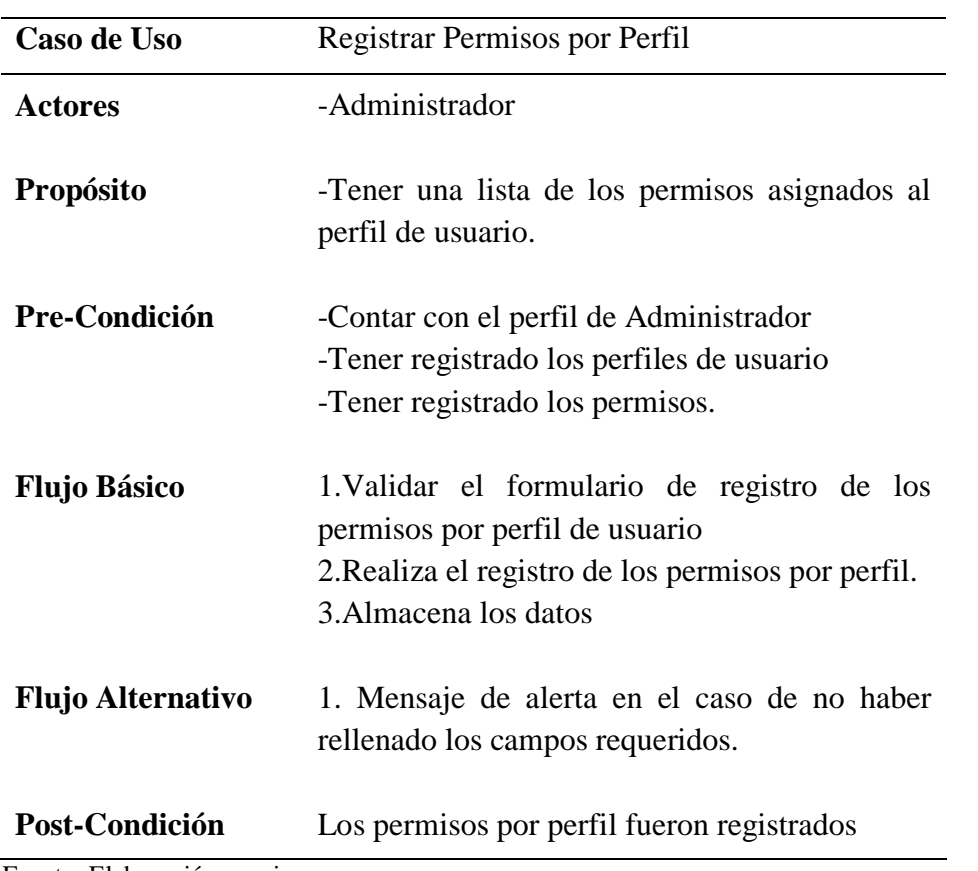

 Tabla 21 *ECUR – Registrar usuario*

| Caso de Uso                 | Registrar Usuario                                |
|-----------------------------|--------------------------------------------------|
| <b>Actores</b>              | -Administrador                                   |
| Propósito                   | -Tener una lista de los usuarios de las áreas    |
|                             | responsables.                                    |
| <b>Pre-Condición</b>        | -Contar con los permisos de evaluador.           |
|                             | -Tener Registrado los perfiles de usuario.       |
|                             | -Tener registrado los permisos por perfil.       |
|                             | -Tener registrado los permisos.                  |
|                             |                                                  |
| <b>Flujo Básico</b>         | 1. Validar el formulario de registro del usuario |
|                             | 2. Realizar el registro del usuario.             |
|                             | 3. Almacena los datos                            |
|                             |                                                  |
| <b>Flujo Alternativo</b>    | 1. Mensaje de alerta en el caso de no haber      |
|                             | rellenado los campos requeridos.                 |
| <b>Post-Condición</b>       | El usuario fue registrado                        |
| Fuente: Elaboración propia. |                                                  |

 Tabla 22  *ECUR – Registrar Módulos.*

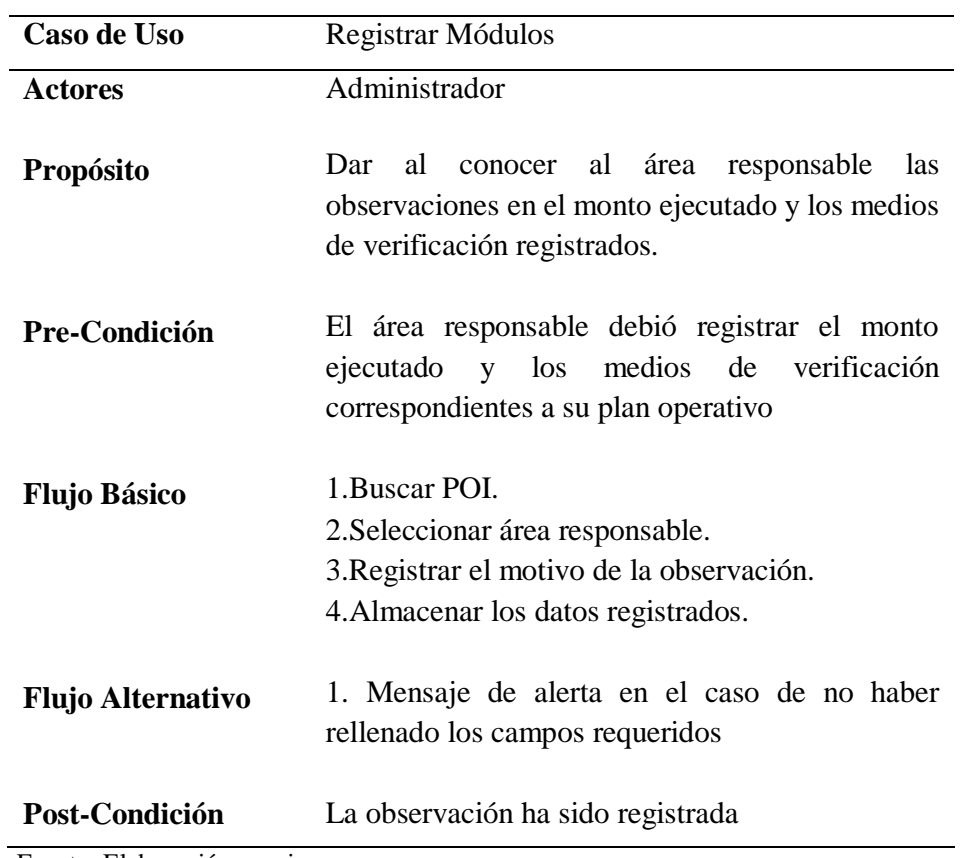

Tabla 23 *ECUR-Registrar Áreas*

| Caso de Uso                 | Registrar Areas                                                                              |
|-----------------------------|----------------------------------------------------------------------------------------------|
| <b>Actores</b>              | -Administrador                                                                               |
| <b>Propósito</b>            | -Tener una lista de las áreas responsables.                                                  |
| Pre-Condición               | -Contar con los permisos de evaluador o<br>administrador.<br>-Tener registrado los permisos. |
| <b>Flujo Básico</b>         | 1. Validar el formulario de registro del área                                                |
|                             | 2. Realizar el registro del área.                                                            |
|                             | 3. Almacena los datos                                                                        |
| <b>Flujo Alternativo</b>    |                                                                                              |
|                             | 1. Mensaje de alerta en el caso de no haber                                                  |
|                             | rellenado los campos requeridos.                                                             |
| Post-Condición              | El área fue registrada                                                                       |
| Fuente: Elaboración propia. |                                                                                              |

### **2. Fase de elaboración**

**2.1 Análisis y Diseño**

#### **2.1.1 Modelo del Análisis**

#### **a) Diagramas de Colaboraciones**

#### •**Monitoreo**

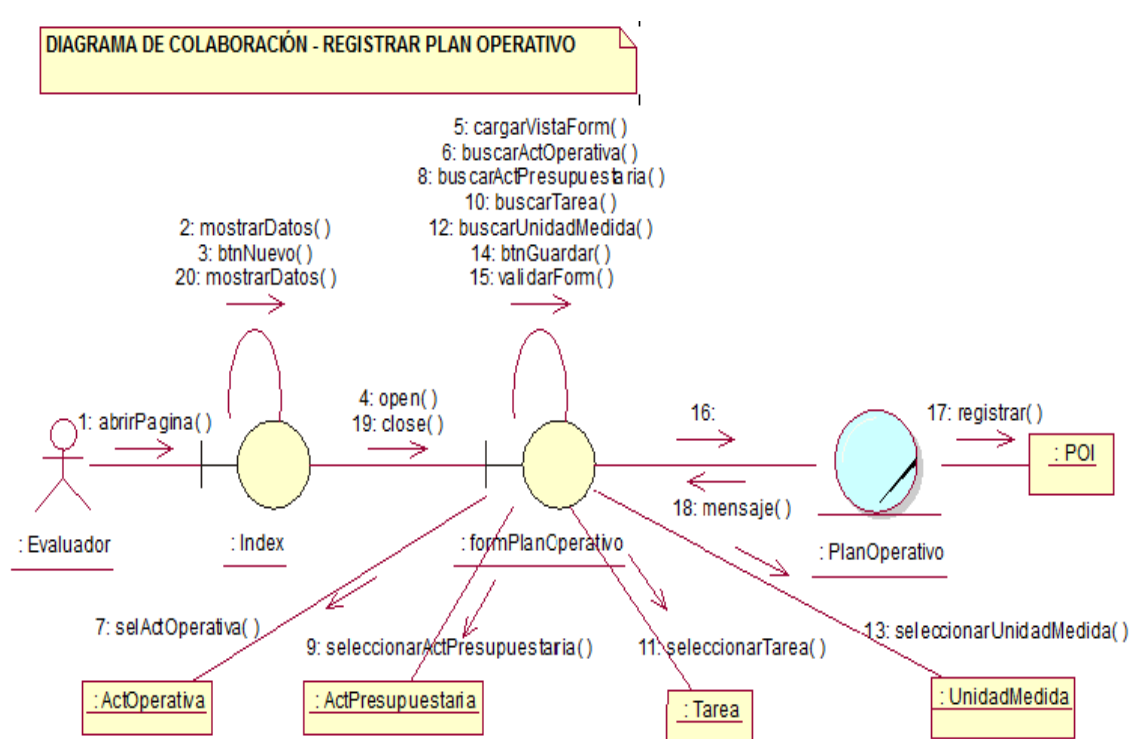

*Figura 12:* Diagrama de colaboración – Registrar Plan Operativo. (Fuente: Elaboración propia)

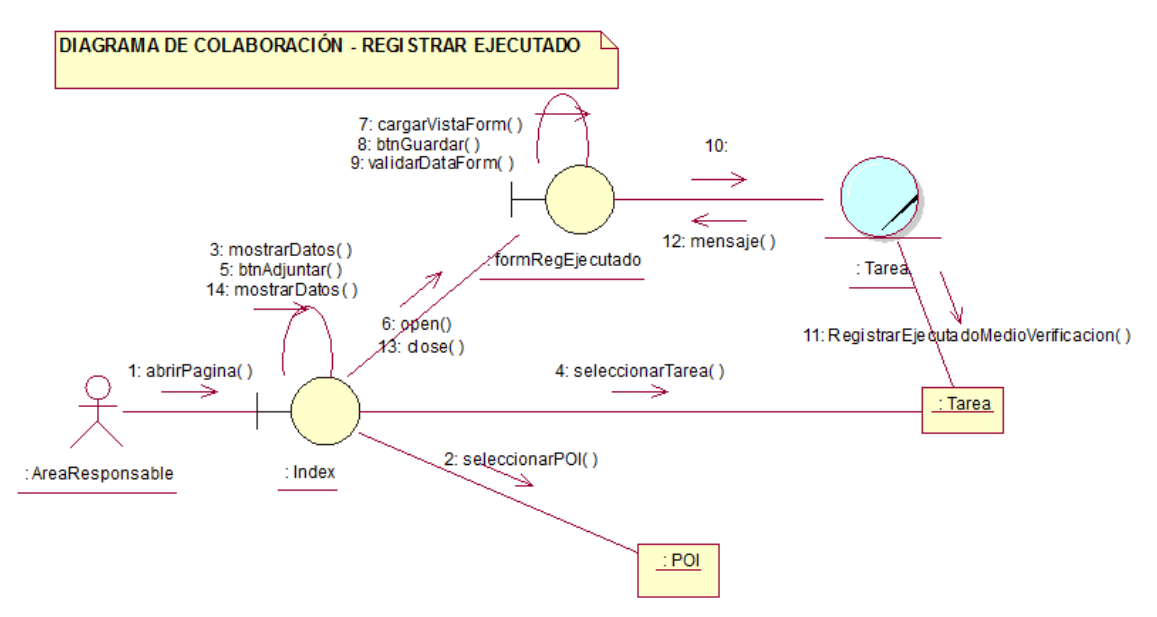

*Figura 13:* Diagrama de colaboración – Registrar Ejecutado (Fuente: Elaboración propia).

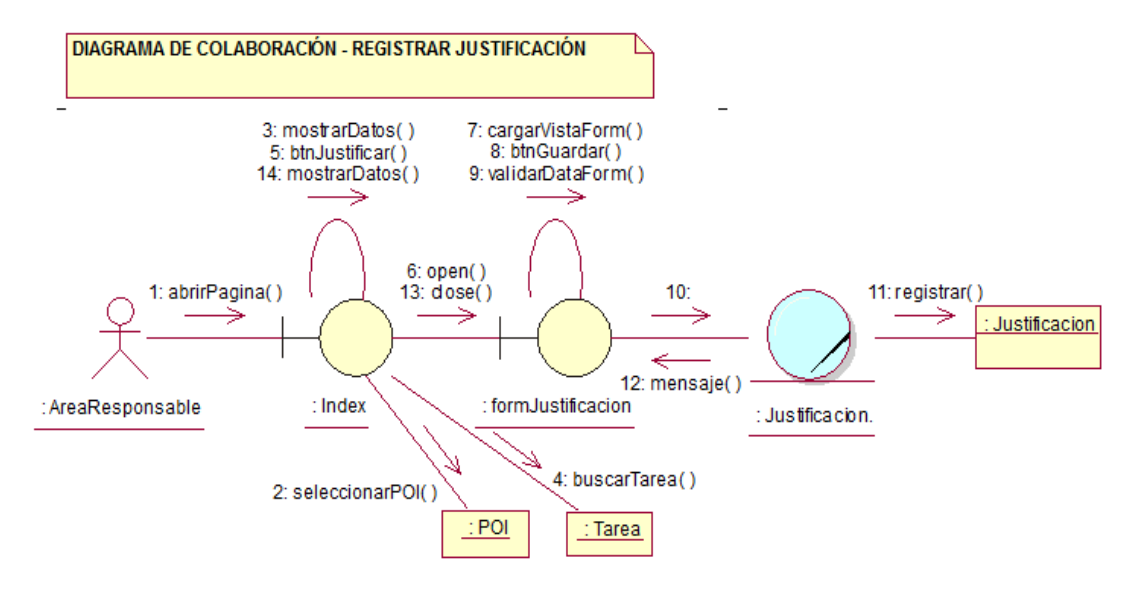

*Figura 14:* Diagrama de colaboración – Registrar Ejecutado. (Fuente: Elaboración propia)

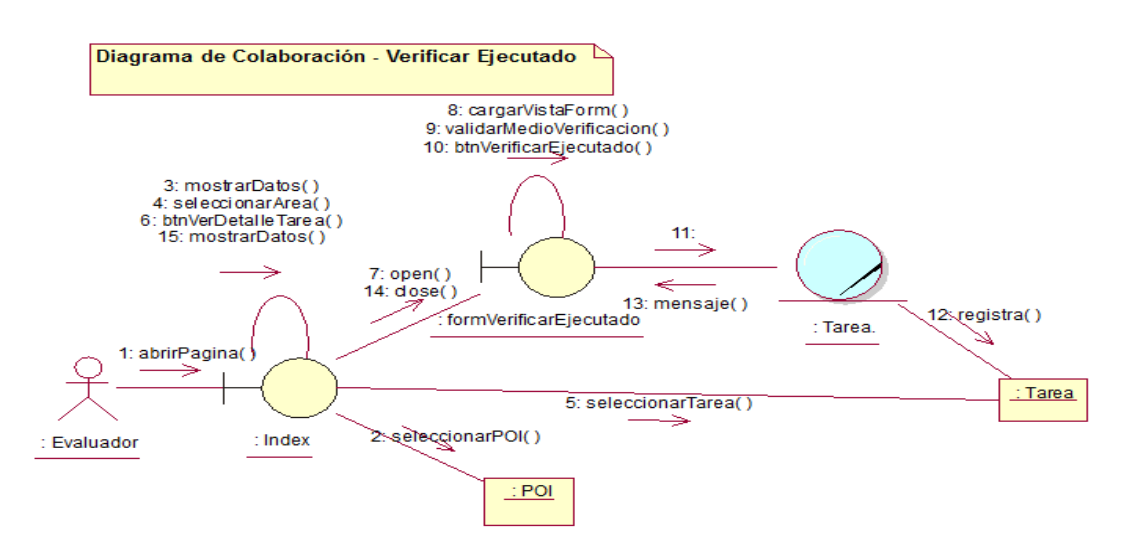

*Figura 15:* Diagrama de colaboración – Verificar Ejecutado. (Fuente: Elaboración propia)

#### •**Mantenimiento**

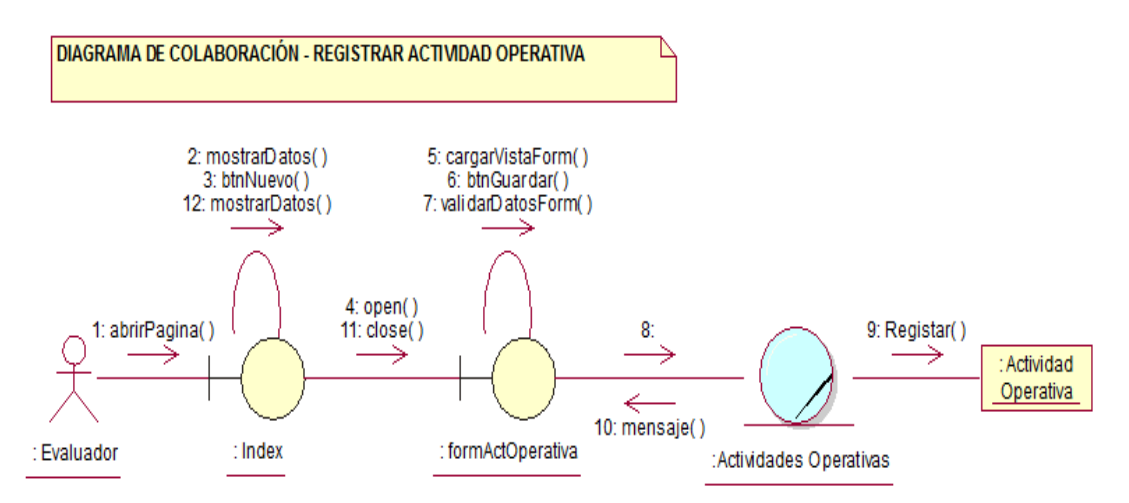

*Figura 16:* Diagrama de colaboración – Registrar Actividad Operativa. (Fuente: Elaboración propia)

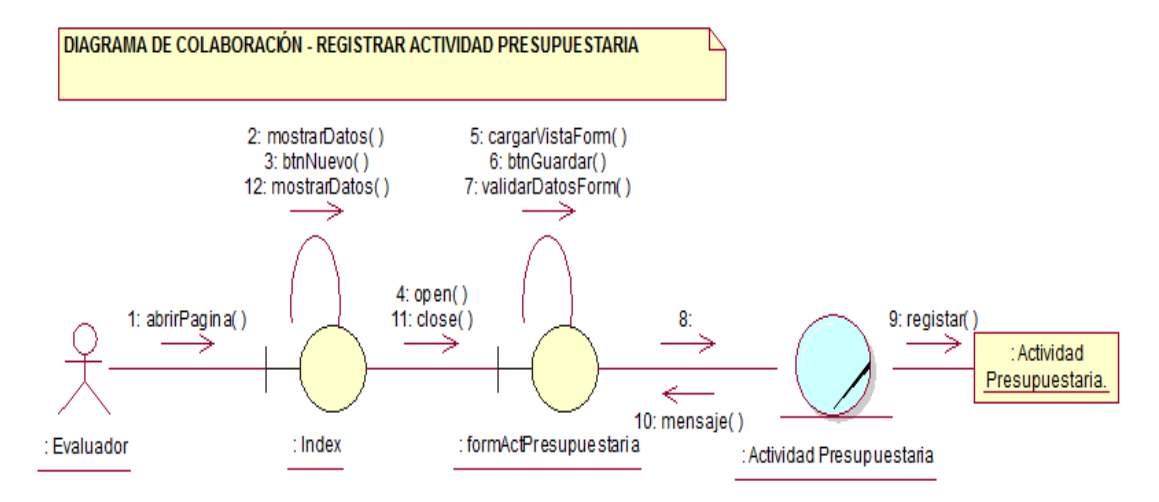

*Figura 17:* Diagrama de colaboración – Registrar Actividad Presupuestaria. (Fuente: Elaboración propia)

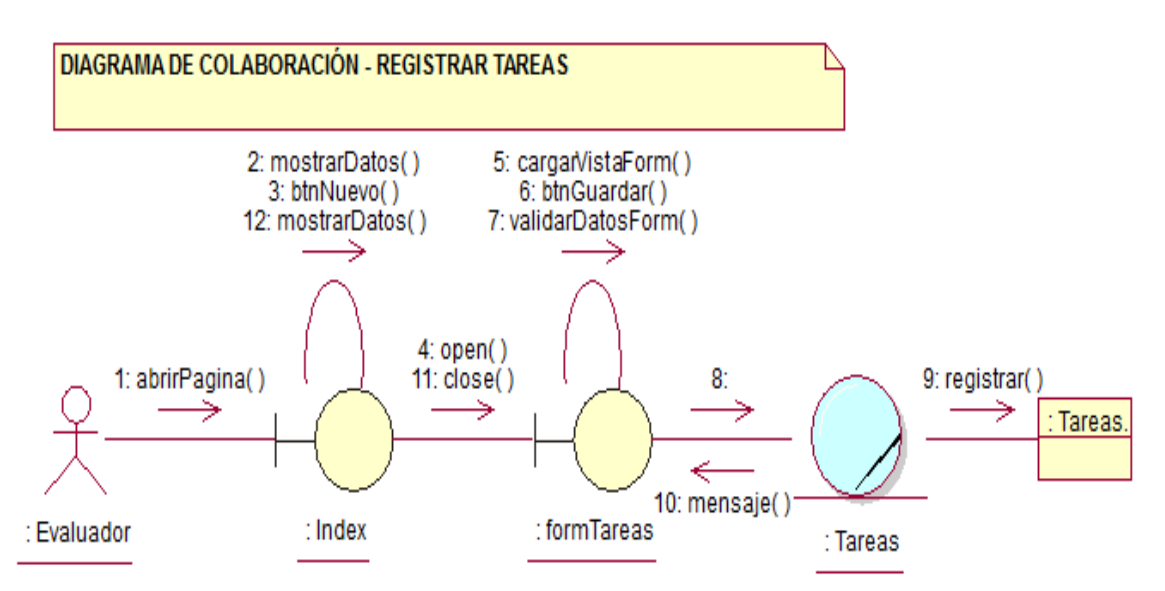

*Figura 18*: Diagrama de colaboración – Registrar Tareas. (Fuente: Elaboración propia)

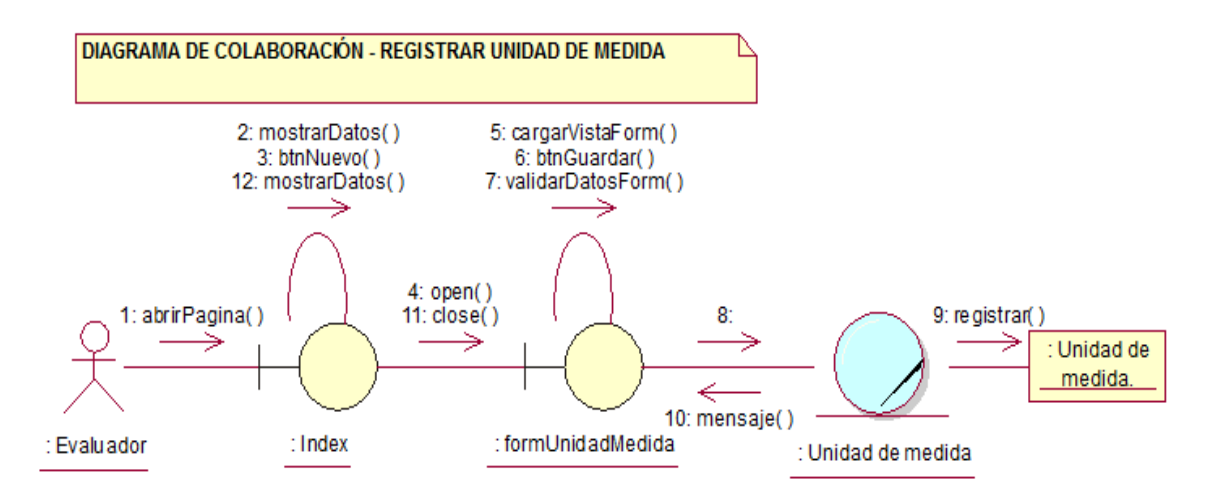

*Figura 19*: Diagrama de colaboración – Registrar Unidad de medida. (Fuente: Elaboración propia)

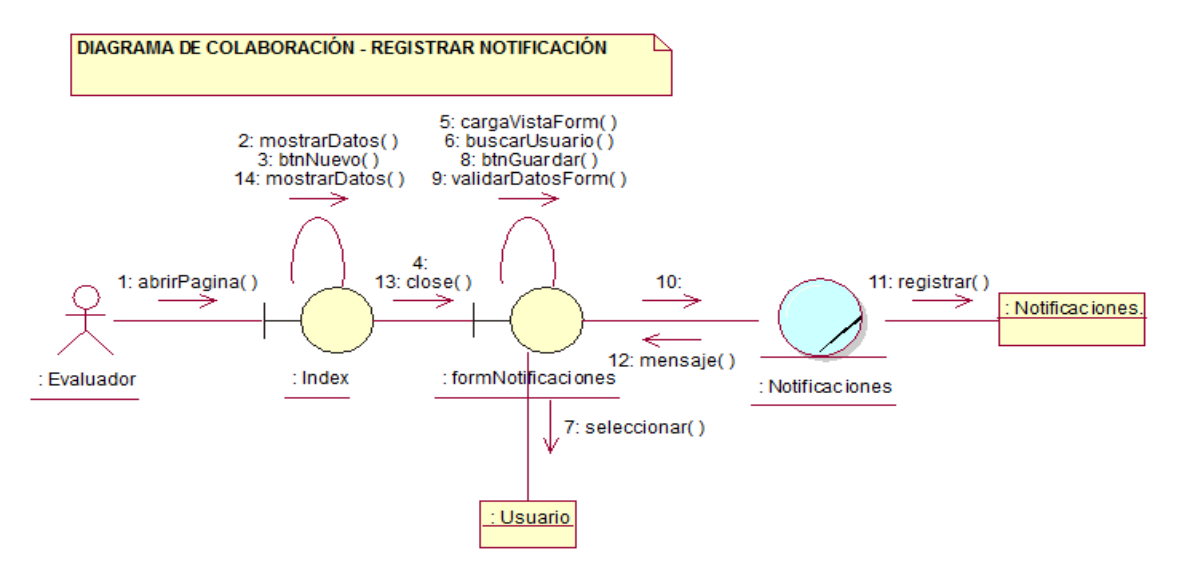

*Figura 20:* Diagrama de colaboración – Registrar Notificación. (Fuente: Elaboración propia)

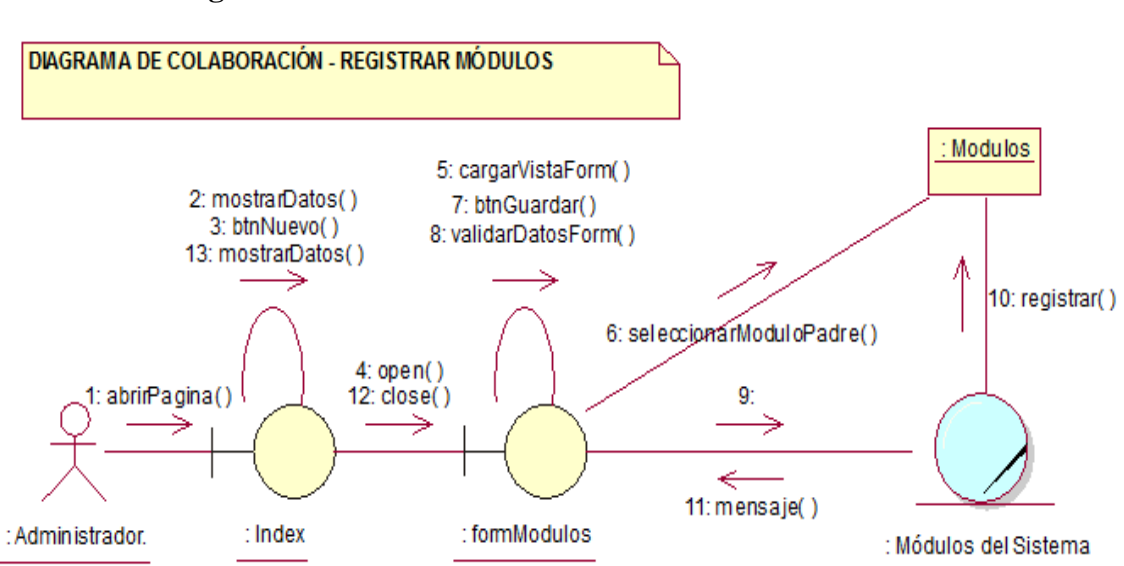

•**Seguridad** 

*Figura 21:* Diagrama de colaboración – Registrar Módulos (Fuente: Elaboración propia).

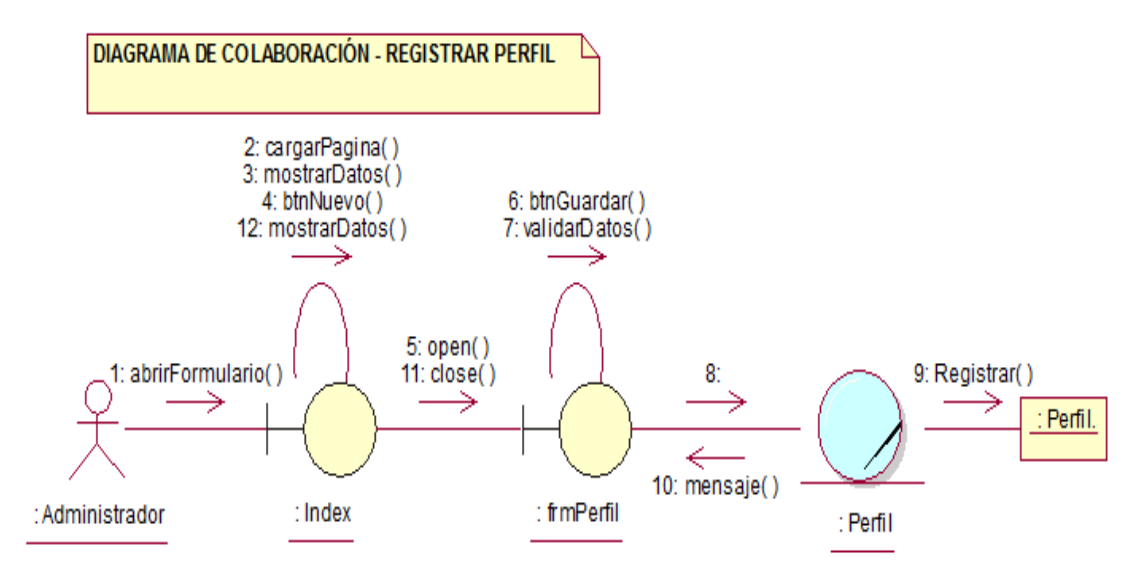

 *Figura 22:* Diagrama de colaboración – Registrar Perfil. (Fuente: Elaboración propia)

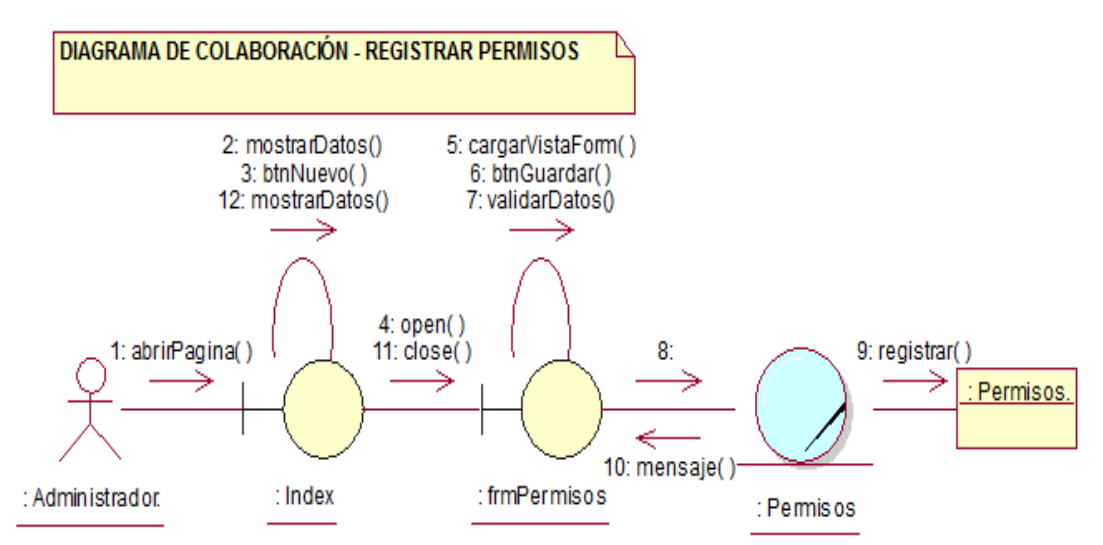

 *Figura 24:* Diagrama de colaboración – Registrar Permisos. (Fuente: Elaboración propia)

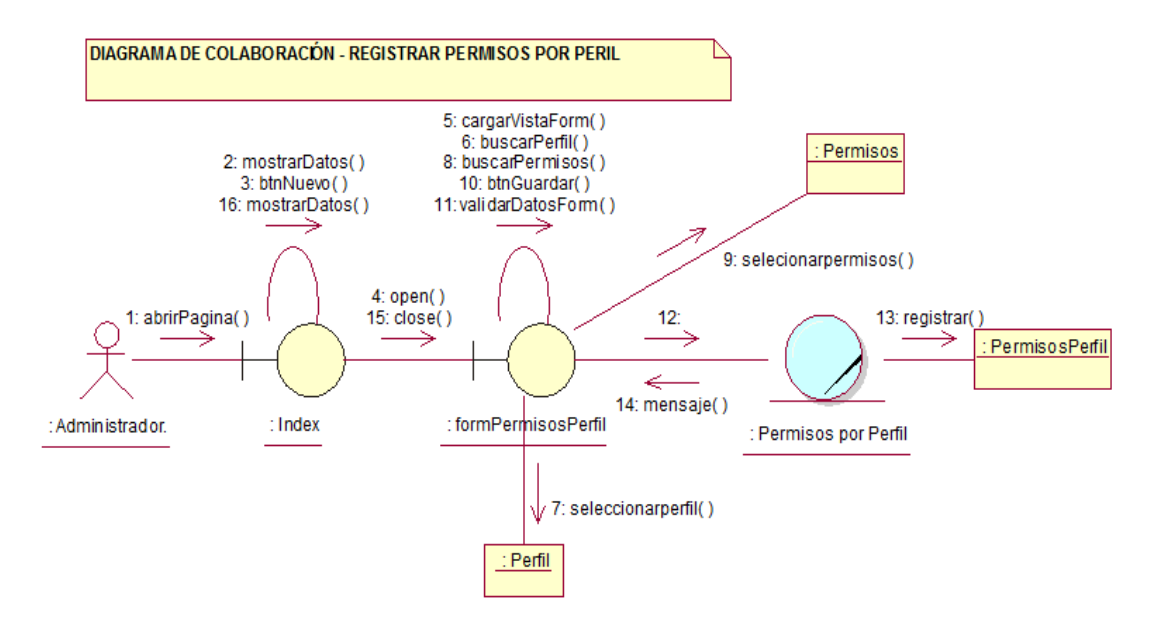

*Figura 23:* Diagrama de colaboración - Registrar Permisos por Perfil. (Fuente: Elaboración propia)

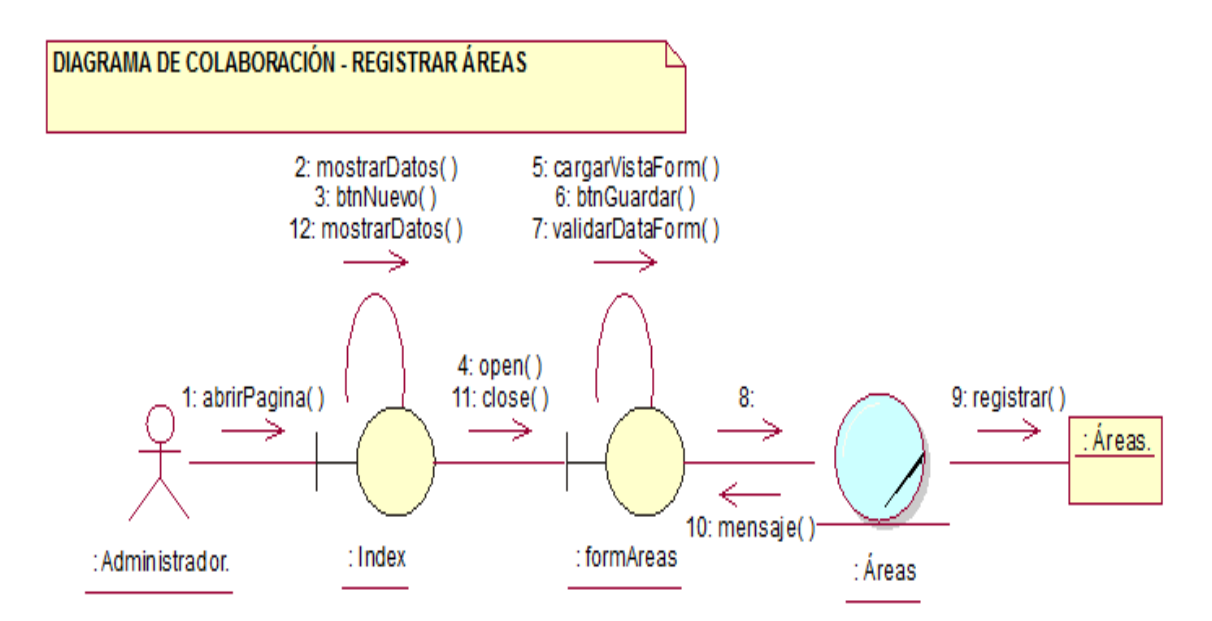

*Figura 25:*Diagrama de colaboración - Registrar áreas (Fuente: Elaboración propia).

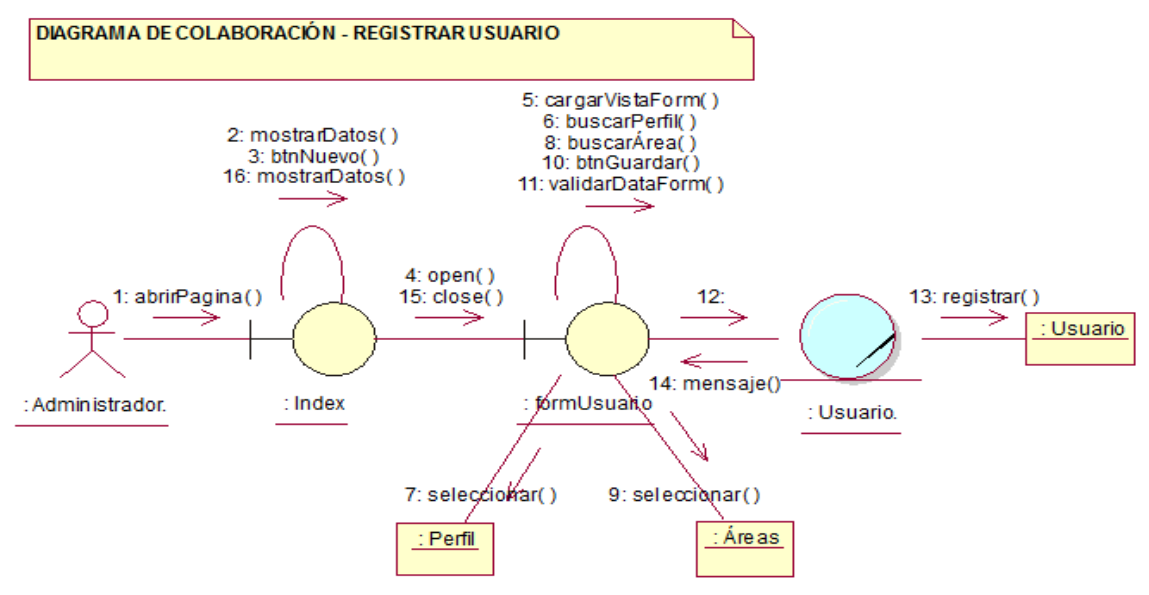

*Figura 26:* Diagrama de Colaboración – Registrar Usuario (Fuente: Elaboración propia).

#### **3. Fase de construcción**

- **3.1 Análisis y Diseño**
	- **3.1.1 Modelo de Diseño**
	- **a) Diagrama de secuencias**
	- •**Monitoreo**

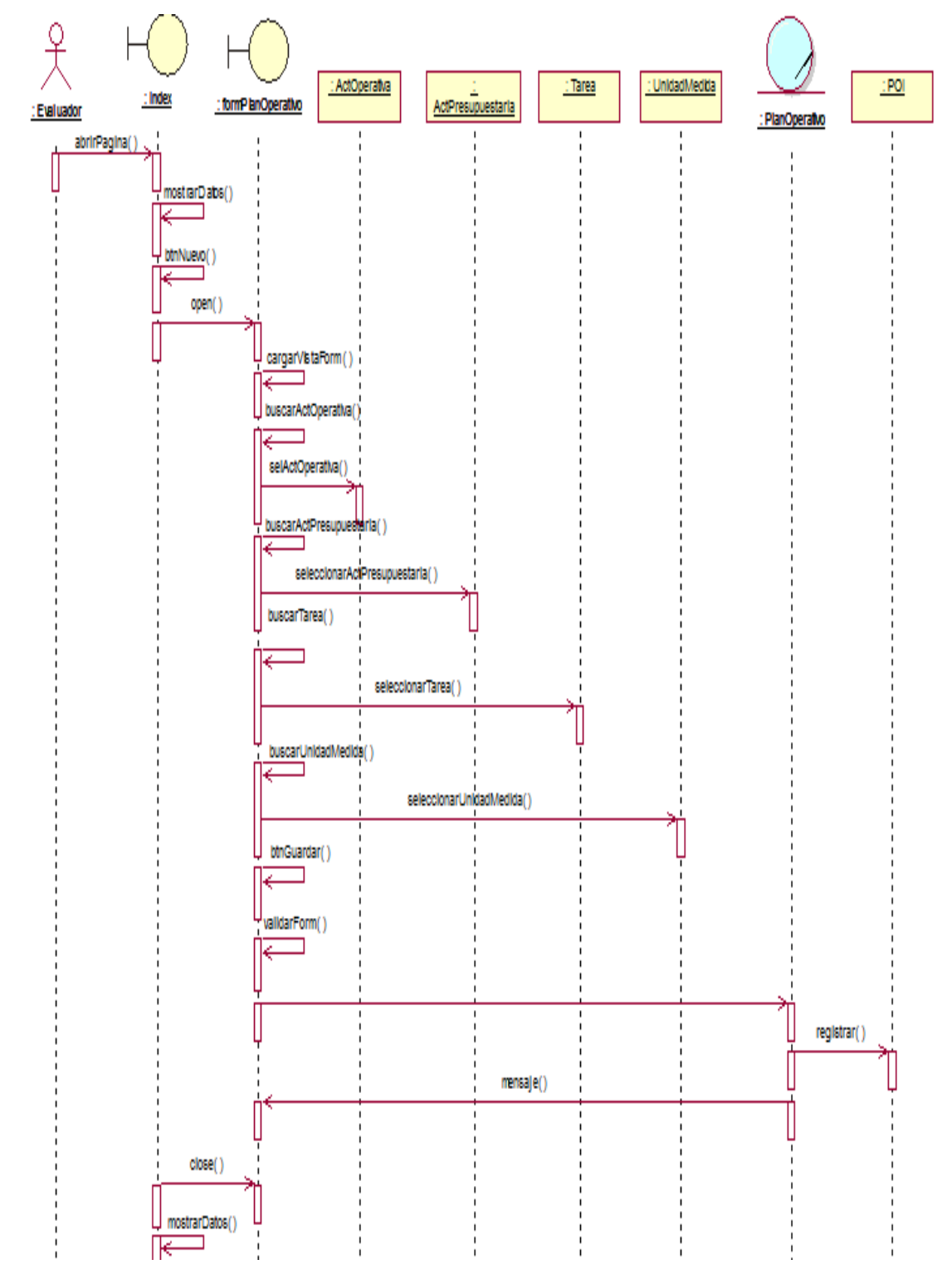

*Figura 27:* Diagrama de secuencia - Registrar POI (Fuente: Elaboración propia).

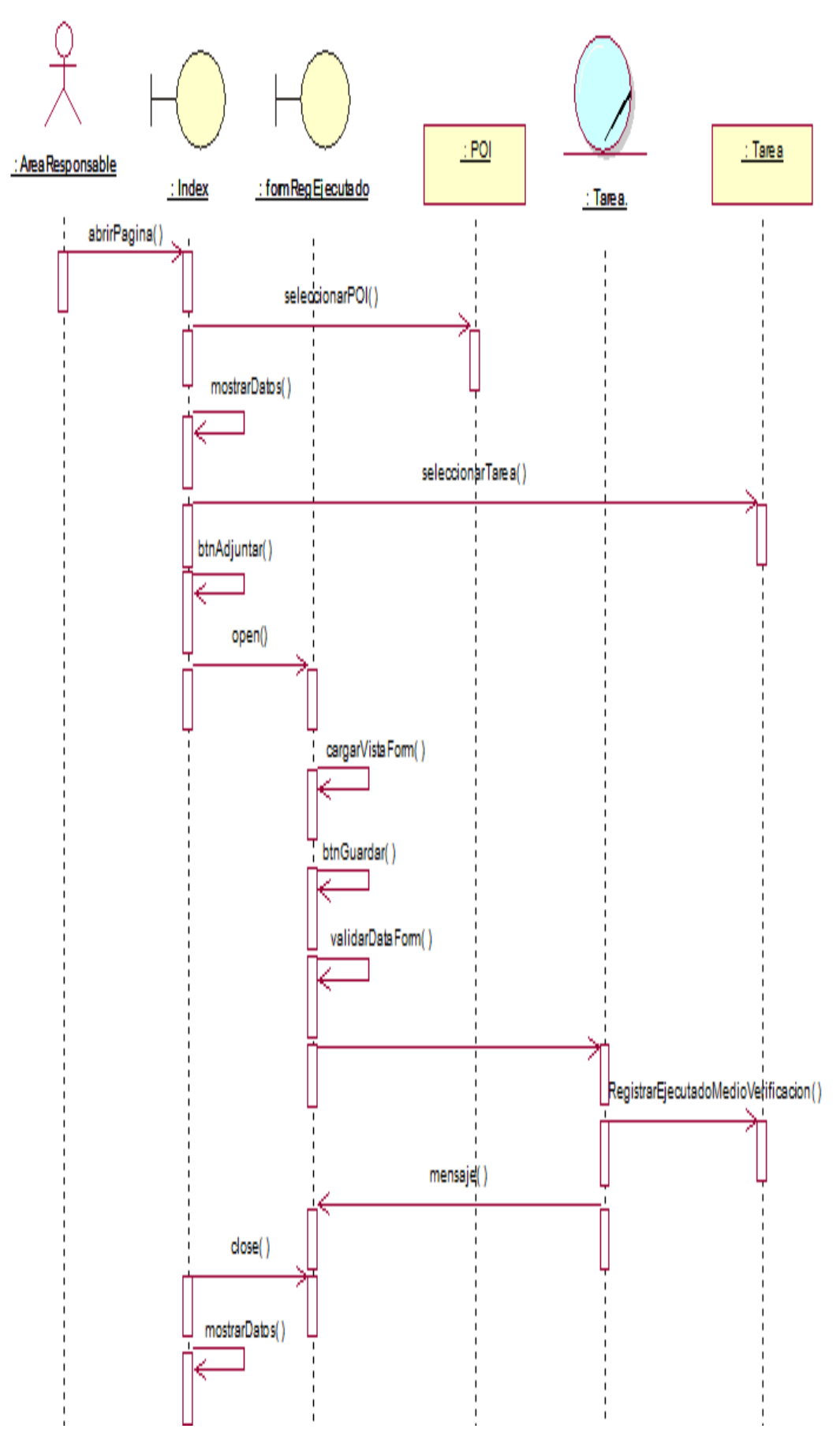

*Figura 28:* Diagrama de secuencia – Registrar Ejecutado (Fuente: Elaboración propia).

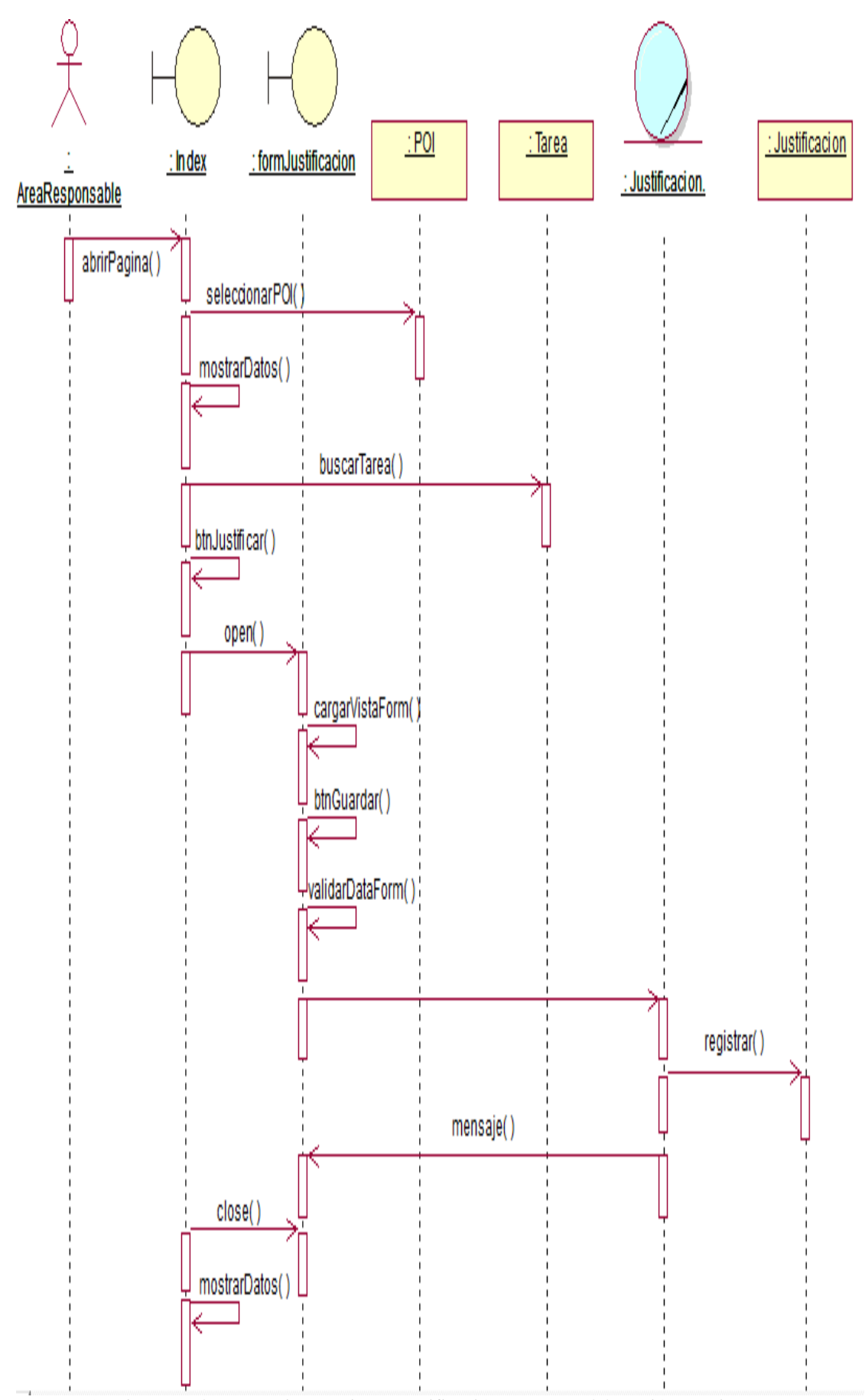

*Figura 29:* Diagrama de secuencia - Registrar Justificación (Fuente: Elaboración propia).

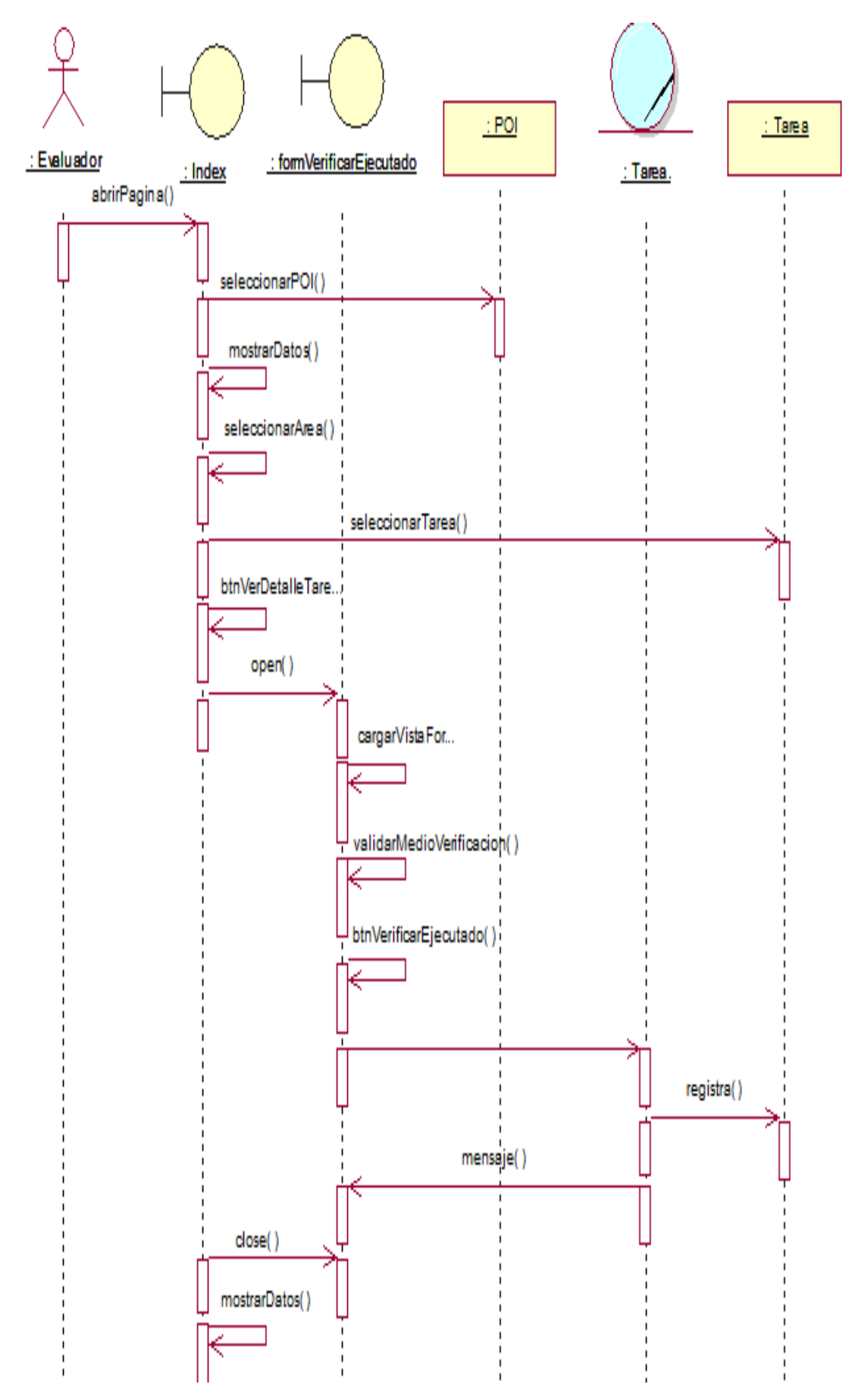

*Figura 30:* Diagrama de secuencia – Verificar Ejecutado (Fuente: Elaboración propia).

#### •**Mantenimiento**

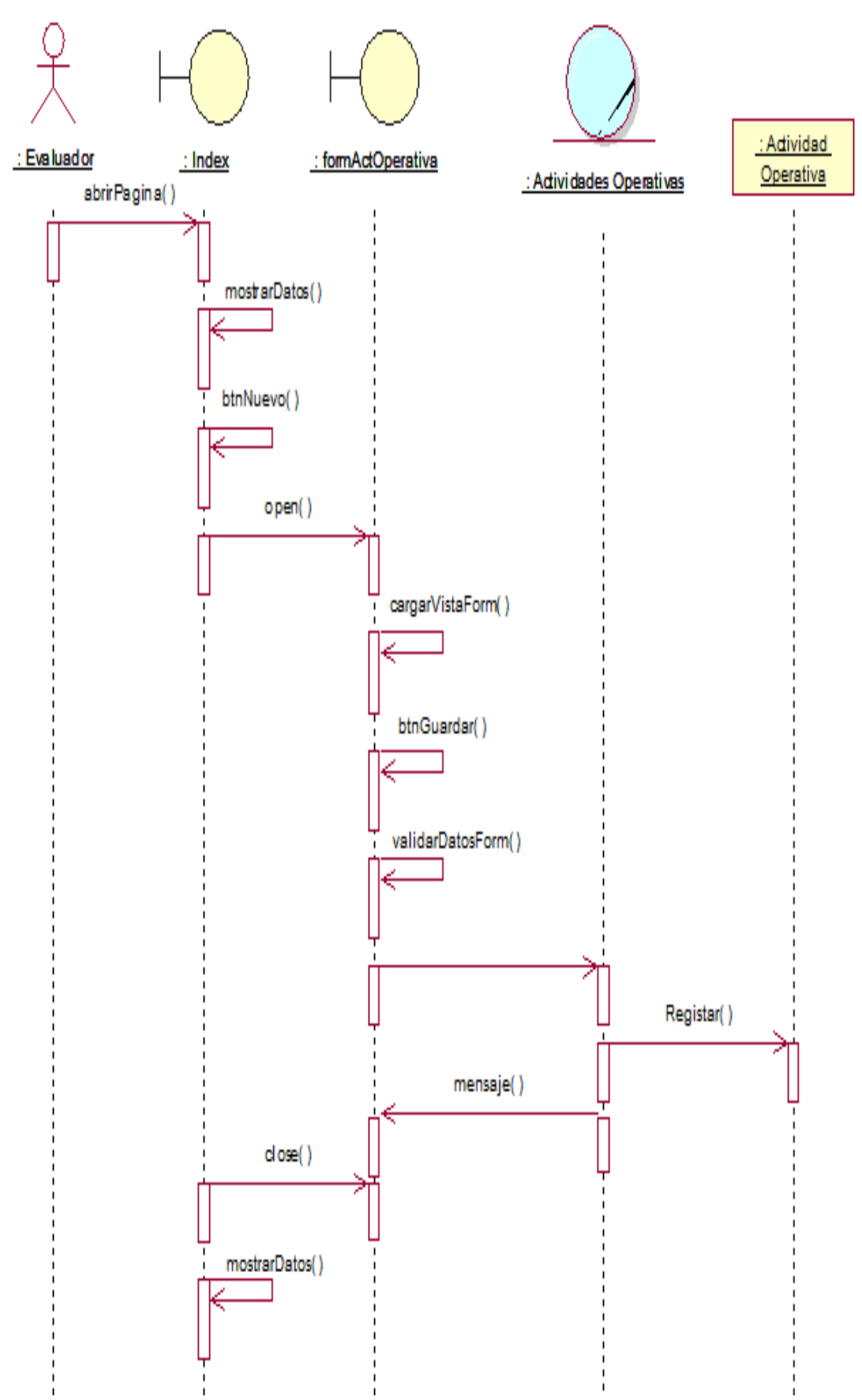

*Figura 31:* Diagrama de secuencia – Registrar Actividad Operativa. (Fuente: Elaboración propia)

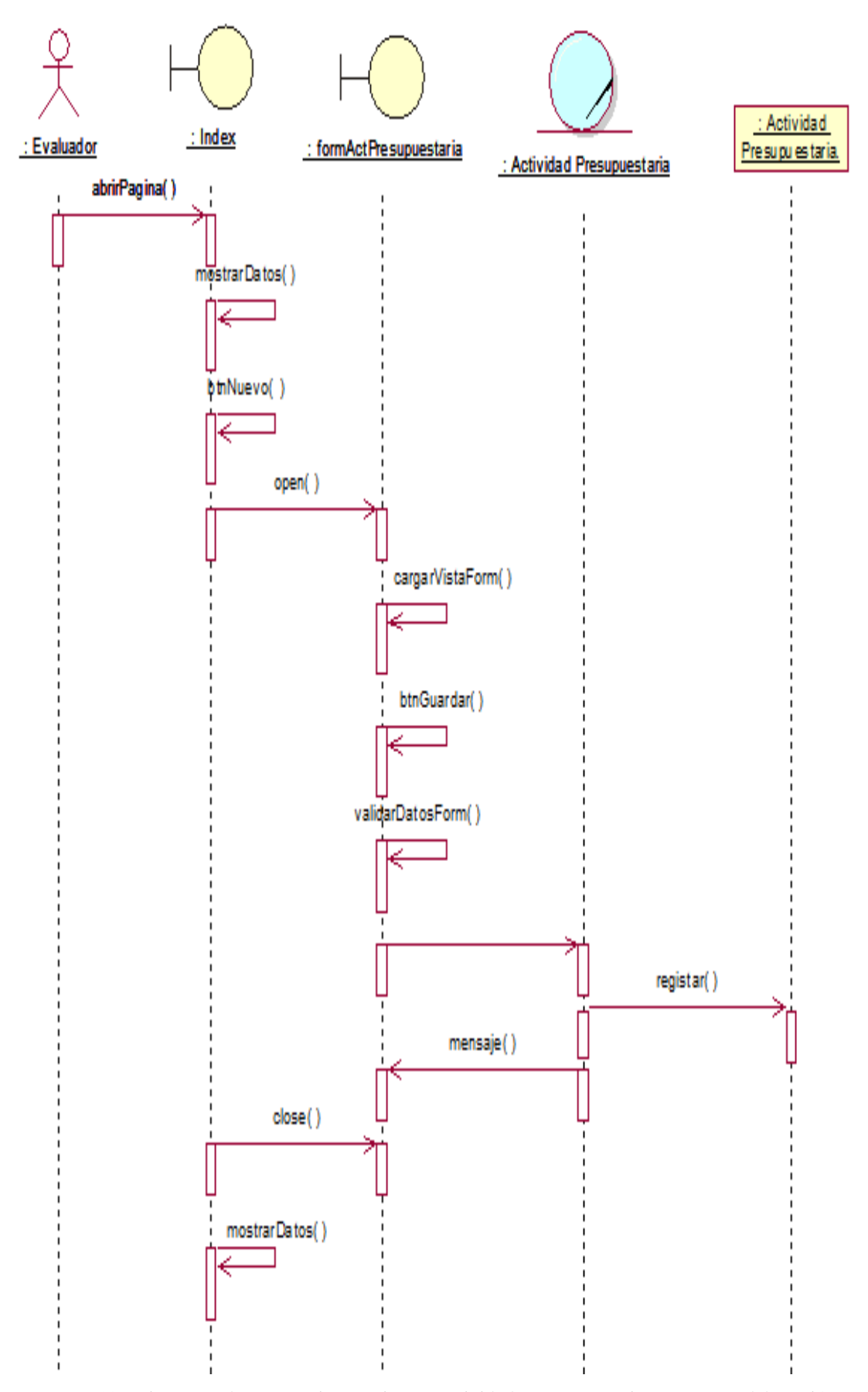

*Figura 32:* Diagrama de secuencia -Registrar Actividad Presupuestaria. (Fuente: Elaboración propia)

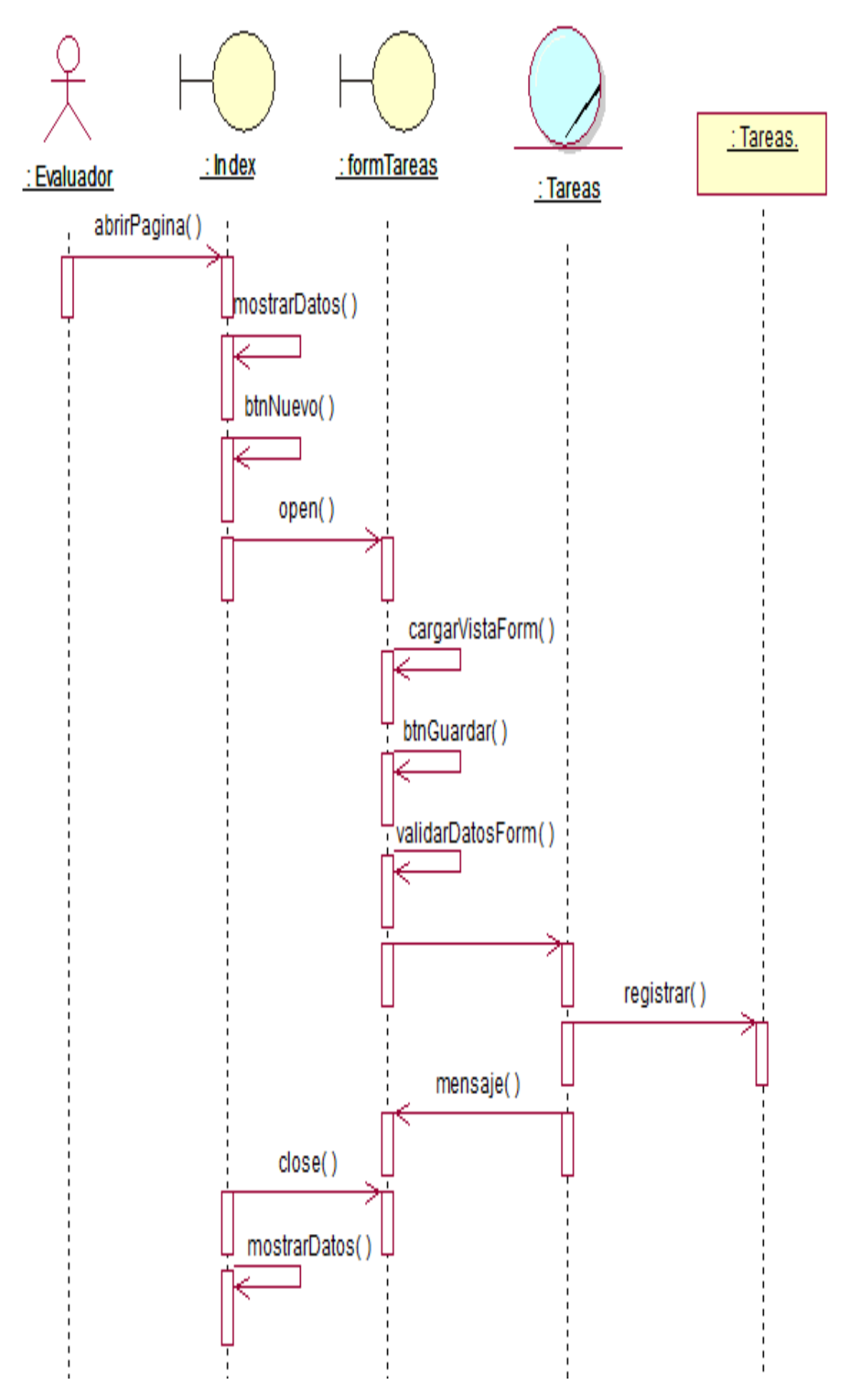

*Figura 33:* Diagrama de secuencia - Registrar Tareas (Fuente: Elaboración propia).

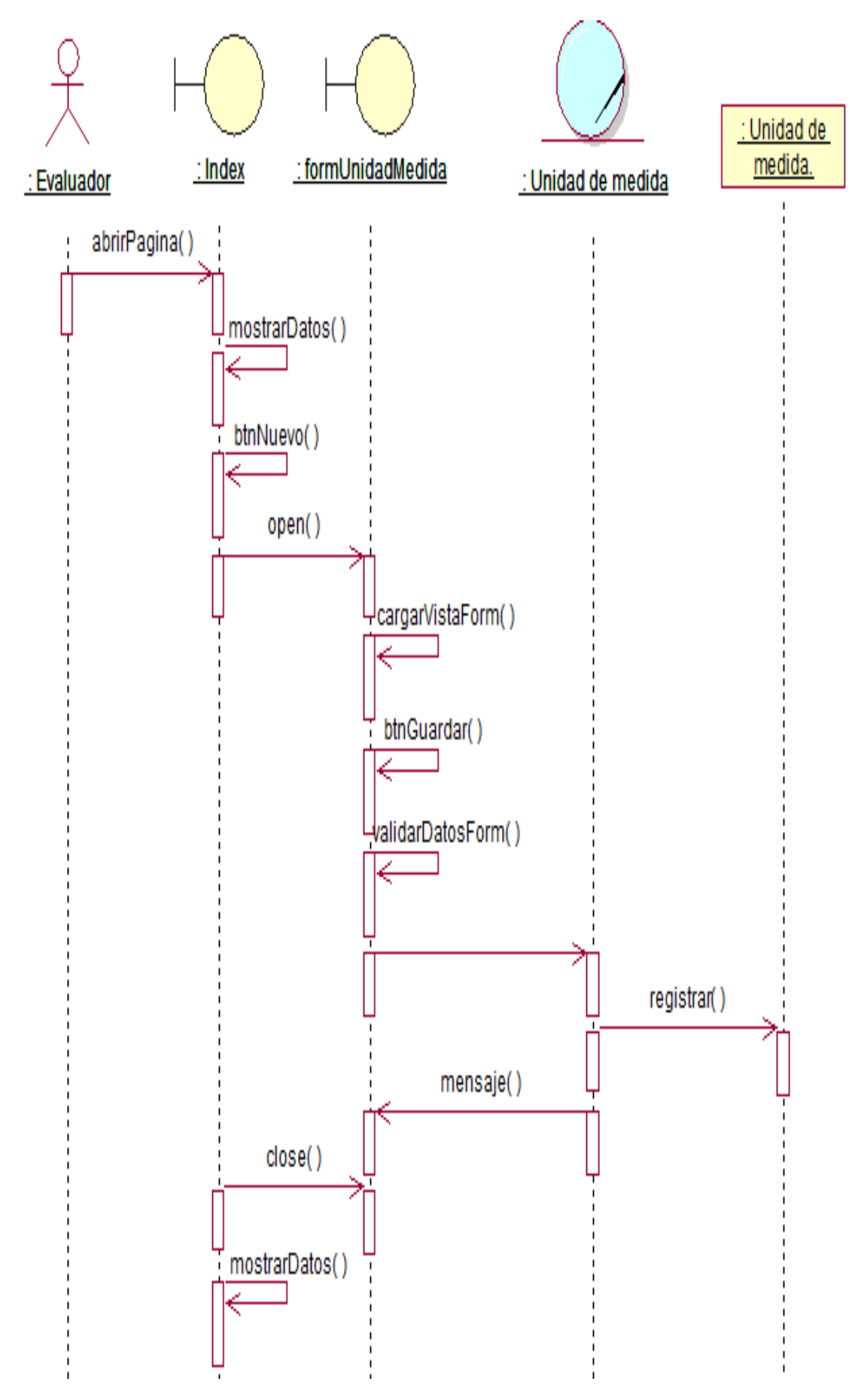

*Figura 34:* Diagrama de secuencia - Registrar unidad de medida (Fuente: Elaboración propia).

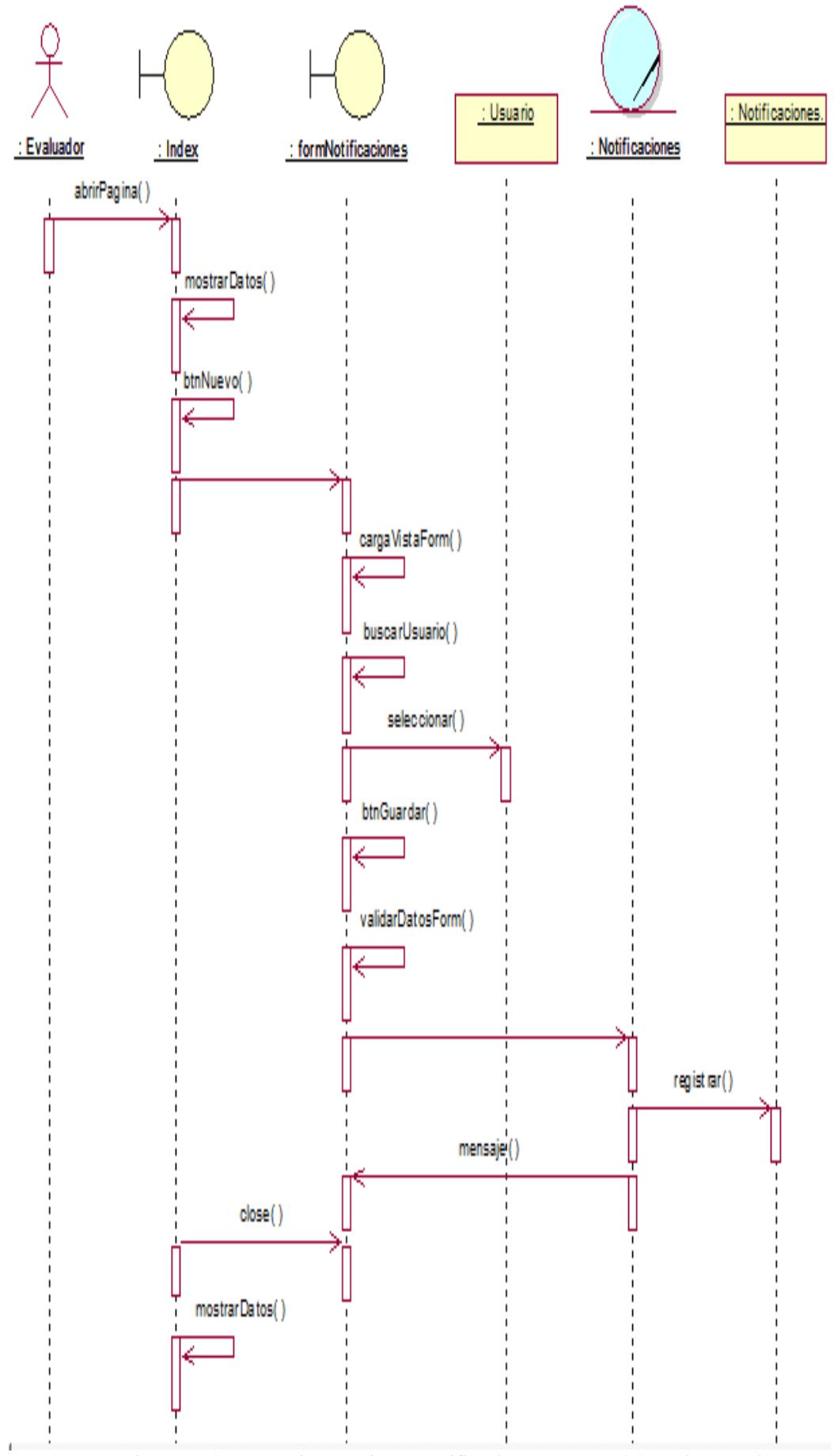

*Figura 35:* Diagrama de secuencia – Registrar Notificación. (Fuente: Elaboración Propia)

## •**Seguridad**

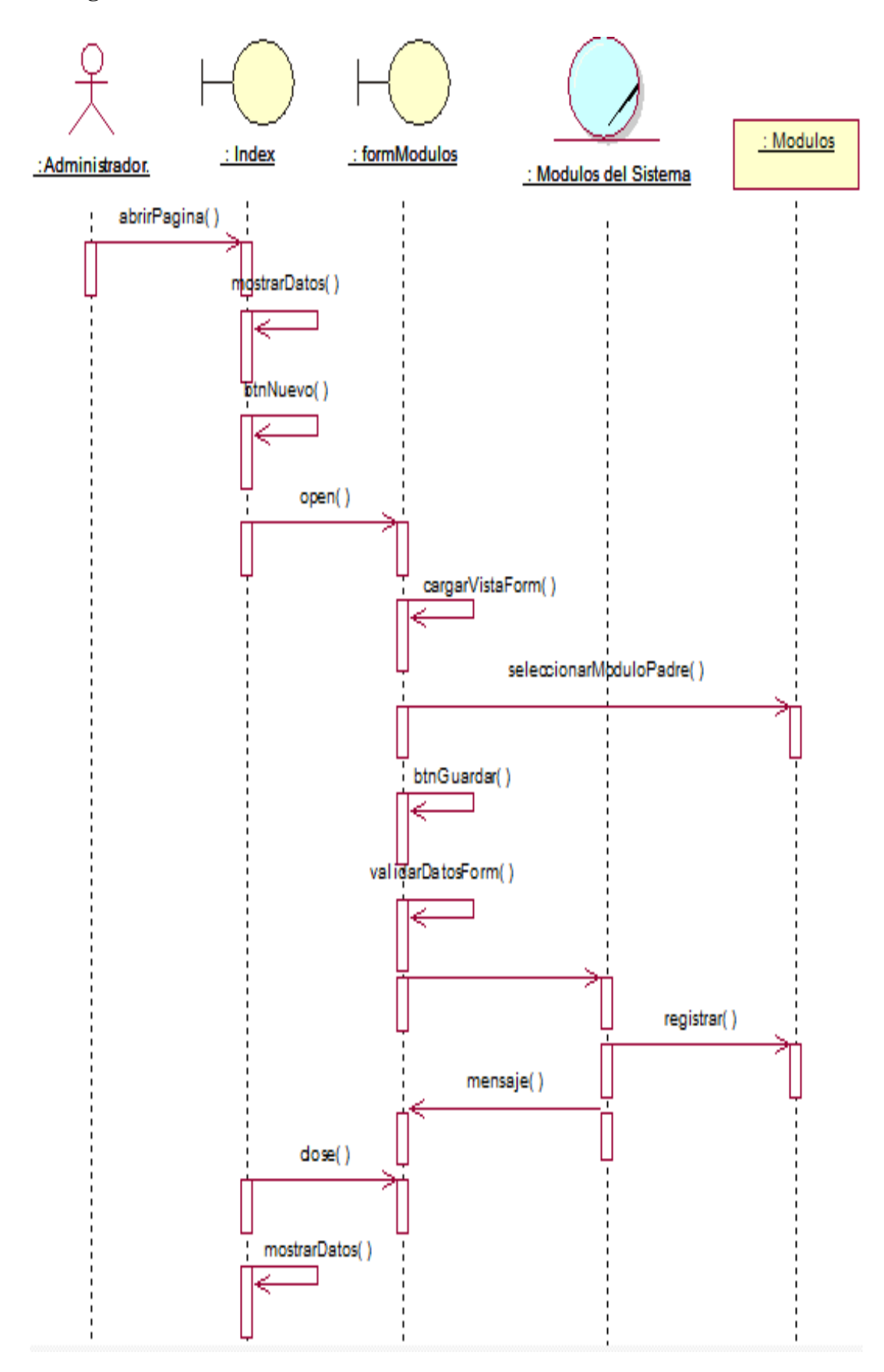

*Figura 36:* Diagrama de secuencia – Registrar Módulos (Fuente: Elaboración propia).

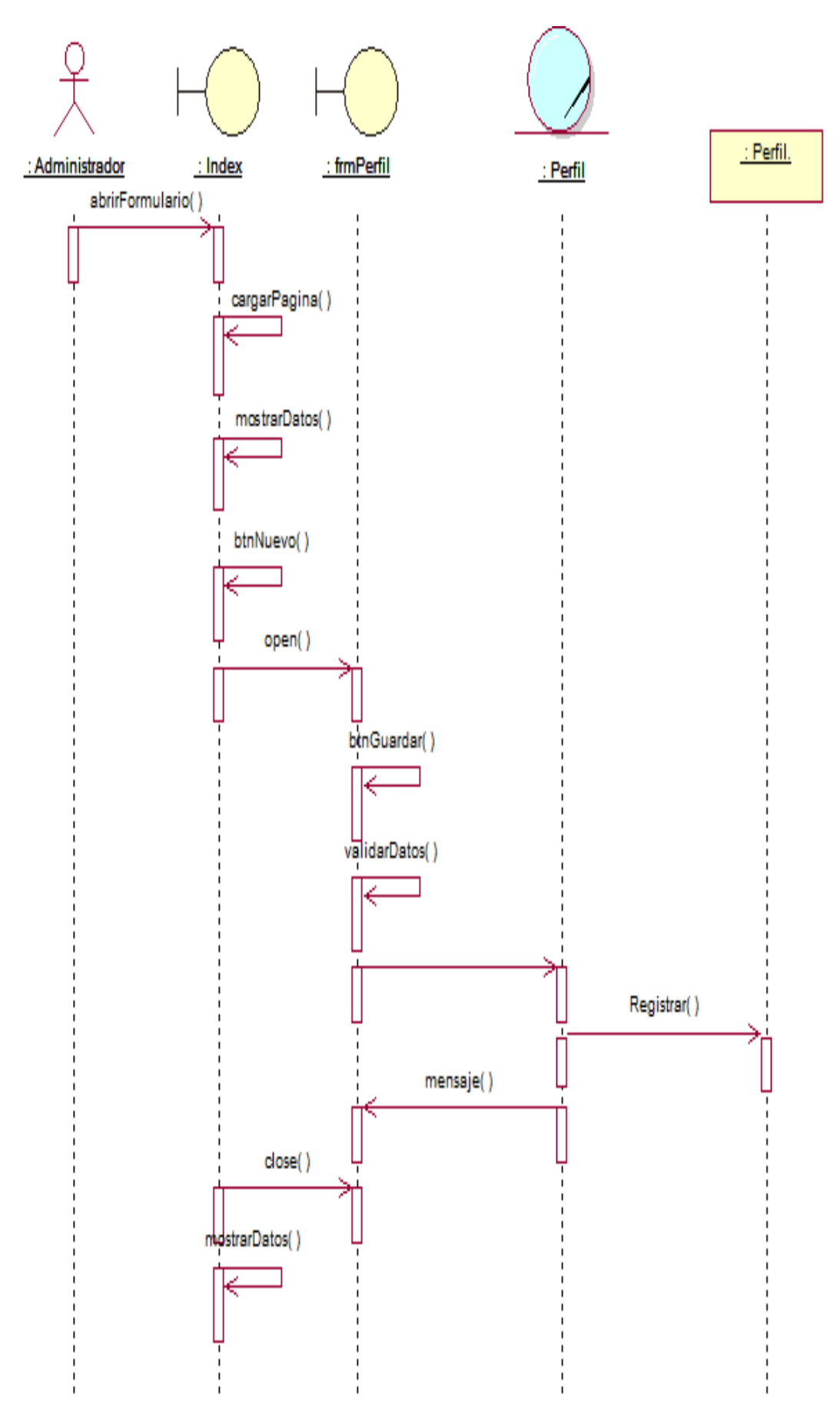

*Figura 37:* Diagrama de secuencia – Registrar Perfil. (Fuente: Elaboración propia)
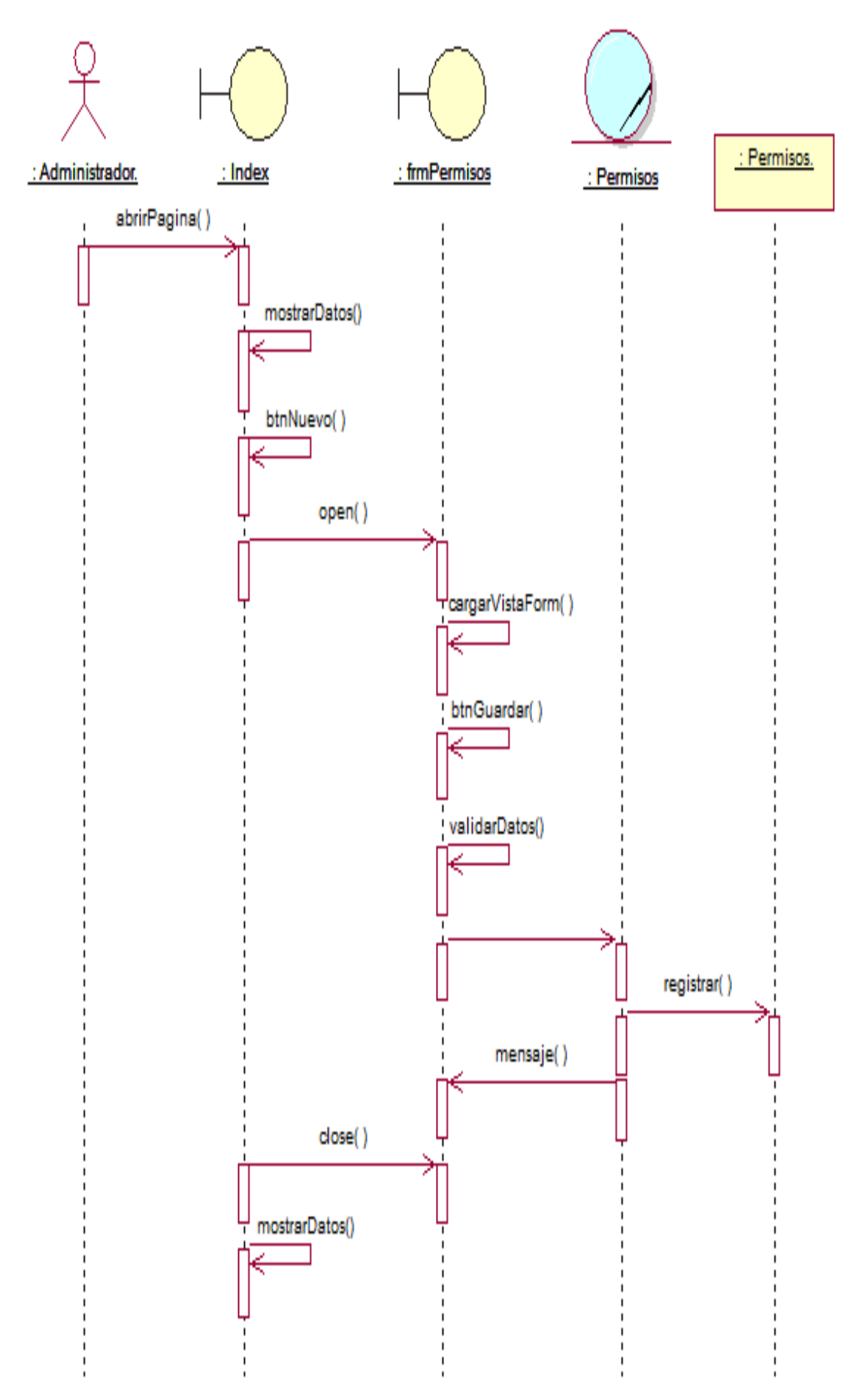

*Figura 38:* Diagrama de secuencia – Registrar Permisos. (Fuente: Elaboración propia)

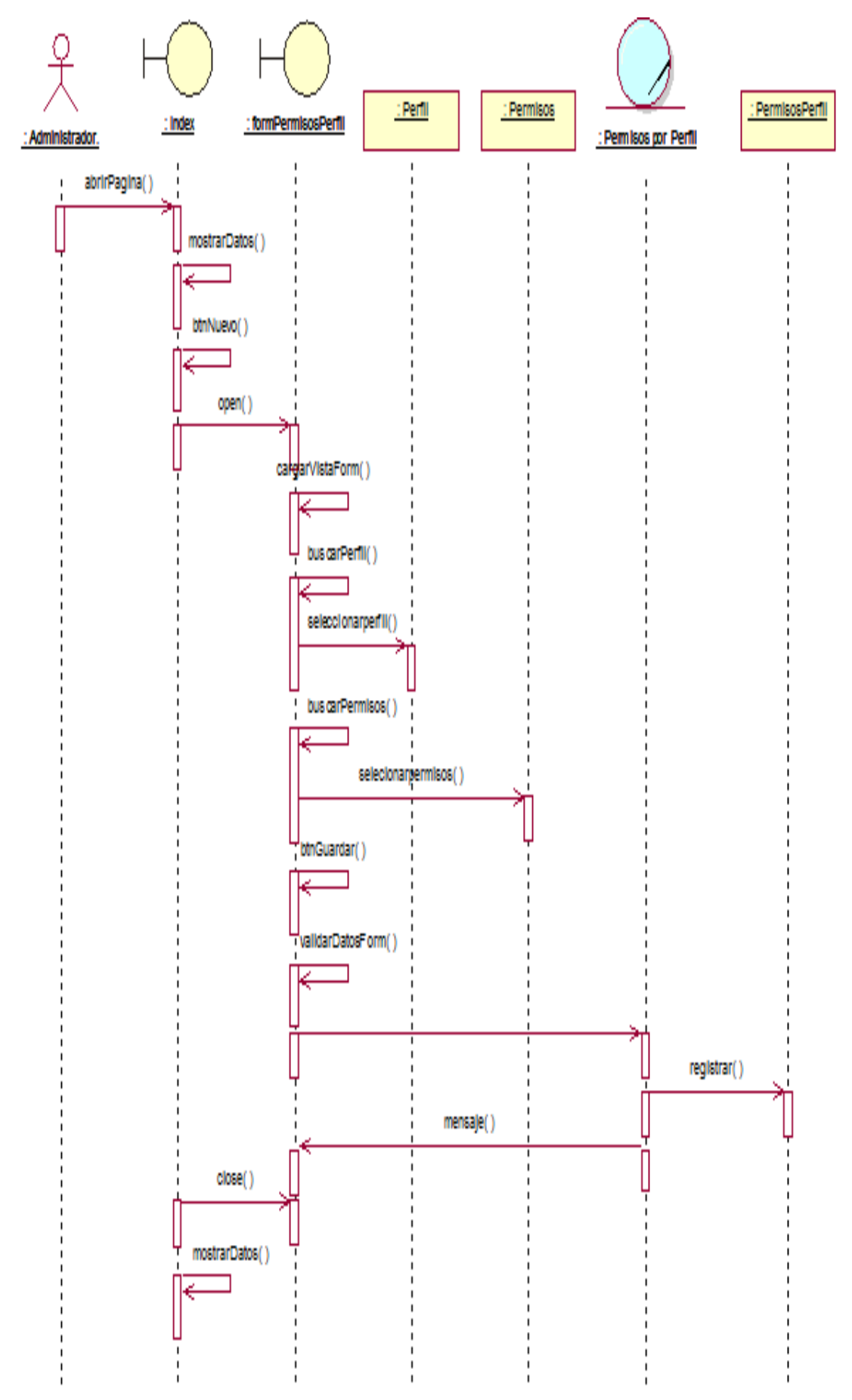

*Figura 39: Diagrama de secuencia – Registrar Permisos por Perfil* (Fuente: Elaboración propia)*.*

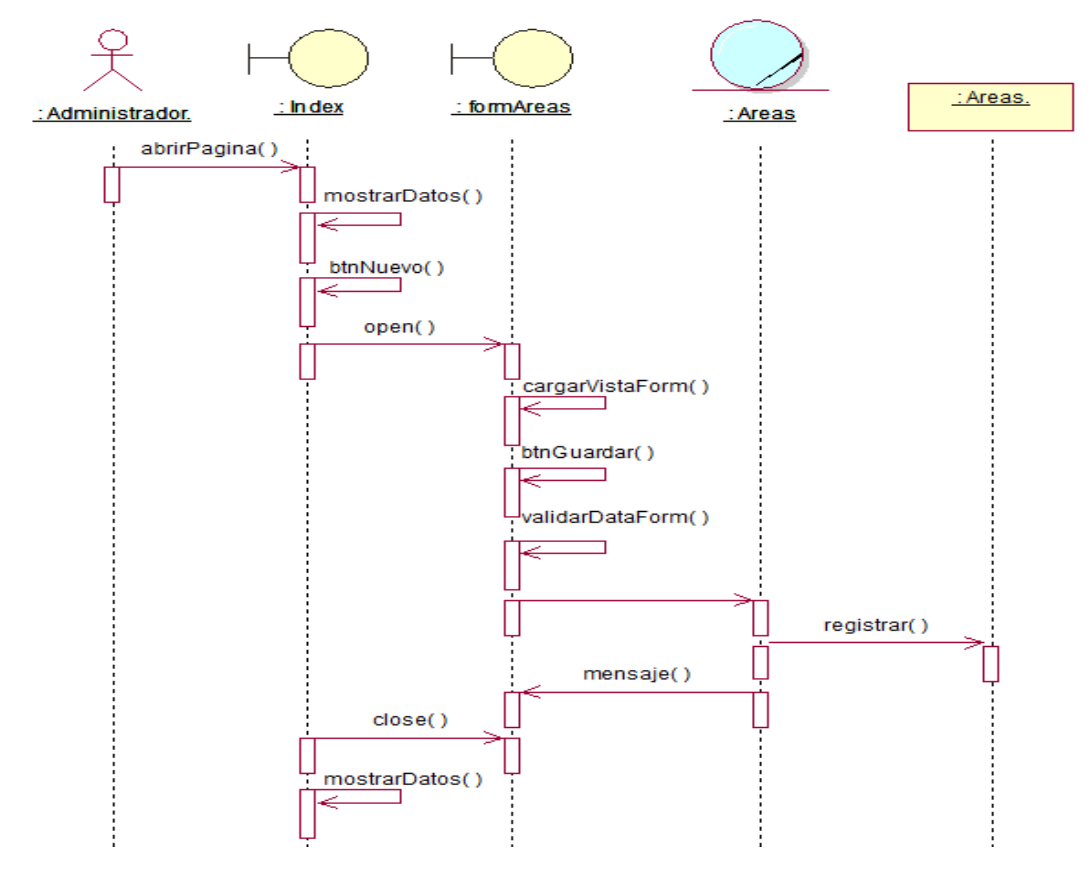

*Figura 40:* Diagrama de secuencia – Registrar áreas. (Fuente: Elaboración propia)

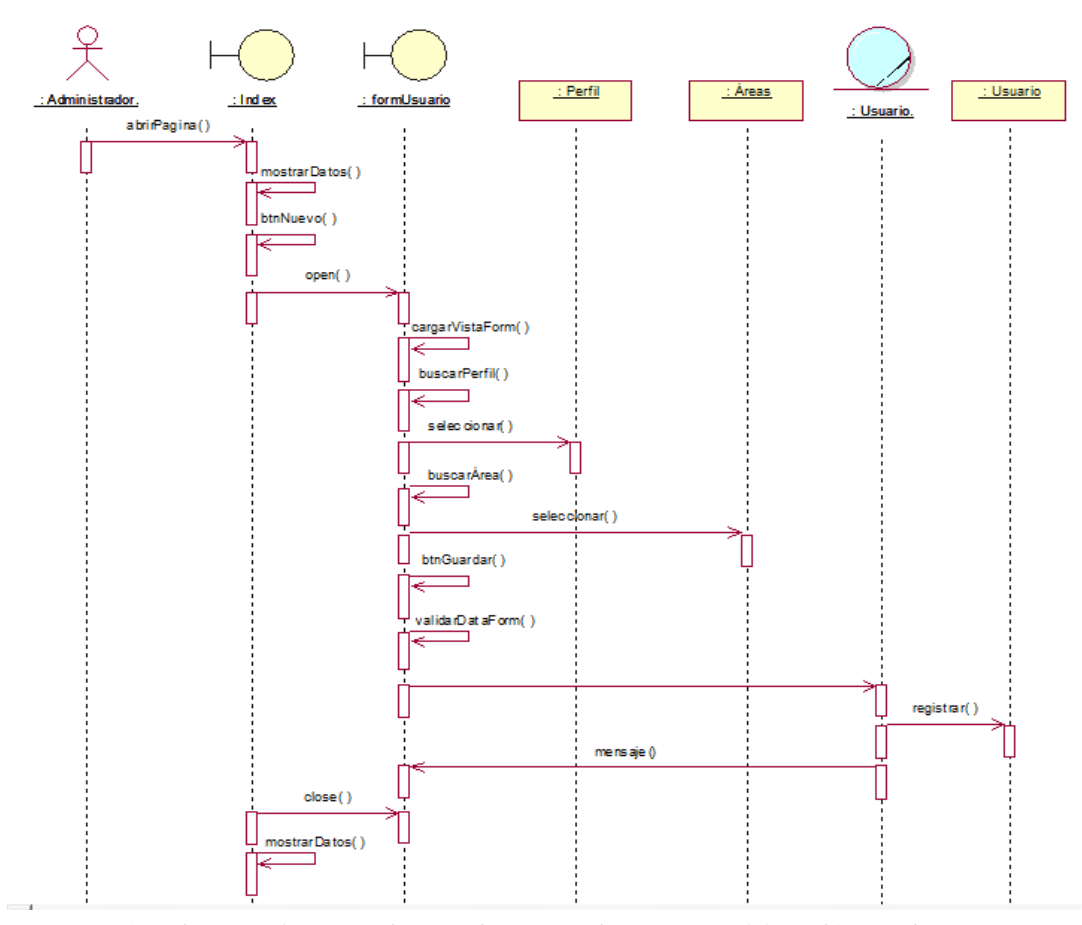

*Figura 41:* Diagrama de secuencia – Registrar usuario. (Fuente: Elaboración propia)

#### **b) Diagrama de Clases**

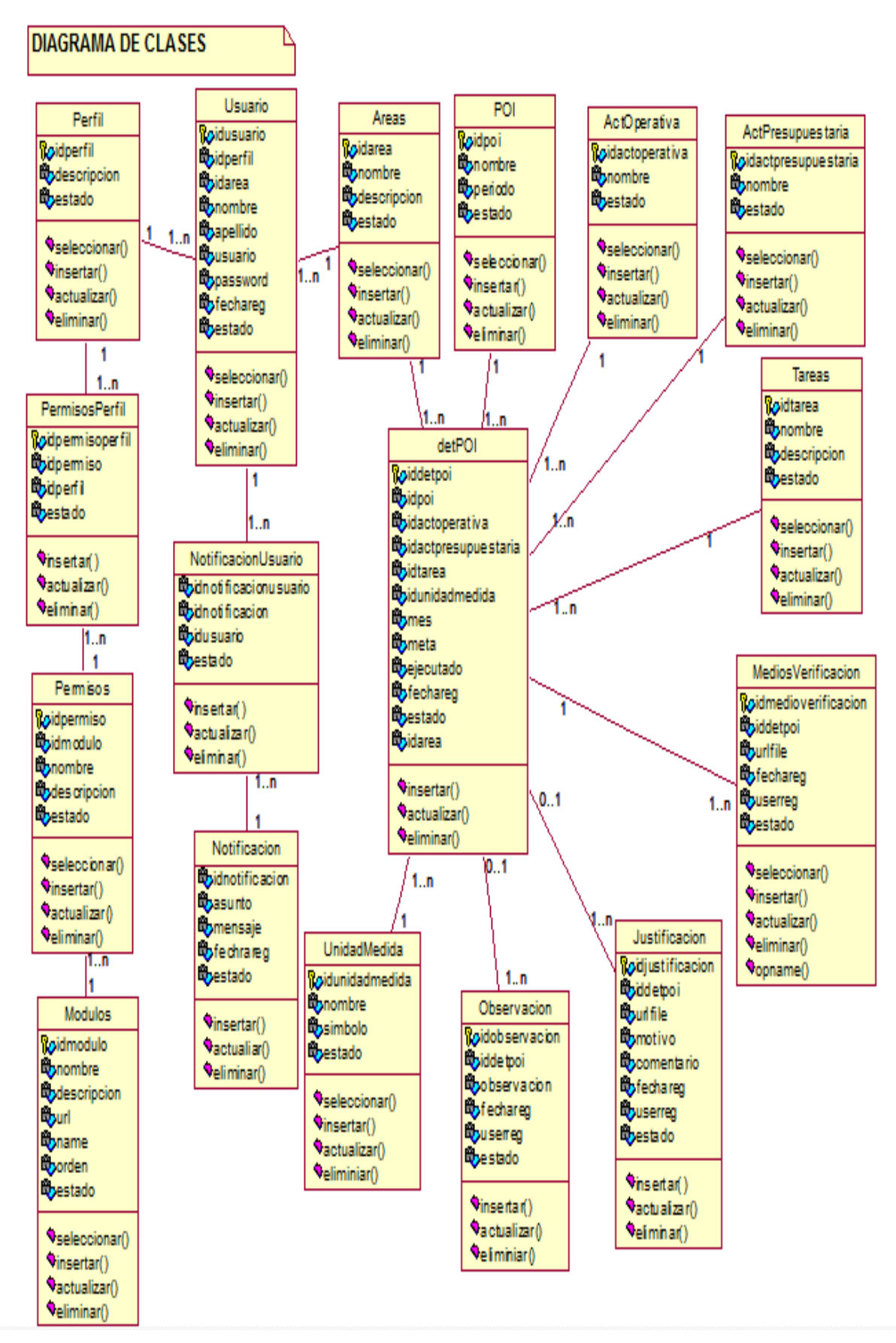

*Figura 42:* Diagrama de clases. (Fuente: Elaboración propia)

#### **c) Diagrama de Dominio**

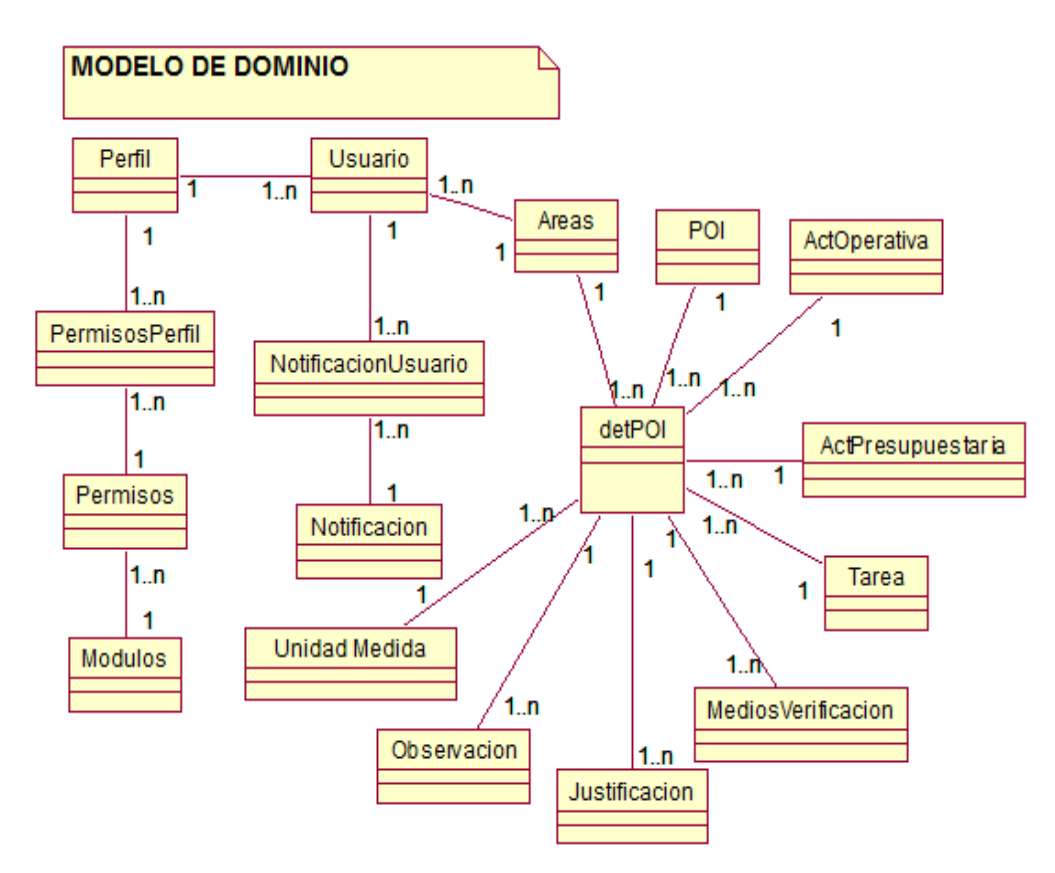

*Figura 43:* Modelo de dominio. (Fuente: Elaboración propia)

#### **d)Diagrama de componentes**

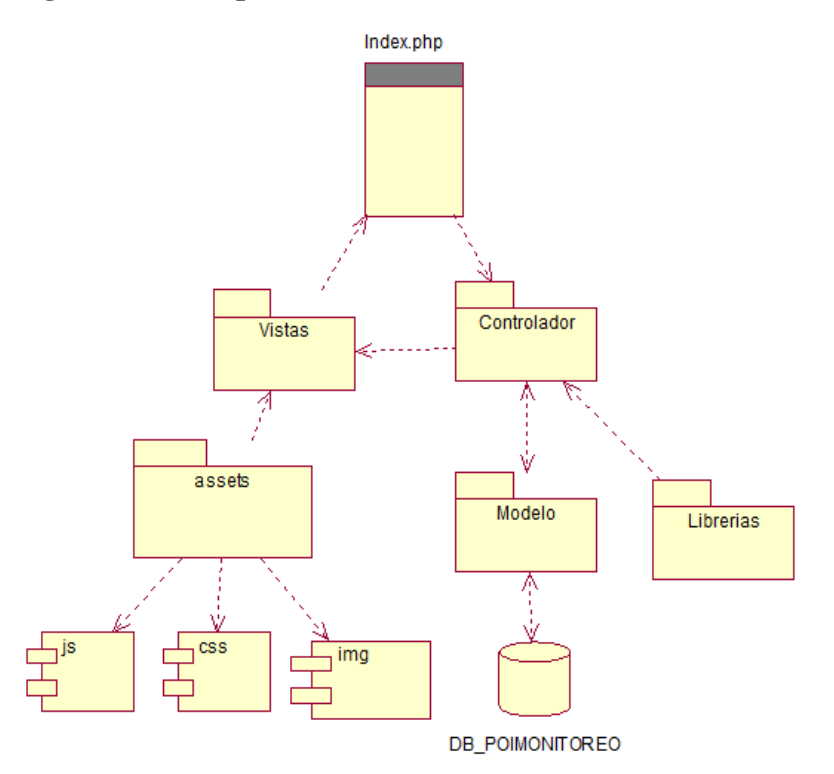

*Figura 44:* Diagrama de componentes. (Fuente: Elaboración propia)

# **e) Diagrama de despliegue**

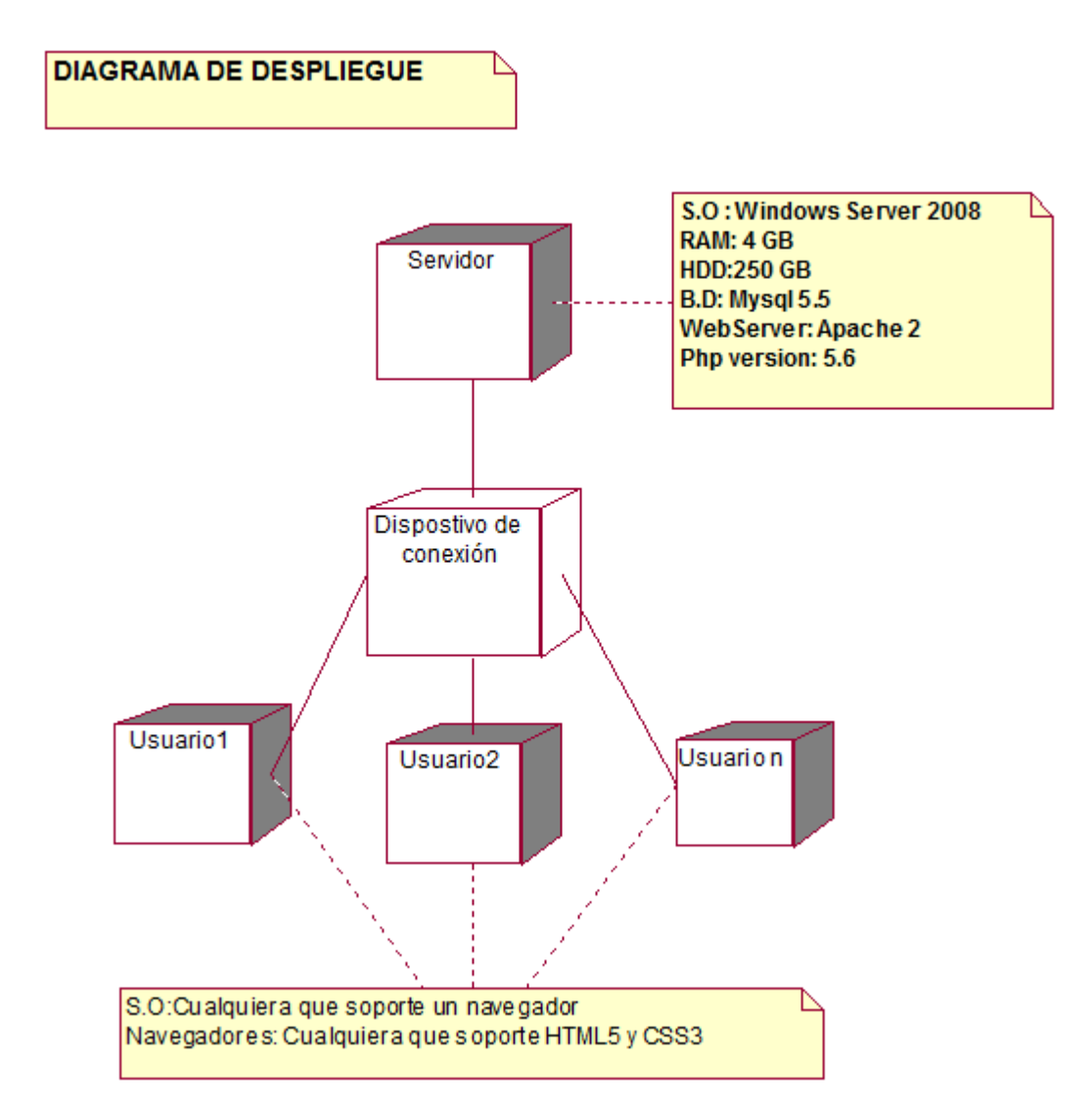

*Figura 45:* Diagrama de despliegue. (Fuente: Elaboración propia)

#### **2.12 Prueba de Hipótesis**

En esta investigación se verificó la confiabilidad de los instrumentos de recolección de datos a través del coeficiente Alpha de Cronbach que permite estimar la fiabilidad de un instrumento a través de un conjunto de ítems que se espera midan el mismo constructo o dimensión teórica. Además, Celina Oviedo, H., & Campo Arias, A. (2005) en su artículo "Aproximación al uso del coeficiente alfa de Cronbach" sostiene que "El valor mínimo aceptable para el coeficiente alfa de Cronbach es 0,70; por debajo de ese valor la consistencia interna de la escala utilizada es baja. Por su parte, el valor máximo esperado es 0,90; por encima de este valor se considera que hay redundancia o duplicación. Varios ítems están midiendo exactamente el mismo elemento de un constructo; por lo tanto, los ítems redundantes deben eliminarse. Usualmente, se prefieren valores de alfa entre 0,80 y 0,90".

Tabla 24 *Estadística de fiabilidad del cuestionario de la variable independiente (X)*

|             | Alfa de Cronbach | N de elementos |
|-------------|------------------|----------------|
| Pre         | 0,801            |                |
| <b>Post</b> | 0,826            |                |

Fuente: Elaboración propia con SPSS

El análisis de Alpha de Cronbach se aplicó al cuestionario de la variable independiente (X), y como se puede observar en la tabla 24 los valores del Pre y Post están en el rango de 0,80 y 0,90, lo cual representa un nivel de fiabilidad "buena".

| $\cdot$     |                  |                |
|-------------|------------------|----------------|
|             | Alfa de Cronbach | N de elementos |
| <b>Pre</b>  | 0,854            |                |
| <b>Post</b> | 0,830            |                |

 Tabla 25  *Estadísticas de fiabilidad cuestionario de la variable dependiente (Y)*

Fuente: Elaboración propia con SPSS

El análisis de Alpha de Cronbach se aplicó al cuestionario de la variable Dependiente (Y), y como se puede observar en la tabla 25 los valores del Pre y Post están en el rango de 0,80 y 0,90, lo cual representa un nivel de fiabilidad "buena".

Al comprobar que hay fiabilidad en ambos instrumentos, se procedió a utilizar los resultados obtenidos, para la prueba de hipótesis. Los resultados obtenidos se muestran a continuación:

| <b>Evaluación de Áreas</b> | <b>Antes</b> | <b>Después</b> | <b>Diferencia</b> |
|----------------------------|--------------|----------------|-------------------|
| 1. A                       | 15           | 22             | 7                 |
| 2. CM                      | 6            | 30             | 24                |
| 3. GAF                     | 11           | 22             | 11                |
| 4. OCP                     | 6            | 30             | 24                |
| 5. OLA                     | 6            | 30             | 24                |
| 6. ORH                     | 13           | 23             | 10                |
| 7. OT                      | 12           | 24             | 12                |
| 8. GDEGAT                  | 9            | 30             | 21                |
| 9. SGDELT                  | 12           | 26             | 14                |
| 10. SGGAOT                 | 12           | 23             | 11                |
| 11. SGPTUTSV               | 9            | 27             | 18                |
| 12. GDS                    | 6            | 30             | 24                |
| 13. SGECDRPC               | 10           | 26             | 16                |
| 14. SGPSNI                 | 15           | 15             | $\boldsymbol{0}$  |
| 15. SGPSDD                 | 12           | 24             | 12                |
| 16.GIPU                    | 13           | 24             | 11                |
| 17. SGEPIEO                | 12           | 25             | 13                |
| 18. SGMMVP                 | 12           | 24             | 12                |
| 19. SGPCUC                 | 12           | 24             | 12                |
| 20. GPP                    | 13           | 22             | 9                 |
| 21. OPE.                   | 15           | 24             | 9                 |
| 22. OPR.                   | 12           | 24             | 12                |
| 23. OPI                    | 15           | 16             | 1                 |
| 24. GSCF                   | 11           | 30             | 19                |
| 25. SGPMF                  | 12           | 25             | 13                |
| 26. SGSC                   | 10           | 28             | 18                |
| 27. GM                     | 12           | 24             | 12                |
| 28. OAJ                    | 6            | 30             | 24                |
| 29. OII                    | 12           | 24             | 12                |
| 30. OIS                    | 10           | 26             | 16                |

Tabla 26 *Resultado de evaluación de áreas.*

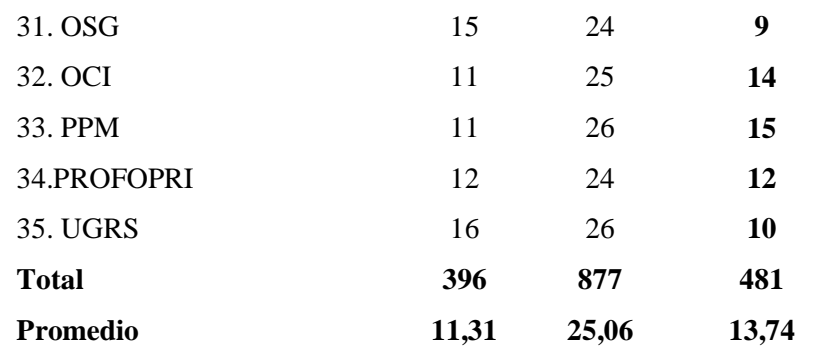

Fuente: Elaboración propia.

En la tabla anterior se puede observar que antes de implementar el sistema de información el promedio de puntaje sobre el proceso de monitoreo del plan operativo institucional de la Municipalidad Provincial de San Martín en las diferentes áreas es de **11,31,** luego de haber implementado el sistema de información se tiene que el promedio de puntaje alcanzado entre todas las áreas es de **25,06**.

Tabla 27 *Estadísticos de Pre y Post Test.*

|                | Grupo | N  | <b>Media</b> | <b>Desviación</b> |
|----------------|-------|----|--------------|-------------------|
|                |       |    |              | <b>Típica</b>     |
| Monitoreo del  | Pre   | 35 | 11,3143      | 2,77352           |
| Plan Operativo |       |    |              |                   |
| Institucional  | Post  | 35 | 25,0571      | 3,51420           |

Fuente: Elaboración propia.

Se puede observar en la tabla anterior, la media, la desviación típica o estándar de los dos grupos estudiados, por un lado, los datos obtenidos antes de utilizar el Sistema de información y por otro el otro utilizando el Sistema de información para el Monitoreo del POI.

Se utilizará la prueba t-student para contrastar hipótesis ya que proporciona resultados aproximados para los contrastes de medias en muestras suficientemente grandes cuando estas poblaciones no se distribuyen normalmente.

Las condiciones de aplicación del test t para comparar dos medias son:

A) Normalidad o n > 30 en cada grupo.

B) Homogeneidad de varianzas.

Se trabajó con los siguientes valores:

$$
\alpha=1\% = 0.01
$$

**n1**=35 **n2**=35

 $gl = n1 + n2 - 2 = 68$ 

Con estos valores ubicamos en la taba de distribución T-Student el T de tabla con un nivel de significancia de 1% y 68 grados de libertad se tiene que:

 $Tt = \pm 2.382449$ 

 $Tc = ?$ 

Dónde:

- ✓ **α**: Es el nivel de significación de la prueba.
- $\checkmark$  **gl**: Es el grado de libertad.
- $\checkmark$  n1: Es el tamaño de la muestra correspondiente al grupo de datos sin utilizar el sistema.
- $\checkmark$  n2: Es el tamaño de la muestra correspondiente al grupo de datos utilizando el sistema.
- ✓ **Tt**: Es el valor de t–student tabulada, es decir que se obtiene de la tabla estadística al comparar el nivel de significancia  $(\alpha)$  y los grados de libertad (gl).
- ✓ **Tc**: Es el valor de t–student calculado.

#### **Prueba de igualdad de varianza**

Se procedió a comprobar el segundo criterio para poder utilizar la prueba t-student, el cual es el de la igualdad de varianza, para ello se utilizó la prueba de levene cuyos resultados se muestra a continuación.

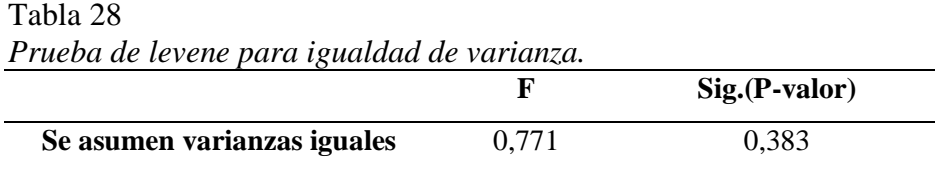

Fuente: Elaboración propia con SPSS.

Criterio para determinar igualdad de varianzas

\*P-valor  $>= \alpha$ : Las varianzas son iguales.

\*P-valor  $\lt \alpha$ : Las varianzas no son iguales.

Al observar los resultados de la prueba de levene (Tabla 28) y que p-valor (0,383) es mayor que alfa (nivel de significancia =  $0.01$ ) y que, de acuerdo al criterio para determinar la igualdad de varianza; se asume la igualdad de varianzas. De esta manera se valida el segundo criterio para poder aplicar la prueba t -student.

# Tabla 29 *Prueba t Para igualdad de medias*

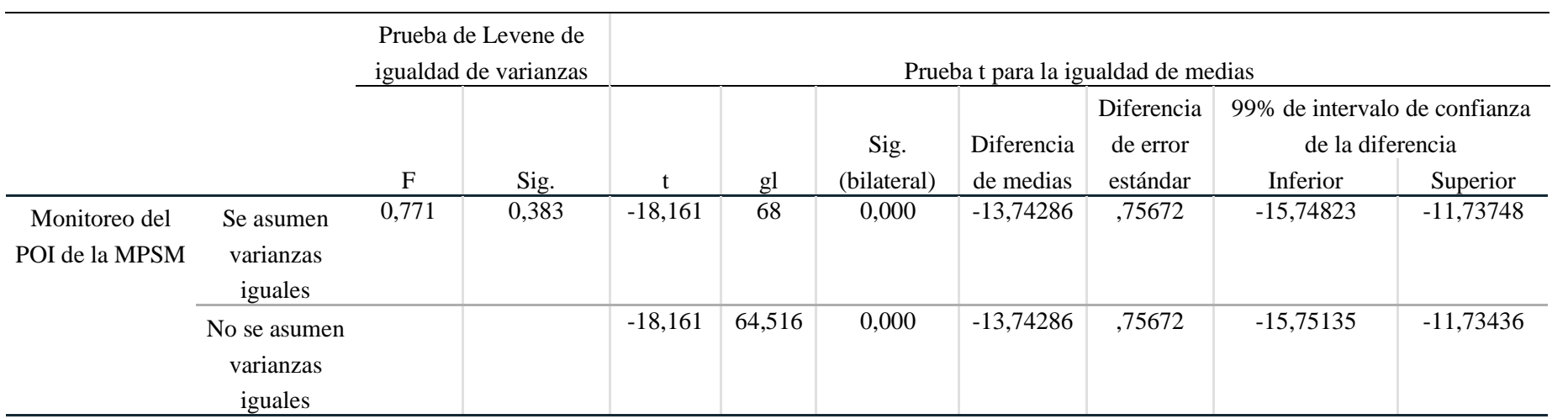

Fuente: Elaboración propia con Spss

Como se puede observar en la tabla anterior leemos la t de Student en la fila superior ("se han asumido varianzas iguales"): el estadístico t vale -18,161 (con 68 grados de libertad).

Entonces tenemos que:

A un nivel de significancia alfa de 1%

**α**=0.01

Grados de libertad **gl**=68

T de Student calculado **Tc**= -18,161

T de Student de tabla **Tt**= ± 2,382 449

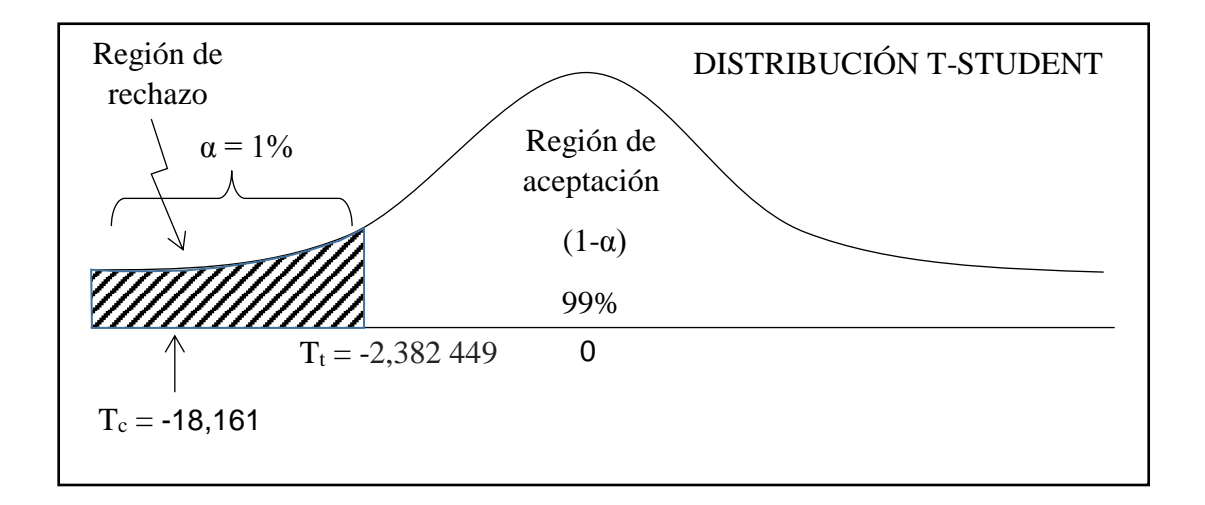

### **Partiendo de los considerandos:**

Rechazo la hipótesis Nula si: Tc > Tt ó –Tc < -Tt Acepto la hipótesis Nula si: Tc <=Tt ó –Tc >= -Tt

#### **Conclusión:**

Entonces como -Tc < -Tt (-18,161< -2,382 449), se rechaza la hipótesis nula y se acepta la hipótesis alterna. Este hecho nos permite afirmar de forma innegable que "El sistema de información influyó significativamente en la mejora del Monitoreo del Plan Operativo Institucional de la Municipalidad Provincial de San Martín", al haberse encontrado una diferencia estadísticamente significativa entre ambos grupos.

# **CAPÍTULO III RESULTADOS Y DISCUSIÓN**

# **3.1 Resultados**

# **3.1.1 Sobre la evaluación de los procesos para el monitoreo del plan operativo institucional de la MPSM**

En la evaluación de los procesos del monitoreo del POI se tomaron en cuenta la información recolectada de las áreas usuarias como del área evaluadora con el fin de medir la precepción que tienen.

## **Áreas usuarias**

Tabla 30

**Ítem 1:** Califique el método de monitoreo del POI de la MPSM.

# *Resultados del ítem 1 de la encuesta realizada a las áreas (antes).* **Calificación Cantidad Porcentaje** Muy Bueno 0 0,00% Bueno 1 2,86% Regular 3 8,57% Malo 22 62,86% Muy Malo 9 25,71% **Total** 35 100%

Fuente: Elaboración propia**.**

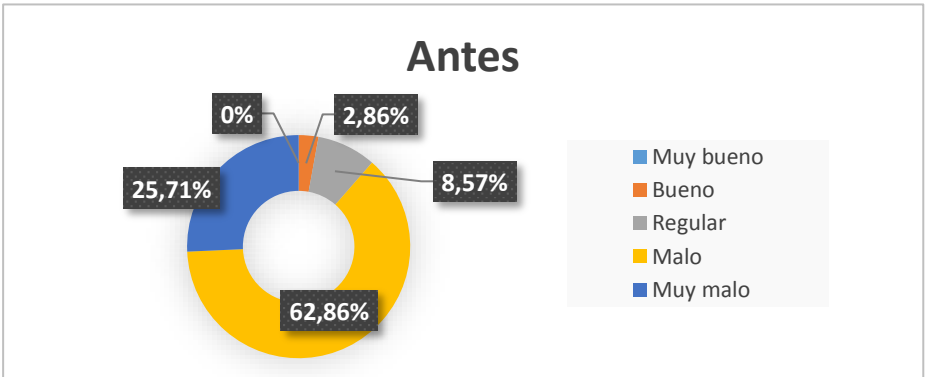

*Figura 46:* Resultados del ítem 1 de la encuesta realizada a las áreas (antes) (Fuente: Elaboración Propia).

Como se observa en la tabla anterior, que antes de la implantación del nuevo sistema de información, un 62,86 % de las áreas ha calificado con "Malo", 25% con "Muy malo", 8,57 % con "Regular" y el 2,86% con "Bueno".

**Ítem 2:** La información del porcentaje de avance del Área se encuentra disponible cuando se lo requiere.

Tabla 31  *Resultados del ítem 2 de la encuesta realizada a las áreas (antes).*

| Calificación                   | Cantidad     | Porcentaje |
|--------------------------------|--------------|------------|
| Totalmente de acuerdo          | $\mathbf{0}$ | 0,00%      |
| De acuerdo                     | $\Omega$     | 0,00%      |
| Ni de acuerdo ni en desacuerdo | 1            | 2,86%      |
| En desacuerdo                  | 23           | 65,71%     |
| Totalmente en desacuerdo       | 11           | 31,43%     |
| <b>Total</b>                   | 35           | 100%       |

Fuente: Elaboración propia.

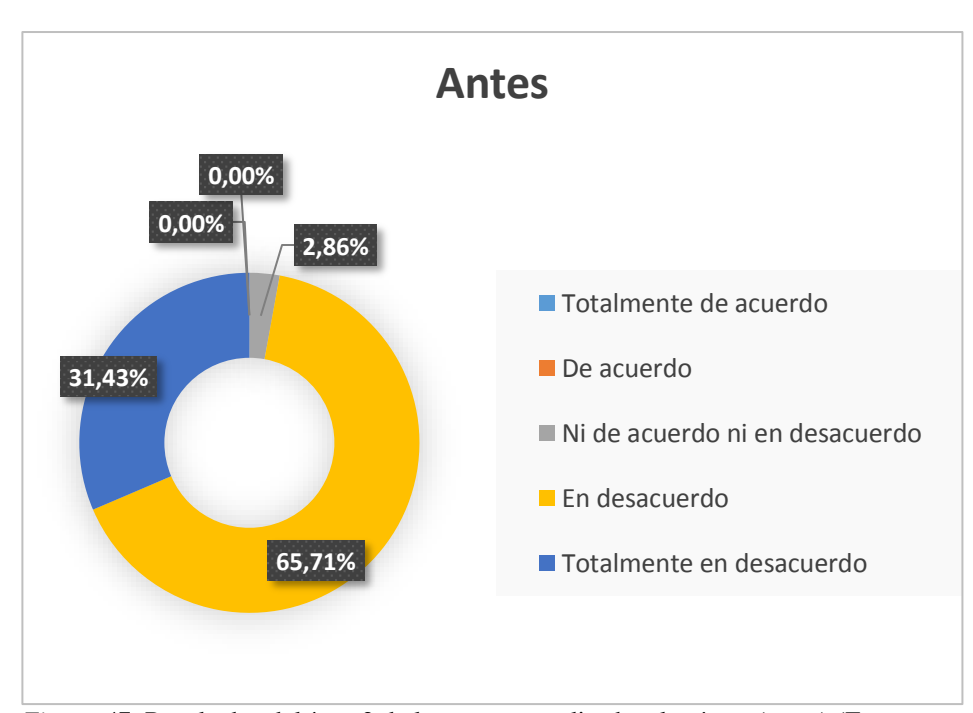

*Figura 47:* Resultados del ítem 2 de la encuesta realizada a las áreas (antes) (Fuente: Elaboración propia).

En cuanto a si la información del porcentaje de avance del área se encuentra disponible cuando se lo requiere se observa en la tabla anterior, que antes de la implantación del sistema de información, un 65,71% de las áreas se muestra "En desacuerdo", 31,43% "Totalmente en desacuerdo" y el 2,86% "Ni de acuerdo ni en desacuerdo". Concluyendo de esta manera que con el proceso anterior la información del avance del área con respecto al POI, no se encontraba disponible cuando se lo requería.

**Ítem 3:** El método de monitoreo aporta información mensual sobre el avance porcentual del POI a nivel de actividad operativa y área.

Tabla 32 *Resultados del ítem 3 de la encuesta realizada a las áreas (antes).*

| Calificación                   | Cantidad | Porcentaje |
|--------------------------------|----------|------------|
| Totalmente de acuerdo          | $\theta$ | 0,00%      |
| De acuerdo                     | $\theta$ | 0,00%      |
| Ni de acuerdo ni en desacuerdo | 2        | 5,71%      |
| En desacuerdo                  | 22       | 62,86%     |
| Totalmente en desacuerdo       | 11       | 31,43%     |
| Total                          | 35       | 100%       |

Fuente: Elaboración propia.

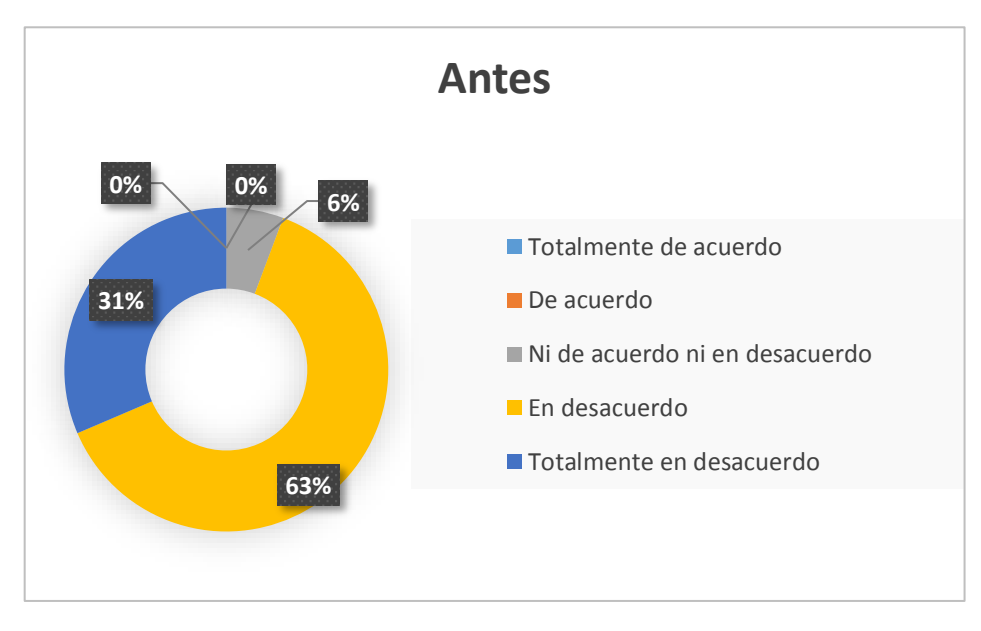

*Figura 48:* Resultados del ítem 3 de la encuesta realizada a las áreas (antes). (Fuente: Elaboración propia)

Como se observa en la tabla anterior, que antes de la implantación de la solución, las áreas respondieron a que, si el método de monitoreo aporta información mensual sobre el avance porcentual del POI a nivel de actividad operativa y área, las cuales respondieron de la siguiente manera: un 62,86% de las áreas está "En desacuerdo", 31,43% está "Totalmente en desacuerdo" y el 5,71% está "Ni de acuerdo ni en desacuerdo".

Por lo que se puede concluir que el método utilizado no aporta información relevante sobre el avance mensual del POI a nivel de área.

**Ítem 4**: El método de monitoreo del POI permite comparar las metas programadas versus las ejecutadas a la fecha de corte.

Tabla 33 *Resultados del ítem 4 de la encuesta realizada a las áreas (antes).*

| Calificación                   | Cantidad | Porcentaje |
|--------------------------------|----------|------------|
| Totalmente de acuerdo          | $\theta$ | 0,00%      |
| De acuerdo                     | 0        | 0,00%      |
| Ni de acuerdo ni en desacuerdo | 5        | 14,29%     |
| En desacuerdo                  | 23       | 65,71%     |
| Totalmente en desacuerdo       | 7        | 20,00%     |
| Total                          | 35       | 100%       |

Fuente: Elaboración propia.

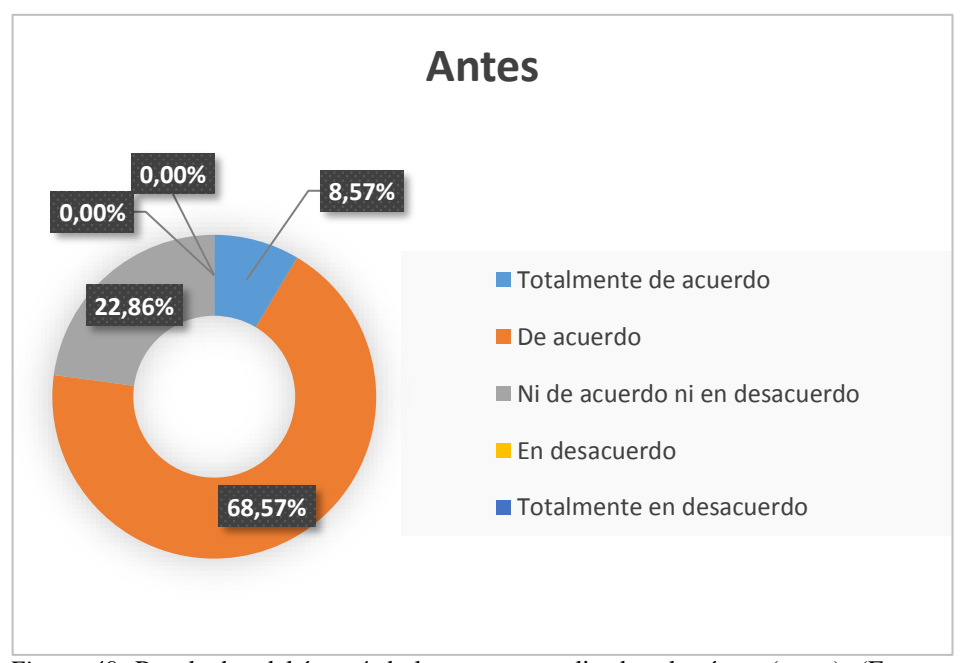

*Figura 49:* Resultados del ítem 4 de la encuesta realizada a las áreas (antes). (Fuente: Elaboración propia)

En cuanto a si el método de monitoreo del POI permite comparar las metas programadas versus las ejecutadas a la fecha de corte. Antes de la implantación del sistema de información se obtuvieron los siguientes resultados: 65,71% de las áreas está "En desacuerdo", 20,00% "Totalmente en desacuerdo" y el 14,29% "Ni de acuerdo ni en desacuerdo". Concluyendo de esta manera que con el método de monitoreo anterior no era posible comparar de forma correcta las metas programadas versus las ejecutadas a la fecha de corte.

**Ítem 5:** El método monitoreo del POI permite identificar de manera oportuna, las metas programadas ejecutadas y no ejecutadas.

**Calificación Cantidad Porcentaje** Totalmente de acuerdo  $0$  0,00% De acuerdo 1 2,86% Ni de acuerdo ni en desacuerdo 5 14,29% En desacuerdo 22 62,86% Totalmente en desacuerdo  $7$  20,00% **Total 35 100%**

Tabla 34 *Resultados del ítem 5 de la encuesta realizada a las áreas (antes).*

Fuente: Elaboración propia

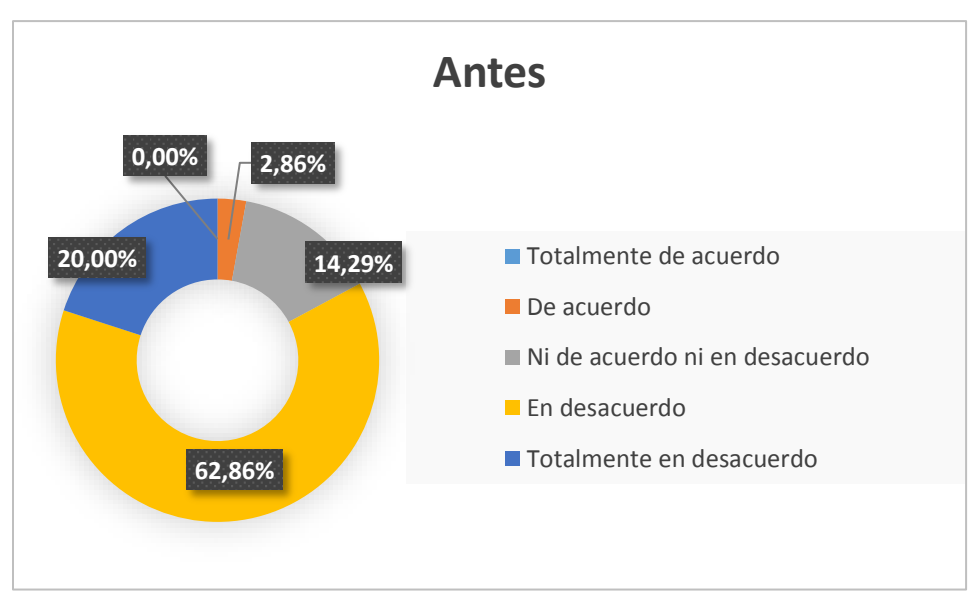

*Figura 50:* Resultados del ítem 5 de la encuesta realizada a las áreas (antes). (Fuente: Elaboración propia)

En cuanto al método monitoreo del POI en la identificación de manera oportuna, de las metas programadas ejecutadas y no ejecutadas, los resultados antes del uso del nuevo sistema de información fueron: un 62,86% está "En desacuerdo", 20,00% está "Totalmente en desacuerdo", 14,29% está "Ni de acuerdo ni en desacuerdo" y tan solo un 2,86% está "De acuerdo". Con lo que se puede afirmar que el anterior método monitoreo del POI no permitía de forma correcta identificar de manera oportuna, las metas programadas ejecutadas y no ejecutadas del área.

**Ítem 6:** El método de Monitoreo contribuye a la toma de medidas correctivas en los plazos adecuados para garantizar el cumplimiento de las metas planificadas.

**Calificación Cantidad Porcentaje** Totalmente de acuerdo 0 0,00% De acuerdo 0 0,00% Ni de acuerdo ni en desacuerdo 7 20,00% En desacuerdo 22 62,86% Totalmente en desacuerdo 6 17,14% **Total 35 100%**

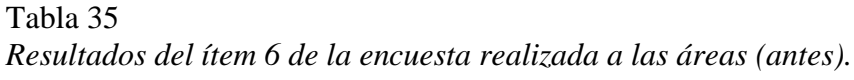

Fuente: Elaboración propia.

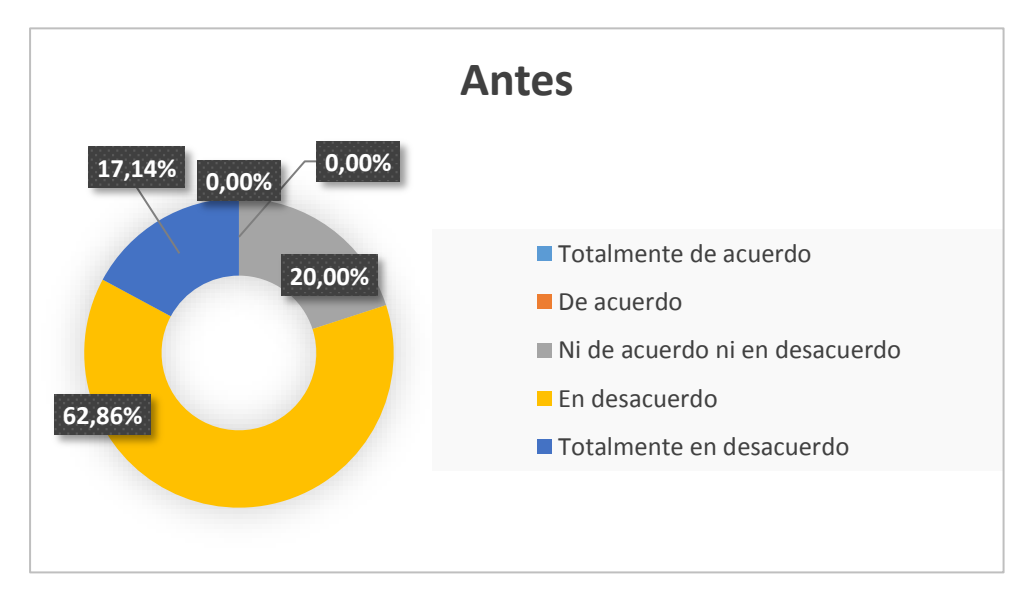

*Figura 51:* Resultados del ítem 6 de la encuesta realizada a las áreas (antes) (Elaboración propia).

En cuanto al método monitoreo en la contribución de información relevante para la toma de medidas correctivas en los plazos adecuados para garantizar el cumplimiento de las metas planificadas, los resultados antes del uso del nuevo sistema de información fueron: un 62,86% está "En desacuerdo", 20,00% está "Totalmente en desacuerdo" y 17,14% está "Ni de acuerdo ni en desacuerdo". Por lo tanto, se puede afirmar que el método monitoreo utilizado en el POI no contribuía en la toma de medidas correctivas en los plazos adecuados para garantizar el cumplimiento de las metas planificadas.

### **Evaluadores**

**Ítem 1**: Califiqué el método de monitoreo del POI de la MPSM.

Tabla 36 *Resultados del ítem 1 de la encuesta realizada a los evaluadores (antes).*

| Calificación | Cantidad       | Porcentaje |
|--------------|----------------|------------|
| Muy Bueno    | 0              | 0,00%      |
| <b>Bueno</b> | $\overline{0}$ | 0,00%      |
| Regular      | 0              | 0,00%      |
| Malo         | $\overline{2}$ | 100%       |
| Muy Malo     | $\overline{0}$ | 0,00%      |
| <b>Total</b> | $\overline{2}$ | 100%       |

Fuente: Elaboración propia.

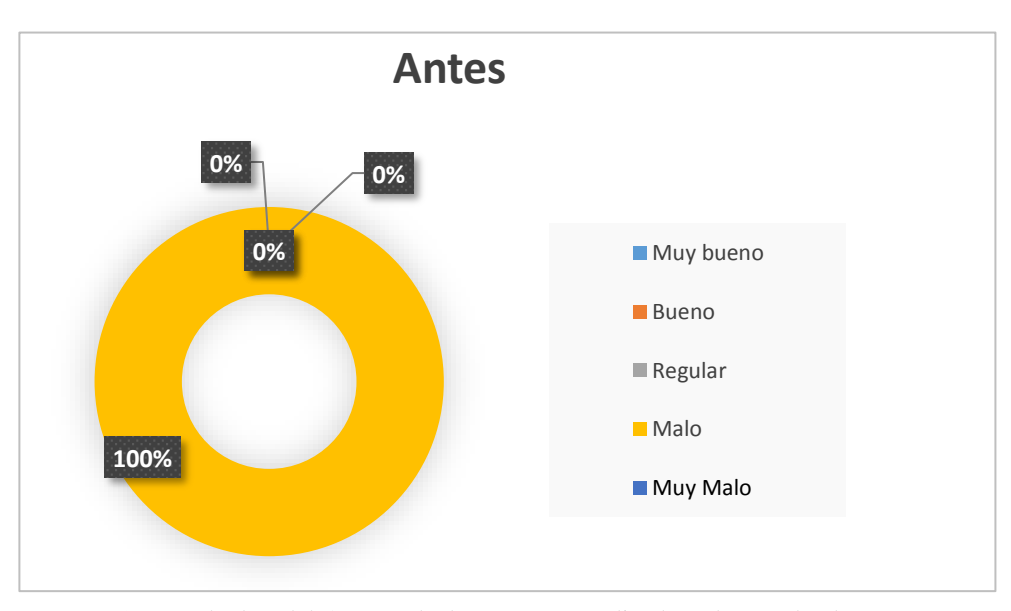

*Figura 52:* Resultados del ítem 1 de la encuesta realizada a los evaluadores (antes) (Fuente: Elaboración propia).

Como se observa en la tabla anterior, que antes de la implantación del sistema de información, el 100% de los evaluadores calificaron con "Malo" al método de monitoreo del POI que utilizaba la MPSM.

**Ítem 2:** La información del porcentaje de avance del POI se encuentra disponible cuando se lo requiere.

Tabla 37 *Resultados del ítem 2 de la encuesta realizada a los evaluadores (antes)*

| Calificación                   | Cantidad          | Porcentaje |
|--------------------------------|-------------------|------------|
| Totalmente de acuerdo          | $\theta$          | 0%         |
| De acuerdo                     | 0                 | $0\%$      |
| Ni de acuerdo ni en desacuerdo | $\mathbf{\Omega}$ | $0\%$      |
| En desacuerdo                  |                   | 50%        |
| Totalmente en desacuerdo       |                   | 50%        |
| <b>Total</b>                   | $\mathcal{D}$     | 100%       |

Fuente: Elaboración propia.

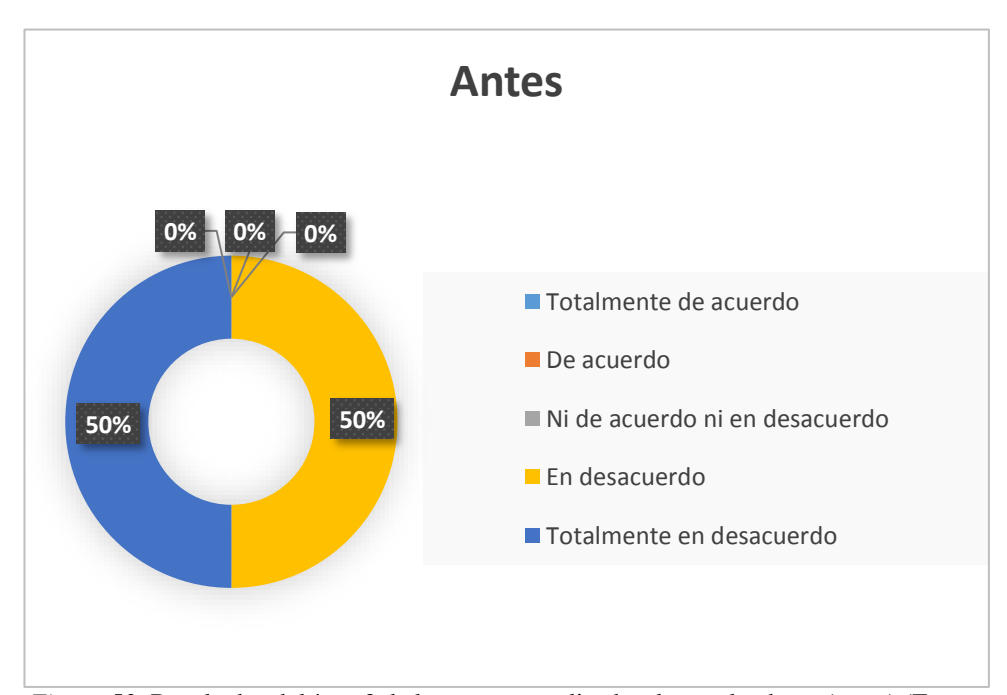

*Figura 53:* Resultados del ítem 2 de la encuesta realizada a los evaluadores (antes) (Fuente: Elaboración propia).

Como se observa en la tabla anterior, en cuanto a si la información del porcentaje de avance del POI se encuentra disponible cuando se lo requiere, los resultados obtenidos antes del uso del nuevo sistema de información fueron: un 50% está "En desacuerdo" y el 50% está "Totalmente en desacuerdo". Por lo tanto, al ver que los resultados se encuentran en el rango negativo de la escala de Likert, podemos afirmar que los evaluadores no contaban con la información del avance del POI cuando lo requerían.

**Ítem 3**: El método de monitoreo aporta información mensual sobre el avance porcentual del POI a nivel de actividad operativa, área e Institución.

Tabla 38 *Resultados del ítem 3 de la encuesta realizada a los evaluadores (antes).*

| Calificación                   | Cantidad                    | Porcentaje |
|--------------------------------|-----------------------------|------------|
| Totalmente de acuerdo          | $\theta$                    | $0,00\%$   |
| De acuerdo                     | 0                           | 0,00%      |
| Ni de acuerdo ni en desacuerdo | $\theta$                    | 0,00%      |
| En desacuerdo                  | $\mathcal{D}_{\mathcal{L}}$ | 100%       |
| Totalmente en desacuerdo       | 0                           | 0,00%      |
| Total                          | 0                           | $0\%$      |

Fuente: Elaboración propia.

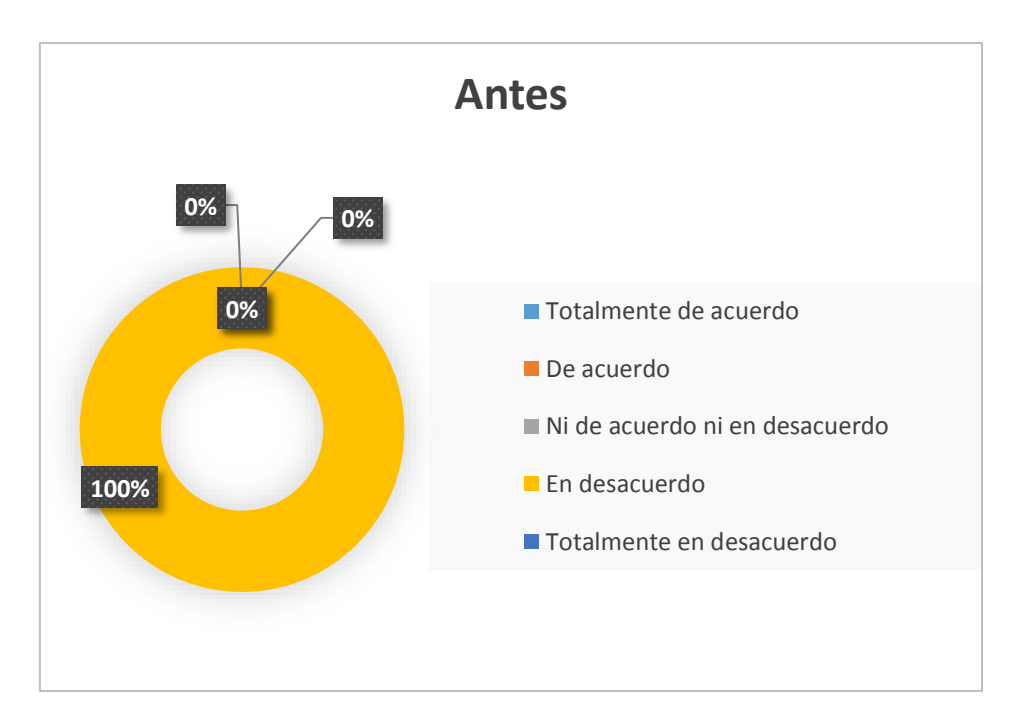

*Figura 54:* Resultados del ítem 3 de la encuesta realizada a los evaluadores (antes) (Elaboración propia).

En cuanto a si el método monitoreo aporta información mensual sobre el avance porcentual del POI a nivel de Actividad Operativa, Área e Institución, los resultados obtenidos antes del uso del nuevo sistema de información fueron: un 100% está "En desacuerdo". Por lo tanto, los evaluadores afirman que el método anterior no aportaba información del avance mensual a nivel de actividad operativa, área e institución.

**Ítem 4:** El área evaluada presenta medios de verificación para validar la meta ejecutada.

Tabla 39 *Resultados del ítem 4 de la encuesta realizada a los evaluadores (antes).*

| Calificación                   | Cantidad | Porcentaje |
|--------------------------------|----------|------------|
| Totalmente de acuerdo          | 0        | 0,00%      |
| De acuerdo                     | 0        | 0,00%      |
| Ni de acuerdo ni en desacuerdo | $\theta$ | 0,00%      |
| En desacuerdo                  |          | 50%        |
| Totalmente en desacuerdo       | 1        | 50%        |
| Total                          | 2        | 100%       |

Fuente: Elaboración propia

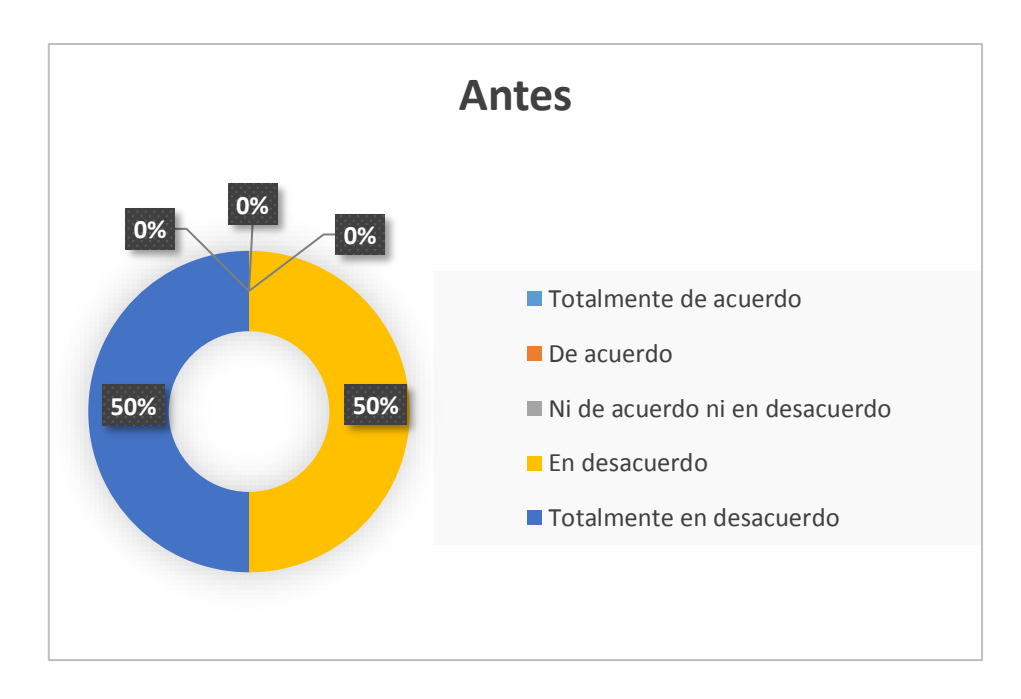

*Figura 55*: Resultados del ítem 4 de la encuesta realizada a los evaluadores (antes).(Fuente: Elaboración propia)

En cuanto a si el área evaluada presenta medios de verificación para validar la meta ejecutada, los resultados obtenidos antes del uso del nuevo sistema de información fueron: un 50% está "En desacuerdo" y el otro 50% está "Totalmente en desacuerdo". Por lo tanto, se puede afirmar que antes de la implantación, el área evaluada no presentaba los medios de verificación, ocasionando de esta manera que no haya un recurso con el cual respaldar la meta ejecutada.

**Ítem 5:** Se realiza el contraste de la meta ejecutada con los medios de verificación antes de aceptar la información del área evaluada.

Tabla 40 *Resultados del ítem 5 de la encuesta realizada a los evaluadores (antes).*

| Calificación                   | Cantidad    | Porcentaje |
|--------------------------------|-------------|------------|
| Totalmente de acuerdo          | $\theta$    | 0,00%      |
| De acuerdo                     | $\Omega$    | 0,00%      |
| Ni de acuerdo ni en desacuerdo | $\Omega$    | 0,00%      |
| En desacuerdo                  | 1           | 00%        |
| Totalmente en desacuerdo       | 1           | 50%        |
| Total                          | $\mathbf 2$ | 100%       |

Fuente: Elaboración propia

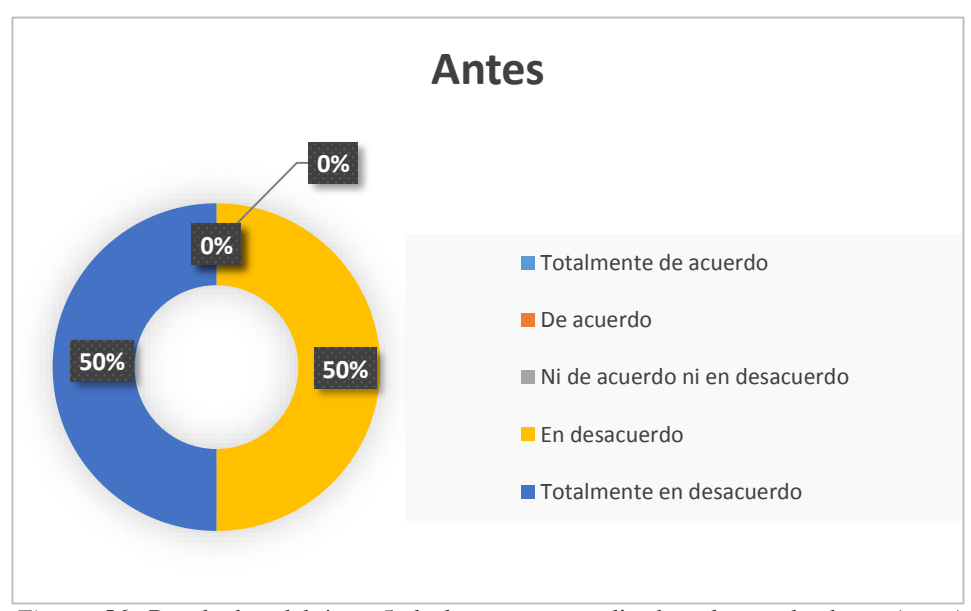

*Figura 56:* Resultados del ítem 5 de la encuesta realizada a los evaluadores (antes) (Fuente: Elaboración propia).

Con relación a si los evaluadores realizaban el contraste de la meta ejecutada, con los medios de verificación antes de aceptar la información del área evaluada, los resultados obtenidos antes del uso del nuevo sistema de información fueron: un 50% está "En desacuerdo" y otro 50% está "Totalmente en desacuerdo". Por lo tanto, se puede afirmar que antes de la implantación, los evaluadores no realizaban el contraste de la meta ejecutada con los medios de verificación, con el fin de validar la información proporcionada por el área evaluada.

**Ítem 6**: El método monitoreo del POI permite identificar de manera oportuna, las metas programadas ejecutadas y no ejecutadas.

**Calificación Cantidad Porcentaje** Totalmente de acuerdo 0 0,00% De acuerdo 0 0,00% Ni de acuerdo ni en desacuerdo  $0$  0,00% En desacuerdo 1 50% Totalmente en desacuerdo 1 50% **Total 2 100%**

Tabla 41 *Resultados del ítem 6 de la encuesta realizada a los evaluadores (antes).*

Fuente: Elaboración propia

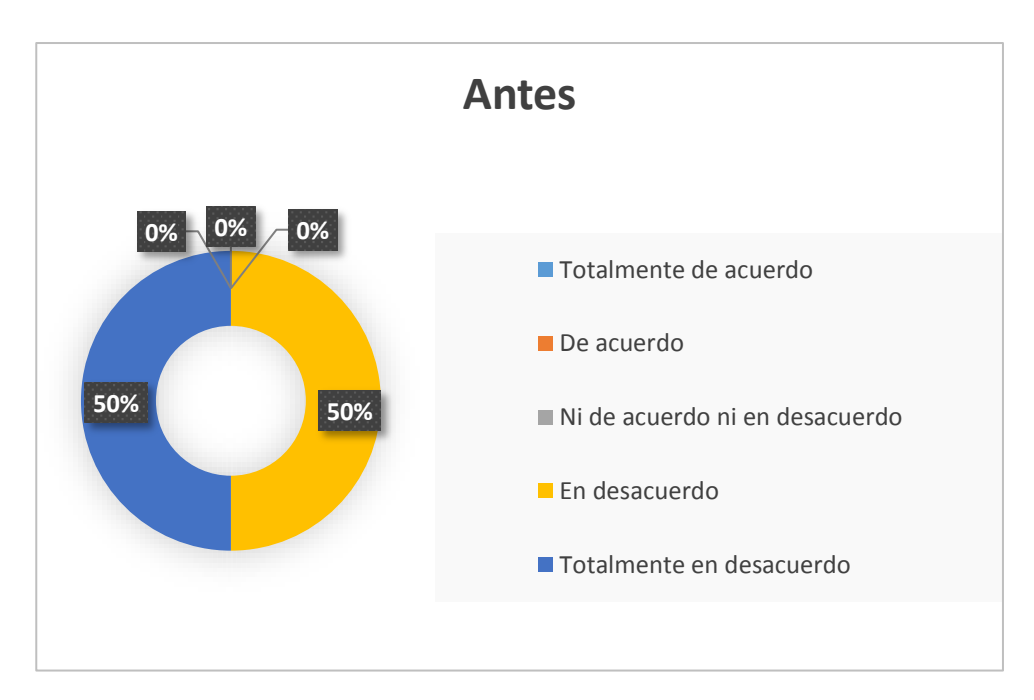

*Figura 57*: Resultados del ítem 6 de la encuesta realizada a los evaluadores (antes) (Fuente: Elaboración propia).

En cuanto a si el método monitoreo del POI permite identificar de manera oportuna, las metas programadas ejecutadas y no ejecutadas, los resultados obtenidos antes del uso del nuevo sistema de información fueron: un 50% está "En desacuerdo" y otro 50% está "Totalmente en desacuerdo". Con lo que, se puede afirmar que antes de la implantación, los evaluadores no podían identificar de manera oportuna, las metas programadas ejecutadas y no ejecutadas, tanto a nivel institucional y de área.

**Ítem 7:** El método de monitoreo permite comparar las metas programadas versus las ejecutadas a la fecha de corte.

Tabla 42 *Resultados del ítem 7 de la encuesta realizada a los evaluadores (antes).*

| Calificación                   | <b>Cantidad</b>            | Porcentaje |
|--------------------------------|----------------------------|------------|
| Totalmente de acuerdo          |                            | 0,00%      |
| De acuerdo                     | $\theta$                   | 0,00%      |
| Ni de acuerdo ni en desacuerdo | $\theta$                   | 0,00%      |
| En desacuerdo                  | 2                          | 100%       |
| Totalmente en desacuerdo       | $\theta$                   | 0,00%      |
| Total                          | $\boldsymbol{\mathcal{D}}$ | 100%       |

Fuente: Elaboración propia

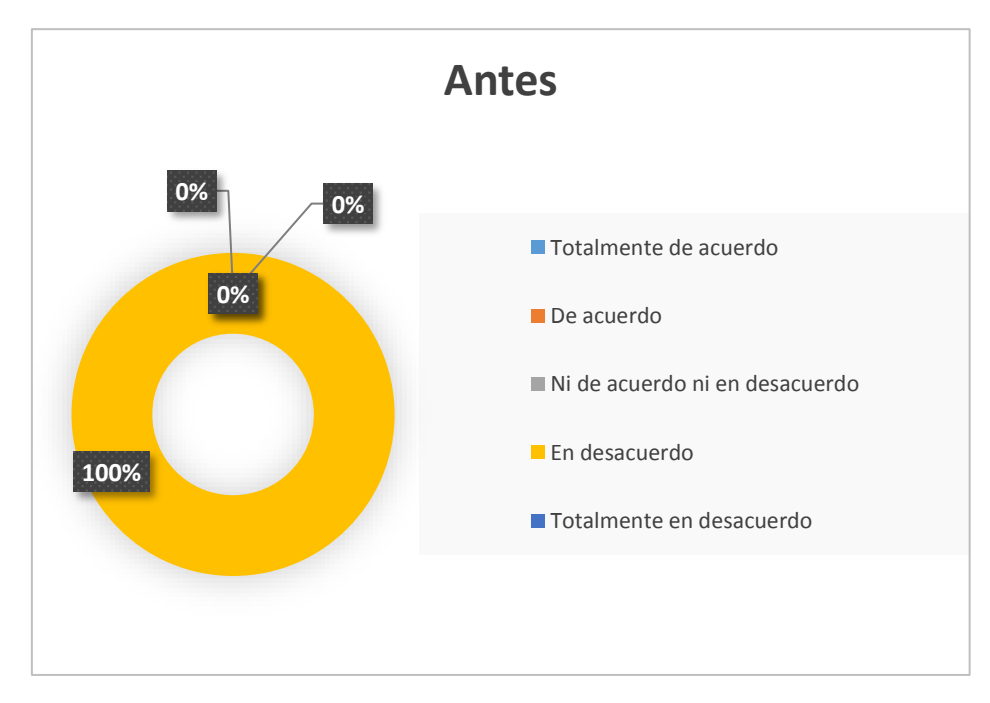

*Figura 58:* Resultados del ítem 7 de la encuesta realizada a los evaluadores (antes) (Fuente: Elaboración propia).

Con relación a si el método monitoreo permite comparar las metas programadas versus las ejecutadas a la fecha de corte, los resultados obtenidos antes del uso del nuevo sistema de información, fue que el 100% de los evaluadores está "En desacuerdo". Con lo que, se puede afirmar que antes de la implantación, el método de monitoreo no permitía a los evaluadores comparar las metas programadas versus las ejecutadas en una fecha determinada.

**Ítem 8:** El método de Monitoreo contribuye a la toma de medidas correctivas en los plazos adecuados para garantizar el cumplimiento de las metas planificadas.

Tabla 43 *Resultados del ítem 8 de la encuesta realizada a los evaluadores (antes).*

| Calificación                   | Cantidad | Porcentaje |
|--------------------------------|----------|------------|
| Totalmente de acuerdo          | $\theta$ | 0,00%      |
| De acuerdo                     | $\theta$ | 0,00%      |
| Ni de acuerdo ni en desacuerdo | $\theta$ | 0,00%      |
| En desacuerdo                  | 2        | 100\%      |
| Totalmente en desacuerdo       | $\theta$ | 0,00%      |
| Total                          | 2        | 100%       |

Fuente: Elaboración propia

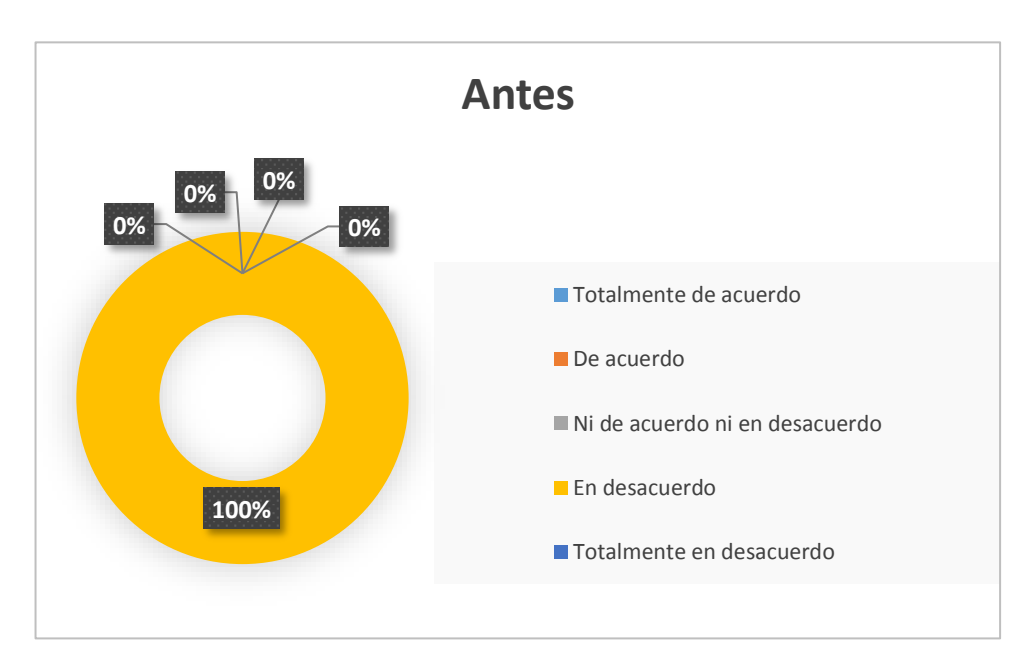

*Figura 59:* Resultados del ítem 8 de la encuesta realizada a los evaluadores (antes) (Fuente: Elaboración propia).

En cuanto a si el método de monitoreo contribuye a la toma de medidas correctivas en los plazos adecuados para garantizar el cumplimiento de las metas planificadas, los resultados obtenidos antes del uso del nuevo sistema de información fue que el 100% de los evaluadores está "En desacuerdo". Con lo cual, se puede afirmar que antes de la implantación, el método de monitoreo utilizado no contribuía a los evaluadores a realizar ajustes correctivos con el fin de garantizar el cumplimiento de las metas.

**Ítem 9**: ¿Cuántas horas tarda el área evaluadora en procesar los datos recolectados en el proceso de monitoreo, con en el fin de conocer el grado de avance del POI?

Tabla 44

*Resultados del ítem 9 de la encuesta realizada a los evaluadores (antes).*

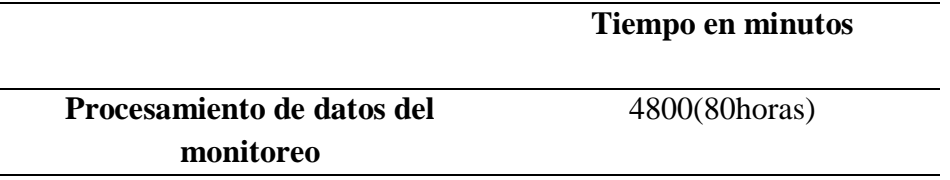

Fuente: Oficina de planeamiento y estadística -MPSM

El tiempo que tarda el área evaluadora en procesar los datos recolectados en el proceso de monitoreo, con en el fin de conocer el grado de avance del POI es de aproximadamente 80 horas.

**Ítem 10**. ¿Cuál es la frecuencia de monitoreo del POI de la MPSM?

Tabla 45 *Frecuencia de monitoreo del POI (Antes).*

|                         | <b>Frecuencia</b> |  |
|-------------------------|-------------------|--|
| Monitoreo del POI de la | $1$ (Julio)       |  |
| <b>MPSM</b>             |                   |  |

Fuente: Oficina de planeamiento y estadística -MPSM

La frecuencia de monitoreo del POI de la MPSM antes de implantar la solución solo se daba en el mes julio. Y en cuanto a la evaluación se realizaba en enero del próximo año.

# **3.1.2 Determinar el sistema de información para el monitoreo de las metas establecidas en el plan operativo institucional de la MPSM Sistematización**

En el desarrollo del sistema de información se tomó en cuenta los requerimientos de información por parte de los usuarios, además de mejorar significativamente los procesos que se venían utilizando.

En la siguiente figura se muestra el nuevo sistema de información para el monitoreo del plan operativo institucional de la MPSM.

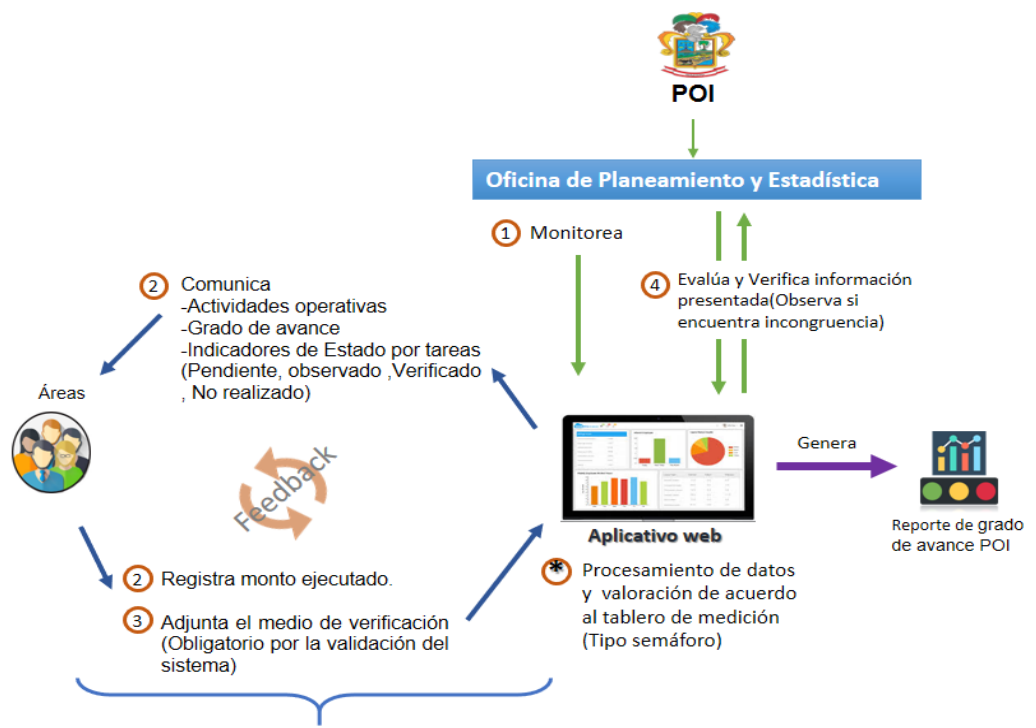

Frecuencia: Enero a Diciembre

*Figura 60:* Diagrama del nuevo sistema de información para el monitoreo del POI. (Fuente: Elaboración propia)

El nuevo sistema de información cuenta con una herramienta tecnología (aplicativo web) que permite el procesamiento de los datos y la comunicación de estos a las áreas de manera más sencilla.

Para que el proceso de monitoreo inicie es necesario registrar el plan operativo institucional en el aplicativo web, antes del inicio del periodo. A partir de ello, la información (grado de avance, indicadores de estado) de las actividades operativas correspondientes puede ser visualizada por cada área usuaria a través del aplicativo, todo esto con el fin de generar un proceso de retroalimentación, y permitir al área tomar decisiones en base a las metas que

vienen alcanzado. Cabe recalcar que según memorándum (Anexo N° 7) el registro del avance del POI a través del aplicativo se realizará de manera mensual teniendo como plazo máximo 15 días hábiles terminado el mes, y que el sistema cierra la opción de registro culminado el plazo. En el caso de no haber ejecutado la meta programada podrá adjuntar una justificación describiendo el motivo por el cual no se logró realizar dicha actividad y el documento que lo valide.

Cuando el área usuaria registra el monto ejecutado a través del aplicativo deberá adjuntar de manera obligatoria el medio de verificación. Luego del registro, el área evaluadora es la encargada de validar y verificar la información registrada por el área usuaria, a través del medio de verificación adjuntado; en el caso de haber incongruencias en el monto ejecutado y el medio de verificación, el evaluador observará dicha tarea para su posterior corrección por parte del área. Por otro lado, si la información brindada es correcta, tanto en el monto ejecutado como los medios de verificación, el evaluador dará el visto bueno y el monto ejecutado repercutirá en el grado de cumplimiento.

El proceso para conocer el grado de avance se automatizó gracias al aplicativo web, permitiendo así, que el área evaluadora pueda conocer el avance a nivel institucional, nivel de área en menos de un minuto. Además, que el aplicativo permite generar reportes de evaluación a nivel institucional como a nivel de área, todo esto con el fin de generar información relevante con la cual se pueda detectar falencias en el cumplimiento de las metas y poder actuar oportunamente.

# **Automatización**

# **Desarrollo del aplicativo web que automatiza los procesos del sistema de información.**

## **1. Acceso al sistema**

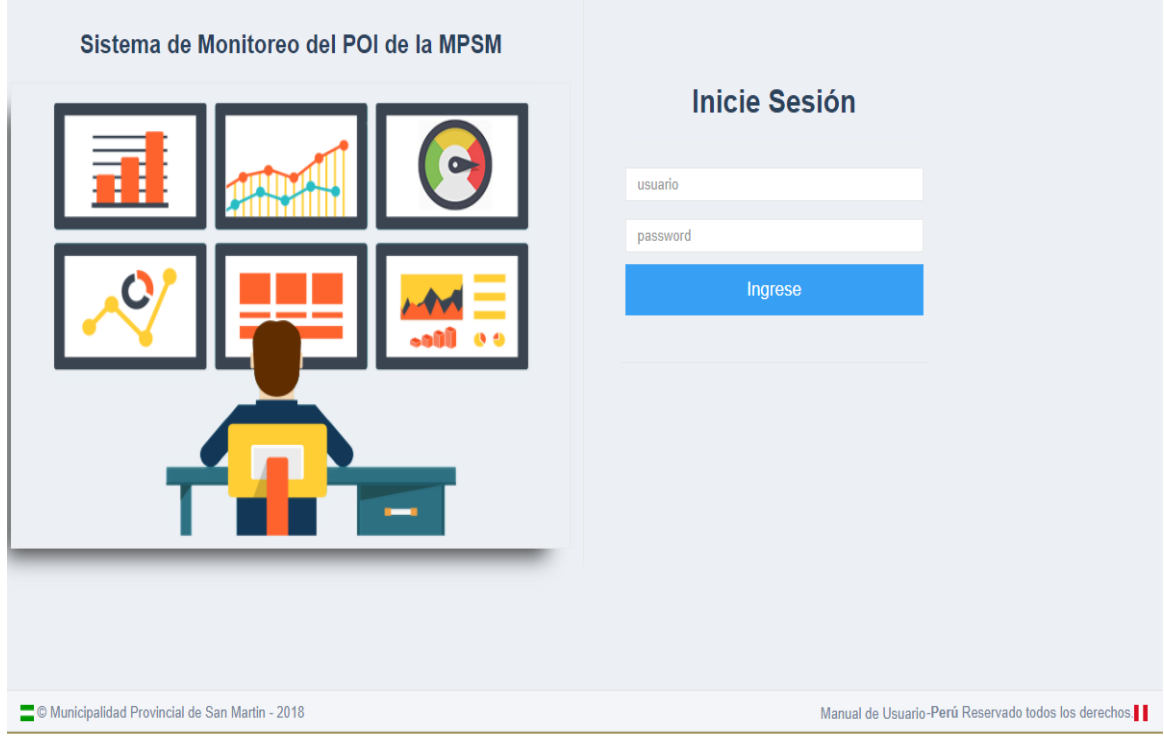

*Figura 61:* Pantalla de Inicio de sesión del sistema (Fuente: Elaboración Propia).

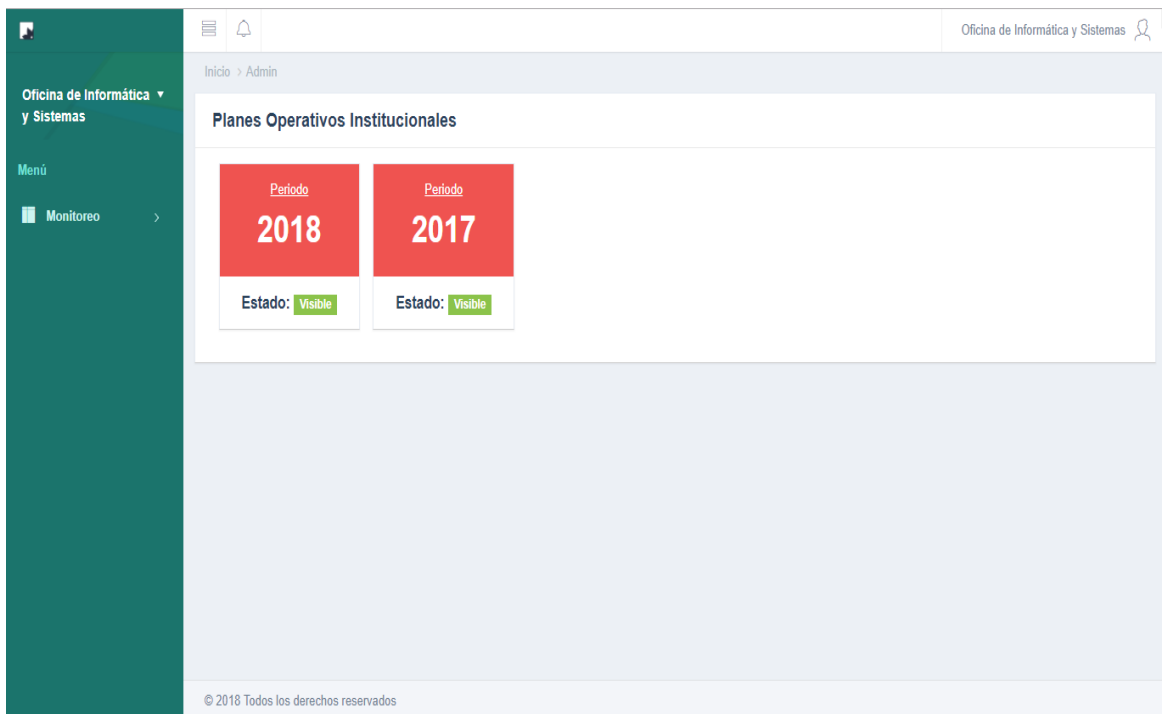

*Figura 62:* Pantalla de Planes Operativos Institucionales vigentes- Perfil Área responsable (Fuente: Elaboración propia).

| П                                             | 冒<br>Δ                                                                                                    |                                                      |      |                                                |      |                     |                                                                           |              |                                                                                                    |       |                                                                                         |                   |                                 | Oficina de Informática y Sistemas $\Omega$ |  |  |
|-----------------------------------------------|----------------------------------------------------------------------------------------------------|------------------------------------------------------|------|------------------------------------------------|------|---------------------|---------------------------------------------------------------------------|--------------|----------------------------------------------------------------------------------------------------|-------|-----------------------------------------------------------------------------------------|-------------------|---------------------------------|--------------------------------------------|--|--|
| Oficina de Informática ▼<br><b>v</b> Sistemas | Reporte<br>✔ Actividades Asignadas   Plan Operativo Institucional MPSM 2017                                                                                                    |                                                      |      |                                                |      |                     |                                                                           |              |                                                                                                    |       |                                                                                         |                   |                                 | <b>72.69 %</b>                             |  |  |
| Menú                                          |                                                                                                    | Oficina de Informática y Sistemas                    |      |                                                |      |                     |                                                                           |              |                                                                                                    |       |                                                                                         |                   | <b>Grado de Avance</b><br>Bueno |                                            |  |  |
| m.<br><b>Monitoreo</b><br>$\rightarrow$       |                                                                                                    |                                                      |      |                                                |      |                     |                                                                           |              | *15 días de Plazo por mes para adjuntar los medios de verificación<br>0-25 % Bajo<br>26-50 % Regular<br>51-75 % Bueno |       |                                                                                         |                   | 76-100 % Muy Bueno              |                                            |  |  |
|                                               | Estados:<br>Tareas 12<br>Enviados para Revisión: 0<br>Pendientes: 3<br>Verificados: 28<br>Observados: 0<br>$0-25%: 22$<br>26-50%:<br>76-100%:<br>51-75%: 0                                                                                                    |                                                      |      |                                                |      |                     |                                                                           |              |                                                                                                    |       |                                                                                         | Fuera de Plazo: 0 |                                 |                                            |  |  |
|                                               | Modernizar la administración municipal a través de la implementación de la Política Nacional de Modernización Publica.<br>Acc. Estratégica:<br>Actividad/Proyecto: GESTION ADMINISTRATIVA<br>Act Operativa: ATENDER LAS NECESIDADES DE HARDWARE Y SOFTWARE EN LAS OFICINAS DE LA MPSM, ADQUISICIÓN Y ACTUALIZACIÓN DE LICENCIAS DE SOFTWARE, ACTUALIZACIÓN DE PORTAL<br>DE TRANSPARENCIA Y PORTAL INSTITUCIONAL   84.72 %<br>Grado de Avance: 38.89%<br>Grado de Avance : 100%<br>ATENDER LAS NECESIDADES DE HARDWARE Y SOFTWARE EN LAS OFICINAS DE LA MPSM,<br>ATENDER LAS NECESIDADES DE HARDWARE Y SOFTWARE EN LAS OFICINAS DE LA MPSM.<br>ADQUISICIÓN Y ACTUALIZACIÓN DE LICENCIAS DE SOFTWARE, ACTUALIZACIÓN DE PORTAL DE<br>ADQUISICIÓN Y ACTUALIZACIÓN DE LICENCIAS DE SOFTWARE, ACTUALIZACIÓN DE PORTAL DE<br>Act.<br>Act. |                                                      |      |                                                |      |                     |                                                                           |              |                                                                                                    |       |                                                                                         |                   |                                 |                                            |  |  |
|                                               |                                                                                                    |                                                      |      | Operativa TRANSPARENCIA Y PORTAL INSTITUCIONAL |      |                     | ADQUIRIR HERRAMIENTAS DE SOFTWARE Y HARDWARE PARA IMPLEMENTAR LAS ULTIMAS | Tarea        |                                                                                                    |       | Operativa TRANSPARENCIA Y PORTAL INSTITUCIONAL<br><b>ADQUIRIR LICENCIAS DE SOFTWARE</b> |                   |                                 |                                            |  |  |
|                                               | <b>Tarea</b><br>U.M                                                                                                    | <b>ACTUALIZACIONES INFORMÁTICAS</b><br><b>ACCION</b> |      |                                                |      |                     |                                                                           | U.M          | <b>ACCION</b>                                                                                                    |       |                                                                                         |                   |                                 |                                            |  |  |
|                                               | Mes <sub>v</sub>                                                                                                    | Ejecutado                                            | Meta | M. de<br>Verificación                          | Obs. | Just.               | Estado                                                                    | $Mes -$      | Ejecutado                                                                                                    | Meta  | M. de<br>Verificación                                                                   | Obs.              | Just.                           | Estado                                     |  |  |
|                                               | Mar                                                                                                    | 2.00                                                 | 9.00 | <b><i><u></u> Archivos</i></b>                 |      | <b>E</b> Justifican | V Correcto/Verificado                                                     | Mar          | 200.00                                                                                                    | 80.00 | @ Archivos                                                                              |                   | E Justificar                    | √ Correcto/Vertificado                     |  |  |
|                                               | Jun                                                                                                    | 2.00                                                 | 9.00 | <b><i>Ch</i></b> Archivos                      | ×.   | <b>E</b> Ver Just.  | ↓ Correcto/Verificado                                                     | <b>Total</b> | $200 - 0$                                                                                                    | 80    |                                                                                         |                   |                                 |                                            |  |  |
|                                               | Sep                                                                                                    | 3.00                                                 | 9.00 | <b><i>Ch</i></b> Archivos                      | ×    | <b>E</b> Justifican | V Correcto/Verificado                                                     |              |                                                                                                    |       |                                                                                         |                   |                                 |                                            |  |  |
|                                               | <b>Dic</b>                                                                                                    | 7.00                                                 | 9.00 | <b><i><u></u>Archivos</i></b>                  | ı.   | <b>E</b> Justifican | <b>√ Correcto/Verificad</b>                                               |              |                                                                                                    |       |                                                                                         |                   |                                 |                                            |  |  |
|                                               | <b>Total</b>                                                                                                    | $14-0$                                               | 36   |                                                |      |                     |                                                                           |              |                                                                                                    |       |                                                                                         |                   |                                 |                                            |  |  |

*Figura 63:* Pantalla Principal Actividades Operativas Asignadas – Perfil Área responsable. (Fuente: Elaboración propia)

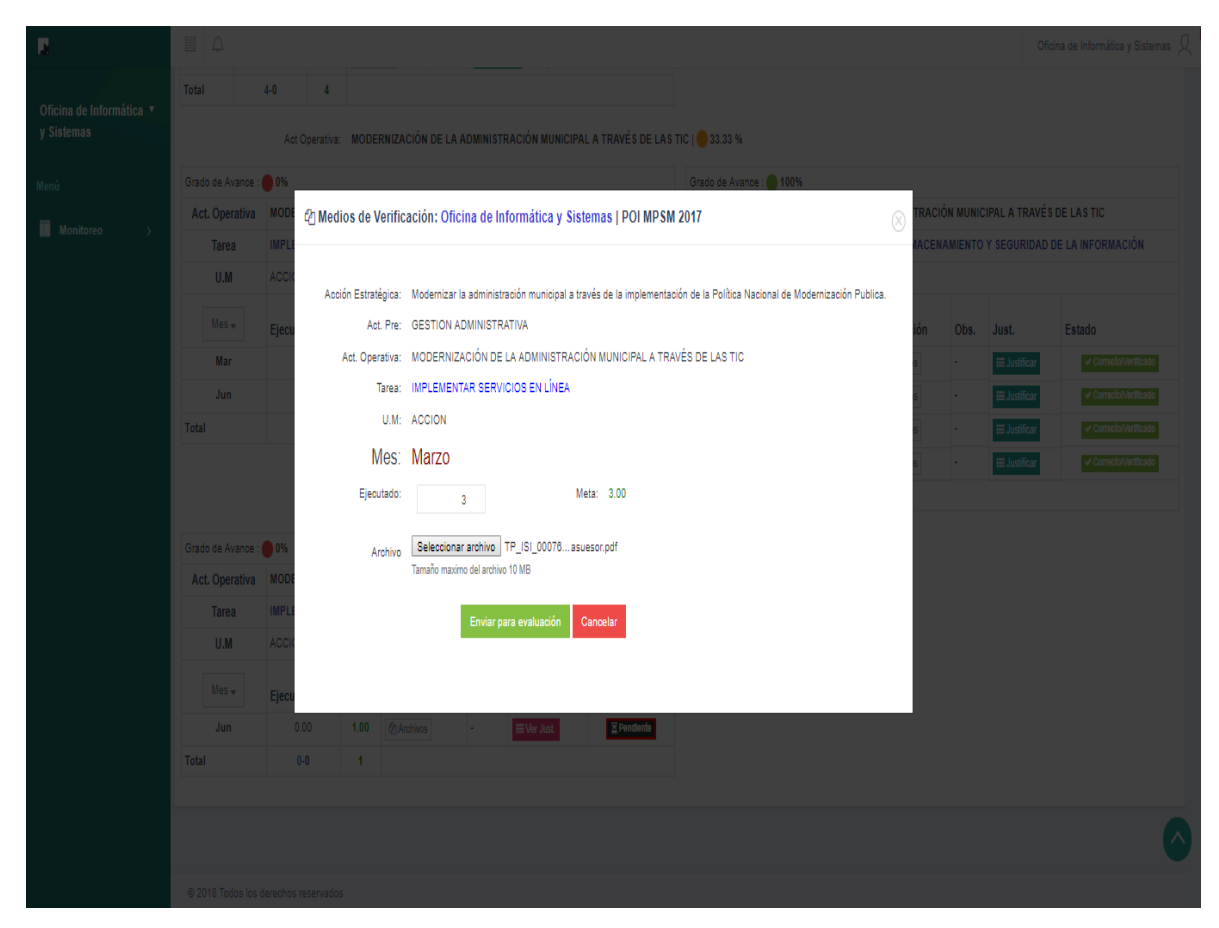

*Figura 64:* Pantalla Registrar Monto Ejecutado del POI. (Fuente: Elaboración propia)

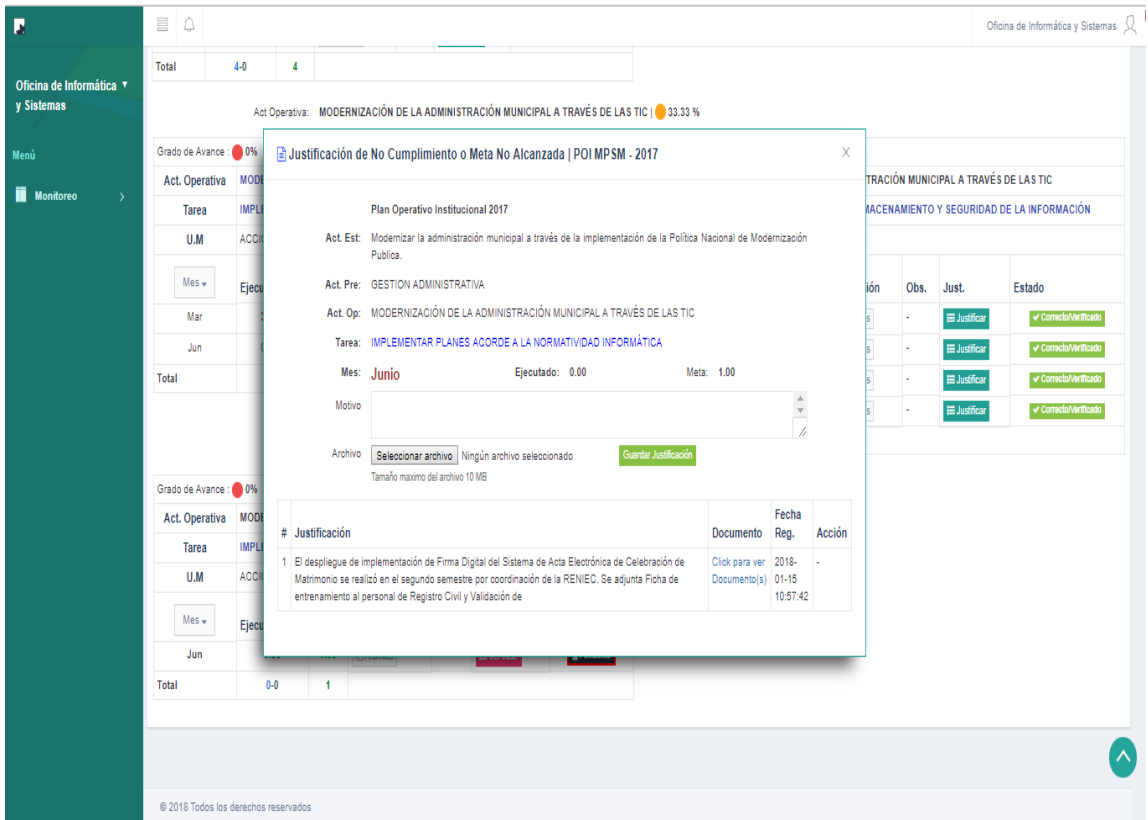

*Figura 65:* Pantalla Registrar Justificación (Fuente: Elaboración propia).

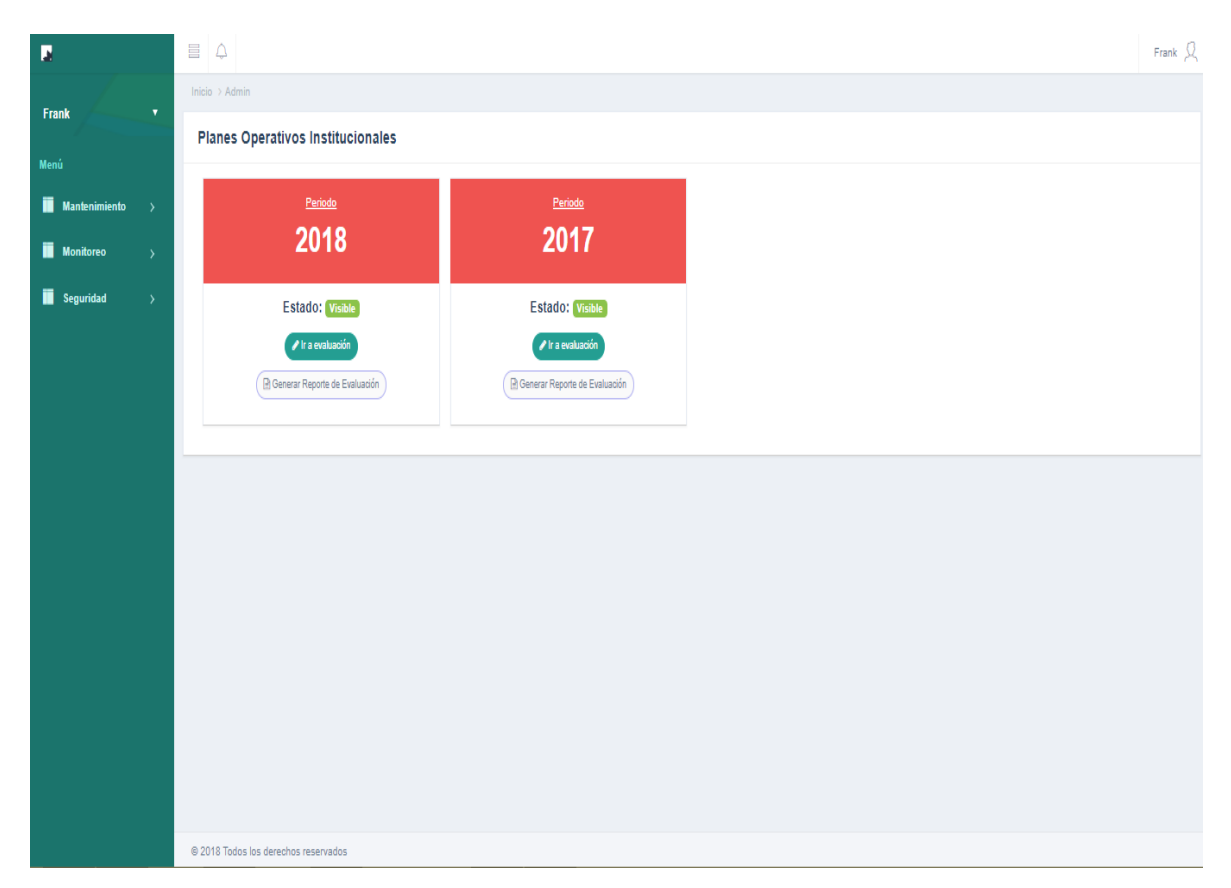

*Figura 66:* Pantalla Planes Operativos Vigentes – Perfil Evaluador (Fuente: Elaboración propia).

| П                                     | $\Box$                                                                                                    |                                                               |                  |                                     |  |  |  |  |  |  |  |
|---------------------------------------|----------------------------------------------------------------------------------------------------|---------------------------------------------------------------|------------------|-------------------------------------|--|--|--|--|--|--|--|
| $\pmb{\mathrm{v}}$<br><b>Frank</b>    | A Generar Reporte de Evaluación<br>C Actualizar<br>If Ir a evaluación<br><b>Panel Administrativo</b><br>← Volver<br>$\overline{\mathbf{v}}$<br>85.34 % |                                                               |                  |                                     |  |  |  |  |  |  |  |
| Menú                                  |                                                                                                    | Plan Operativo Institucional MPSM 2017                        |                  | <b>Grado de Avance</b><br>Muy Bueno |  |  |  |  |  |  |  |
| <b>Mantenimiento</b><br>$\rightarrow$ |                                                                                                    | Grado de Avance por Áreas                                     |                  |                                     |  |  |  |  |  |  |  |
| <b>II</b> Monitoreo<br>$\lambda$      | 0-25 % Bajo 26-50 % Regular 51-75 % Bueno 76-100 % Muy Bueno                                                                                           |                                                               |                  |                                     |  |  |  |  |  |  |  |
| Seguridad                             |                                                                                                    |                                                               |                  |                                     |  |  |  |  |  |  |  |
| $\mathcal{F}$                         | +Agregar                                                                                                    |                                                               |                  |                                     |  |  |  |  |  |  |  |
|                                       | Ŧ.                                                                                                    | Área                                                          | Acción           | Grado de Avance %                   |  |  |  |  |  |  |  |
|                                       |                                                                                                    | Alcaldía                                                      | <b>Reporte</b>   | 70.31 %                             |  |  |  |  |  |  |  |
|                                       | 2                                                                                                    | Concejo Municipal                                             | <b>R</b> Reporte | 177.46 %                            |  |  |  |  |  |  |  |
|                                       | 3                                                                                                    | Gerencia de Administración y Finanzas                         | <b>Reporte</b>   | 96.24 %                             |  |  |  |  |  |  |  |
|                                       | 4                                                                                                    | Gerencia de Desarrollo Económico, Gestión Ambiental y Turismo | <b>Reporte</b>   | 67.22 %                             |  |  |  |  |  |  |  |
|                                       | 5                                                                                                    | Gerencia de Desarrollo Social.                                | Reporte 1        | 100.00 %                            |  |  |  |  |  |  |  |
|                                       | 6                                                                                                    | Gerencia de Infraestructura y Planeamiento Urbano             | <b>R</b> Reporte | 100.00 %                            |  |  |  |  |  |  |  |
|                                       | 7                                                                                                    | Gerencia de Planeamiento y Presupuesto                        | <b>Reporte</b>   | 0 94.44 %                           |  |  |  |  |  |  |  |
|                                       | 8                                                                                                    | Gerencia de Seguridad Ciudadana y Fiscalización               | <b>Reporte</b>   | 100.00 %                            |  |  |  |  |  |  |  |
|                                       | ٥                                                                                                    | Gerencia Municipal                                            | <b>Reporte</b>   | 88.89 %                             |  |  |  |  |  |  |  |
|                                       | 10                                                                                                    | Oficina de Asesoría jurídica.                                 | <b>Reporte</b>   | 87.72 %                             |  |  |  |  |  |  |  |
|                                       | 11                                                                                                    | Oficina de Contabilidad y Patrimonio.                         | <b>Reporte</b>   | 64.16%                              |  |  |  |  |  |  |  |
|                                       | 12 <sup>°</sup>                                                                                                    | Oficina de Imagen Institucional                               | R Reporte        | 99.60 %                             |  |  |  |  |  |  |  |
|                                       | 13 <sup>°</sup>                                                                                                    | Oficina de Informática y Sistemas                             | <b>R</b> Reporte | 72.69 %                             |  |  |  |  |  |  |  |
|                                       | 14                                                                                                    | Oficina de Logística y Almacenes                              | <b>Reporte</b>   | 093.78 %                            |  |  |  |  |  |  |  |
|                                       | 15 <sub>15</sub>                                                                                                    | Oficina de Planeamiento y Estadística.                        | Reporte 1        | 100.00 %                            |  |  |  |  |  |  |  |
|                                       | 16                                                                                                    | Oficina de Presupuesto y Racionalización.                     | <b>Reporte</b>   | 82.91%                              |  |  |  |  |  |  |  |
|                                       |                                                                                                    |                                                               |                  |                                     |  |  |  |  |  |  |  |

*Figura 67:* Pantalla Principal Grado de avance del POI (Fuente: Elaboración propia).

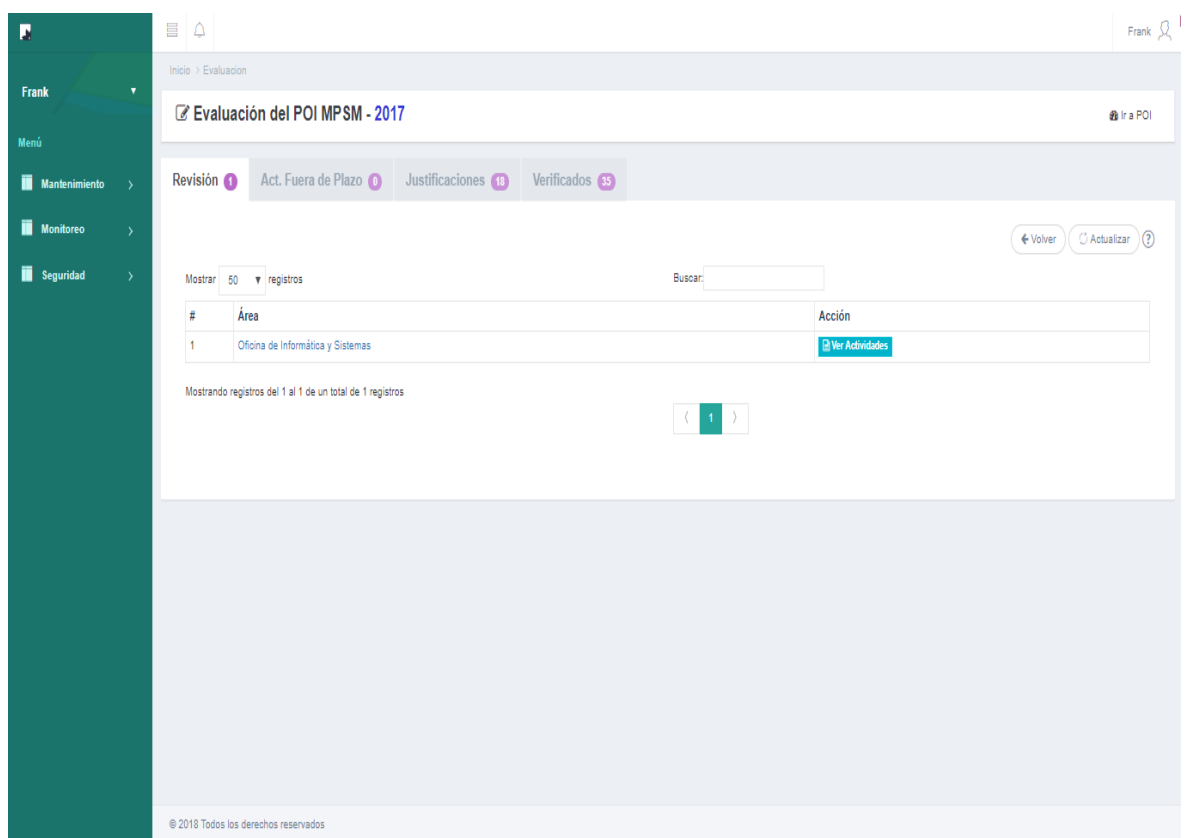

*Figura 68:* Pantalla Revisión de actividades por áreas (Fuente: Elaboración propia).

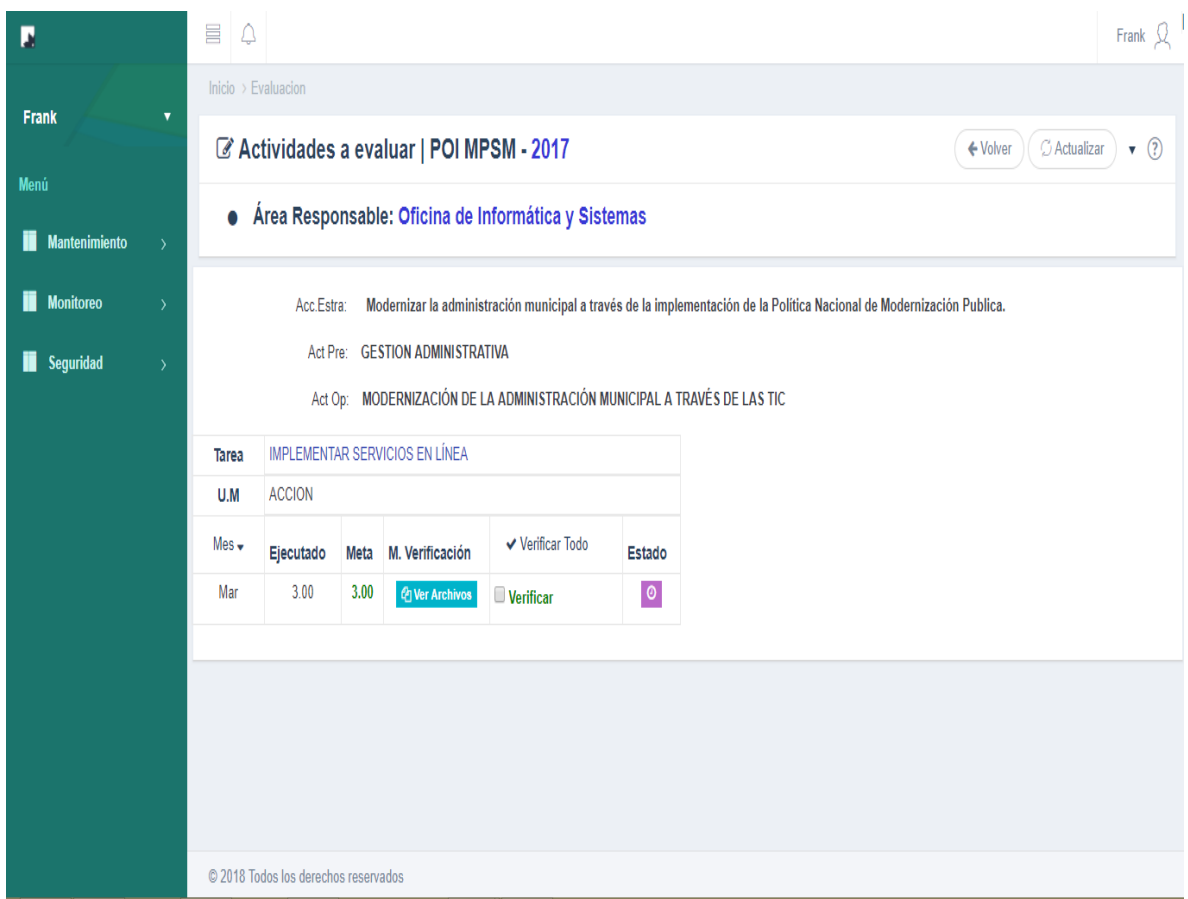

*Figura 69:* Pantalla Actividades Operativas por Verificar (Fuente: Elaboración propia).

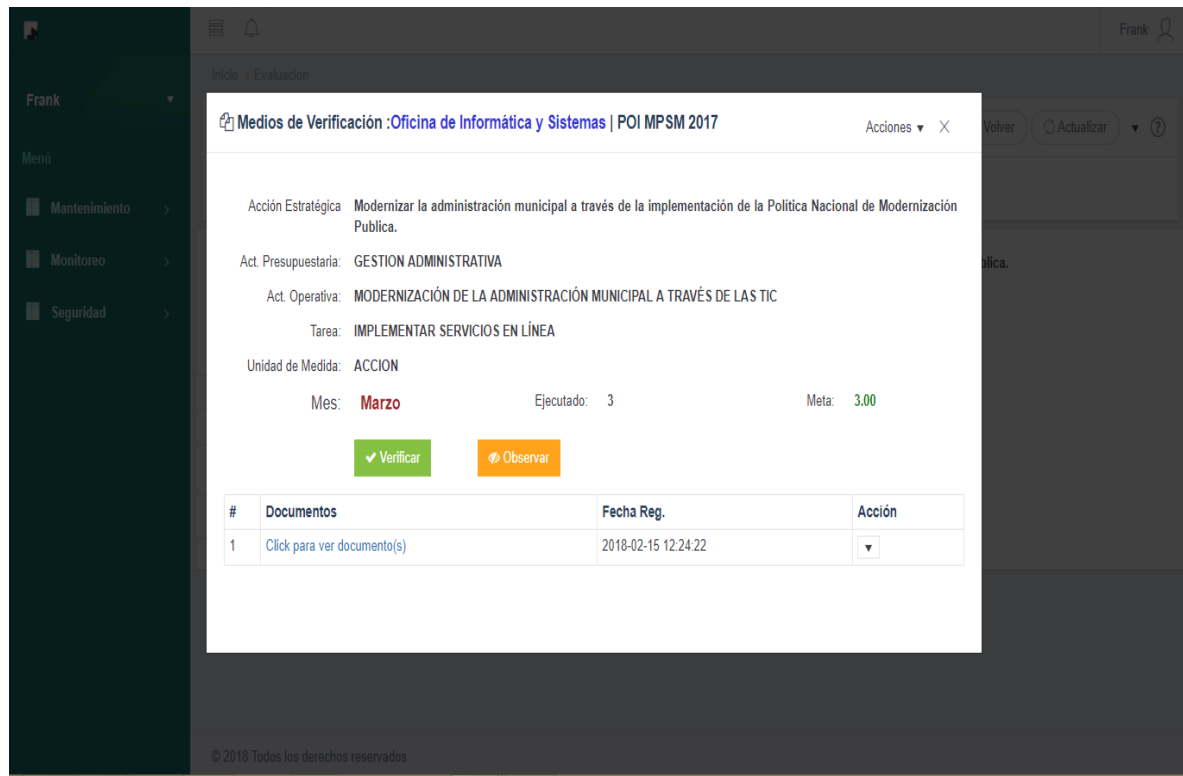

*Figura 70:* Pantalla Detalle de Actividades Operativas por verificar (Fuente: Elaboración propia).

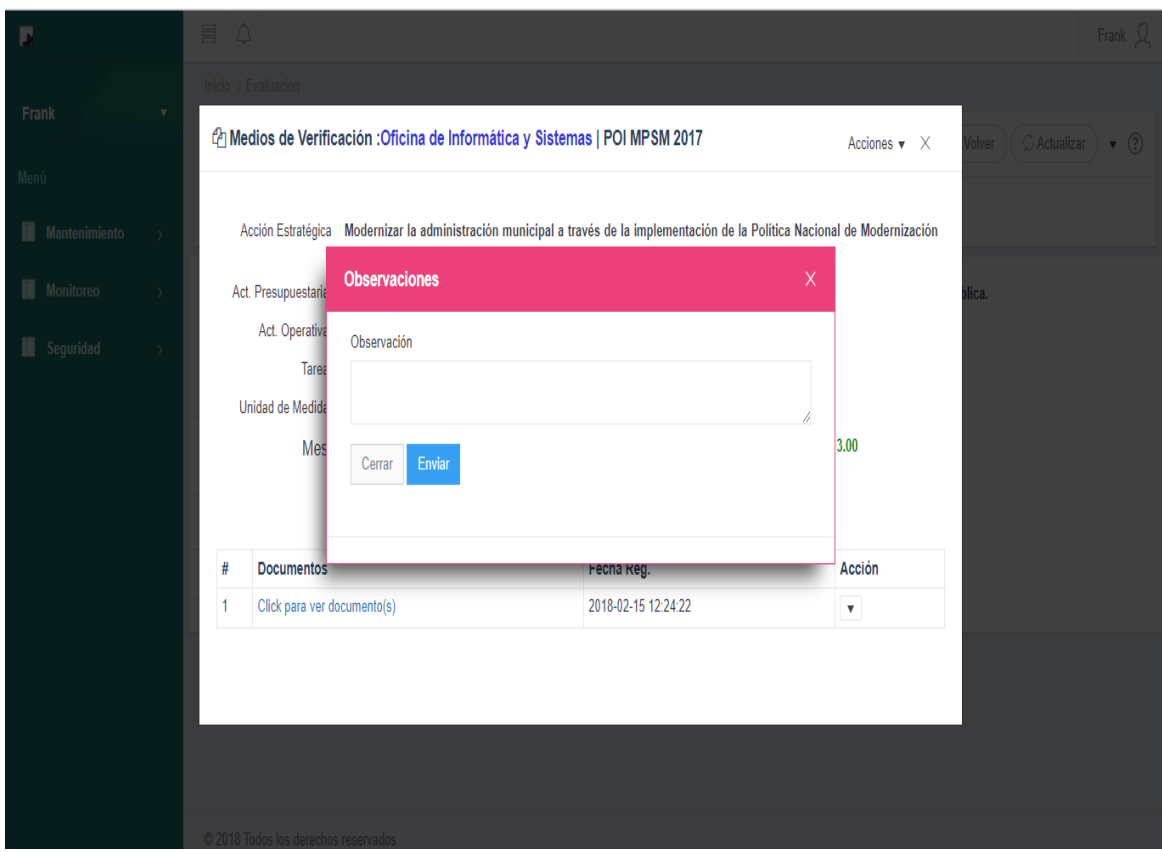

*Figura 71:* Pantalla Registrar Observación. (Fuente: Elaboración propia)

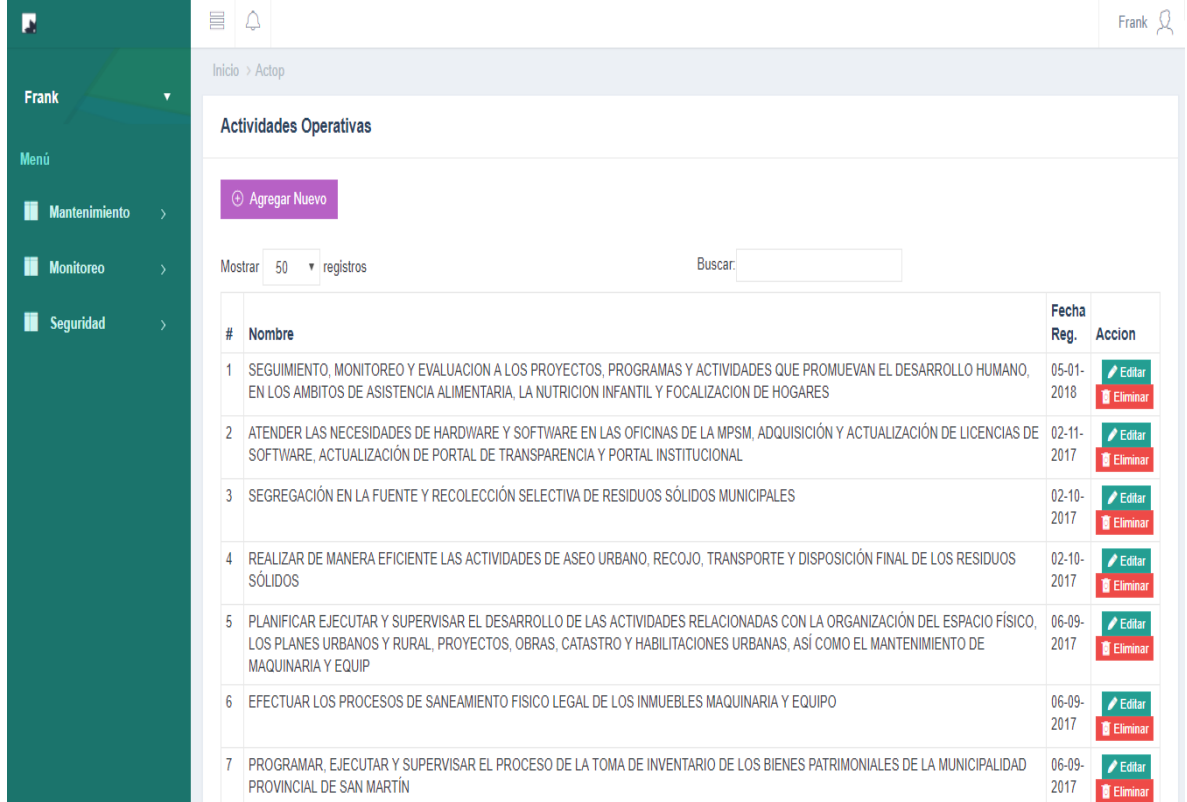

#### **Mantenimiento**

*Figura 72:* Pantalla Módulo mantenimiento - Actividades Operativas. (Fuente: Elaboración propia)

| П                                                 | 冒<br>$\triangle$                                                                                  |                                | Frank $\mathcal{Q}$                               |  |  |  |  |  |  |  |
|---------------------------------------------------|---------------------------------------------------------------------------------------------------|--------------------------------|---------------------------------------------------|--|--|--|--|--|--|--|
| <b>Frank</b><br>$\overline{\mathbf{v}}$           | Inicio > Actpre                                                                                   |                                |                                                   |  |  |  |  |  |  |  |
|                                                   | <b>Actividades Presupuestarias</b>                                                                |                                |                                                   |  |  |  |  |  |  |  |
| Menú                                              |                                                                                                   |                                |                                                   |  |  |  |  |  |  |  |
| <b>Mantenimiento</b><br>п<br>$\ddot{\mathbf{v}}$  | $\oplus$ Agregar Nuevo                                                                            |                                |                                                   |  |  |  |  |  |  |  |
| Act. Operativas                                   | Buscar:<br>50 v registros<br>Mostrar                                                              |                                |                                                   |  |  |  |  |  |  |  |
| Act. Presupuestarias                              | #<br><b>Nombre</b>                                                                                | Fecha<br>Reg.<br><b>Accion</b> |                                                   |  |  |  |  |  |  |  |
| <b>Notificaciones</b><br><b>Tareas</b>            | CAPACIDAD INSTALADA PARA LA PREPARACION Y RESPUESTA FRENTE A EMERGENCIAS Y DESASTRES              | $06-09-$<br>2017               | $\blacktriangleright$ Editar<br><b>C</b> Eliminar |  |  |  |  |  |  |  |
| Unidades de medida                                | PERSONAS ACCEDEN A NIVEL NACIONAL A LA ACTIVIDAD FISICA, RECREATIVA Y DEPORTIVA<br>$\overline{2}$ | $05-09-$<br>2017               | $\blacktriangleright$ Editar<br><b>Eliminar</b>   |  |  |  |  |  |  |  |
| n<br><b>Monitoreo</b><br>$\overline{\phantom{a}}$ | <b>GESTION DEL PROGRAMA</b><br>3                                                                  | $04 - 09 -$<br>2017            | $\triangle$ Editar<br><b>E</b> Eliminar           |  |  |  |  |  |  |  |
| Seguridad<br>$\rightarrow$                        | GESTION DEL PROGRAMA PRESUPUESTAL 0030<br>4                                                       | $05-09-$<br>2017               | $\blacktriangleright$ Editar<br><b>Eliminar</b>   |  |  |  |  |  |  |  |
|                                                   | 5<br>testeo                                                                                       | $04-09-$<br>2017               | $\blacktriangleright$ Editar<br><b>E</b> Eliminar |  |  |  |  |  |  |  |
|                                                   | CONDUCCION Y ORIENTACION SUPERIOR<br>6                                                            | $03-07-$<br>2017               | $\blacktriangleright$ Editar<br><b>E</b> Eliminar |  |  |  |  |  |  |  |
|                                                   | PLANEAMIENTO URBANO                                                                               | $03-07-$<br>2017               | $\triangle$ Editar<br><b>Eliminar</b>             |  |  |  |  |  |  |  |

*Figura 73:* Pantalla Actividades Presupuestarias. (Fuente: Elaboración propia)

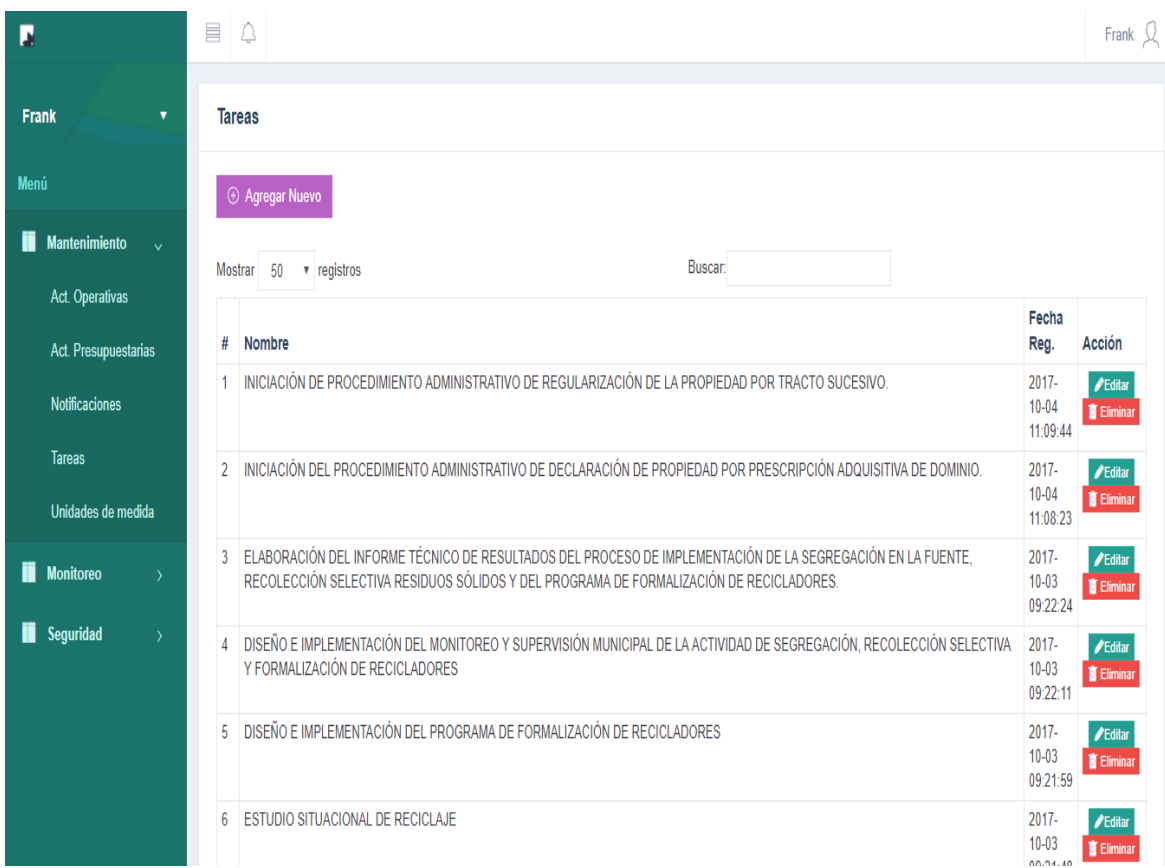

*Figura 74:* Pantalla Tareas. (Fuente: Elaboración propia)
| П                                                | 昌              | $\hat{\mathcal{Q}}$    |            |                              | Frank $\beta$                |
|--------------------------------------------------|----------------|------------------------|------------|------------------------------|------------------------------|
|                                                  | Inicio > Um    |                        |            |                              |                              |
| Frank<br>$\blacktriangledown$                    |                | Unidades de medida     |            |                              |                              |
| Menú                                             |                |                        |            |                              |                              |
| ii<br><b>Mantenimiento</b><br>$\bar{\mathbf{v}}$ |                | $\oplus$ Agregar Nuevo |            |                              |                              |
| Act. Operativas                                  |                | Mostrar 50 v registros |            | Buscar:                      |                              |
| Act. Presupuestarias                             | #              | Nombre                 | Fecha Reg. | Acción                       |                              |
| <b>Notificaciones</b>                            |                | <b>EXPEDIENTE</b>      | 06-09-2017 |                              | ▶ Editar <b>■ Eliminar</b>   |
|                                                  | $\overline{2}$ | <b>INSPECCION</b>      | 06-09-2017 |                              | ▶ Editar <b>D</b> Eliminar   |
| <b>Tareas</b>                                    | 3              | <b>KIT ENTREGADO</b>   | 06-09-2017 | $\blacktriangleright$ Editar | <b>E</b> Eliminar            |
| Unidades de medida                               | 4              | <b>BRIGADA</b>         | 06-09-2017 | <b>∕</b> Editar              | <b>T</b> Eliminar            |
| Ï<br><b>Monitoreo</b><br>$\lambda$               | 5              | <b>CHARLA</b>          | 06-09-2017 | <b>∕</b> Editar              | <b>E</b> Eliminar            |
|                                                  | $6\phantom{a}$ | <b>MAPA</b>            | 06-09-2017 |                              | <b>Building The Eliminar</b> |
| Seguridad<br>ii.<br>$\rightarrow$                | $\overline{1}$ | <b>SECTOR</b>          | 06-09-2017 |                              | ▶ Editar <b>D</b> Eliminar   |
|                                                  | 8              | <b>VEHICULOS</b>       | 06-09-2017 | $\blacktriangleright$ Editar | <b>Eliminar</b>              |
|                                                  | 9              | <b>ESPACIO</b>         | 06-09-2017 | $\blacktriangleright$ Editar | <b>T</b> Eliminar            |
|                                                  | 10             | PERSONA                | 06-09-2017 | <b>∕</b> Editar              | <b>T</b> Eliminar            |
|                                                  | 11             | <b>SESIÓN</b>          | 06-09-2017 |                              | Editar Eliminar              |
|                                                  | 12             | <b>CONSULTA</b>        | 06-09-2017 |                              | Editar Eliminar              |

*Figura 75:* Pantalla Unidad medida. (Fuente: Elaboración propia)

| A                                       | 昌 | Δ                                |                                        |                                                                                                    |                       | Frank $\Omega$             |
|-----------------------------------------|---|----------------------------------|----------------------------------------|----------------------------------------------------------------------------------------------------|-----------------------|----------------------------|
| <b>Frank</b><br>$\overline{\mathbf{v}}$ |   | Inicio > Notificacion            |                                        |                                                                                                    |                       |                            |
|                                         |   | Notificaciones Enviadas A        |                                        |                                                                                                    |                       | $\circ$ Actualizar $\circ$ |
| Menú                                    |   |                                  |                                        |                                                                                                    |                       |                            |
| <b>Mantenimiento</b><br>$\mathbf{v}$    |   | ⊕ Agregar Nuevo                  |                                        |                                                                                                    |                       |                            |
| <b>Act. Operativas</b>                  |   | 10 <b>v</b> registros<br>Mostrar |                                        | <b>Buscar:</b>                                                                                                    |                       |                            |
| <b>Act. Presupuestarias</b>             | # | Asunto                           | Mensaje                                | <b>Destinatario</b>                                                                                                    | Fecha<br>Reg.         | <b>Accion</b>              |
| <b>Notificaciones</b>                   |   | HOY 16 DE                        | <b>CUMPLIDO LA</b>                     |                                                                                                    | 2018-                 |                            |
| <b>Tareas</b>                           |   | <b>ENFRO DEL</b><br>2018 ÚLTIMO  | <b>FECHA SE</b><br><b>INHABILITARA</b> | Oficina de Informática y Sistemas, Sub Gerencia de Programas Sociales y Nutrición Infantil, Gerencia de Desarrollo<br>Social. Oficina de Contabilidad y Patrimonio. Sub Gerencia de Desarrollo Económico Local y<br>Turismo, Planeamiento y Control Urbano, Policía Municipal, UNIDAD DE GESTION DE RESIDUOS | $01 - 16$<br>10:17:53 | [≧Ner<br><b>Editar</b>     |
| Unidades de medida                      |   | DÍA PARA<br><b>INGRESAR</b>      | EL INGRESO A<br><b>AL SISTEMA</b>      | SOLIDOS, Procuraduría Pública Municipal., Programa de formalización de la propiedad informal, Participación<br>Ciudadana, Parques y Jardines, Orientación al Ciudadano y Tramite documentarlo, Órgano de Control                                                                                             |                       | <b>E</b> Elimina           |
|                                         |   | <b>LOS DATOS</b>                 |                                        | Institucional, Ordenamiento Territorial y manejo de los RRNN, OMAPED, Oficina de Tesorería., Oficina de Secretaría                                                                                                    |                       |                            |
| <b>Monitoreo</b><br>₩<br>$\lambda$      |   | AL SISTEMA<br><b>DEL POI</b>     |                                        | General, Programa del Vaso de Leche, Registro Civil, Turismo, Sub Gerencia de Seguridad Ciudadana, Sub<br>Gerencia de Promoción de Transporte Urbano, Transito y Seguridad Vial, Sub Gerencia de Promoción de la Salud                                                                                       |                       |                            |
| <b>ii</b> Seguridad<br>$\rightarrow$    |   |                                  |                                        | y Defensa de los Derechos, Sub Gerencia de Policía Municipal y Fiscalización, Sub Gerencia de Planeamiento,<br>Control Urbano y Catastro, Sub Gerencia de Maquinaria, Mantenimiento vial y de Planta, Sub Gerencia de Gestión                                                                                |                       |                            |
|                                         |   |                                  |                                        | Ambiental y Ordenamiento Territorial, Sub Gerencia de Estudios de Pre Inversión y Ejecución de Obras., Sub                                                                                                    |                       |                            |
|                                         |   |                                  |                                        | Gerencia de Educación, Cultura, Deporte, Recreación y Participación Ciudadana, Serenazgo, Secretaría del<br>Concejo Municipal, SAT -Tarapoto, Saneamiento Ambiental, Salubridad y Salud, Oficina de Recursos                                                                                                 |                       |                            |
|                                         |   |                                  |                                        | Humanos, Oficina de Programación e inversiones, Gerencia de Desarrollo Económico, Gestión Ambiental y                                                                                                    |                       |                            |
|                                         |   |                                  |                                        | Turismo, Gerencia de Administración y Finanzas, Estudios de Pre Inversión y Proyectos de Inversión Estudios de<br>Pre Inversión y Proyectos de Inversión, EMAPA, Ejecución, Control y Liquidación de Obras, Educación y                                                                                      |                       |                            |
|                                         |   |                                  |                                        | Cultura, Deporte y Recreación, DEMUNA, Concesiones, Rutas y Seguridad Vial, Concejo                                                                                                    |                       |                            |
|                                         |   |                                  |                                        | Municipal, Catastro, Asistencia Alimentaria, Archivo Central, Alcaldía, Gerencia de Infraestructura y Planeamiento                                                                                                    |                       |                            |
| localhost/poi2/notificacion             |   |                                  |                                        | Urbano, Gerencia de Planeamiento y Presupuesto, Oficina de Presupuesto y Racionalización., Oficina de<br>Planeamiento y Estadística. Oficina de Logística y Almacenes Oficina de Imagen Institucional Oficina de Defensa                                                                                     |                       |                            |

*Figura 76:* Pantalla Notificaciones. (Fuente: Elaboración propia)

### **Seguridad**

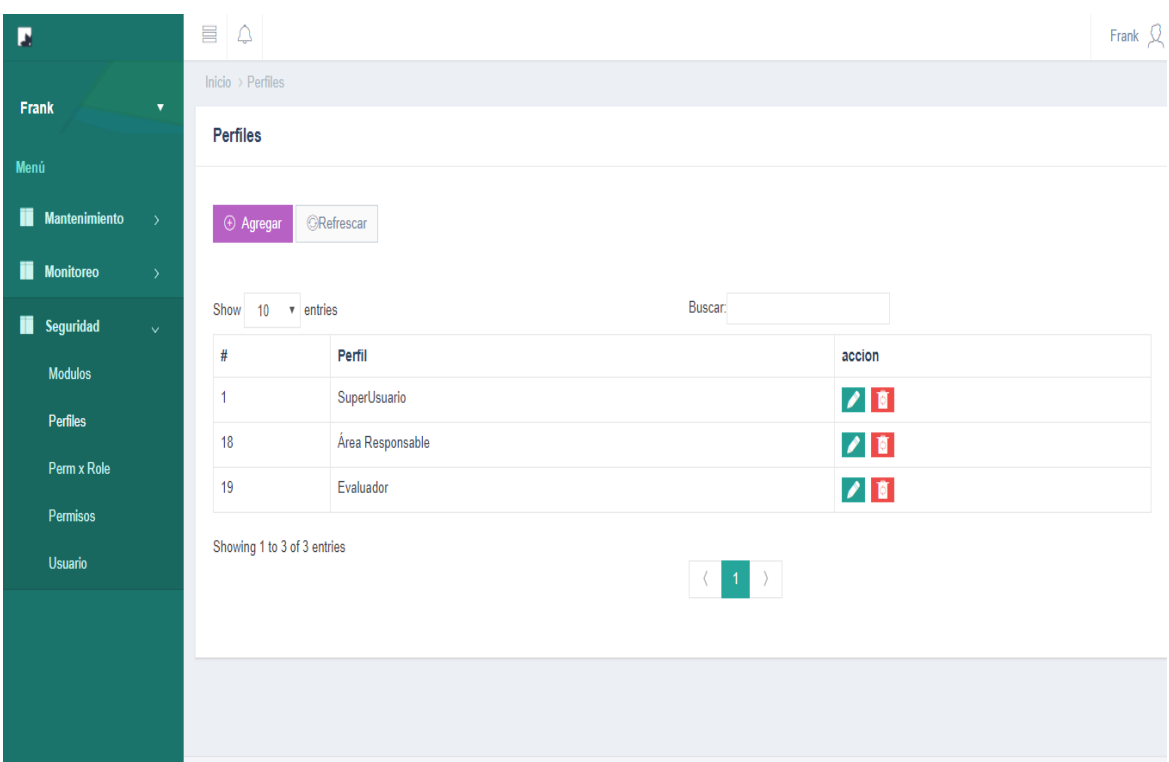

*Figura 77:* Pantalla Perfiles. (Fuente: Elaboración propia)

| П                                          | $\equiv$<br>$\bigcirc$                    |                         | Frank $\mathcal{Q}$                       |
|--------------------------------------------|-------------------------------------------|-------------------------|-------------------------------------------|
| Frank<br>$\overline{\mathbf{v}}$           | Inicio > Acciones                         |                         |                                           |
| Menú                                       | Añadir Registro                           |                         | $\blacktriangle$<br>图 Exportar B Imprimir |
| n<br><b>Mantenimiento</b><br>$\rightarrow$ | <b>Nombre</b>                             | <b>Descripcion</b>      | <b>Acciones</b>                           |
| ï<br><b>Monitoreo</b><br>$\rightarrow$     | editar                                    | W                       | 90                                        |
|                                            | eliminar                                  | W                       | 900                                       |
| Seguridad<br>ï<br>$\bar{\mathbf{v}}$       | ver                                       | 1                       | 90                                        |
| <b>Modulos</b>                             | exportar                                  | 1                       | 90                                        |
| Perfiles                                   | agregar                                   | $\overline{\mathbf{2}}$ | 90                                        |
|                                            | editar_fecha                              | dos                     | 90                                        |
| Perm x Role                                | refrescar_tabla                           | refresca el cotendio    | 90                                        |
| <b>Permisos</b>                            | ver_tabla                                 | no permite ver tabla    | Q                                         |
| <b>Usuario</b>                             | Buscar:<br>Buscar todo v<br><b>Buscar</b> |                         | Resetear filtro                           |
|                                            | Mostrar 10 v registros N 4 Pagina 1       |                         |                                           |
|                                            |                                           |                         |                                           |
|                                            |                                           |                         |                                           |
|                                            |                                           |                         |                                           |
|                                            |                                           |                         |                                           |

*Figura 78:* Pantalla Permisos. (Fuente: Elaboración propia)

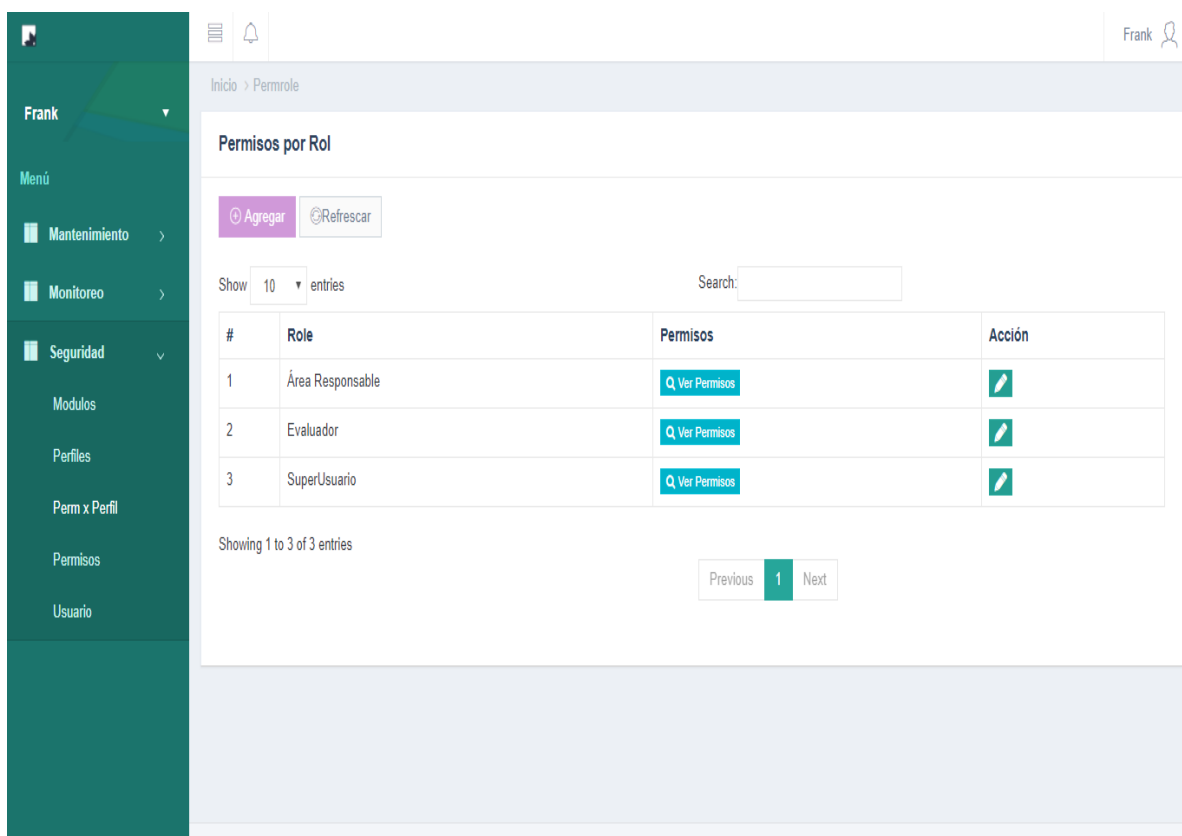

*Figura 79:* Pantalla Permisos por perfil. (Fuente: Elaboración propia)

| Б                                          | 昌<br>$\triangle$                                                                                   |                |                |                       |                     |                        |                            | Frank $\mathcal{Q}$     |
|--------------------------------------------|----------------------------------------------------------------------------------------------------|----------------|----------------|-----------------------|---------------------|------------------------|----------------------------|-------------------------|
| <b>Frank</b><br>$\overline{\mathbf{v}}$    | Inicio $\rightarrow$ User                                                                          |                |                |                       |                     |                        |                            |                         |
|                                            | <b>Usuarios</b>                                                                                    |                |                |                       |                     |                        |                            |                         |
| Menú                                       |                                                                                                    |                |                |                       |                     |                        |                            |                         |
| <b>Mantenimiento</b><br>Ш<br>$\rightarrow$ | <b>GRefrescar</b><br>⊕ Agregar                                                                     |                |                |                       |                     |                        |                            |                         |
| Ħ<br><b>Monitoreo</b><br>$\rightarrow$     | Show<br>10<br>v entries                                                                            |                |                | Buscar:               |                     |                        |                            |                         |
| Seguridad<br>п<br>$\vee$                   | #<br>Desc. Usuario                                                                                 | <b>Usuario</b> | Teléfono email |                       | Rol                 | ٠.                     | Acci.<br><b>Permitidas</b> | Acción                  |
| <b>Modulos</b>                             | UNIDAD DE GESTION DE RESIDUOS SOLIDOS                                                              | <b>urs</b>     | 123            | 123                   | Área<br>Responsable | Agre. Perm. U.         | <b>O</b> Ver permisos      | û                       |
| Perfiles<br>Perm x Perfil                  | $\overline{2}$<br>Evaluador                                                                        | evaluador      | 123            | evaluador@hotmail.com | Evaluador           | Agre. Perm. U.         | <b>O</b> Ver permisos      | $\overline{\mathbf{a}}$ |
| Permisos                                   | Mantenimiento de Planta<br>3                                                                       |                |                |                       | Área<br>Responsable | <b>OAgre. Perm. U.</b> | <b>O</b> Ver permisos      | Ō                       |
| <b>Usuario</b>                             | Maquinaria, Equipo y Mantenimiento Vial<br>4                                                       |                |                |                       | Área<br>Responsable | <b>OAgre. Perm. U.</b> | <b>O</b> Ver permisos      | ū                       |
|                                            | 5<br>Sub Gerencia de Maquinaria, Mantenimiento vial y de SGMAQUINARIA<br>Planta                    |                | 1              |                       | Área<br>Responsable | <b>OAgre. Perm. U.</b> | <b>O</b> Ver permisos      | ū                       |
|                                            | Ejecución, Control y Liquidación de Obras<br>6                                                     |                |                |                       | Área<br>Responsable | Agre. Perm. U.         | <b>O</b> Ver permisos      | $\overline{\mathbf{a}}$ |
| localhost/poi2/user                        | Estudios de Pre Inversión y Proyectos de<br>7<br>InversiónEstudios de Pre Inversión y Proyectos de |                |                |                       | Área<br>Responsable | Agre. Perm. U.         | <b>O</b> Ver permisos      |                         |

*Figura 80:* Pantalla Usuarios. (Fuente: Elaboración propia)

| П                                          | E<br>$\hat{\mathcal{Q}}$       |                 |                                     |                                             | Frank $\Omega$ |
|--------------------------------------------|--------------------------------|-----------------|-------------------------------------|---------------------------------------------|----------------|
|                                            | lnicio > Modulos               |                 |                                     |                                             |                |
| <b>Frank</b><br>$\blacktriangledown$       | <b>Modulos</b>                 |                 |                                     |                                             | $^{\circ}$     |
| Menú                                       | <b>ORefrescar</b><br>⊕ Agregar |                 |                                     |                                             |                |
| <b>Mantenimiento</b><br>п<br>$\rightarrow$ |                                |                 | Buscar:                             |                                             |                |
| Ħ<br><b>Monitoreo</b><br>$\rightarrow$     | $10 \times$ entries<br>Show    |                 |                                     |                                             |                |
|                                            | #<br><b>Módulo</b>             | Url             | <b>Módulo Padre</b><br><b>Ícono</b> | Acción<br>Orden                             |                |
| П<br>Seguridad<br>$\bar{\mathbf{v}}$       | $\overline{2}$<br>Seguridad    | #               | Modulo Padre                        | <b>A Q</b> ver Acciones<br>0                |                |
| <b>Modulos</b>                             | 3<br>Modulos                   | modulos         | Seguridad                           | 1<br><b>/ 0</b> Pver Acciones               |                |
| Perfiles                                   | Perfiles<br>4                  | perfiles        | Seguridad                           | <b>A Q Q</b> ver Acciones<br>1              |                |
| Perm x Perfil                              | 5<br>Usuario                   | user            | Seguridad                           | 1<br><b>O</b> ver Acciones<br>$\mathscr{P}$ |                |
| <b>Permisos</b>                            | $6\phantom{1}6$<br>Permisos    | permisos        | Seguridad                           | <b>O</b> The Per Acciones<br>1              |                |
| <b>Usuario</b>                             | Permisos<br>11                 | acciones        | Seguridad                           | 1<br><b>1</b> ever Acciones                 |                |
|                                            | Perm x Perfil<br>12            | permrole        | Seguridad                           | <b>O</b> ver Acciones<br>1                  |                |
|                                            | 14<br>Caja                     | $\#$            | Modulo Padre                        | 0<br><b>O</b> ver Acciones<br>$\mathscr{P}$ |                |
|                                            | Caja Diaria<br>15              | Caja<br>caja    |                                     | 3<br><b>O</b> Pver Acciones                 |                |
|                                            | 16<br>Reg Caja                 | Caja<br>regcaja |                                     | 3<br>$\bullet$ ver Acciones<br>T.           |                |

*Figura 81:* Pantalla Módulos. (Fuente: Elaboración propia)

# **3.1.3 Sobre la influencia del sistema de información en la mejora del monitoreo del plan operativo institucional de la MPSM**

Luego de la implantación del nuevo sistema de información se aplicó el instrumento del post test para medir la influencia que tuvo en el monitoreo del POI.

### **Áreas usuarias**

Tabla 46

**Ítem 1:** Califique el actual método de monitoreo del POI de la MPSM.

|              |          | <b>Después</b><br><b>Antes</b> |          |        |
|--------------|----------|--------------------------------|----------|--------|
| Calificación | Cantidad | %                              | Cantidad | $\%$   |
| Muy Bueno    | $\theta$ | 0,00%                          | 11       | 31,43% |
| <b>Bueno</b> |          | 2,86%                          | 19       | 54,29% |
| Regular      | 3        | 8,57%                          | 4        | 11,43% |
| Malo         | 22       | 62,86%                         |          | 2,86%  |
| Muy Malo     | 9        | 25,71%                         | $\theta$ | 0,00%  |
| <b>Total</b> | 35       | 100%                           | 35       | 100%   |

*Resultados del ítem 1 de la encuesta realizada a las áreas (antes y después).*

Fuente: Elaboración propia

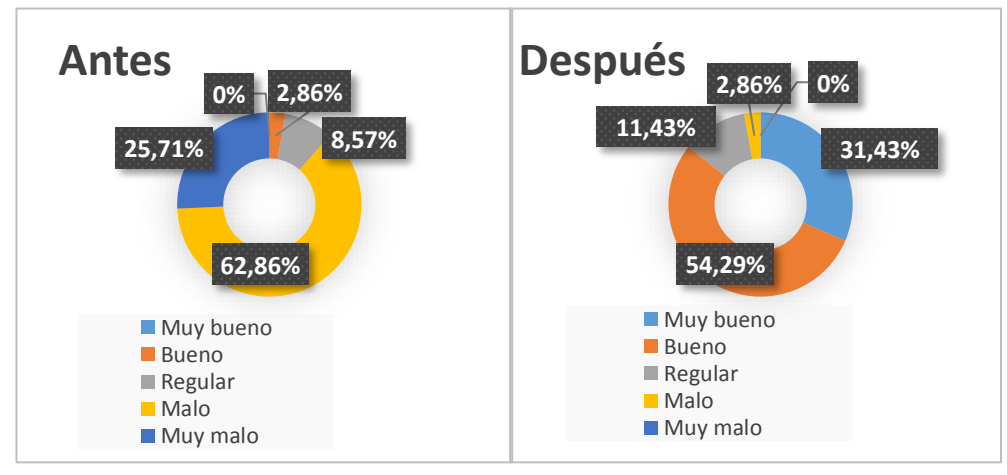

*Figura 82:* Resultados del ítem 1 de la encuesta realizada a las áreas. (antes y después) (Fuente: Elaboración propia)

Como se observa en la tabla anterior, en donde se compara el nivel de satisfacción que tienen las áreas usuarios antes y después de la implantación del nuevo sistema de información para el monitoreo del POI, se puede apreciar que luego de la puesta en marcha del sistema, los resultados obtenidos fueron: el 54,29% califica de "Bueno", 31,43% de "Muy Bueno" y un 11,43% con "Ni bueno ni malo" , al comparar los resultados antes y después se puede observar

que el grado de satisfacción de los usuarios con el nuevo sistema mejoró significativamente.

**Ítem 2:** La información del porcentaje de avance del área se encuentra disponible cuando se lo requiere.

Tabla 47 *Resultados del ítem 2 de la encuesta realizada a las áreas (antes y después).*

|                                | Antes    |        | <b>Después</b> |        |
|--------------------------------|----------|--------|----------------|--------|
| Calificación                   | Cant.    | $\%$   | Cant.          | $\%$   |
| Totalmente de acuerdo          | $\theta$ | 0,00%  | 12             | 34,29% |
| De acuerdo                     | 0        | 0,00%  | 21             | 60,00% |
| Ni de acuerdo ni en desacuerdo | 1        | 2,86%  | $\Omega$       | 0,00%  |
| En desacuerdo                  | 23       | 65,71% |                | 2,86%  |
| Totalmente en desacuerdo       | 11       | 31,43% |                | 2,86%  |
| Total<br>$\cdot$ $\cdot$       | 35       | 100\%  | 35             | 100 %  |

Fuente: Elaboración propia

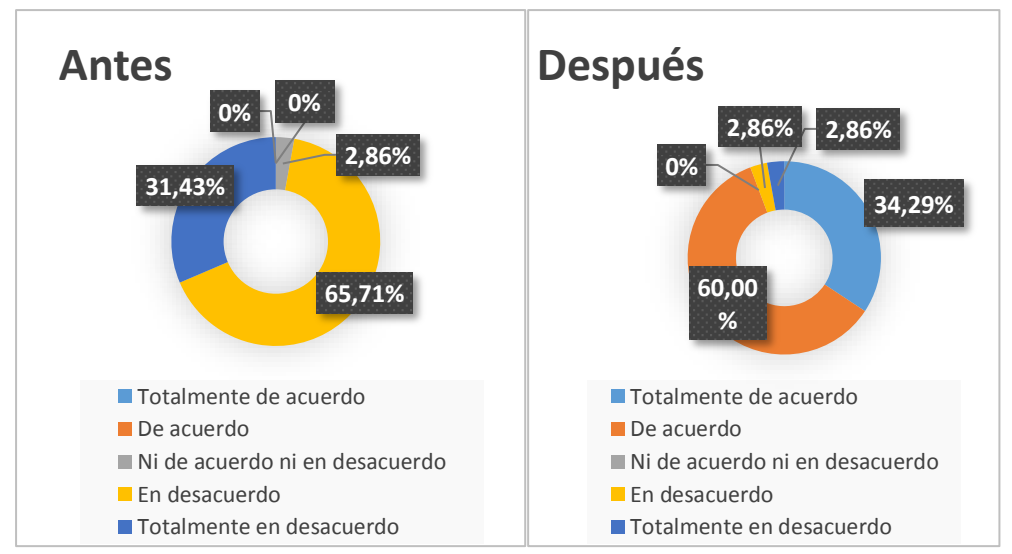

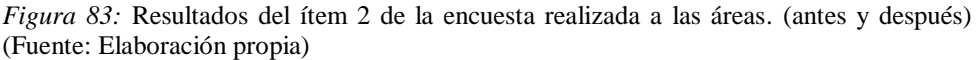

En cuanto a si la información del porcentaje de avance del área se encuentra disponible cuando se lo requiere se observa en la tabla anterior, que luego de la implantación del sistema de información, un 60,00% de las áreas se muestra "De acuerdo", 34,29% "Totalmente de acuerdo", el 2,86% "En desacuerdo" y el 2,86% "Totalmente en desacuerdo". Al analizar los resultados obtenidos después de la implantación del sistema podemos concluir que la información del avance del área con respecto al POI, se encuentra disponible cuando se lo requiere.

**Ítem 3:** El actual método de monitoreo aporta información mensual sobre el avance porcentual del POI a nivel de actividad operativa y área

*Resultados del ítem 3 de la encuesta realizada a las áreas (antes y después).*

**Calificación Antes Después** Cant. % Cant. % Totalmente de acuerdo 0 0,00% 11 31,43% De acuerdo 0 0,00% 20 57,14% Ni de acuerdo ni en desacuerdo  $2, 5,71\%$  2 5,71% En desacuerdo 22 62,86% 1 2,86% Totalmente en desacuerdo 11 31,43% 1 2,86% **Total** 35 100% 35 100%

**Fuente: Elaboración propia***.*

Tabla 48

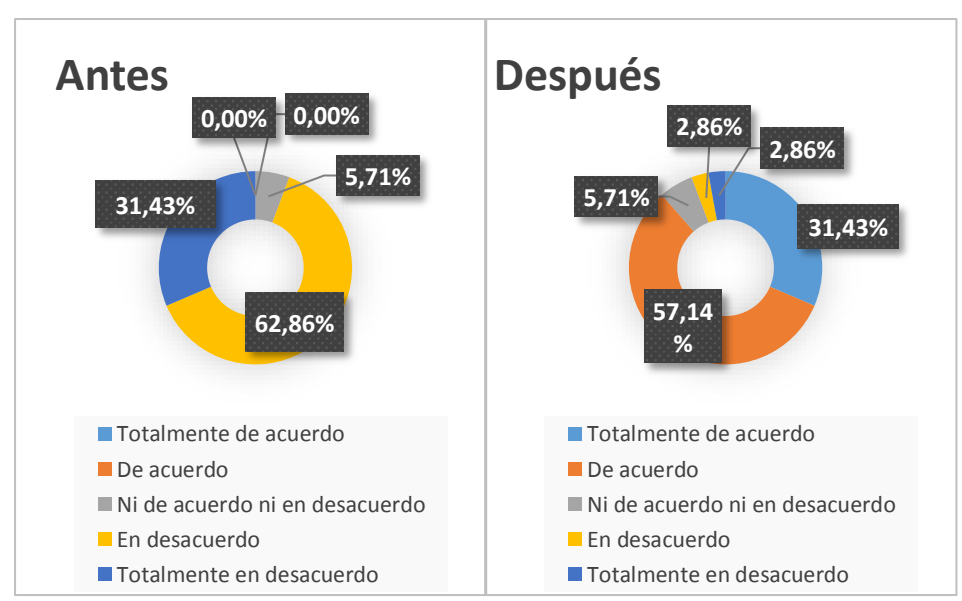

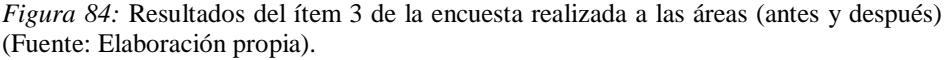

En cuanto a si el actual método de monitoreo aporta información mensual sobre el avance porcentual del POI a nivel de actividad operativa y área. Y que luego de la implantación del sistema de información los resultados fueron: un 57,14% de las áreas está "De acuerdo", 31,43% está "Totalmente de acuerdo", 5,71% está "Ni de acuerdo ni en desacuerdo", 2,86% está "En desacuerdo" y el 2,86% está "Totalmente en desacuerdo". Al analizar los resultados obtenidos después de la implantación del sistema podemos concluir, que el actual sistema de información aporta información mensual sobre el avance porcentual del POI a nivel de actividad operativa y área.

**Ítem 4**: El actual método de monitoreo del POI permite comparar las metas programadas versus las ejecutadas a la fecha de corte.

Tabla 49

*Resultados del ítem 4 de la encuesta realizada a las áreas (antes y después).*

|                                 | Antes    |        | <b>Después</b> |        |
|---------------------------------|----------|--------|----------------|--------|
| Calificación                    | Cant.    | $\%$   | Cant.          | $\%$   |
| Totalmente de acuerdo           | $\theta$ | 0,00%  | 10             | 28,57% |
| De acuerdo                      | 0        | 0,00%  | 23             | 65,71% |
| Ni de acuerdo ni en desacuerdo  | 5        | 14,29% |                | 2,86%  |
| En desacuerdo                   | 23       | 65,71% |                | 2,86%  |
| Totalmente en desacuerdo        |          | 20,00% | $\Omega$       | 0,00%  |
| <b>Total</b><br>$\cdot$ $\cdot$ | 35       | 100%   | 35             | 100%   |

Fuente: Elaboración propia

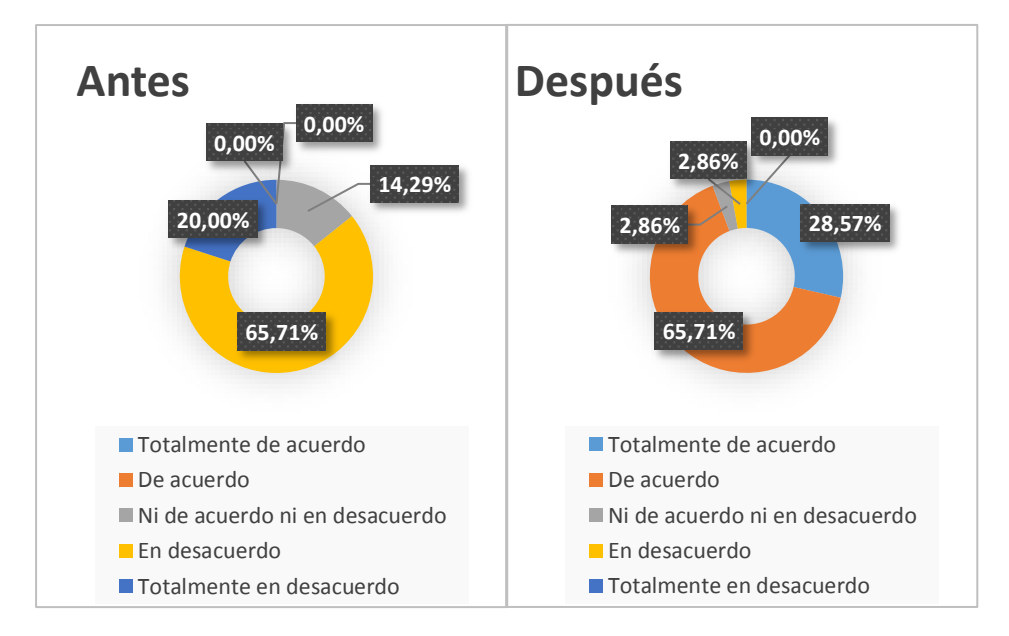

*Figura 85:* Resultados del ítem 4 de la encuesta realizada a las áreas (antes y después) (Fuente: Elaboración propia).

Como se observa en la tabla anterior, en la cual se muestran los resultados del enunciado en el cual se afirma que el actual método de monitoreo del POI permite comparar las metas programadas versus las ejecutadas a la fecha de corte. Se obtuvo: 65,71% está "De acuerdo", 28,57% está "Totalmente de acuerdo", el 2,86% está "Ni de acuerdo ni en desacuerdo" y el 2,86% está "En desacuerdo". Al comparar los resultados del antes y después se puede observar que hubo una mejora significativa con lo que se puede afirmar que gracias al nuevo sistema de información para el monitoreo del POI permite comparar las metas programadas versus las ejecutadas.

**Ítem 5:** El actual método monitoreo del POI permite identificar de manera oportuna, las metas programadas ejecutadas y no ejecutadas.

Tabla 50

*Resultados del ítem 5 de la encuesta realizada a las áreas (antes y después).*

|                                | Antes |        | <b>Después</b> |        |
|--------------------------------|-------|--------|----------------|--------|
| Calificación                   | Cant. | $\%$   | Cant.          | $\%$   |
| Totalmente de acuerdo          | 0     | 0,00%  | 11             | 31,43% |
| De acuerdo                     |       | 2,86%  | 22             | 62,86% |
| Ni de acuerdo ni en desacuerdo | 5     | 14,29% | 2              | 5,71%  |
| En desacuerdo                  | 22    | 62,86% | $\Omega$       | 0,00%  |
| Totalmente en desacuerdo       | 7     | 20,00% | $\theta$       | 0,00%  |
| <b>Total</b>                   | 35    | 100%   | 35             | 100%   |

Fuente: Elaboración propia

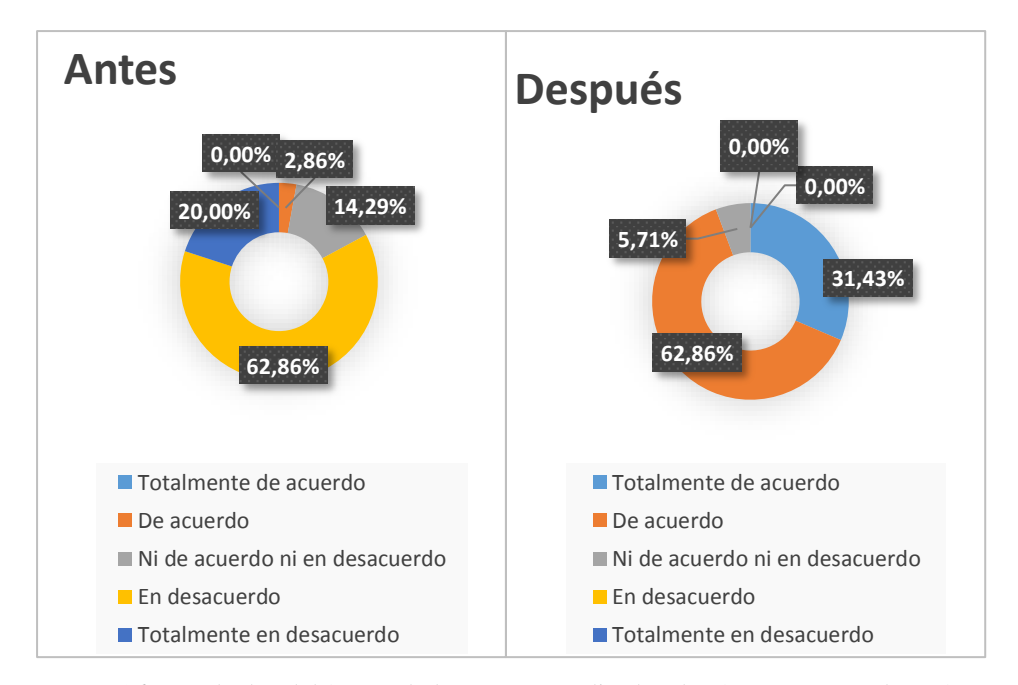

*Figura 86:* Resultados del ítem 5 de la encuesta realizada a las áreas. (antes y después) (Fuente: Elaboración propia)

De esta manera, en cuanto al actual método monitoreo del POI en la identificación de manera oportuna, de las metas programadas ejecutadas y no ejecutadas, los resultados luego del uso del nuevo sistema de información fueron: un 62,86% está "De acuerdo", 31,43% está "Totalmente de acuerdo" y que el 5,71% está "Ni de acuerdo ni en desacuerdo". Con lo que al contrastar con los resultados del antes, se puede afirmar que el actual método monitoreo del POI permite de forma correcta identificar de manera oportuna, las metas programadas ejecutadas y no ejecutadas del área.

**Ítem 6:** El actual método de Monitoreo contribuye a la toma de medidas correctivas en los plazos adecuados para garantizar el cumplimiento de las metas planificadas.

Tabla 51 *Resultados del ítem 6 de la encuesta realizada a las áreas (antes y después).*

|                                | Antes    |        | <b>Después</b> |        |
|--------------------------------|----------|--------|----------------|--------|
| Calificación                   | Cant.    | $\%$   | Cant.          | %      |
| Totalmente de acuerdo          | 0        | 0,00%  | 10             | 28,57% |
| De acuerdo                     | $\Omega$ | 0,00%  | 20             | 57,14% |
| Ni de acuerdo ni en desacuerdo | 7        | 20,00% | 5              | 14,29% |
| En desacuerdo                  | 22       | 62,86% | $\theta$       | 0,00%  |
| Totalmente en desacuerdo       | 6        | 17,14% | $\theta$       | 0,00%  |
| Total                          | 35       | 100%   | 35             | 100%   |

Fuente: Elaboración propia

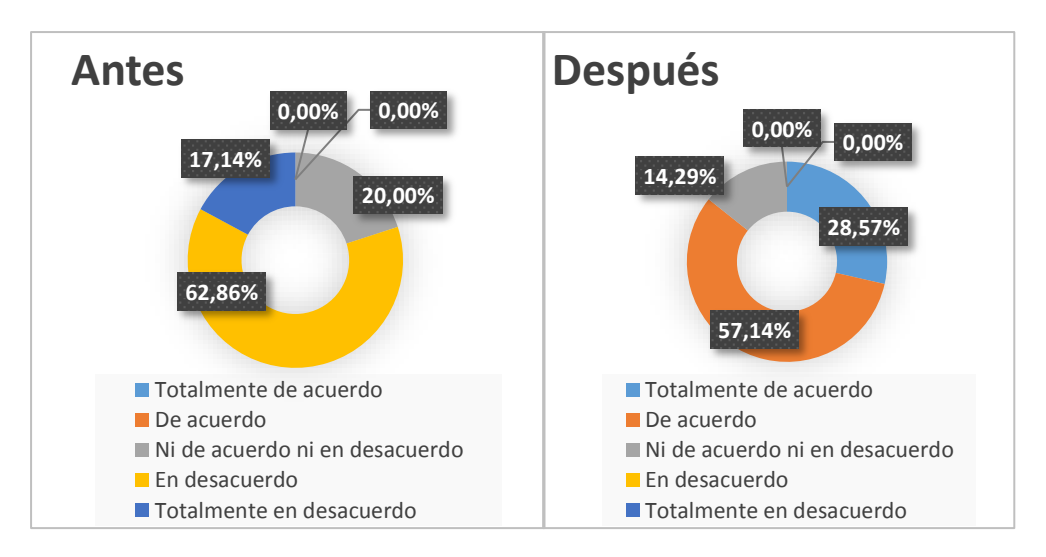

*Figura 87*: Resultados del ítem 6 de la encuesta realizada a las áreas. (antes y después) (Fuente: Elaboración propia)

En cuanto al actual método monitoreo, en la contribución de información relevante para la toma de medidas correctivas en los plazos adecuados para garantizar el cumplimiento de las metas planificadas, los resultados luego del uso del nuevo sistema de información fueron: un 57,14% está "De acuerdo", 28,57% está "Totalmente de acuerdo" y el 14,29% está "Ni de acuerdo ni en desacuerdo". Con lo que al contrastar con los resultados del antes, se puede afirmar que el actual método monitoreo del POI contribuye en la toma de medidas correctivas en los plazos adecuados para garantizar el cumplimiento de las metas planificadas.

#### **Evaluadores**

**Ítem 1:** Califiqué al actual método de monitoreo del POI de la MPSM

#### Tabla 52

*Resultados del ítem 1 de la encuesta realizada a los evaluadores (antes y después).*

|              | <b>Antes</b>   |       | <b>Después</b> |       |
|--------------|----------------|-------|----------------|-------|
| Calificación | Cantidad       | $\%$  | Cantidad       | $\%$  |
| Muy Bueno    | 0              | 0,00% | $\overline{2}$ | 100%  |
| <b>Bueno</b> | $\theta$       | 0,00% | $\theta$       | 0,00% |
| Regular      | $\Omega$       | 0,00% | $\theta$       | 0,00% |
| Malo         | $\overline{2}$ | 100%  | 0              | 0,00% |
| Muy Malo     | 0              | 0,00% | $\theta$       | 0,00% |
| <b>Total</b> | $\overline{2}$ | 100%  | 2              | 100%  |

Fuente: Elaboración propia

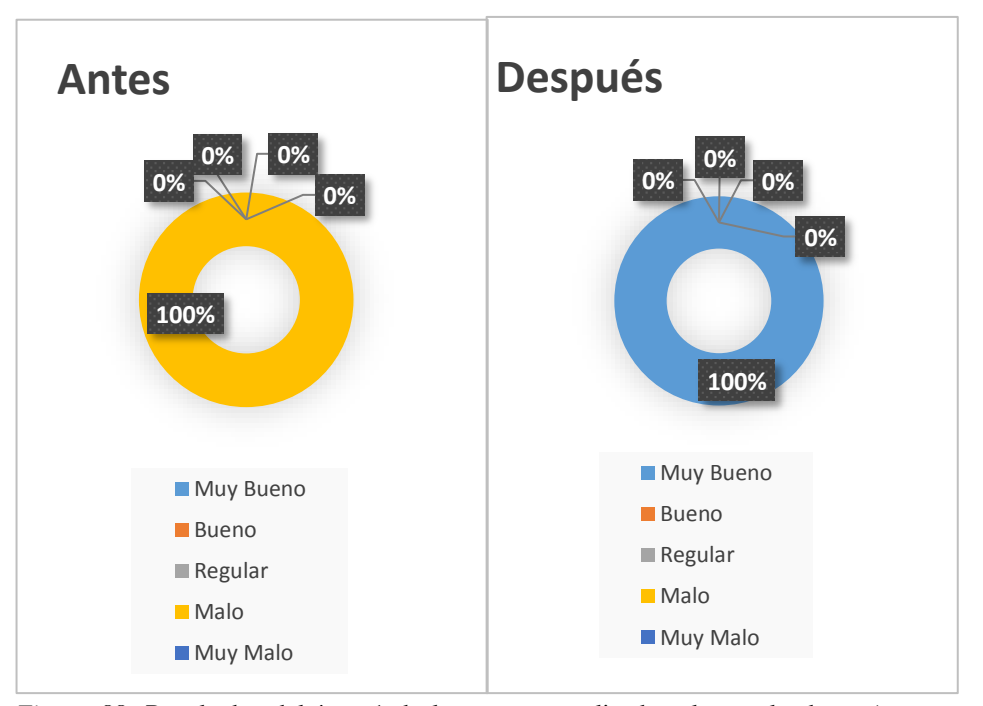

*Figura 88:* Resultados del ítem 1 de la encuesta realizada a los evaluadores (antes y después). (Fuente: Elaboración propia)

En cuanto a la valoración del actual método de monitoreo del POI de la MPSM, los resultados obtenidos después del uso del nuevo sistema de información fueron: el 100% califico de "Muy Bueno" al actual método de monitoreo. Por lo tanto, al comparar con los resultados obtenidos antes de la implantación del sistema, se puede apreciar que la valoración paso de ser negativa a positiva.

**Ítem 2:** La información del porcentaje de avance del POI se encuentra disponible cuando se lo requiere.

Tabla 53

*Resultados del ítem 2 de la encuesta realizada a los evaluadores (antes y después).*

|                                | Antes    |       | <b>Después</b> |      |
|--------------------------------|----------|-------|----------------|------|
| Calificación                   | Cantidad | $\%$  | Cantidad       | $\%$ |
| Totalmente de acuerdo          |          | 0%    |                | 50%  |
| De acuerdo                     | $\theta$ | 0%    |                | 50%  |
| Ni de acuerdo ni en desacuerdo |          | $0\%$ |                | 0%   |
| En desacuerdo                  |          | 50%   |                | 0%   |
| Totalmente en desacuerdo       |          | 50%   |                | 0%   |
| <b>Total</b>                   | 2        | 100%  |                | 100% |

Fuente: Elaboración propia.

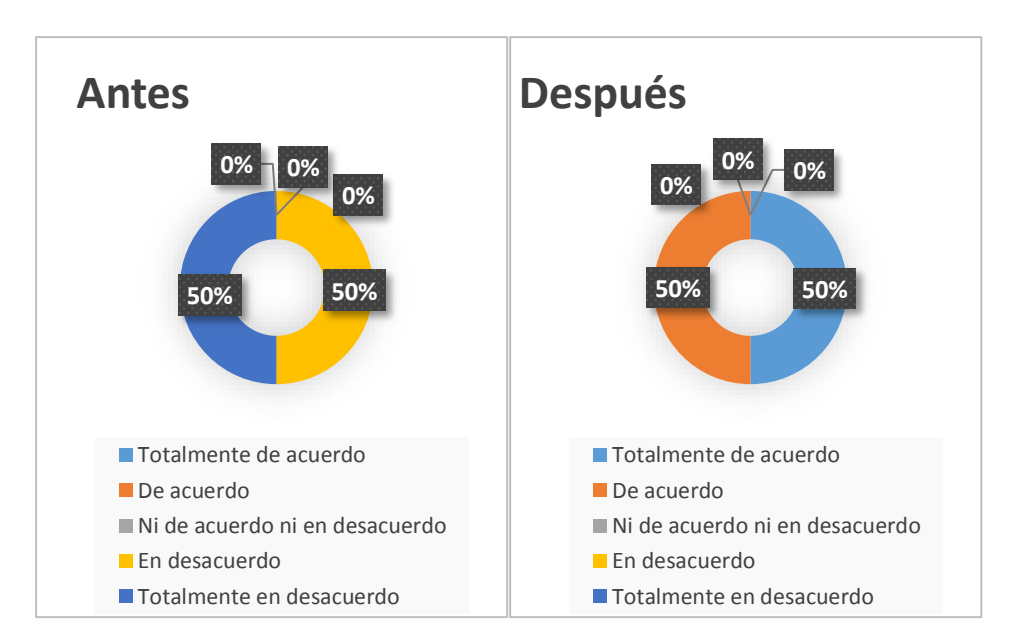

*Figura 89:* Resultados del ítem 2 de la encuesta realizada a los evaluadores (antes y después) (Fuente: Elaboración propia).

Como se observa en la tabla anterior, en cuanto a si la información del porcentaje de avance del POI se encuentra disponible cuando se lo requiere, los resultados obtenidos después del uso del nuevo sistema de información fueron: un 50% está "De acuerdo" y el 50% está "Totalmente de acuerdo". Por lo tanto, al contrastar la información del antes y el después, y que los resultados obtenidos luego del uso del sistema se encuentran en el rango positivo de la escala de Likert, podemos afirmar que los evaluadores afirman que cuenta con la información del avance del POI cuando lo requerían.

**Ítem 3**: El actual método de monitoreo aporta información mensual sobre el avance porcentual del POI a nivel de Actividad Operativa, Área e Institución

**Calificación Antes Después** Cantidad % Cantidad % Totalmente de acuerdo  $0$  0,00% 1 50,00% De acuerdo 0 0,00% 1 50,00% Ni de acuerdo ni en desacuerdo  $0$  0,00% 0 0,00% En desacuerdo 2 100% 0 0,00% Totalmente en desacuerdo  $0$  0,00% 0 0,00% **Total 2 100% 2 100%**

Tabla 54 *Resultados del ítem 3 de la encuesta realizada a los evaluadores (antes y después).*

Fuente: Elaboración propia

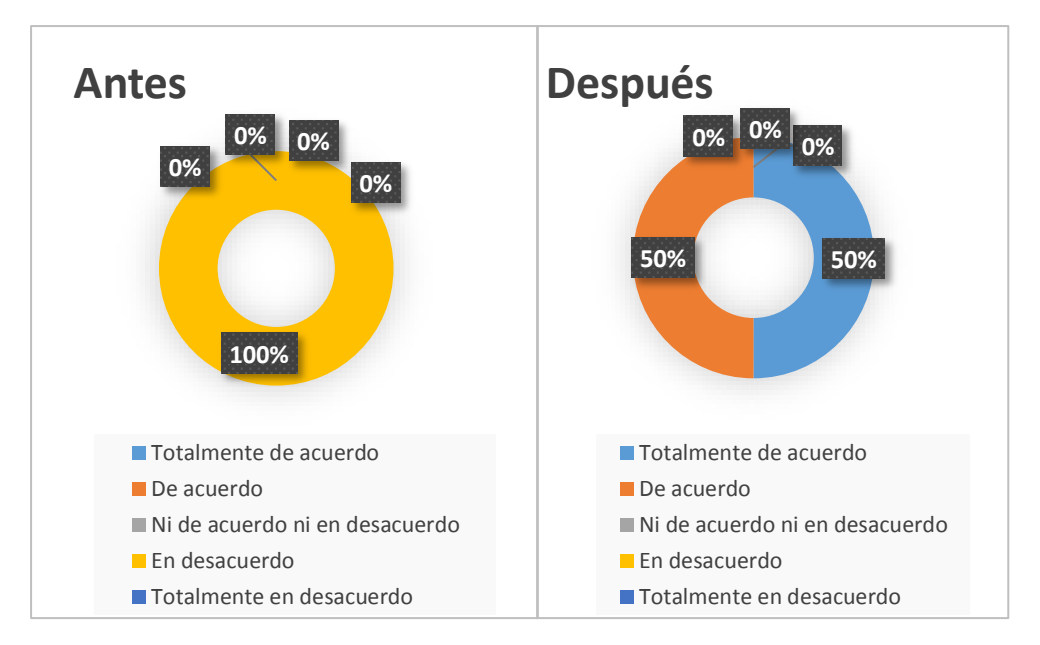

*Figura 90:* Resultados del ítem 3 de la encuesta realizada a los evaluadores. (antes y después) (Elaboración propia)

En cuanto a si el actual método de monitoreo aporta información mensual sobre el avance porcentual del POI a nivel de Actividad Operativa, Área e Institución, los resultados obtenidos después del uso del nuevo sistema de información fueron: un 50% está "De acuerdo" y el 50% está "Totalmente de acuerdo" .Por lo tanto, al contrastar la información del antes y el después, y que los resultados obtenidos después de la implantación se encuentran en el rango positivo de la escala de Likert, podemos afirmar que hubo una mejora significativa.

**Ítem 4:** El área evaluada presenta medios de verificación para validar la meta ejecutada.

Tabla 55

*Resultados del ítem 4 de la encuesta realizada a los evaluadores (antes y después).*

|                                | Antes    |          | <b>Después</b> |       |
|--------------------------------|----------|----------|----------------|-------|
| Calificación                   | Cantidad | $\%$     | Cantidad       | $\%$  |
| Totalmente de acuerdo          | 0        | $0.00\%$ | 2              | 100%  |
| De acuerdo                     | $\theta$ | 0,00%    | $\theta$       | 0,00% |
| Ni de acuerdo ni en desacuerdo | $\theta$ | 0,00%    | $\theta$       | 0,00% |
| En desacuerdo                  |          | 50%      | $\theta$       | 0,00% |
| Totalmente en desacuerdo       |          | 50%      | $\theta$       | 0,00% |
| <b>Total</b>                   | 2        | 100%     |                | 100%  |

Fuente: Elaboración propia

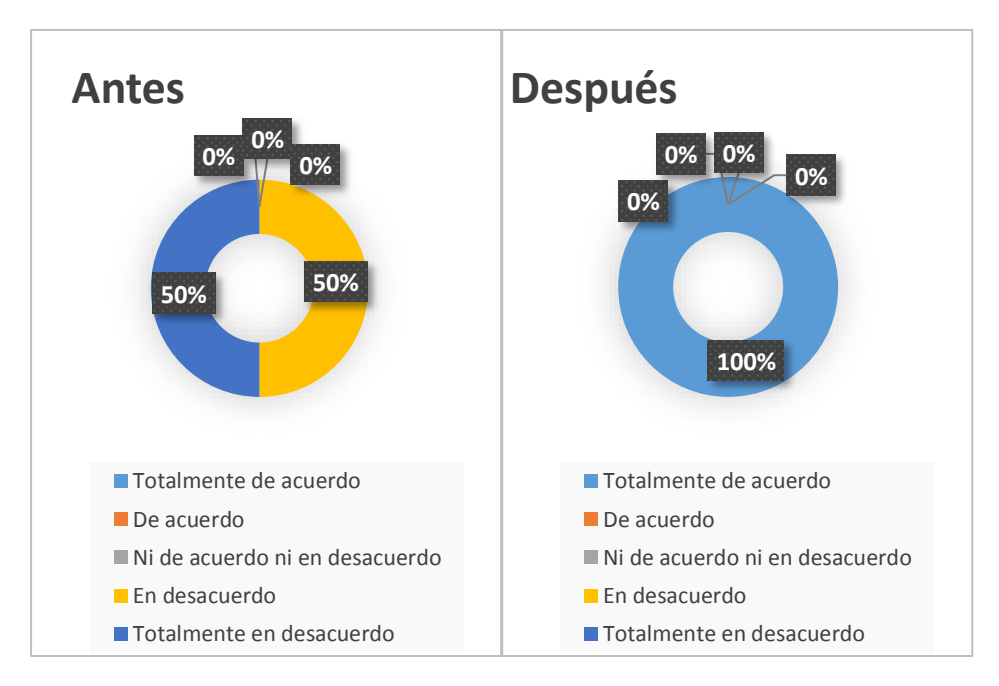

*Figura 91:* Resultados del ítem 4 de la encuesta realizada a los evaluadores. (antes y después) (Fuente: Elaboración propia)

En cuanto a si el área evaluada presenta medios de verificación para validar la meta ejecutada, los resultados obtenidos después del uso del nuevo sistema de información, fue que el 100% de los evaluadores está "Totalmente de acuerdo" con esta afirmación. Por lo que al comparar con los resultados del antes se puede ver que hay una diferencia significativa. Y esto debido a que el nuevo sistema mediante el aplicativo web, obliga el registro de la meta ejecutada junto a sus medios de verificación.

**Ítem 5:** Se realiza el contraste de la meta ejecutada con los medios de verificación, antes de aceptar la información del área evaluada.

Tabla 56

*Resultados del ítem 5 de la encuesta realizada a los evaluadores (antes y después).*

|                                | Antes    |       | <b>Después</b> |       |
|--------------------------------|----------|-------|----------------|-------|
| Calificación                   | Cantidad | $\%$  | Cantidad       | $\%$  |
| Totalmente de acuerdo          | 0        | 0,00% | 2              | 100%  |
| De acuerdo                     | $\theta$ | 0,00% | $\theta$       | 0,00% |
| Ni de acuerdo ni en desacuerdo | 0        | 0,00% | $\theta$       | 0,00% |
| En desacuerdo                  |          | 00%   | $\theta$       | 0,00% |
| Totalmente en desacuerdo       |          | 50%   | $\theta$       | 0,00% |
| <b>Total</b>                   | 2        | 100%  |                | 100%  |

Fuente: Elaboración propia

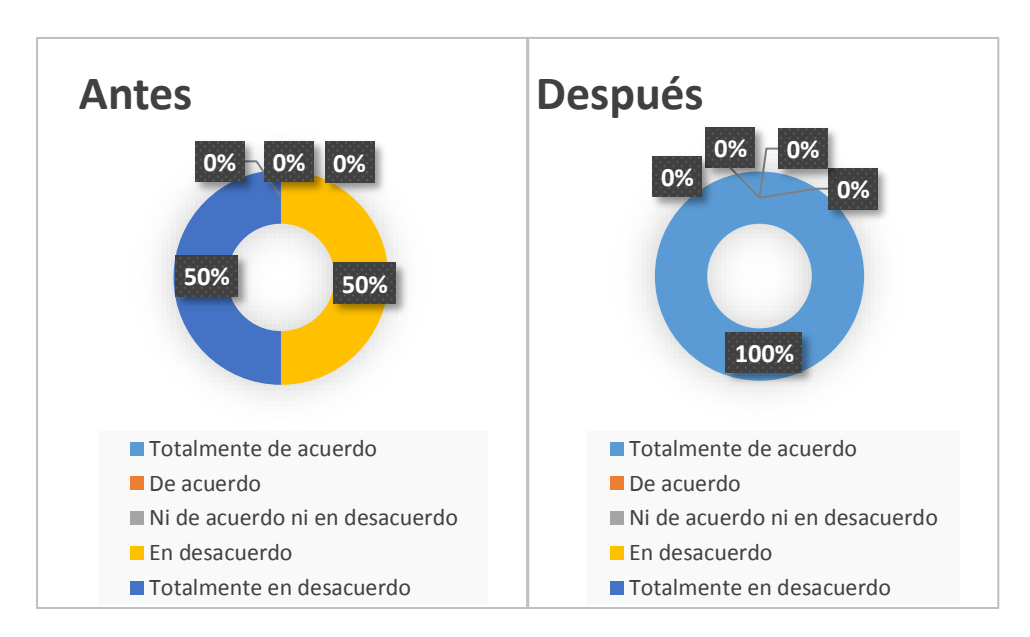

*Figura 92:* Resultados del ítem 5 de la encuesta realizada a los evaluadores (antes y después). (Fuente: Elaboración propia)

Con relación a si los evaluadores realizan el contraste de la meta ejecutada, con los medios de verificación antes de aceptar la información del área evaluada, el resultado obtenido después del uso del nuevo sistema de información, fue que el 100% de los evaluadores está "Totalmente de acuerdo" ante esta afirmación. Esto representa una mejor percepción en el proceso de monitoreo y esto fue posible gracias a que el sistema de información junto al aplicativo web permite visualizar la meta ejecutada y los medios de verificación con el fin de comparar si ambos coinciden.

**Ítem 6:** El actual método monitoreo del POI permite identificar de manera oportuna, las metas programadas ejecutadas y no ejecutadas.

**Calificación Antes Después** Cantidad % Cantidad % Totalmente de acuerdo  $0$  0,00% 2 100% De acuerdo 0 0,00% 0 0,00% Ni de acuerdo ni en desacuerdo  $0$  0,00% 0 0,00% En desacuerdo 1 50% 0 0,00% Totalmente en desacuerdo 1 50% 0 0,00% **Total 2 100% 2 100%**

Tabla 57 *Resultados del ítem 6 de la encuesta realizada a los evaluadores (antes y después).*

Fuente: Elaboración propia

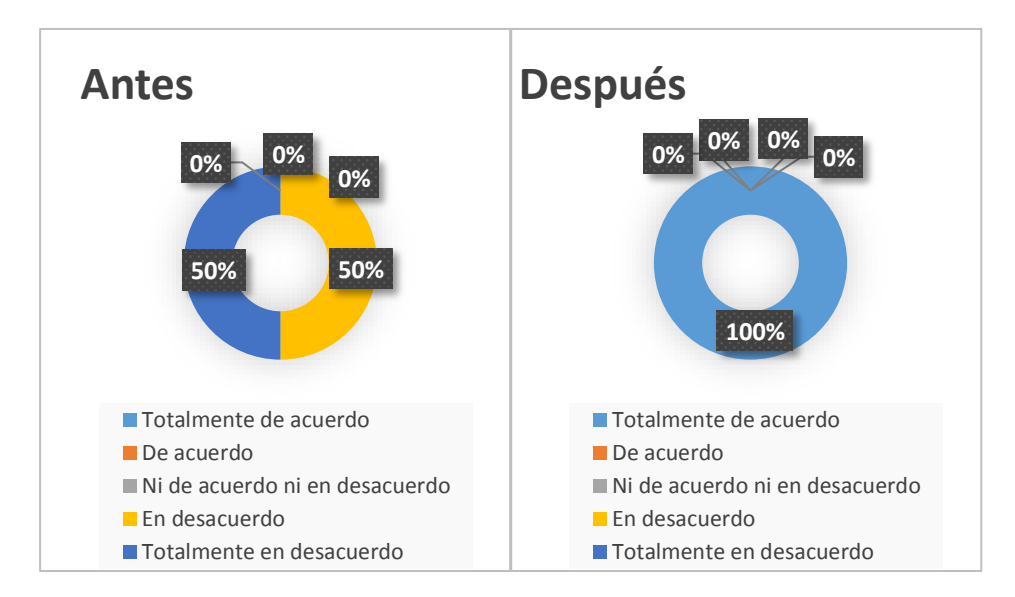

*Figura 93:* Resultados del ítem 6 de la encuesta realizada a los evaluadores (antes y después). (Fuente: Elaboración propia)

En cuanto a si el método monitoreo del POI permite identificar de manera oportuna, las metas programadas ejecutadas y no ejecutadas, los resultados obtenidos después del uso del nuevo sistema de información, fue que el 100% de los evaluadores está "Totalmente de acuerdo" con esta afirmación. Con lo que, al comparar los resultados del antes de la implantación, los evaluadores no podían identificar de manera oportuna, las metas programadas ejecutadas y no ejecutadas, tanto a nivel institucional y de área. Y que esto se revierte con el uso del nuevo sistema de monitoreo. Concluyendo así que el nuevo sistema de información mejoró este proceso de forma eficiente.

**Ítem 7**: El actual método de monitoreo permite comparar las metas programadas versus las ejecutadas a la fecha de corte.

Tabla 58

*Resultados del ítem 7 de la encuesta realizada a los evaluadores (antes y después).*

|                                | Antes                       |       | <b>Después</b> |       |
|--------------------------------|-----------------------------|-------|----------------|-------|
| Calificación                   | Cantidad                    | $\%$  | Cantidad       | $\%$  |
| Totalmente de acuerdo          | $\theta$                    | 0,00% |                | 50%   |
| De acuerdo                     | $\theta$                    | 0,00% |                | 50%   |
| Ni de acuerdo ni en desacuerdo | $\theta$                    | 0,00% | $\theta$       | 0,00% |
| En desacuerdo                  | $\mathcal{D}_{\mathcal{A}}$ | 100%  | $\theta$       | 0,00% |
| Totalmente en desacuerdo       | 0                           | 0,00% | $\Omega$       | 0,00% |
| <b>Total</b>                   | 2                           | 100%  | 2              | 100%  |

Fuente: Elaboración propia

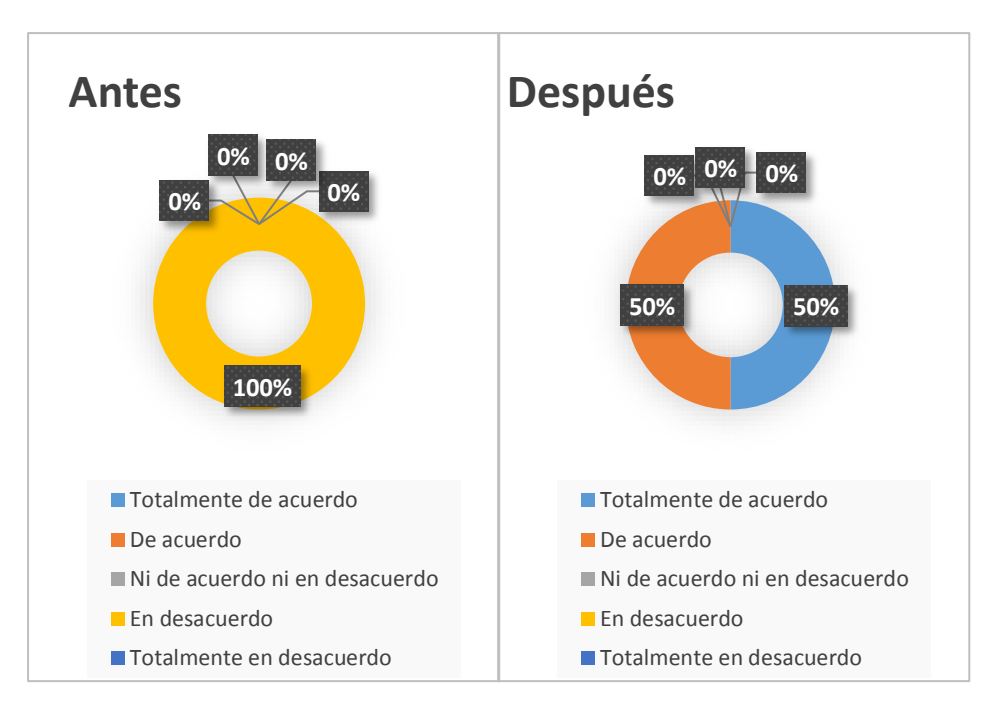

*Figura 94:* Resultados del ítem 7 de la encuesta realizada a los evaluadores (antes y después) (Fuente: Elaboración propia).

Con relación a si el método monitoreo permite comparar las metas programadas versus las ejecutadas a la fecha de corte, los resultados obtenidos después del uso del nuevo sistema de información, fue que el 50% de los evaluadores está "Totalmente de acuerdo" y el otro 50% está "De acuerdo" con la afirmación presentada. Con lo que, se puede aseverar que después de la implantación, el método de monitoreo permitió a los evaluadores comparar las metas programadas versus las ejecutadas en una fecha determinada.

**Ítem 8**: El actual método de Monitoreo contribuye a la toma de medidas correctivas en los plazos adecuados para garantizar el cumplimiento de las metas planificadas.

Tabla 59

*Resultados del ítem 8 de la encuesta realizada a los evaluadores (antes y después).*

|                                | Antes    |               | <b>Después</b> |       |
|--------------------------------|----------|---------------|----------------|-------|
| <b>Calificación</b>            | Cantidad | $\frac{0}{0}$ | Cantidad       | $\%$  |
| Totalmente de acuerdo          | $\theta$ | 0,00%         |                | 50%   |
| De acuerdo                     | $\Omega$ | $0,00\%$      |                | 50%   |
| Ni de acuerdo ni en desacuerdo | $\theta$ | $0.00\%$      | $\theta$       | 0,00% |
| En desacuerdo                  | 2        | 100%          | $\theta$       | 0,00% |
| Totalmente en desacuerdo       | 0        | $0.00\%$      | $\theta$       | 0,00% |
| Total                          | 2        | 100%          |                | 100%  |

Fuente: Elaboración propia.

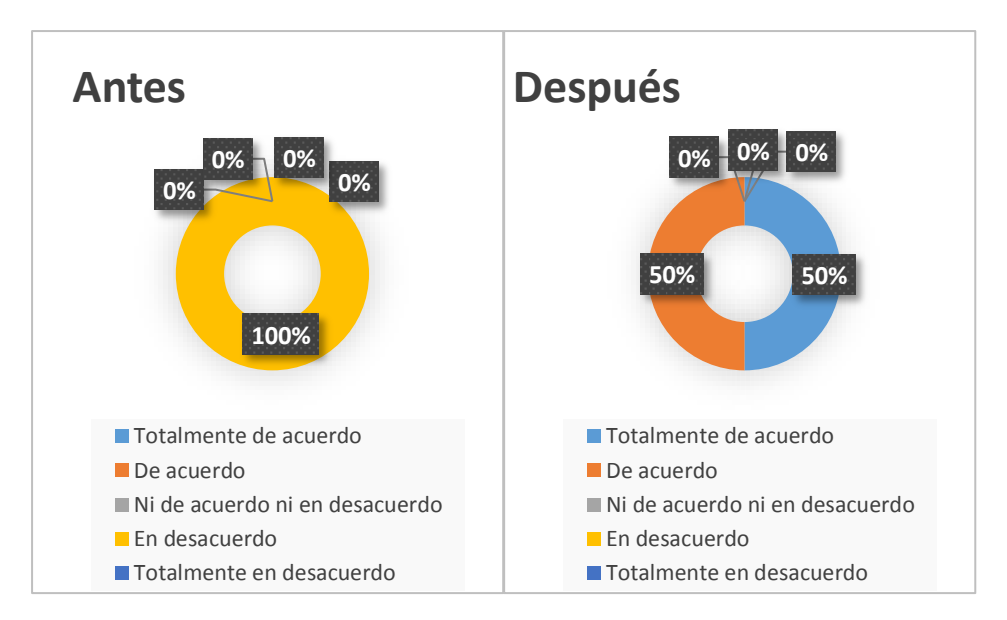

*Figura 95:* Resultados del ítem 8 de la encuesta realizada a los evaluadores (antes y después). (Fuente: Elaboración propia)

En cuanto a si el método de monitoreo contribuye a la toma de medidas correctivas en los plazos adecuados para garantizar el cumplimiento de las metas planificadas, los resultados obtenidos después del uso del nuevo sistema de información, fue que el 50% de los evaluadores está "Totalmente de acuerdo" y el otro 50% está "De acuerdo" con la afirmación presentada. Con lo cual, se puede asegurar que después de la implantación, el método de monitoreo utilizado contribuye a los evaluadores a realizar ajustes correctivos con el fin de garantizar el cumplimiento de las metas de la institución.

**Ítem 9:** ¿Cuántas horas tarda el área evaluadora en procesar los datos recolectados en el proceso de monitoreo, con en el fin de conocer el grado de avance del POI?

Tabla 60

*Tiempo en el procesamiento de datos, para conocer el grado de avance del POI.*

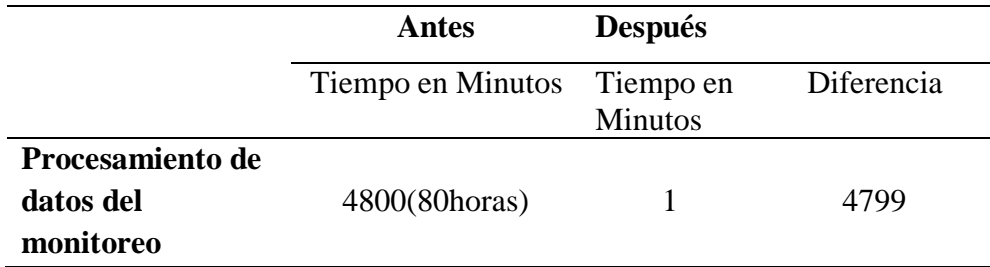

Fuente: Oficina de planeamiento y estadística – MPSM.

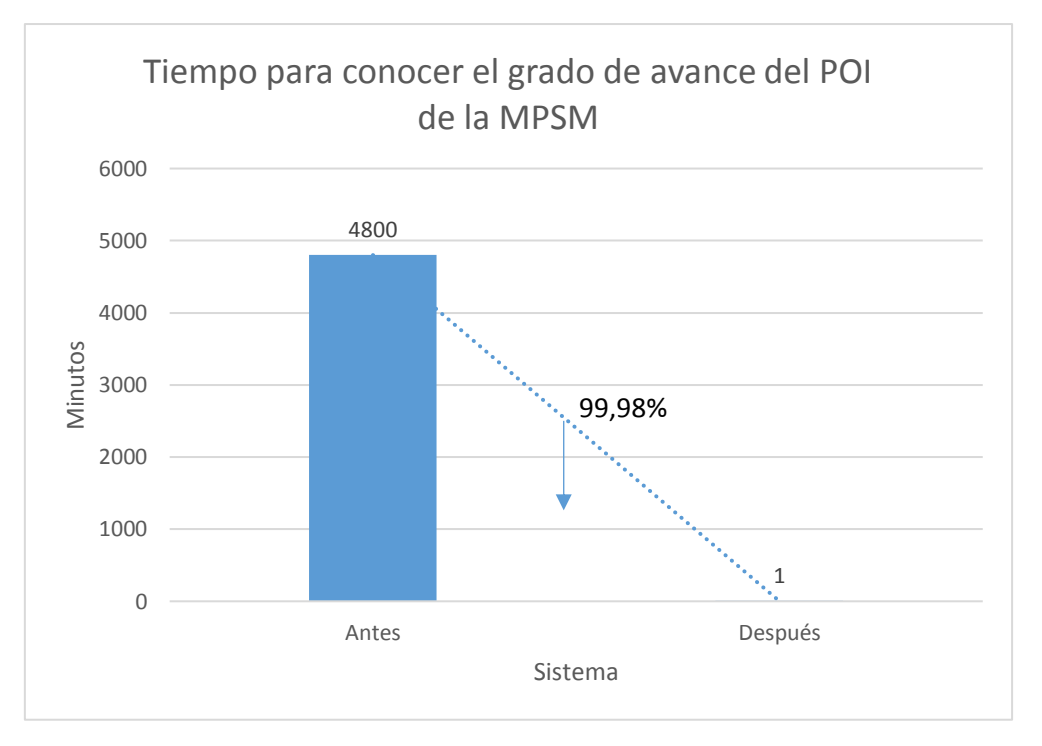

*Figura 96:* Resultados del tiempo para conocer el grado de avance del POI (Fuente: Elaboración propia)

En cuanto al tiempo para conocer el grado de avance del POI de la MPSM, antes de la implantación este proceso tardaba en promedio 4800 minutos (80 horas) y que después de la implantación del sistema, este proceso tarda en promedio 1 min, obteniendo de esta manera una reducción de tiempo de un 99,98 % gracias al proceso automatizado de la solución implantada. (Figura N° 96)

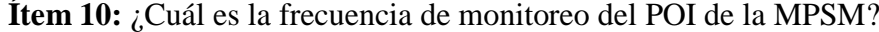

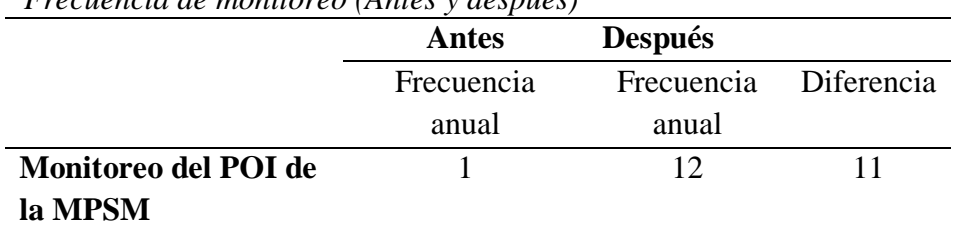

Tabla 61 *Frecuencia de monitoreo (Antes y después)*

Fuente: Oficina de planeamiento y estadística - MPSM

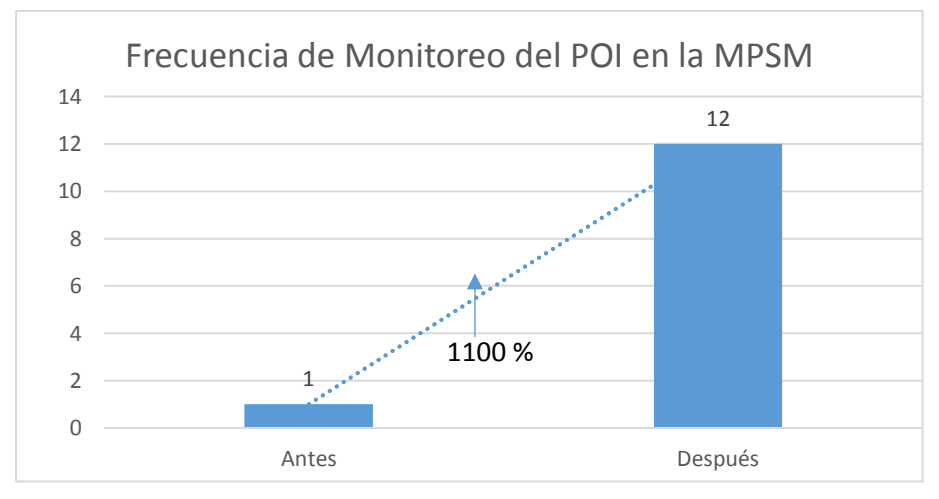

*Figura 97:* Frecuencia de monitoreo del POI de la MPSM (Fuente: Elaboración propia).

En cuanto a la frecuencia de monitoreo del POI en la MPSM, antes de la implantación este proceso se realizaba en el mes de Julio (1 vez al año) y que después de la implantación del sistema, este proceso ahora se realiza de manera mensual (12 veces al año) con lo que se cumple con lo recomendado en la Guía para el Planeamiento Institucional del CEPLAN (N° 062-2017- CEPLAN/PCD).

#### **3.2 Discusión de Resultados**

# **Sobre la evaluación de los procesos para el monitoreo del plan operativo institucional de la MPSM.**

Jaime Asencio, R. (2018). "Desarrollo de una Aplicación en Ambiente Web para el Registro, Control y Seguimiento del Plan Operativo Anual de la Universidad de Guayaquil.". afirman que, durante la evaluación de los procesos del seguimiento de los planes, programas y proyectos planificados por la Universidad de Guayaquil, el 78% de los funcionarios consultados consideran que las autoridades de la Universidad de Guayaquil no pueden tomar las decisiones en los tiempos adecuados ya que no tienen un servicio de información en tiempo real y deben esperar a que se consolide la información de la ejecución y se elaboren los reportes correspondientes para poder acceder a la información pertinente. Esto guarda relación con los resultados que se obtuvieron de la evaluación de los procesos del monitoreo antes de implantar la solución, ya que la información del porcentaje de avance del área no se encontraba disponible cuando se lo requería, además de que la frecuencia de monitoreo no era la adecuada siendo esta una vez al año, impidiendo de esta manera que las áreas y evaluadores tomar medidas correctivas oportunas.

# **Sobre la determinación del sistema de información para el monitoreo de las metas establecidas en el plan operativo institucional de la MPSM.**

En la tesis de Serna Jherry, L. (2010). "Sistema de información del plan operativo institucional del MTC-Sector transportes", afirma que, en la determinación del sistema de información propuesto, tuvo que realizar el levantamiento de Información a través de Fuentes Escritas (Directivas POI), identificar los requerimientos de información de la Alta Dirección, definición los indicadores a los que se requiere hacer seguimiento, además de realizar el diseño técnico del Sistema de Información del POI. Esto permite que la investigación se consolide, ya que se asemeja a lo realizado para determinar el nuevo sistema de información para el monitoreo del POI de la MPSM, ya que se estudió la situación actual del proceso de monitoreo, realizando el levantamiento de información, donde se analizó los documentos utilizados para recolectar la información del avance del POI. Además, de realizar entrevistas a los evaluadores y estudiar sus requerimientos de información.

# **Sobre la influencia del sistema de información en la mejora del monitoreo del plan operativo institucional de la MPSM.**

Jaime Asencio, R. (2018). "Desarrollo de una Aplicación en Ambiente Web para el Registro, Control y Seguimiento del Plan Operativo Anual de la Universidad de Guayaquil.". Concluyen que: La aplicación web para el registro, control y seguimiento de los planes operativos anuales contribuye a realizar de manera eficiente dichos procesos y, adicionalmente, coadyuva al uso de las herramientas informáticas en las actividades administrativas de la institución. Asimismo, a través de la aplicación web las autoridades de la Universidad de Guayaquil realizarán un seguimiento adecuado al cumplimiento de los planes y programas planificados, con el fin de tomar decisiones oportunas en cuanto se detecte que los proyectos planificados tienen algún retraso significativo. Esta investigación se siente fortalecida por las conclusiones de este trabajo mencionado, ya que guarda similitud con las técnicas que se aplicaron para mejorar el monitoreo del POI, y así mismo gracias a la información brindada por el sistema de información, llegar a tomar las acciones correctivas cuando los indicadores de desempeño detecten que las metas no se están alcanzado.

Este estudio tiene cierta orientación básica, con la investigación de Cruz Ramírez, E. (2017). Cuyo título se denomina "Elaboración de un Sistema Informático para la Formulación, Distribución, Ejecución y Evaluación del Plan Estratégico Institucional de la Municipalidad Provincial de Sullana". Teniendo como una de sus conclusiones: que, al estar toda la información digitalizada, el tiempo de distribución del PEI se ha visto desplazado, y en su lugar el área de planificación ahora puede hacer un monitoreo en tiempo real de las actividades tanto registradas como ejecutadas por cada dependencia, teniendo así un mejor control. Esta conclusión permite que esta investigación se consolide, ya que se asemeja al proceso actual de monitoreo del plan operativo ya que con el nuevo proceso se tiene un mejor control de las metas que se vienen alcanzado, y que la comunicación de estés se dan en tiempo real, debido al uso del aplicativo web.

La tesis de Rivera, M., Alfredo, C., & Zambrano Peñaherrera, A. O. (2015). la cual se titula "Desarrollo de un sistema Web de seguimiento y evaluación del Plan Operativo Anual del Honorable Gobierno Provincial de Tungurahua", concluye que la solución propuesta, que fue el desarrollo de un sistema web logró cumplir con las especificaciones y requerimientos funcionales que permitió que el aplicativo realice un correcto seguimiento y evaluación del plan operativo anual de la organización, y a su vez en base a los indicadores que arroja el aplicativo, permite a los directores tomar mejores decisiones. Sobre los resultados descritos por este autor, se puede ver que guarda relación con la investigación realizada ya que la solución presentada permite monitorear de forma eficiente el POI de la MPSM gracias al aplicativo web que muestra un tablero de indicadores de grado avance a nivel de área e institución.

Flores, R (2014): En su tesis "Implementación de un sistema de gestión del plan operativo anual para la facultad de ciencias administrativas y recursos humanos de la Universidad de San Martín de Porres", concluye que las soluciones implantadas han permitido la agilización de los procesos relacionados gracias a la desaparición de etapas intermedias. Ya que los usuarios jefe y supervisor ingresan directamente su información al sistema y se monitoriza la información ingresada respectivamente, además se disminuyó tiempo en la obtención de información ya que se logró la digitalización de este proceso. Esto también permite que esta investigación se consolide basado en esta conclusión ya que se logró reducir en un 99,98% el tiempo para conocer el grado de avance a nivel Institucional pues gracias a la desaparición del procesamiento manual de la información, se logró estos resultados.

La investigación realizada guarda una similitud con la tesis de Vallejo Villacís, C. E., Seminario, V., Alfonso, D., & Valverde, G. (2013). La cual se denomina "Diseño e implementación de una solución informática para el seguimiento de objetivos estratégicos de empresas de distribución del sector eléctrico. caso CNEL Milagro", cuya conclusión menciona que "la solución apoya la mitigación de riesgos en el cumplimiento de los plazos para la generación de los reportes a los entes regulatorios, ya que automatiza la obtención y cálculo de muchos de ellos y formaliza los demás, proporcionando datos mucho más precisos que a través de su generación manual" la cual tiene una relación con la solución planteada en este trabajo debido a que las áreas monitoreadas, calificaron positivamente al nuevo sistema de monitoreo planteado ya que ofrece información relevante en cuanto al cumplimiento de sus metas, además permite conocer el grado de avance a nivel global como detallada, asimismo, indicadores de las metas que no se cumplieron, con el fin de generar un proceso de retroalimentación y tomar las medidas correctivas necesarias; lo cual permite consolidar aún más la validez del estudio.

En el trabajo de tesis de Espinoza Guerrero, L., & Mantilla Tomalá, L. (2012). El cual se denomina "Automatización de los procesos de elaboración del POA en la Universidad Politécnica Salesiana Sede Guayaquil", concluye que: se puede mejorar el método de seguimiento del plan operativo anual, a través de la automatización de los procesos de elaboración y generación de reportes. Esta investigación se siente fortalecida por las conclusiones del trabajo antes mencionado, ya que teniendo en cuenta que al automatizar el procesamiento de los datos obtenidos sobre el cumplimiento de las metas de las 35 áreas evaluadas llevó a reducir el tiempo de 80 horas de procesamiento con métodos manuales a solo 1 min gracias al proceso automatizado, siendo esto una mejora significativa para poder llevar a un monitoreo eficiente.

#### **CONCLUSIONES**

Con respecto a la evaluación de los procesos para el monitoreo del plan operativo institucional de la MPSM antes de la implantación de la solución, se concluye que:

- o El procesamiento de los datos que realizaba el área evaluadora para conocer el grado de avance del POI era deficiente (tardando unas 80 horas). Además, la frecuencia de monitoreo no era la adecuada (una vez al año en julio).
- o La información del avance del monitoreo del POI no se encontraba disponible cuando se lo requería.
- o La información del avance del POI, que refería cada área en los procesos de monitoreo y evaluación, no venían sustentados con los medios de verificación, por lo que la información obtenido del avance global del POI no era muy confiable.

En la determinación del sistema de información para el monitoreo de las metas establecidas en el plan operativo institucional de la MPSM, se concluye:

- o Se diseñó e implemento un nuevo sistema de información para el monitoreo del plan operativo institucional de la MPSM, el cual satisface los requerimientos de información de las áreas y evaluadores, además de mejorar los procesos del sistema anterior.
- o Se desarrolló un aplicativo web (desarrollado aplicando metodología RUP) que permitió automatizar los procesos de recolección, procesamiento y comunicación de la información del monitoreo del POI. Además, de brindar datos relevantes en cuanto al avance del POI a nivel de actividad operativa, área e institución. También, mostrar indicadores tipo semáforo de acuerdo al avance obtenido, con el fin de apoyar en la toma de decisiones de los usuarios.

En cuanto a la influencia del sistema de información en la mejora del monitoreo del plan operativo institucional de la MPSM tenemos:

- o Se redujo en un 99,98% el tiempo que tarda el procesamiento de datos para conocer el grado de avance del POI.
- o Se incrementó la frecuencia de monitoreo del POI, que paso de realizarse una vez al año, a ser de manera mensual (frecuencia recomendada en la Guía para el Planeamiento Institucional del CEPLAN (N° 062-2017-CEPLAN/PCD)), y este incremento fue posible gracias a que varios procesos fueron automatizados,

permitiendo así, que el área evaluadora pueda realizar el monitoreo de forma eficiente.

- o Gracias al sistema de información las áreas cuentan directamente con la información del grado de avance que se viene obteniendo durante el periodo, todo esto con el fin de generar un proceso continuo de retroalimentación entre lo planificado y lo ejecutado.
- o El sistema implantado, ofrece puntos de control más eficientes, ya que exige a las áreas usuarias, presentar los medios de verificación junto a las metas ejecutadas. Para que luego los evaluadores lo contrasten y validen (todo esto a través del aplicativo web), permitiendo así tener información confiable para su posterior uso.
- o La mayoría de las áreas están de acuerdo (65,71%) y totalmente de acuerdo (28,57%) en cuanto a, si el sistema de monitoreo actual permite identificar de manera oportuna, las metas programadas ejecutadas y no ejecutadas. Además, están de acuerdo (57,14%) y totalmente de acuerdo (28,57%) en que contribuye en la toma de medidas correctivas para garantizar el cumplimiento de las metas planificadas.
- o Se obtuvo un incremente de la satisfacción de los usuarios, en cuanto al uso del sistema de monitoreo, el cual paso de ser calificado por las áreas de "Malo" (62,86 %) y "Muy malo" (25%), a "Bueno (54,29%)" y "Muy Bueno (31,43%)" luego de la implantación de la solución.

Se concluye, que al haber sido verificada la hipótesis de trabajo, se afirma que: CON EL USO DEL SISTEMA DE INFORMACIÓN SE MEJORA EL MONITOREO DEL PLAN OPERATIVO INSTITUCIONAL DE LA MUNICIPALIDAD PROVINCIAL DE SAN MARTÍN.

### **RECOMENDACIONES**

A la Oficina de Informática y Sistemas de la MPSM se le recomienda realizar actualización al sistema si fuera necesario, con el fin de mantenerlo siempre a la par con los nuevos requerimientos del área usuaria, así como también de las nuevas tecnologías.

Actualizar los manuales de usuario en caso de que se lleguen a realizar cambios en la aplicación web.

Se recomienda a la MPSM realizar planes de capacitación a todo el personal sobre la importancia que tiene el monitoreo del POI para garantizar el cumplimiento de los objetivos de la institución.

Replicar la presente investigación en otras organizaciones para efecto de una mayor generalización y confiabilidad de sus resultados y conclusiones.

## **REFERENCIAS BIBLIOGRÁFICAS**

- Armijo, M (2011). Planificación Estratégica e Indicadores de Desempeño en el Sector Público. Recuperado el 15 de noviembre del 2017, de https://goo.gl/r2xgLY
- Arnold, M & Osorio, F (1998). Introducción a los Conceptos Básicos de la Teoría General de Sistemas. Recuperado el 15 de noviembre del 2017, de https://goo.gl/UHYdR9
- Cadenillas, H (2005). El Plan Operativo Liderazgo de reuniones. Recuperado el 18 marzo 2017, de http://www.mailxmail.com/curso-liderazgo-reuniones/plan-operativo.
- Cruz Ramírez, E. (2017). Elaboración de un Sistema Informático para la Formulación, Distribución, Ejecución y Evaluación del Plan Estratégico Institucional de la Municipalidad Provincial de Sullana. Universidad Nacional De Piura. Recuperado de http://repositorio.unp.edu.pe/handle/UNP/1036
- Da Silva, O (2002). Teorías de la Administración. Recuperado del 15 de noviembre del 2017, de https://goo.gl/Sa7qYt
- Cajamarca Males, L. A. (2014). Aplicación web para el manejo de la información del plan operativo anual del consejo cantonal de la niñez y adolescencia de Ibarra (Bachelor's thesis).
- Celina Oviedo, H., & Campo Arias, A. (2005). Aproximación al uso del coeficiente alfa de Cronbach. Revista Colombiana de Psiquiatría, XXXIV (4), 572-580.
- Espinoza Guerrero, L., & Mantilla Tomalá, L. (2012). Automatización de los procesos de elaboración del POA en la Universidad Politécnica Salesiana Sede Guayaquil. Dspace.ups.edu.ec. Recuperado el 15 mayo 2018, de https://dspace.ups.edu.ec/handle/123456789/3165
- Frankel, N & Gage, A (2009). Fundamentos de monitoreo y evaluación, Cursillo autodirigido. Recuperado el 15 de noviembre del 2017, de https://www.measureevaluation.org/resources/publications/ms-07-20-es
- Flores Sánchez, R. S. (2014). Implementación de un sistema de gestión del plan operativo anual para la Facultad de Ciencias Administrativas y Recursos Humanos de la Universidad de San Martín de Porres.
- George, D., & Mallery, P. (2003). Reliability analysis. SPSS for Windows, step by step: a simple guide and reference, 14th edn. Boston: Allyn & Bacon, 222-232.

Hurtado de Barrera, J (2000). Metodología de la investigación educativa

Jaime Asencio, R. (2018). Desarrollo de una Aplicación en Ambiente Web para el Registro, Control y Seguimiento del Plan Operativo Anual de la Universidad de Guayaquil.

Repositorio.ug.edu.ec. Recuperado el 15 May 2018, de http://repositorio.ug.edu.ec/handle/redug/27083

Jiménez Núñez, J. I. (2015). Desarrollo de la planificación estratégica y diseño de un sistema de control y evaluación de gestión institucional de EMASEO EP para el período 2015-2018 (Bachelor's thesis, Quito/UIDE/2015).

Jones, R (2013). Teoría organizacional - diseño y cambio en las organizaciones.

Laudon, F., & Laudon, J (2012). SISTEMAS DE INFORMACIÓN GERENCIAL.

- Martínez, D & Milla, A (2005). La elaboración del plan estratégico y su implantación a través del cuadro de mando integral. Recuperado el 15 de noviembre, de https://goo.gl/f3svYv
- Martínez, A & Martinez, R. (2000). Guía a Rational Unified Process. Recuperado el 15 de noviembre del 2017, de https://www.researchgate.net/publication/268005509 Guia a Rational Unified Pr ocess
- Mokate, K (2001). Eficacia, eficiencia, equidad y sostenibilidad: ¿qué queremos decir?. Recuperado el 15 de noviembre del 2017, de https://goo.gl/KCr5e1
- Mora Morocho, E. S., & Paredes Barreto, B. F. (2013). Desarrollo del módulo para el registro de planes estratégicos y operativos, y seguimiento de la ejecución de la panificación de la Universidad Politécnica Salesiana (Bachelor's thesis).
- MINEDU (2007). Orientaciones para el Monitoreo y Evaluación de los Planes Operativos de las Direcciones Regionales de Educación y Unidades de Gestión Educativa Local, dependientes de los Gobiernos Regionales-Perú Recuperado el 14 de noviembre del 2017, de http://www.minedu.gob.pe/normatividad/reglamentos/instructivo\_monitoreo\_evalu

acion.pdf

- Olea, R (2016), TÉCNICAS ESTADÍSTICAS APLICADAS EN NUTRICIÓN Y SALUD. Recuperado el 15 de noviembre del 2017 de http://www.ugr.es/~fmocan/MATERIALES%20DOCTORADO/testt2016.pdf
- Orellana Prieto, W. P., & Sinchi Tenesaca, J. F. (2011). Análisis, diseño e implementación de un sistema de información de distribución libre para el análisis y seguimiento de los procesos referentes a planificación estratégica de las instituciones educativas de nivel secundario del Ecuador (Bachelor's thesis).
- Peña, A. (2006). Ingeniería de Software: Una Guía para Crear Sistemas de Información. Recuperado el 15 de noviembre del 2017 de https://educagratis.cl/moodle/mod/resource/view.php?id=4694
- Quintero, A. (2013). Eficiencia, eficacia y efectividad en la calidad empresarial. GestioPolis - Conocimiento en Negocios. Recuperado el 20 de noviembre del 2017, de https://www.gestiopolis.com/eficiencia-eficacia-y-efectividad-en-la-calidadempresarial/.
- Peralta, M (2008). Sistema de información.
- Rivera, M., Alfredo, C., & Zambrano Peñaherrera, A. O. (2015). Desarrollo de un sistema Web de seguimiento y evaluación del Plan Operativo Anual del Honorable Gobierno Provincial de Tungurahua (Bachelor's thesis, Universidad de las Fuerzas Armadas ESPE Extensión Latacunga. Carrera de Ingeniería en Software.).
- Robbins, S & Coulter, M (2005). Administración. Recuperado el 15 noviembre del 2017 de http://www.cars59.com/wp-content/uploads/2016/02/Book-Administracion.pdf
- Rondón C., Mirlina del V. (2009). DESARROLLO DE UNA APLICACIÓN WEB PARA EL REGISTRO Y SEGUIMIENTO DEL PLAN OPERATIVO ANUAL DE LA EMPRESA CADAFE C.A.. (2018). Ri.biblioteca.udo.edu.ve. Recuperado el 17 de noviembre 2017, de http://ri.biblioteca.udo.edu.ve/handle/123456789/365
- Rodríguez, G. (1999). Sistemas de monitoreo y evaluación sensibles a género. San José de Costa Rica.
- Sáez, A (2012). Apuntes de Estadística para Ingenieros. Perú. Recuperado el 17 de noviembre 2017 de http://www4.ujaen.es/~ajsaez/recursos/EstadisticaIngenieros.pdf
- Serna Jherry, L. (2010). Sistema de información del plan operativo institucional del MTC-Sector transportes. Universidad Nacional De Ingeniería. Retrieved from http://cybertesis.uni.edu.pe/handle/uni/3247
- Sistemas-de-Informacion [Definicion de un Sistema de Informacion. \(2017\). Sistemas-de](https://sistemas-de-informacion.wikispaces.com/Definicion+de+un+Sistema+de+Informacion)[informacion.wikispaces.com. Recuperado el 17 marzo 2017, de https://sistemas-de](https://sistemas-de-informacion.wikispaces.com/Definicion+de+un+Sistema+de+Informacion)[informacion.wikispaces.com/Definicion+de+un+Sistema+de+Informacion](https://sistemas-de-informacion.wikispaces.com/Definicion+de+un+Sistema+de+Informacion)
- Valle, O., & Rivera, O. (2008). Monitoreo e indicadores. IDIE Guatemala. Educación Inicial y Derechos de la Infancia. Sevilla: Junta de Andalucía.
- Vallejo Villacís, C. E., Seminario, V., Alfonso, D., & Valverde, G. (2013). "diseño e implementación de una solución informática para el seguimiento de objetivos estratégicos de empresas de distribución del sector eléctrico. caso cnel Milagro".

### **ANEXOS**

# **Anexo 01 : Formato del POI de la MPSM de la Oficina de presupuesto y racionalizacion-2017**

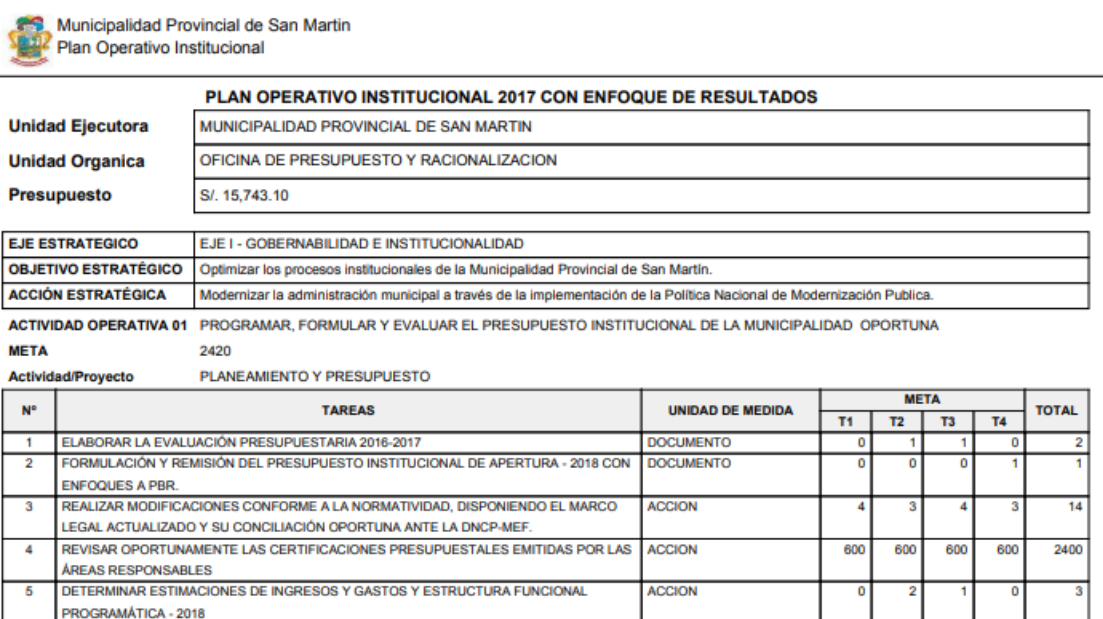

ACTIVIDAD OPERATIVA 02 FORMULAR Y MANTENER ACTUALIZADO LOS INSTRUMENTOS DE GESTIÓN ORGANIZACIONAL DE LA MUNICIPALIDAD (ROF, MOF, TUPA, MANUAL DE PROCEDIMIENTOS ADMINISTRATIVOS DE LA MPSM, PAP, CAP Y OTROS)

#### **META**

#### PLANEAMIENTO Y PRESUPUESTO

 $\mathbf{g}$ 

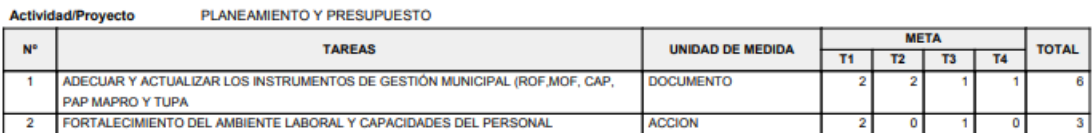

| UNIDAD DE<br><b>MEDIDA</b><br>CATEGORIA PRESUPUESLTA:<br>PROGRAMA PRESUPUESTAL:<br>PRODUCTO / PROYECTO:<br>PRESUPUESTARIA /<br>ACC. INVERSION<br><b>ACTIVIDAD</b><br>NOTAS: | META FISICA/FF GENERICA<br>9001 - ACCIONES CENTRALES<br>OLDOOdd NIS - 6666668<br>ACCIONES CENTRALES | 6        | <b>WONTD/META</b><br><b>TOTAL</b> |                                                                                         |       |               | AEI : AEI01.02 - FORTALECER EL ACCESO A LA INFORMACION Y TRANSPARENCIA INSTITUCIONAL PARA LA POBLACIÓN Y LA MPSM | OBI: OEI.01 - FORTALECER LA GESTIÓN INTEGRAL DE LA PROVINCIA DE SAN MARTÍN |                |               |       |               |                 |       |               |
|----------------------------------------------------------------------------------------------------|----------------------------------------------------------------------------------------------------|----------|-----------------------------------|-----------------------------------------------------------------------------------------|-------|---------------|----------------------------------------------------------------------------------------------------|----------------------------------------------------------------------------|----------------|---------------|-------|---------------|-----------------|-------|---------------|
|                                                                                                    |                                                                                                    |          |                                   | GRUPO FUNCIONAL: 0007 - DIRECCION Y SUPERVISION SUPERIOR<br>DIV. FUNCIONAL:<br>FUNCION: |       | 006 - GESTION | 03 - PLANEAMIENTO, GESTION Y RESERVA DE CONTINGENCIA                                                             |                                                                            |                |               |       |               |                 |       |               |
|                                                                                                    |                                                                                                    |          |                                   |                                                                                         |       |               | PROGRAMACION                                                                                                    |                                                                            |                |               |       |               |                 |       |               |
| <b>CIBRA</b>                                                                                                    |                                                                                                    |          | <b>ANUAL</b>                      |                                                                                         | N     | m             |                                                                                                    | in                                                                         | œ              |               | œ     |               | $\overline{10}$ | Ħ     | 12            |
| 5000002 - CONDUCCION Y ORIENTACION SUPERIOR                                                                                                    |                                                                                                    |          |                                   |                                                                                         |       |               |                                                                                                    |                                                                            |                |               |       |               |                 |       |               |
| 190 - NUMERO                                                                                                    | <b>META AC</b>                                                                                      |          | 270                               | F                                                                                       | 15    | 24            | $\mathbb{Z}$                                                                                                    | 24                                                                         | 50             | $^{24}$       | ÷     | g             | 24              | 24    | 18            |
|                                                                                                    | DIRECTAMENTE ---<br><b>RECAUDADOS</b><br><b>RECURSOS</b>                                            |          | 42,257                            | 6,387                                                                                   | 1,805 | 2,500         | 2,500                                                                                                    | 2,500                                                                      | 2,800          | 7,383         | 1,800 | 2,800         | 2,500           | 2,500 | 6,783         |
| 17AC000097221 - EMISIÓN DE CONSTANCIAS DE POSESIÓN                                                                                                    |                                                                                                    |          |                                   |                                                                                         |       |               |                                                                                                    |                                                                            |                |               |       |               |                 |       |               |
| 190 - NUMERO                                                                                                    | <b>META AC</b>                                                                                      |          | 270                               | ŗ                                                                                       | 15    | 24            | 24                                                                                                    | 24                                                                         | $\frac{1}{20}$ | $^{24}$       | 18    | $\frac{1}{2}$ | $\mathbb{R}^2$  | 24    | 18            |
|                                                                                                    | <b>DIRECTAMENTE</b><br><b>RECAUDADOS</b><br><b>RECURSOS</b>                                         | $5 - 23$ | 28,510                            | 1,805                                                                                   | 1,805 | 2,500         | 2,500                                                                                                    | 2,500                                                                      | 2,800          | 2,800         | 1,800 | 2,800         | 2,500           | 2,500 | 2,200         |
| 17A0000097222 - SANEMIENTO FÍSICO LEGAL DE LAS POSESIONES INFORMALES OCUPADOS EN TERRENOS DE PROPIEDAD PRIWDA Y ESTATAL                                                     |                                                                                                    |          |                                   |                                                                                         |       |               |                                                                                                    |                                                                            |                |               |       |               |                 |       |               |
| 190 - NUMERO                                                                                                    | META AC                                                                                             |          | 35                                | $\frac{1}{2}$                                                                           |       |               |                                                                                                    |                                                                            |                | $\frac{1}{2}$ |       |               |                 |       | $\frac{5}{2}$ |
|                                                                                                    | <b>DIRECTAMENTE</b><br><b>RECAUDADOS</b><br><b>RECURSOS</b>                                         | 5-23     | 13,748                            | 4,583                                                                                   |       |               |                                                                                                    |                                                                            |                | 4,583         |       |               |                 |       | 4,583         |

**Anexo 02 : Formato CEPLAN del POI correspondiente al área de Alcaldía-2017**

# **Anexo 03 : Informe remitido a las gerencias para iniciar con la capacitación del uso del sistema web de monitoreo del Plan Operativo Institucional.**

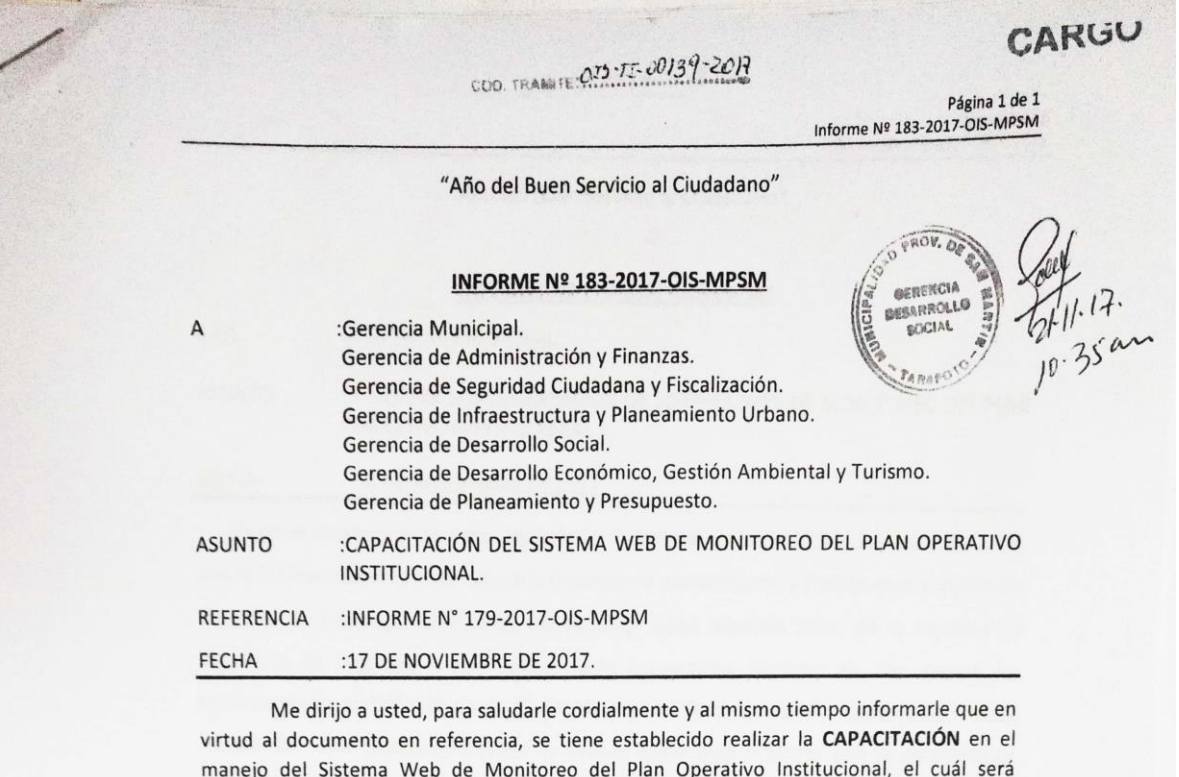

- Bach. Frank Montilla Pérez Capacitador
- Lic. Isabel del Pilar Cumpa Tello Gerencia de Planeamiento y Presupuesto  $\sim$
- Cristian Bartra Chota Oficina de Informática y Sistemas

Es preciso mencionar que dicha capacitación se realizará en sus respectivos despachos por un lapso de 30 minutos como tiempo máximo y se dará inicio a partir del día martes 21-11-17.

RECOMENDACIÓN:

compuesto por el siguiente equipo:

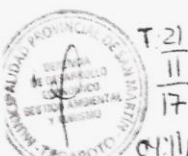

Por tanto, solicita hacer extensivo al personal responsable de su Gerencia, Sub Gerencias y oficinas a su cargo, para cualquier coordinación sobre el día y la hora de la capacitación comunicarse al número de celular 948295553 Ing. Julio Cesar Paredes Saavedra – Jefe de la | → Oficina de Informática y Sistemas o al Tel. 042-522351 (Anexo: 239).

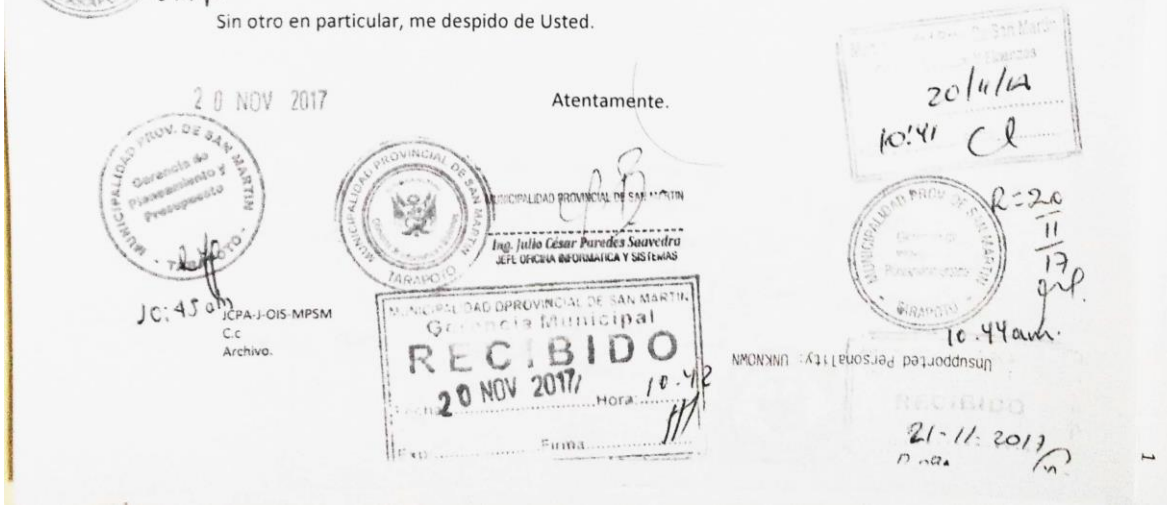

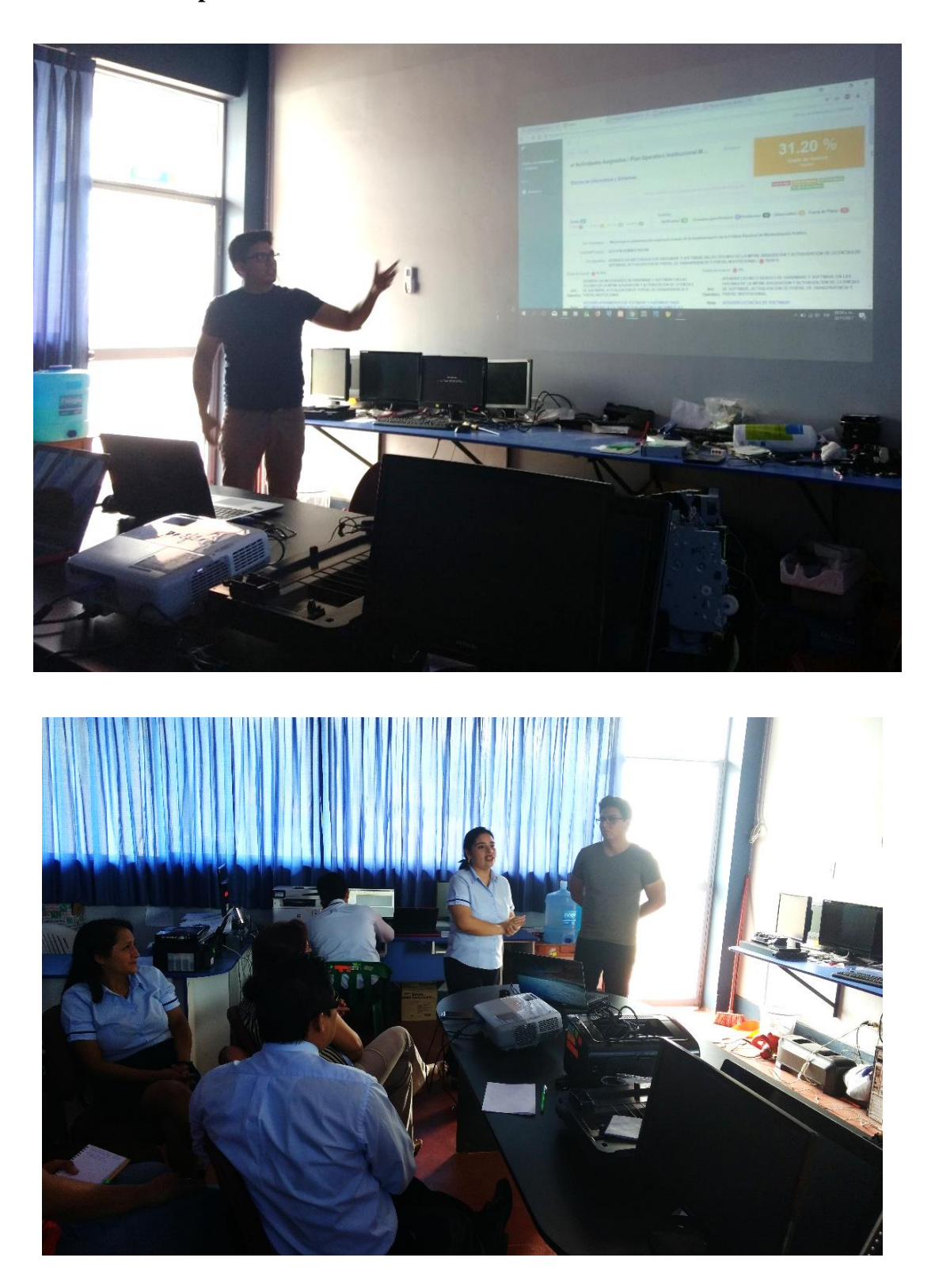

**Anexo 04 : Capacitación sobre el uso del sistema de información**

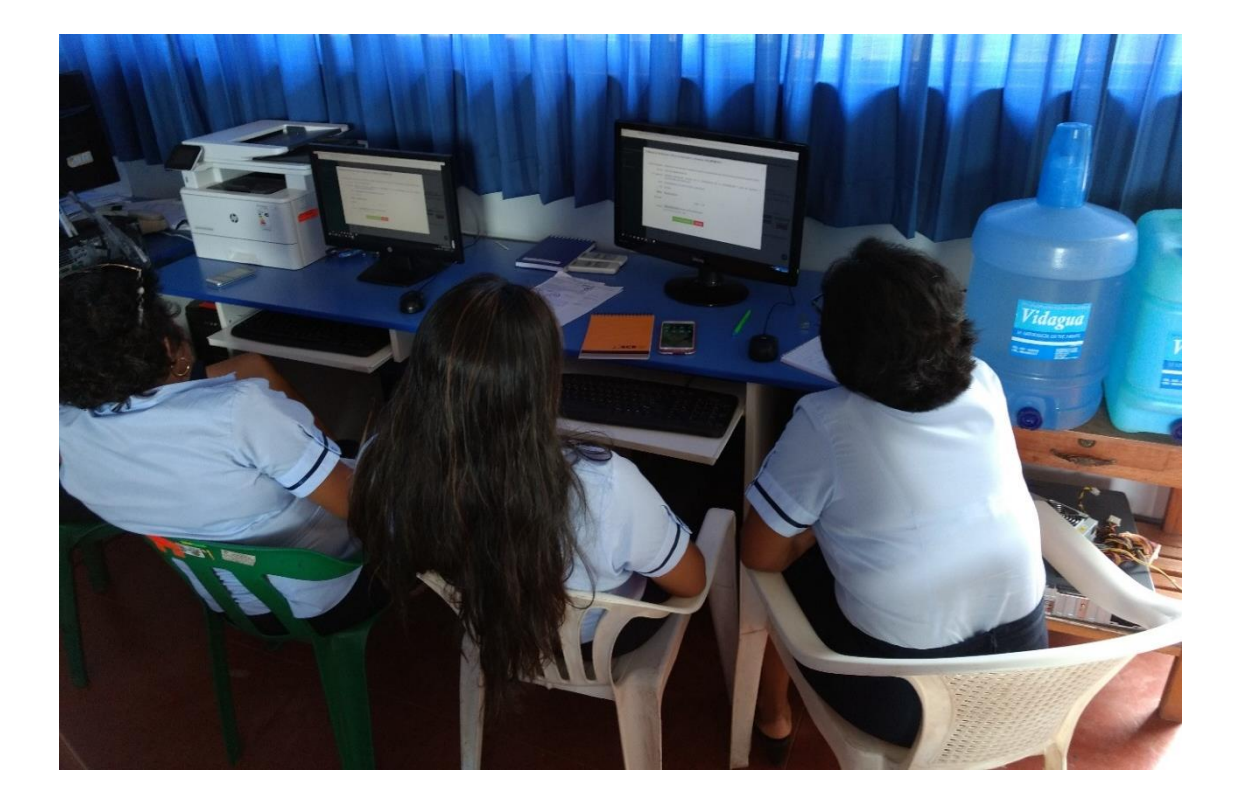

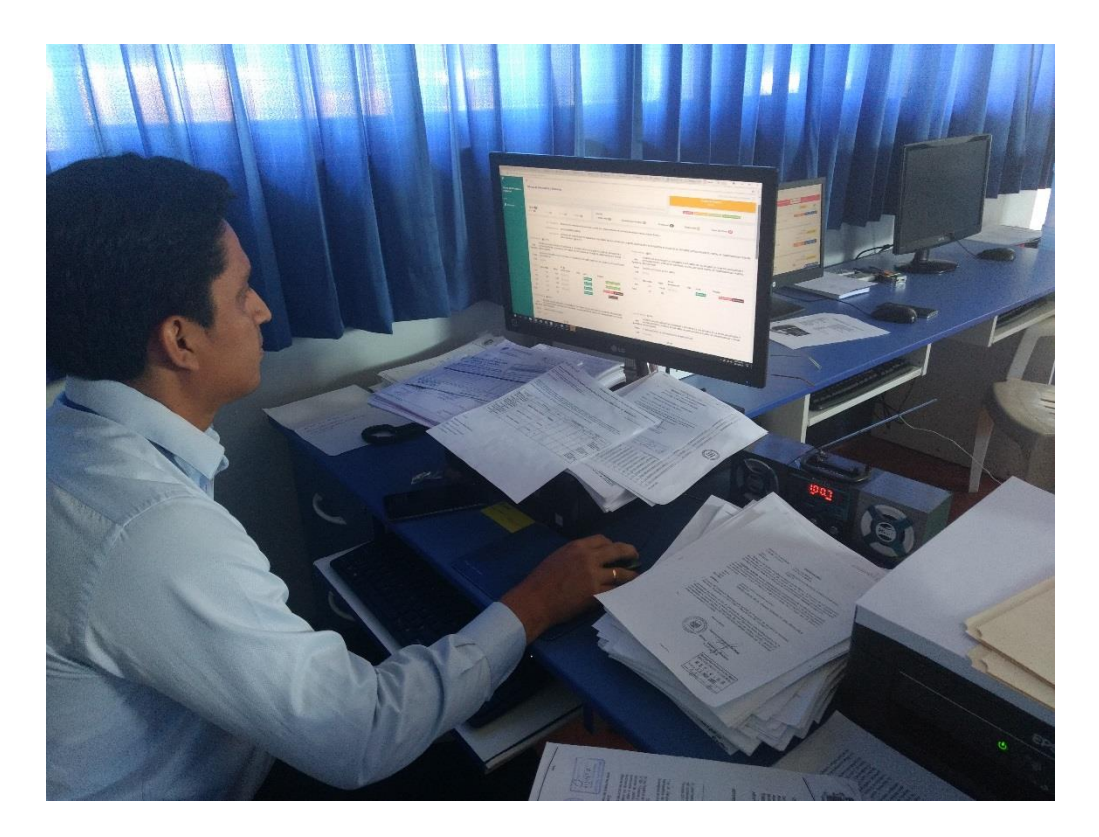

# **Anexo 05 :Memorando a las oficinas para la presentación de la evaluación anual del plan operativo institucional del 2017 a través del sistema de información.**

Página 1 de 1<br>-2017-GPP MPSM Memorando Múltiple N' MEMORANDO MÚLTIPLE N° 006 -2018-GPP-MPSM : OFICINA DE PROCURADURÍA PÚBLICA MUNICIPAL. ALA OFICINA DE SECRETARÍA GENERAL. OFICINA DE IMAGEN INSTITUCIONAL OFICINA DE INFORMÁTICA Y SISTEMAS. OFICINA DE ASESORÍA JURÍDICA. OFICINA DE PRESUPUESTO Y RACIONALIZACIÓN. OFICINA DE PLANEAMIENTO Y ESTADÍSTICA. MUNICIPALIDAD PROVINCIAL DE SAN MARTIN OFICINA DE PROGRAMACIÓN E INVERSIONES - OPI SEICINA DE INFORMATICAS Y SISTEMAS OFICINA DE PROFOPRI. RECEPCION 04/03/18 UNIDAD DE GESTIÓN DE RESIDUOS SÓLIDOS. SALA DE REGIDORES.  $2.51PH$ <sub>FRIMA</sub> **ASUNTO** : SOLICITO PRESENTACIÓN DE EVALUACIÓN ANUAL DEL PLAN OPERATIVO INSTITUCIONAL- POI -2017 TRAM. DOC. : GPP-TI-00006-2018 FECHA : 03 DE ENERO DE 2018 Mediante la presente me dirijo a usted, para expresarle mi cordial saludo y al mismo tiempo solicitarle remita a la Oficina de Planeamiento y Estadística, la ejecución de<br>las tareas programadas del POL Anual 2017 de maior y Estadística, la ejecución de las tareas programadas del POI Anual-2017 de su Oficina a cargo, para realizar la<br>Evaluación del POI-2017 Evaluación del POI-2017. Por lo que, deberá ingresar al Aplicativo Informático – Evaluación POI, en el siguiente<br><sup>Vink</sup> http://192.168.10.2/SIGM/ opción **Evaluación PO**I  $\mathbf{w}^i$ link http://192.168.10.2/SIGM/ opción Evaluación POI, y remitir la información<br>impresa (dos juegos con su respectivo sello y firma) borto y remitir la información impresa (dos juegos con su respectivo sello y firma) hasta el día Lunes 15 de enero<br>del 2018, bajo responsabilidad. del 2018, bajo responsabilidad. CONCEJO PROV. S. MARTI Sec. Regideres otro en particular, me despido de Usted.  $81 - 10 - 18$ PECHA Be: 10:015 am Oficina  $\Omega$ FIDE  $\sqrt{2}$ Atentamente. Estadistica  $\ominus$ 0:00am Archivo  $230n$ Municipalidad Provincial de San Martin SECRETARIA GENERAL CIBI  $N:II:OGA$
# **Anexo 06 :Memorando a las Gerencias para la presentación de la evaluación anual del Plan Operativo Institucional del 2017 a través del sistema de información.**

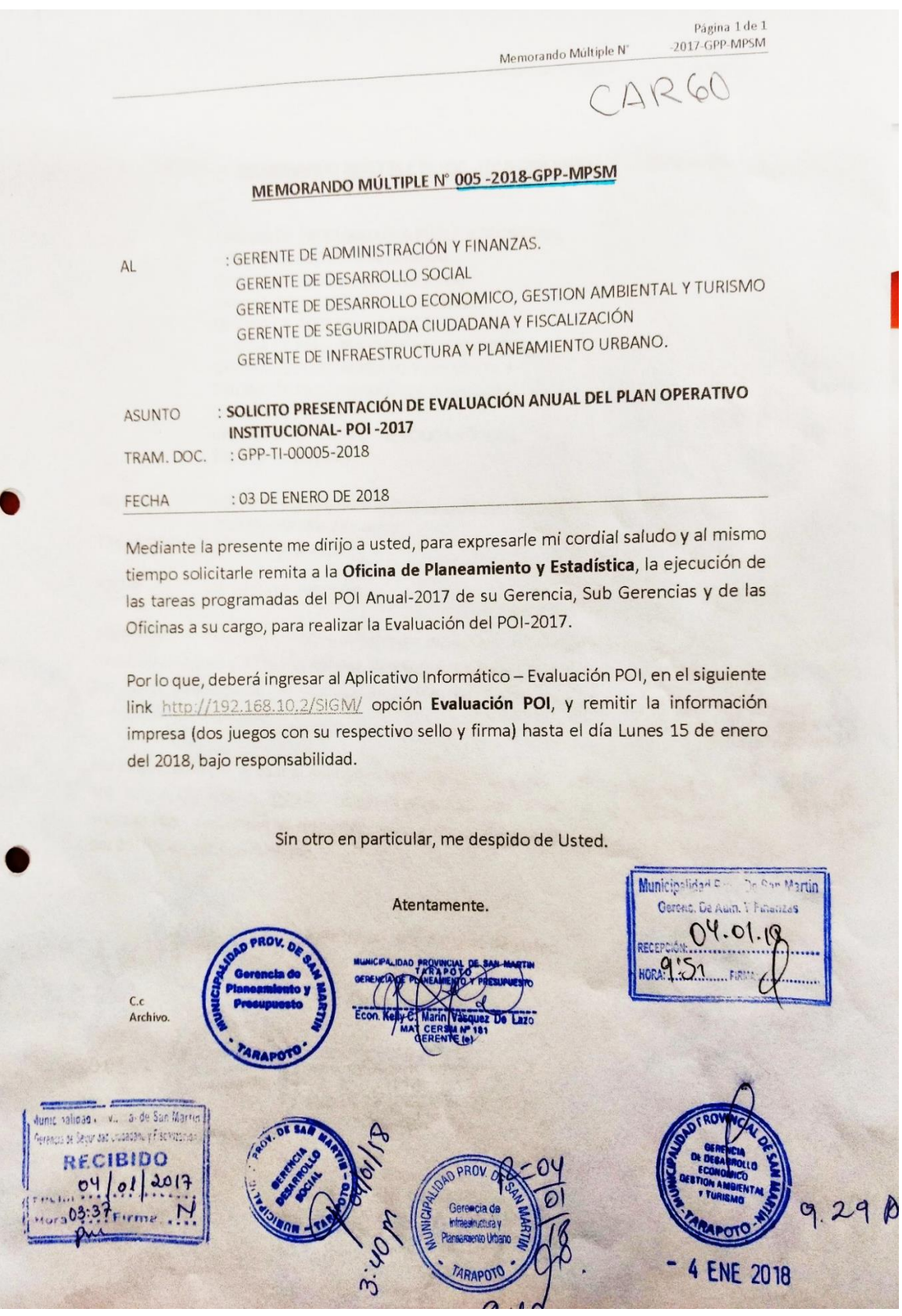

## **Anexo 07 : Memorando remitido a las gerencias para el uso del sistema web para el seguimiento y monitoreo del plan operativo institucional.**

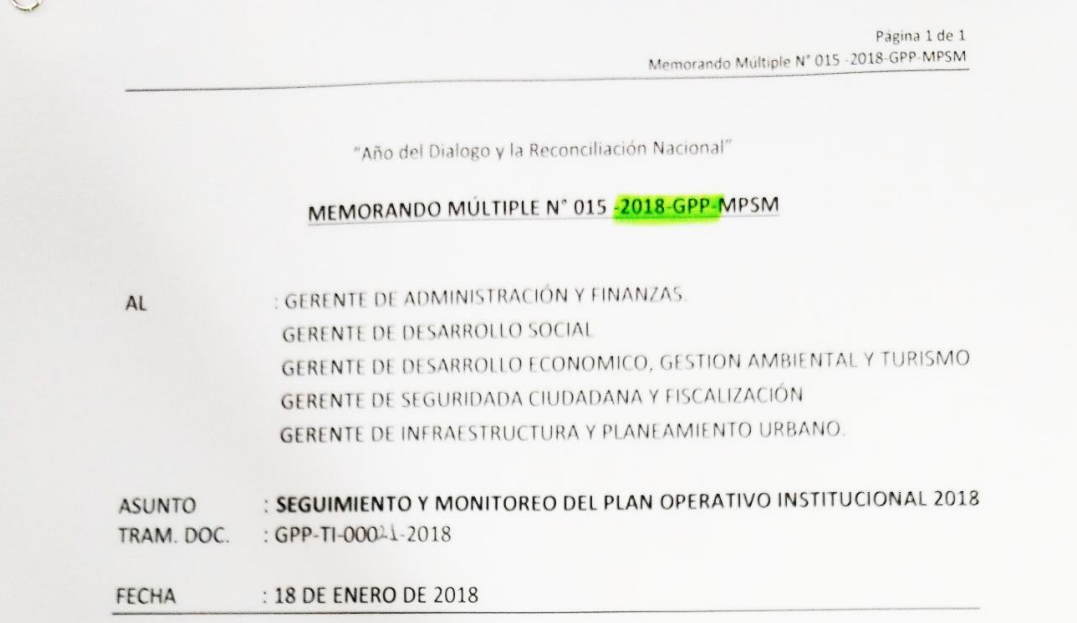

Mediante la presente me dirijo a usted, para expresarle mi cordial saludo y al mismo tiempo comunicarle que en el presente año, el seguimiento y monitoreo del Plan Operativo Institucional 2018, se realizará en forma mensual, después de concluido el mes, tendrá 15 días hábiles para que reporten el cumplimiento de sus actividades operativas con las metas programadas, para lo cual adjuntaran sus respectivos medios de verificación. Para lo cual ingresarán al Aplicativo Informático - Evaluación POI, en el siguiente link http://192.168.10.2/SIGM/ opción Evaluación POI.

Cabe indicar que no presentaran ningún documento físico para el seguimiento, se realizará a través del Aplicativo Informático.

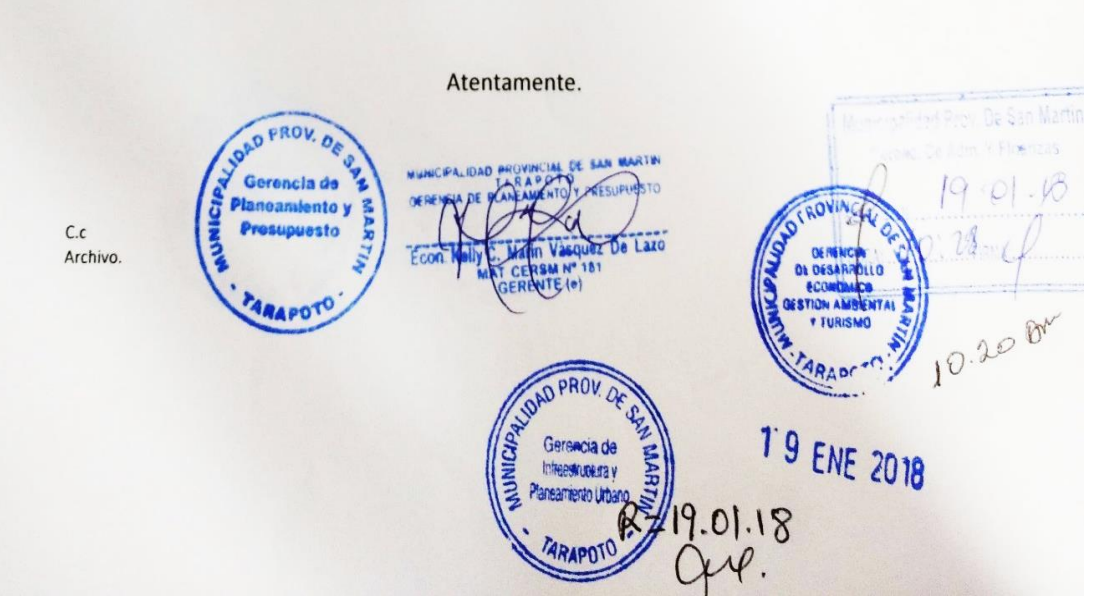

Sin otro en particular, me despido de Usted.

## **Anexo 08 :Reporte generado por el aplicativo web sobre el avance del mes de enero-2018 del área de alcaldía**

Evaluación de Enero a Enero del 2018

## **ALCALDÍA** Porcentaje de Avance de la Alcaldía

#### EVALUACIÓN DEL PLAN OPERATIVO INSTITUCIONAL 2018 CON ENFOQUE EN RESULTADOS

#### Unidad Orgánica: Alcaldía - 100 %

Actividad/Proyecto: CONDUCCION Y ORIENTACION SUPERIOR

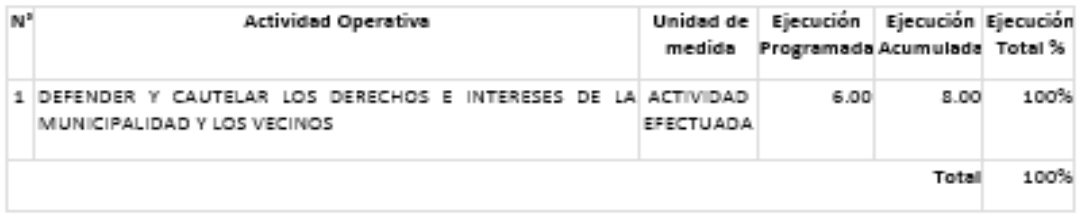

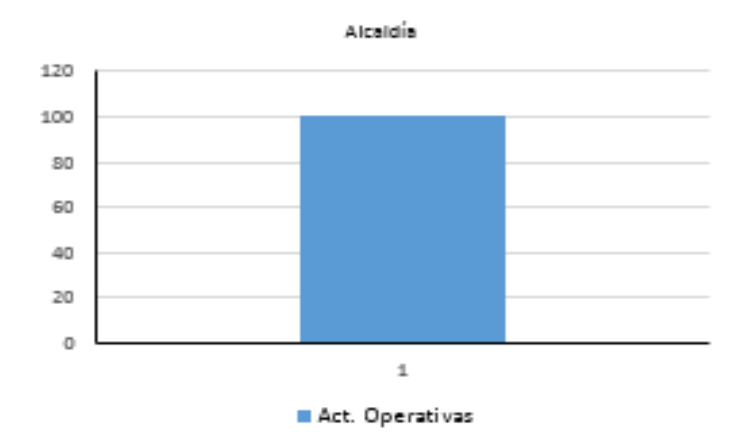

#### Justificaciones:

#### Resumen:

La unidad orgánica: 'Alcaldía', luego de realizar sus actividades programadas para esta evaluación,

obtuvo un grado de avance de 100 %, el que es calificado como · Muy Buena según el Tablero de medición.

### **Anexo 09 :Instrumentos para la aplicación de pre y post test**

### **ENCUESTA DIRIGIDA A LAS ÁREAS DE LA MPSM**

La presente encuesta tiene por finalidad determinar el nivel de satisfacción de las áreas con respecto al sistema de monitoreo del POI de la MPSM

Cada enunciado posee un conjunto de 5 respuestas, de las cuales debe elegir sólo una, marcando con una X dentro del recuadro, de acuerdo a la siguiente escala:

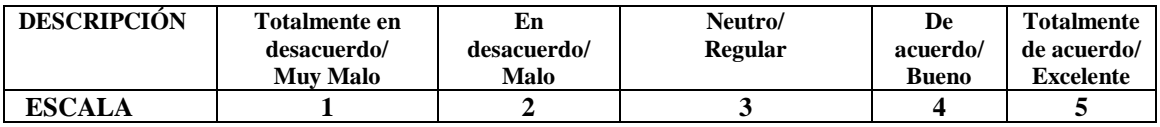

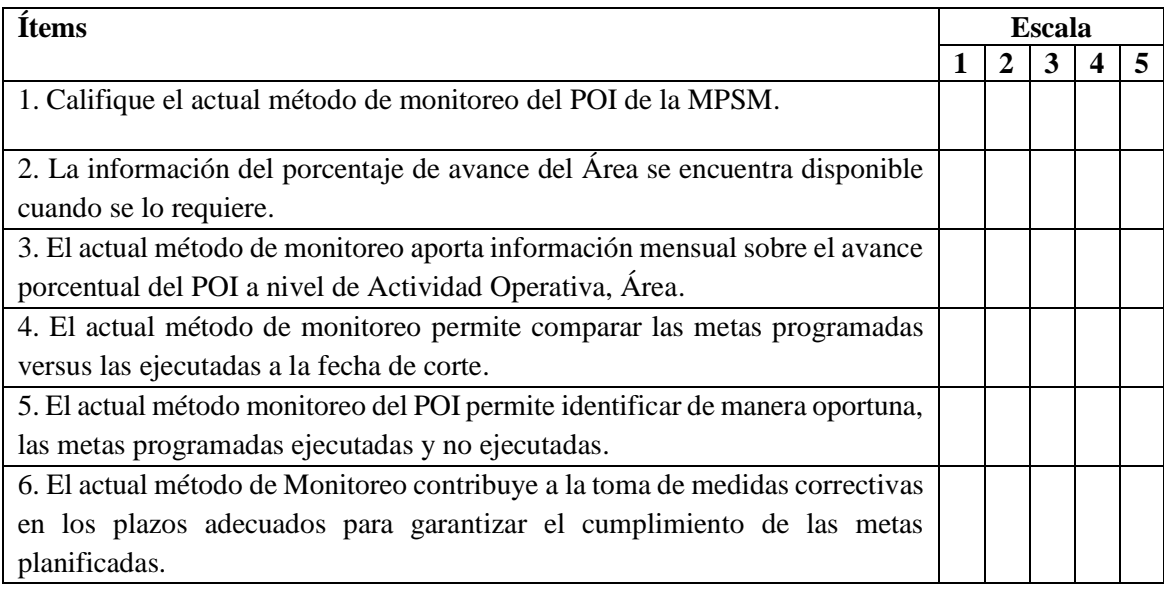

Gracias por la información proporcionada, su uso será exclusivamente académico

### **ENCUESTA DIRIGIDA A LOS EVALUADORES DEL POI DE LA MPSM**

La presente encuesta tiene por finalidad determinar el nivel de satisfacción del área evaluadora con respecto del sistema de monitoreo del POI de la MPSM

Cada enunciado posee un conjunto de 5 respuestas, de las cuales debe elegir sólo una, escribiéndolo en el recuadro de respuesta, de acuerdo a la siguiente escala:

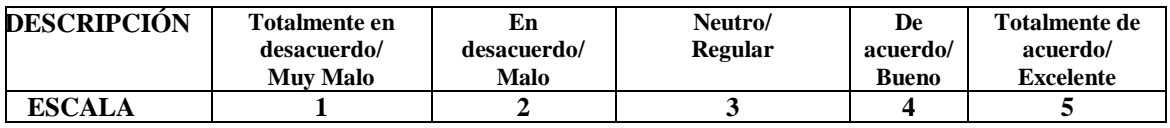

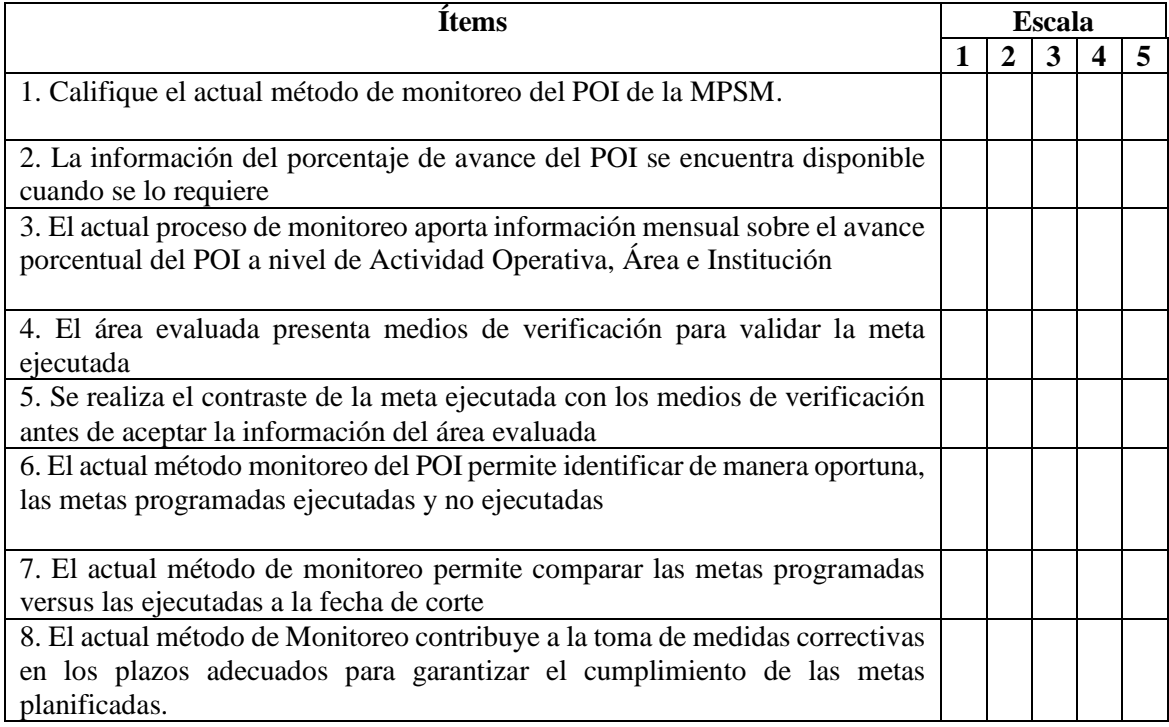

9. ¿Cuántas horas tarda el área evaluadora en procesar los datos recolectados en el proceso de monitoreo, con en el fin de conocer el grado de avance del POI?

………….

10. ¿Cuál es la frecuencia de monitoreo del POI de la MPSM?

………..

Gracias por la información proporcionada, su uso será exclusivamente académico.

# **Anexo 10 : Resoluciones para la modificación del POI presentadas en el primer cuatrimestre del 2018.**

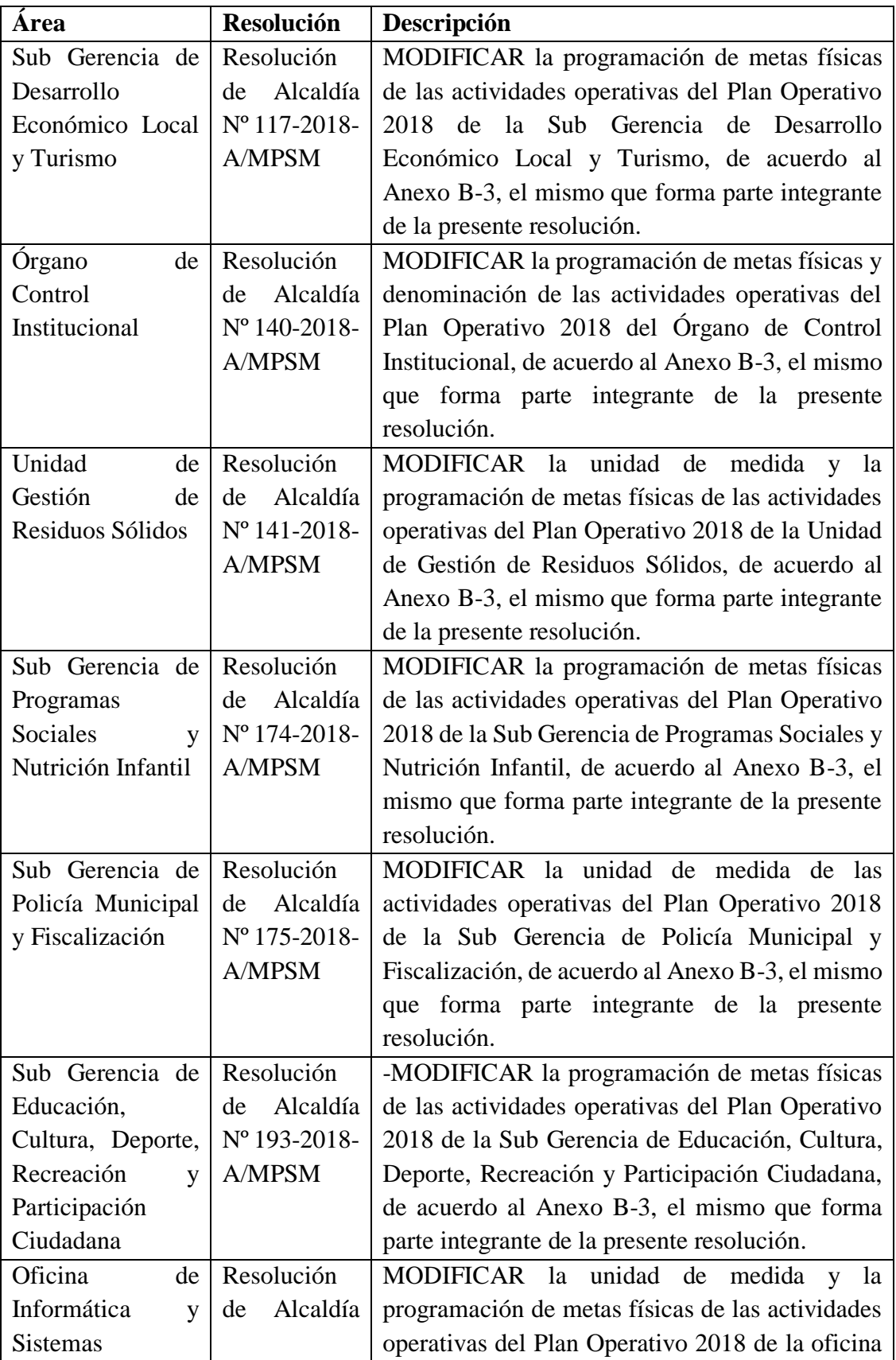

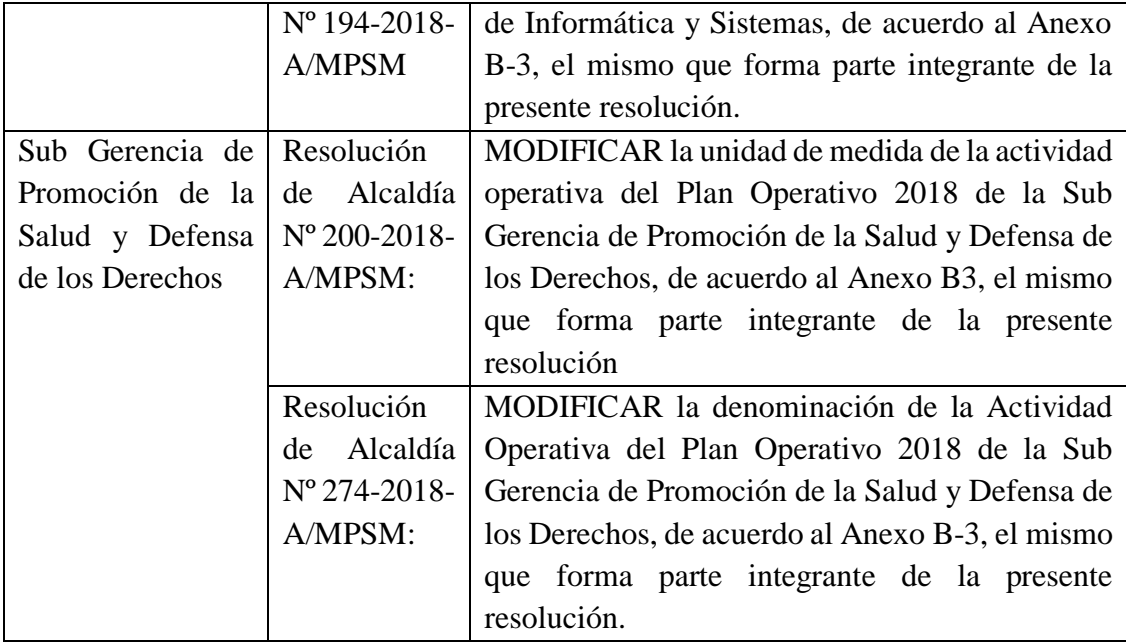

Fuente: Municipalidad Provincial de San Martín